### ตัวควบคุมที่แปลงระบบควบคุมให้เป็นระบบเชิงเส้นด้วยการป้อนกลับชนิดปรับค่าเองได้สำหรับ ระบบจานหมนทางกล ุ

นาย ธนะชัย วิภาวรศิลป์

วิทยานิพนธ์นี้เป็นส่วนหนึ่งของการศึกษาตามหลักสูตรปริญญาวิศวกรรมศาสตรมหาบัณฑิต

สาขาวิชาวิศวกรรมเคร ื่ องกล ภาควิชาวิศวกรรมเคร องกล **่** คณะวิศวกรรมศาสตร จุฬาลงกรณมหาวิทยาลัย ปการศึกษา 2552 ลิขสิทธิ์ของจุฬาลงกรณ์มหาวิทยาลัย ิ์

### SELF-TUNING FEEDBACK LINEARIZATION CONTROLLER FOR A MECHANICAL DISK

PLANT

Mr. Thanachai Viphavorasin

A Thesis Submitted in Partial Fulfillment of the Requirements for the Degree of Master of Engineering Program in Mechanical Engineering Department of Mechanical Engineering

Faculty of Engineering Chulalongkorn University

Academic Year 2009

Copyright of Chulalongkorn University

## หัวข้อวิทยานิพนธ์ โดย สาขาวิชา อาจารย์ที่ปรึกษาวิทยานิพนธ์หลัก อาจารย์ที่ปรึกษาวิทยานิพนธ์ร่วม

ตัวควบคุมที่แปลงระบบควบคุมให้เป็นระบบเชิงเส้นด้วยการ ป้อนกลับขนิดปรับค่าเองได้ลำหรับระบบจานหมุนทางกล นาย ธนะขัย วิภาวรศิลป์ วิศวกรรมเครื่องกล รองศาสตราจารย์ ดร. รัชทิน จันทร์เจริญ ผู้ช่วยศาสตราจารย์ ดร. ศุภวุฒิ จันทรานุวัฒน์

คณะวิศวกรรมศาสตร์ จุฬาลงกรณ์มหาวิทยาลัย อนุมัติให้นับวิทยานิพนธ์ฉบับนี้เป็น ส่วนหนึ่งของการศึกษาตามหลักสูตรปริญญามหาบัณฑิต

> LOOJ VONT (รองศาสตราจารย์ ดร. บุญสม เลิศหิรัญวงศ์)

คณะกรรมการสอบวิทยานิพนธ์

1) Mossworm นกรรมการ

(รองศาสตราจารย์ ดร. วิบูลย์ แลงวีระพันธุ์ศิริ)

.. อาจารย์ที่ปรึกษาวิทยานิพนธ์หลัก

(รองศาสตราจารย์ ดร. รัชทิน จันทร์เจริญ)

 $\mathcal{L} \rightarrow$ 

(ผู้ช่วยศาสตราจารย์ ดร. ศุภวุฒิ จันทรานุวัฒน์)

กรรมการภายนอกมหาวิทยาลัย

(อาจารย์ ดร. เจตวีย์ ภัครัชพันธุ์)

ธนะขัย วิภาวรศิลป์ : ตัวควบคุมที่แปลงระบบควบคุมให้เป็นระบบเชิงเส้นด้วยการ ป้อนกลับชนิดปรับค่าเองได้สำหรับระบบจานหมุนทางกล. (SELF-TUNING FEEDBACK LINEARIZATION CONTROLLER FOR A MECHANICAL DISK PLANT) อ.ที่ปรึกษา วิทยานิพนธ์หลัก : รศ.ดร.รัชทิน จันทร์เจริญ, อ.ที่ปรึกษาวิทยานิพนธ์ร่วม : ผศ.ดร.ศภวฒิ จันทรานุวัฒน์, 109 หน้า.

วิทยานิพนธ์นี้เป็นการนำเสนอวิธีการควบคุมติดตามทางเดินสำหรับระบบจานหมุนทางกลที่ไม่เป็นเชิง เส้น ตัวควบคุมได้รับการออกแบบบนพื้นฐานของการแปลงระบบควบคุมให้เป็นระบบเชิงเส้นด้วยการป้อนกลับ และการขดเชยพลว์ดีของระบบในระบบเวลาไม่ต่อเนื่อง แบบจำลองของระบบปิดจะมีลักษณะเป็นสมการทาง พีชคณิตกล่าวคือ เอาต์พุต<mark>ในอนาคตเท่ากับอินพุตที่</mark>เวลาบัจจุบันโดยมีเวลาหน่วงคงที่ ซึ่งเอื้อต่อการนำไปใช้ใน การควบคุมเส้นทา<mark>งเดินของระบบ และ</mark>เมื่อเปรียบเทียบกับวิธีการควบคุมที่แปลงระบบให้เป็นเชิงเส้นด้วยการ <u>ป้อนกลับโดยทั่วไปจะพบว่าวิธีการนี้ไม่จำเป็นต้องใช้สัญญาณความเร็วและความเร่งของเส้นทางเดินอ้างอิง ผล</u> การทดลองควบคุมระบบจริง<mark>แสดงใ</mark>ห้เห็นว่าวิธีการควบคุมดังกล่าวสามารถควบคุมให้ระบบติดตามเส้นทางเดิน แบบต่อเนื่องที่ต้องการได้เป็นอย่างดี และเมื่อเปรียบเทียบกับวิธีการควบคุมที่แปลงระบบให้เป็นเชิงเส้นด้วยการ ป้อนกลับโดยทั่วไปพบว่าตัวควบคมที่นำเสนอให้ผลการควบคมที่ดีกว่าเมื่อสัญญาณอ้างอิงไม่เรียบ ในกรณีที่ แบบจำลองของระบบมีพา<mark>รามิ</mark>เตอร์ที่ไม่ทราบค่าและเส้นทางเดินเป็นพังก์ขันเป็นคาบ ความสามารถในการปรับ ค่าเองได้จะถูกติดตั้งลงในตัวควบคุมเพื่อประมาณค่าพารามิเตอร์ที่ไม่ทราบค่า โดยวิธีการปรับค่าของตัวควบคุม นั้นประสบความสำเร็จในการนำไปใช้ควบคุมให้ระบบติดตามทางเดินที่ต้องการได้แม้ว่าในตอนเริ่มต้น พารามิเตอร์ของระบบจะมีค่าไม่ถูกต้อง ในกรณีที่สัญญาณอ้างอิงมีลักษณะเป็นขั้นบันไดหรือมีความไม่ต่อเนื่อง สัญญาณข้างอิงจะถูกปรับให้เป็นสัญญาณแบบเรียบเพื่อหลีกเลี่ยงไม่ให้สัญญาณควบคุมมีค่าสูงจนเกินไป โดย ใช้พังก์ขันถ่ายโอนของรูปมาตรฐานของระบบอันดับสองในการแปลงสัญญาณที่มีลักษณะเป็นขั้นบันไดให้เป็น ล้ญญาณใหม่ที่มีความเรียบ จากผลการทดลองแสดงให้เห็นว่าวิธีดังกล่าวสามารถรับมือกับสัญญาณอ้างอิงที่มี ค้าษณะเป็นขั้นบันไดได้อย่างมีประสิทธิผล

สาขาวิชา วิศวกรรมเครื่องกล ปีการศึกษา 2552

ลายมีครื่อนิสิต ลายมือชื่ออ.ที่ปรึกษาวิทยานิพนธ์หลัก ลายมือขี่ออ.ที่ปรึกษาวิทยานิพนธ์ร่วม สรรใจ

### : MAJOR MECHANICAL ENGINEERING ##5070294021 KEYWORDS: SELF-TUNING CONTROLLER / FEEDBACK LINEARIZATION

THANACHAI VIPHAVORASIN : SELF-TUNING FEEDBACK LINEARIZATION CONTROLLER FOR A MECHANICAL DISK PLANT. THESIS ADVISOR: ASSOC. PROF. RATCHATIN CHANCHAROEN, Ph.D., THESIS CO-ADVISOR: ASST. PROF. SUPAVUT CHANTRANUWATHANA, Ph.D., 109 pp.

This Thesis proposes a technique to control a nonlinear mechanical disk plant to follow a trajectory. A controller is designed based on feedback linearization and suppression of the system dynamics in discrete-time. The resulting closed loop system behavior is thus in algebraic form, i.e., the output in the future equals the current input with a constant time delay. In this way, the control of the output trajectory is easy. Compared to conventional feedback linearization, this technique does not require velocity and acceleration command. The experimentation on the disk plant demonstrates that the technique is able to control the plant to perfectly track a desired smooth trajectory. Compared to conventional feedback linearization, the proposed controller is more effective, especially when reference signal is unsmooth. In case that the system model contains unknown parameter and trajectory is periodic, a self-tuning ability is to be installed in the controller to estimate the unknown parameter. The purposed self-tuning algorithm is also successfully implemented to give a perfect tracking result even when the plant parameter is not precise at the beginning. In case that the reference trajectory contains a step or discontinuity, the trajectory should be modified such that it becomes smooth trajectory to avoid high control effort. The standard second order transfer function could be used to convert the step trajectory into a new smooth trajectory. The experiment demonstrates that this technique can effectively control the system to follow a step trajectory as well.

Department: Mechanical Engineering... Field of Study: Mechanical Engineering... Academic Year: 2009 Student's Signature 1410 Advisor's Signature Co-Advisor's Signature

### **กิตติกรรมประกาศ**

วิทยานิพนธ์ฉบับนี้สำเร็จลุล่วงได้ด้วยความช่วยเหลืออย่างดียิ่งของ รอง ี้ ศาสตราจารย์ ดร. รัชทิน จันทร์เจริญ <mark>อาจารย์ที่ปรึ</mark>กษาวิทยานิพนธ์หลัก และ ผู้ช่วยศาสตราจารย์ ดร. ศุภวุฒิ จันทรานุวัฒน์ <mark>อาจารย์ที่ปริ</mark>กษาวิท<mark>ยานิพนธ์ร่</mark>วม ที่ให้ความกรุณาช่วยเหลือและให้ คำปรึกษาต่างๆ ทำให้วิทยานิพนธ์นี้สำเร็จลุล่วงไป<mark>ได้ด้วยดี และขอขอบคุณพี่ๆ เพื่อนๆ</mark> ในระดับ ี้ ปริญญาโทและปริญญาเ<mark>อกที่ให้คำป</mark>รึกษ<mark>า และความช่วยเหลือใ</mark>นการทำวิทยานิพนธ์ รวมไปถึง ครอบครัว และเพื่อนๆ ทุกคนที่เป็นกำลังใจให้ตลอด ื่

สุดท้<mark>ายนี้ขอขอบพระคุ</mark>ณ <mark>จุฬาลงกรณ์มหาวิทยาลัย</mark> ที่ได้ปลูกฝังความเป็นบัณฑิต ี้ ที่สมบูรณ์ให้แก่<mark>ข้าพ</mark>เจ้าตั้งแต่<mark>ระดับปริ</mark>ญญ<mark>าตรีเป็นต้นม</mark>า ี่ ั้

### **สารบัญ**

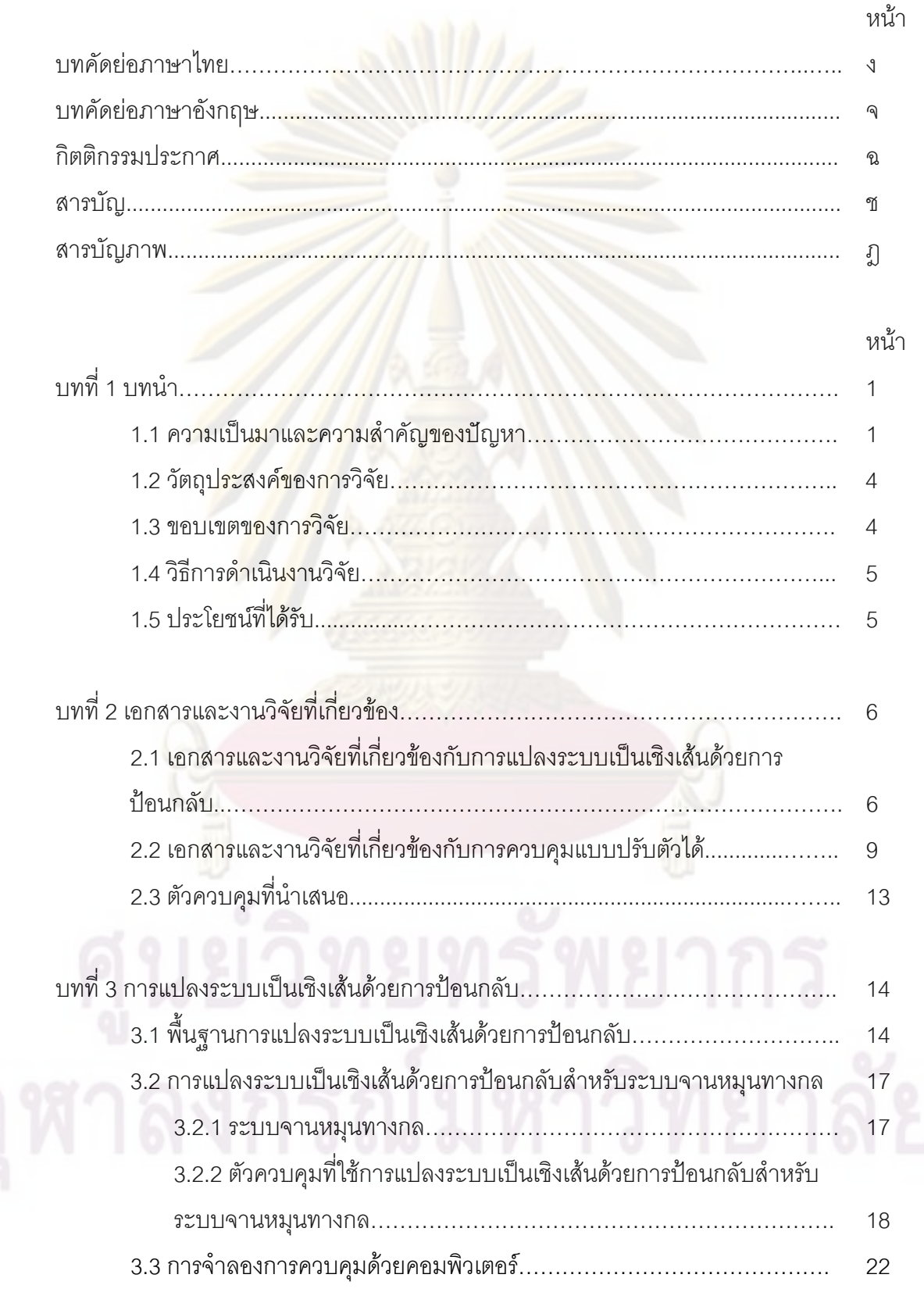

### หนา

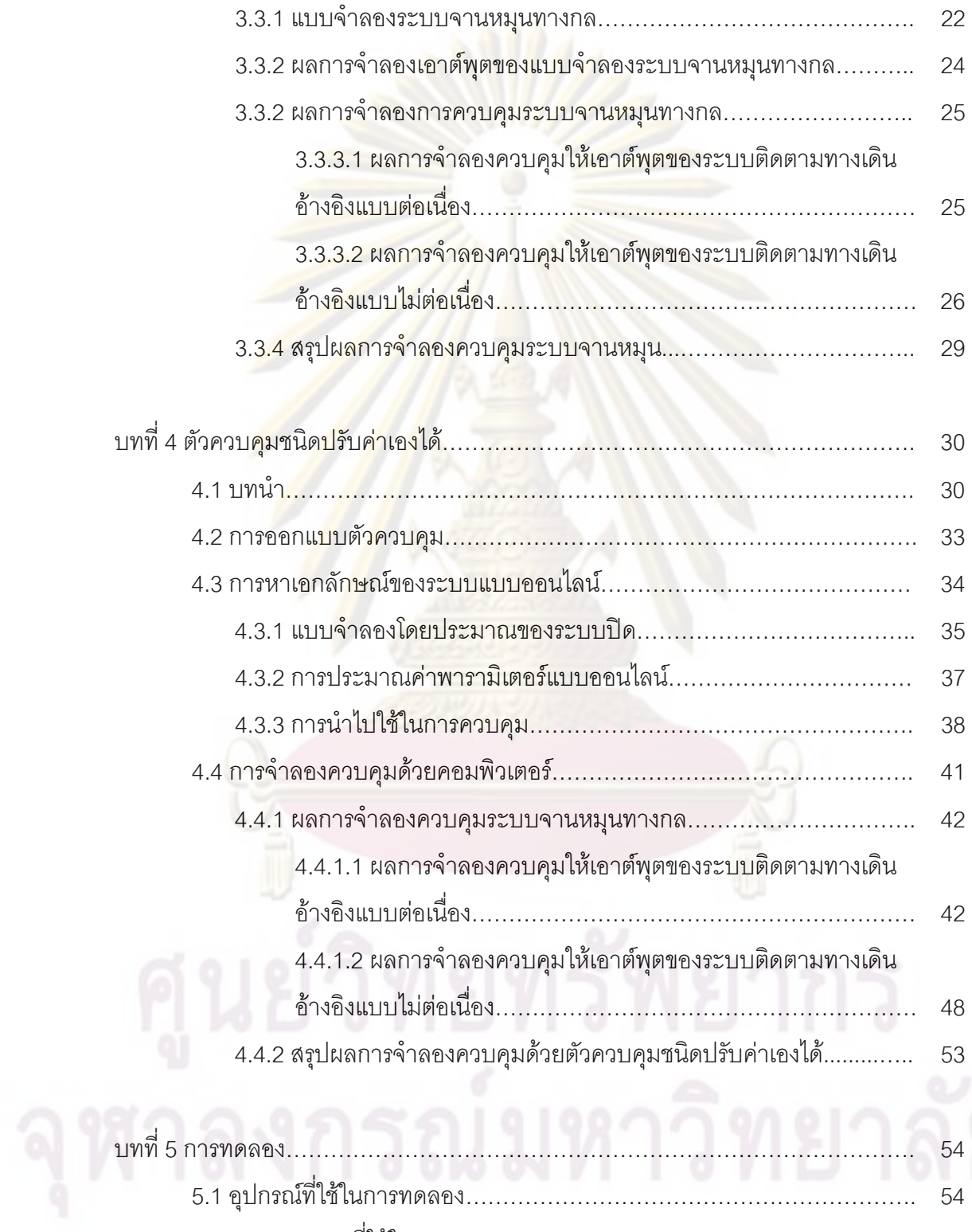

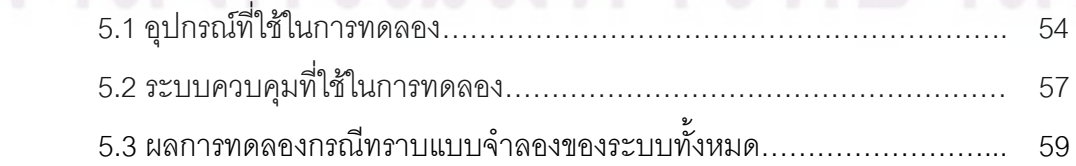

หน้า

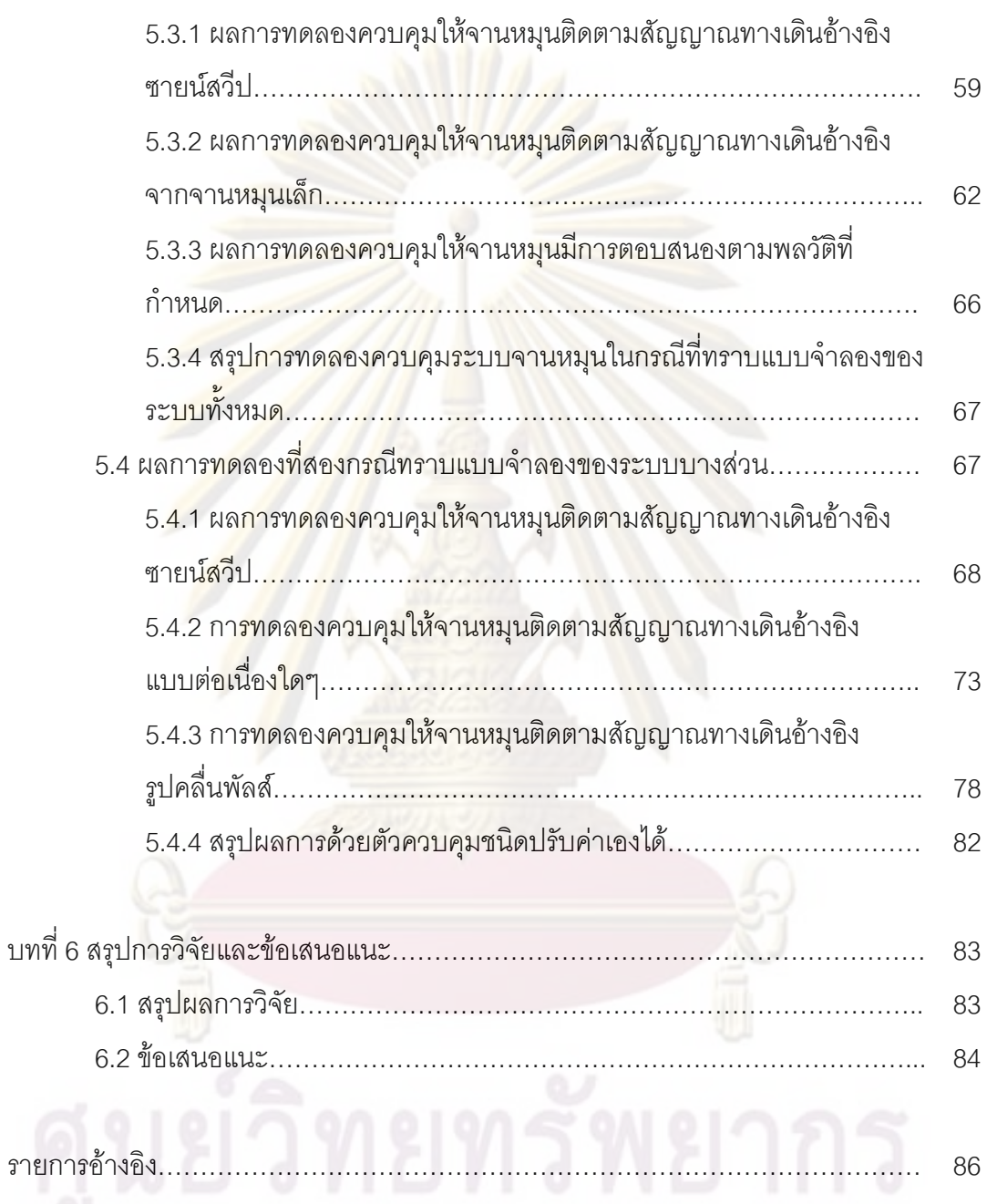

# ภาคผนวก…………………………………………………………………………………... 91

ภาคภนวก ก. โปรแกรมที่ใช้ในการจำลองและควบคุมระบบจานหมุน……………... 91

บทความทางวิชาการที่ได้นำเสนอในการประชุมวิชาการเครือข่ายวิศวกรรมเครื่องกลแห่ง ื่ ประเทศไทย ครั้งที่ 23 (The 23<sup>rd</sup> Conference of the Mechanical Engineering ั้ Network of Thailand) ซึ่งจัดขึ้นที่จังหวัดเชียงใหม่ระหว่างวันที่ 4-7 พฤศจิกายน 2552.... 100 ึ่ ึ้

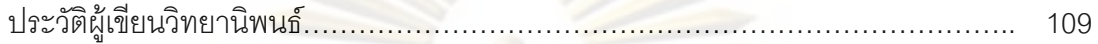

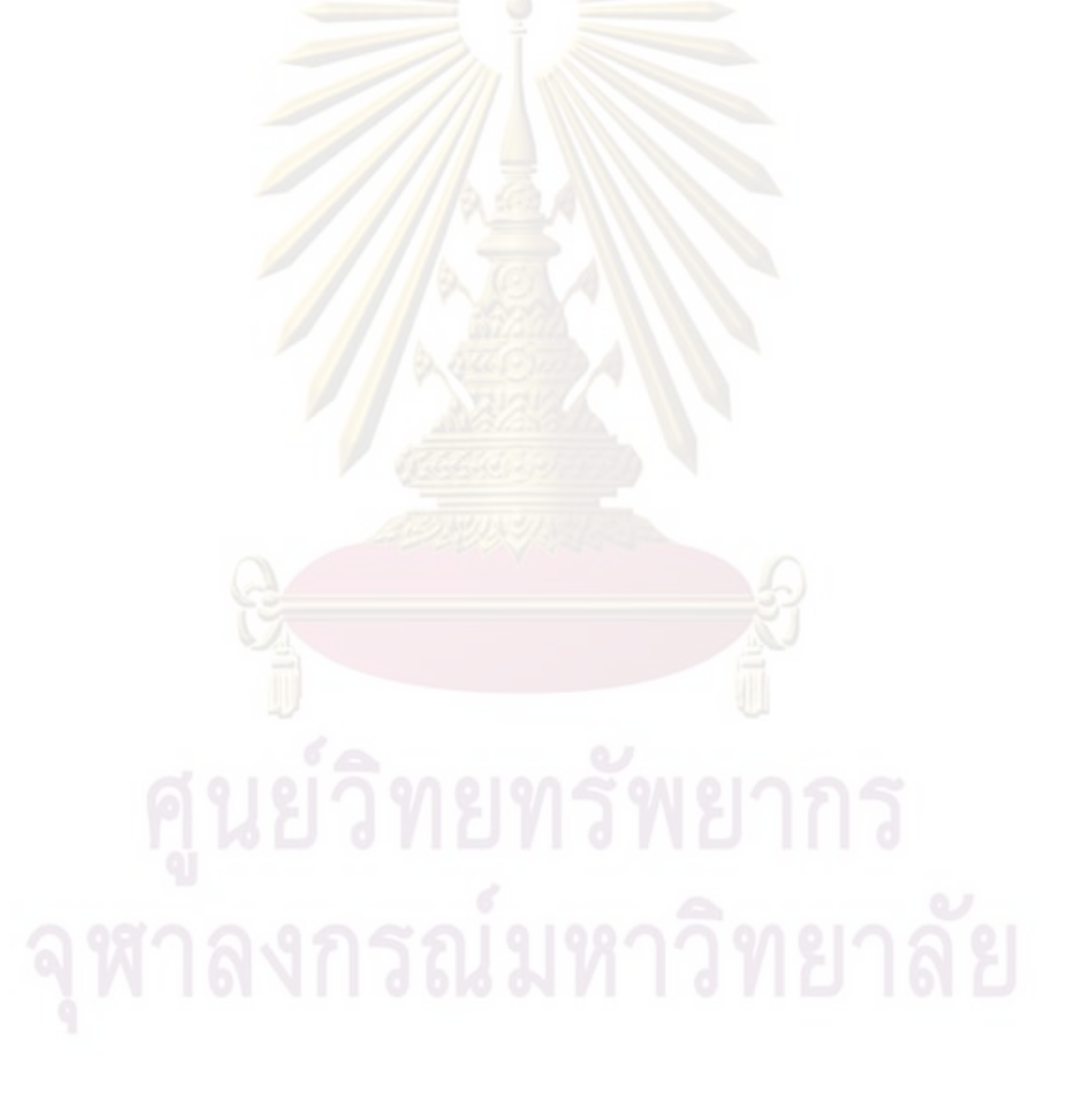

หนา

### **สารบัญภาพ**

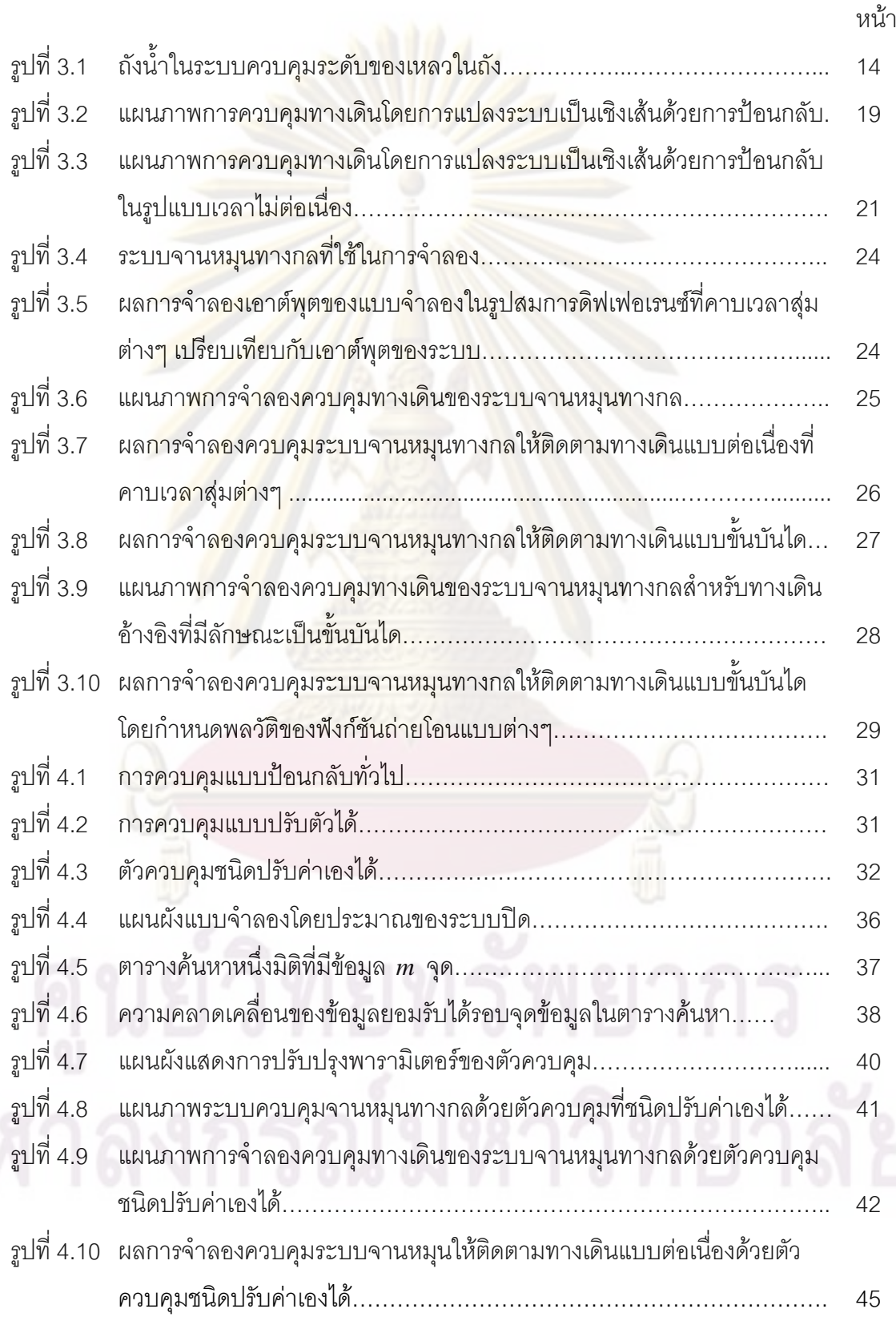

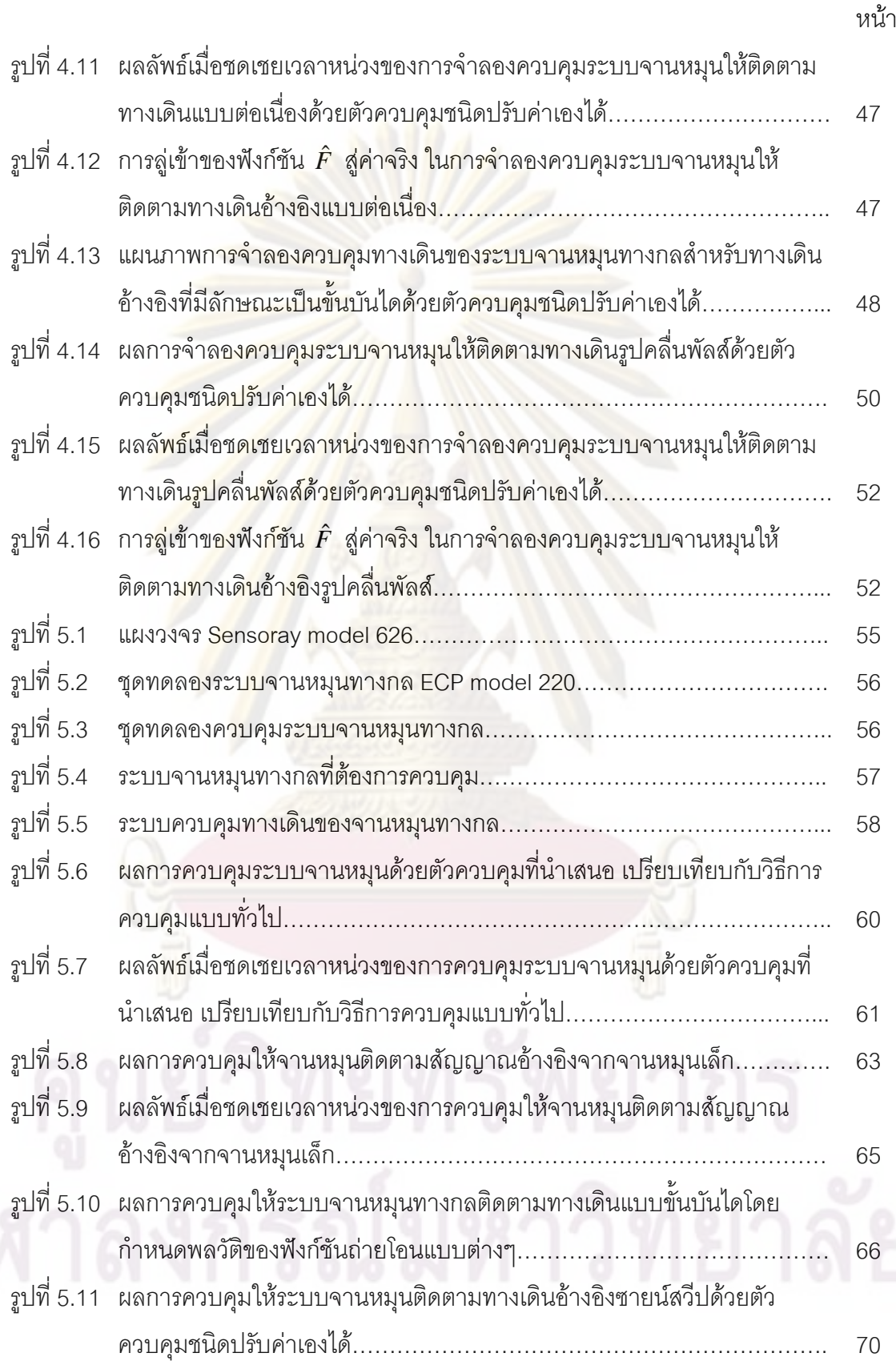

ฏ

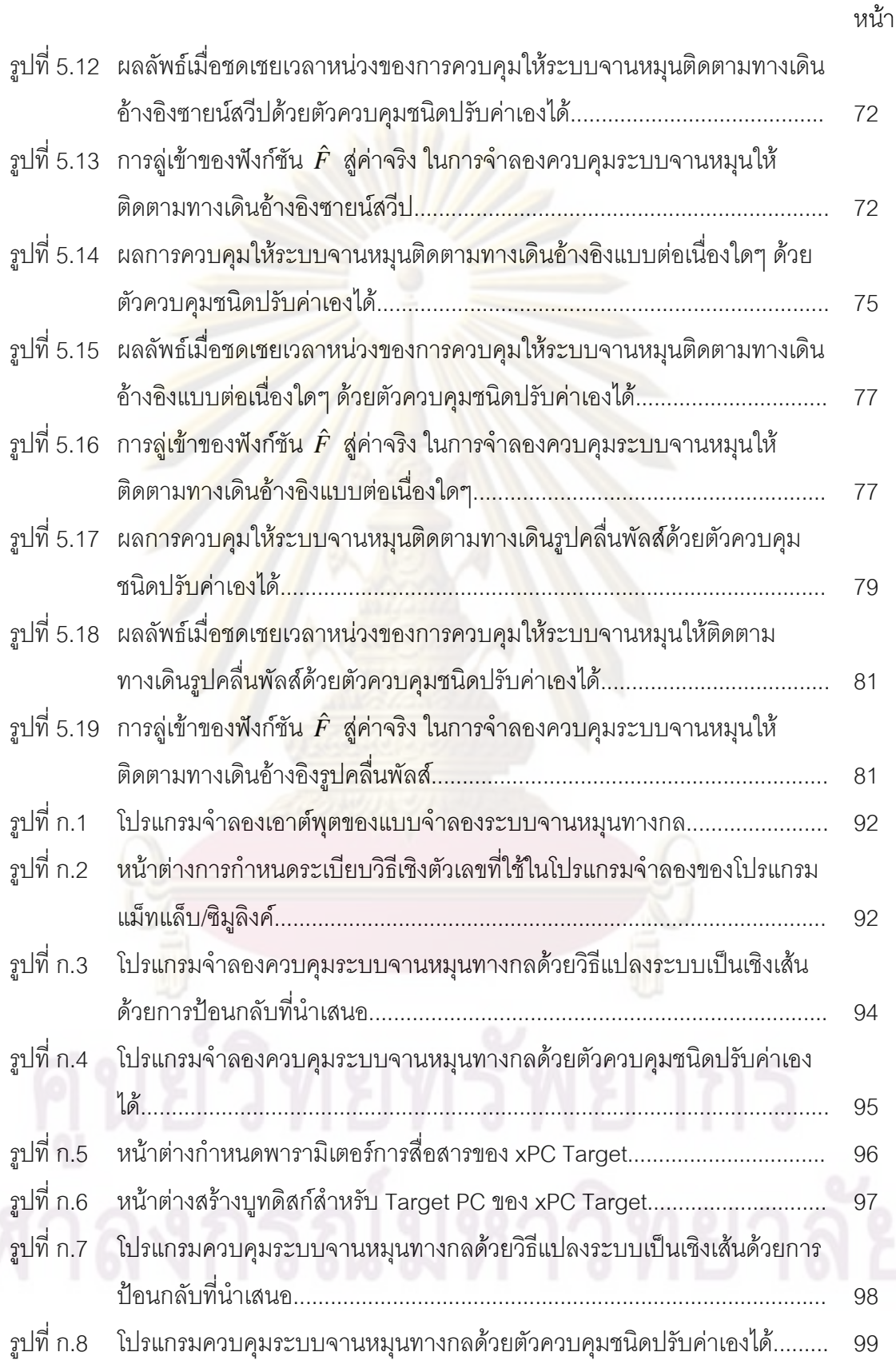

### บทที่ 1

### บทนำ

### 1.1 ความเป็นมาและความสำคัญของปัญหา

ในปัจจุบันมีการใช้ระบบควบคุม<mark>อัตโนมัติ (Au</mark>tomatic control) กันอย่าง ี แพร่หลายทั้งในอุต<mark>สาหกรรมการผลิ</mark>ต โรงไ<mark>ฟ</mark>ฟ้า เครื่องบิน รถยนต์ แม้แต่อุปกรณ์เครื่องใช้ไฟฟ้าที่ ใช้ตามครัวเรือนก็<mark>ได้มีการนำระบบควบคุมอัตโนมัติมาประยุกต์ใช้ จากแต่ก่อนที่ระบบหรืออุปกรณ์</mark> ้ต่างๆ มีความซับซ้อนต่ำและง่ายต่อการออกแบบตัวควบคุม แต่ต่อมาเมื่อได้มีการพัฒนา ี เทคโนโลยีต่างๆ <mark>เพื่อตอบสนองต่อการดำเนินชีวิตของมนุษย์ให้มี</mark>ความสะดวกสะบายและ ้ ปลอดภัยสูงสุด ส่งผลให้ระบบต่างๆ เริ่มมี<mark>คว</mark>ามซับซ้อนขึ้น เป็นผลทำให้เกิดการค้นคว้า วิจัย และ ี พัฒนาวิธีการ <mark>เทคนิค และทฤษฎีระบบควบคุม เพื่อให้สามารถรับมือ</mark>กับระบบที่มีความซับซ้อน มากขึ้นได้

้ การ<mark>ออ</mark>กแ<mark>บ</mark>บตัวควบคุมที่ทำให้เอาต์พุตของระบบไม่เชิงเส้นติดตามทางเดินถือ ้เป็นงานที่ท้าทาย เน<mark>ื่องจากเ</mark>อาต์พุตและสัญญาณควบคุมมี<mark>ความสัม</mark>พันธ์แบบไม่เชิงส้น ส่งผลให้ ้ตัวควบคุมที่ออกแบบบ<mark>นพื้</mark>นฐานของการประมาณระบบให้เป็นเชิงเส้นรอบจุดสมดุลหรือจุดทำงาน ้นั้นให้ผลการควบคุมไม่เป็นที่น่าพอใจสำหรับระบบซึ่งทำงานบนช่วงการทำงานที่กว้าง เนื่องจาก ้ตัวควบคุมแบบเชิงเส้นที่ออก<mark>แ</mark>บบโดยใช้การประมาณระบบให้เป็นเชิงเส้นรอบจุดทำงานเพียงจุด เดียวนั้นไม่สามารถชดเชยความไม่เป็นเชิงเส้นที่ครอบคลุมช่วงการทำงานได้อย่างเหมาะสม

้เมื่อหลายปีที่ผ่านมาปัญหานี้ได้รับความสนใจเพิ่มมากขึ้นในภาคอุตสาหกรรม ชุดส่งกำลังทางกลถูกแทนที่ด้วยเทคโนโลยีทางอิเล็กทรอนิกส์ที่เรียกว่าบายไวร์ (By Wire) ียกตัวอย่างเช่น คันเร่งของยานยนต์ซึ่งใช้เทคโนโลยีนี้ โดยตำแหน่งของคันเร่งจะถูกตรวจจับโดย เอ็นโค้นเดอร์และส่งผ่านมาทางสายสัญญาณเพื่อนำมาใช้ในการเปิดลิ้นปีกผีเสื้อ เช่นเดียวกกันกับ เทคโนโลยี่ "Steer by wire" ที่ถูกนำมาใช้กับยานยนต์รุ่นใหม่ในขณะนี้ นอกจากนี้ยังมีงานด้านอื่น ู้ที่ต้องการตัวควบคุมทางเดินที่มีความแม่นยำอีกเช่น อุปกรณ์มาสเตอร์/สเลฟ หุ่นยนต์ที่ขับเคลื่อน ้ด้วยความเร็วสูง และเครื่องจักรซีเอ็นซีความเร็วสูง

ในความเป็นจริงแล้วระบบทางกลล้วนแล้วแต่เป็นระบบไม่เชิงเส้น ระบบ โดยทั่วไปจะประกอบด้วยแรงเสียดทานซึ่งจะมีความไม่เป็นเชิงเส้นสูงเมื่อมีแรงเสียดทานแห้ง (Dry Friction) รวมอยู่ด้วย ความไม่เป็นเชิงเส้นเนื่องจากแรงโน้มถ่วง และการเปลี่ยนแปลงของความ ้เฉื่อยหรือภาระ ทำให้ตัวควบคุมพีไอดีให้ผลการควบคุมไม่เป็นที่น่าพอใจ โดยเฉพาะการควบคุมให้ ระบบติดตามทางเดิน ตัวควบคุมนี้ไม่สามารถควบคุมให้ค่าความผิดพลาดของการติดตามทางเดิน (Tracking Error) ลู่เข้าสู่ศูนย์ได้ (Asymptotically Stability) ดังนั้นการควบคุมระบบไม่เชิงเส้นจึง ิถูกนำมาใช้ เนื่องจากตัวควบคุมสำหรับระบบไม่เชิงเส้นมี<mark>ความสามารถในการจัดการกับความไม่</mark> <u>เป็นเชิงเส้นได้โดยตรงบนช่วงการทำงานที่กว้าง</u>

วิธีการที่ถูกนำมาใช้ในการออกแบ<mark>บ</mark>ตัวควบคุมติดตามทางเดินอย่างได้ผลสำหรับ ระบบไม่เชิงเส้นคือ วิธีการแปลงระบบให้เป็นเชิงเส้นด้วยการป้อนกลับ (Conventional Feedback Linearization) ซึ่งโดยทั่วไปนั้น สัญญาณควบคุมจะประกอบด้วยสองส่วนคือ ส่วนป้อนกลับเพื่อ แปลงระบบให้เ<mark>ป็นเ</mark>ชิงเส้<mark>น และส่วนค</mark>วบคุมให้ระบบติดตามทางเดิน สำหรับส่วนป้อนกลับเพื่อ แปลงระบบให้เป็นเชิงเส้นจะคำนวณสัญญาณควบคุมบนพื้นฐานของการป้อนกลับสเตต เพื่อทำ ให้ระบบปิดเป็<mark>นเชิ</mark>งเส้น จากนั้นสัญญาณควบคุมของส่วนควบคุมให้ระบบติดตามทางเดินจะถูก ้คำนวณจากระบบป<mark>ิดเ</mark>ชิงเ<mark>ส้นเพื่อควบคุมให้ค่าความผิดพลาดของการ</mark>ติดตามทางเดินลู่เข้าสู่ศูนย์ โดยทั้งสองส่วน<mark>จะ</mark>ทำง<mark>านพร้อ</mark>มกันใน<u>รูปแบบข</u>องตัวควบคุมติดตามทางเดินซึ่งให้ผลการควบคุม ทางเดินที่มีประสิทธิภาพ

้ สำหรับระบบทางกลอันดับสอง (Second Order Mechanical Systems) ในกรณี ที่เราทราบแบบจำลองพลวัติของระบบเชิงเส้นที่มีความแม่นยำ จะสามารถนำสัญญาณตำแหน่ง ้อ้างอิง อนุพันธ์อันดับหนึ่งแ<mark>ละอันดับสองของสัญญาณตำแหน่งอ้</mark>างอิงมาใช้คำนวณหาสัญญาณ ้ ควบคุมโดยใช้พลวัติผกผัน (Inverse Dynamic) ของระบบเชิงเส้น ซึ่งเมื่อน้ำสัญญาณควบคุมที่ถูก ้คำนวณด้วยวิธีการนี้ไปใช้ควบคุมพลวัติของระบบเชิงเส้นจะให้ผลลัพธ์ของทางเดินที่มีความ แม่นยำ และเนื่องจากระบบปิดเป็นเชิงเส้น การพิสูจน์เสถียรภาพของระบบจึงสามารถทำได้โดยใช้ ทฤษฎีของระบบเชิงเส้น

ความยุ่งยากของการควบคุมให้ระบบติดตามทางเดินอ้างอิงสำหรับระบบไม่เชิง เส้นด้วยวิธีการแปลงระบบให้เป็นเชิงเส้นด้วยการป้อนกลับโดยทั่วไป คือต้องใช้อนุพันธ์อันดับหนึ่ง และอันดับสองของสัญญาณตำแหน่งอ้างอิง และอนุพันธ์อันดับหนึ่งของตำแหน่งจริงในการ ้คำนวณสัญญาณควบคุม โดยเฉพาะกับอุปกรณ์มาสเตอร์/สเลฟ และอุปกรณ์บายไวร์ ซึ่งใช้ ้ อุปกรณ์อินพุต (Input device) เป็นเครื่องกำเนิดสัญญาณตำแหน่งอ้างอิงที่ถูกควบคุมโดยมนุษย์ ้อาจทำให้สัญญาณตำแหน่งอ้างอิงมีการสั่นหรือเป็นสัญญาณที่ไม่เรียบ ส่งผลถึงความผิดพลาด ของอนุพันธ์ของสัญญาณตำแหน่งอ้างอิงต่อเนื่องไปถึงผลการควบคุม ทั้งนี้อนุพันธ์อันดับหนึ่งและ

้อนุพันธ์อันดับสองของตำแหน่งอ้างอิงจะต้องถูกคำนวณในเวลาจริง (real-time) หรือต้องถูก ้ตรวจวัดในเวลาจริง ซึ่งจำเป็นต้องความสามารถในการคำนวณของฮาร์ดแวร์ที่สูงหรือเพิ่มอุปกรณ์ ิตรวจวัดจึงเป็นการเพิ่มต้นทุนของระบ<mark>บควบคุม นอ</mark>กจากนี้ในการคำนวณสัญญาณควบคุมต้องใช้ ้ทั้งการป้อนกลับสเตตเพื่อชดเชยความไม่เป็นเชิงเส้นของระบบ และใช้การคำนวณบนพื้นฐานของ วิธีการพลวัติผกผันของระบบเชิงเส้น เพื่อนำไปใช้ในการควบคุมพลวัติของระบบให้สามารถ ติดตามทางเดินแบบต่อเนื่องได้เป็นอย่างดี

้วิธีการจัดการกับปัญหานี้คือ สัญญาณควบคุมในส่วนของการป้อนกลับต้องไม่ เพียงแต่ชดเชย<mark>ความไม่เป็นเ</mark>ชิงเส้นของระบบแต่ต้องถูกออกแบบให้ชดเชยพลวัติของระบบ ทำให้ ระบบปิดอยู่ใน<mark>รูปสมการทางพีชคณิ</mark>ตของความสัมพันธ์ระหว่างสัญญาณอินพุตและเอาต์พุต ้ สัญญาณตำแหน่ง<mark>อ้างอิงจึงสามารถนำมาใช้อ้างอิงไ</mark>ด้โดยตรง โดยที่ระบบยังคงสามารถติดตาม ทางเดินได้เป็น<mark>อย่</mark>างดี

<mark>อีกปัญหาหนึ่ง</mark>สำหรับวิธีการแปลงระบบให้เป็นเชิงเส้นด้วยการป้อนกลับก็คือ แบบจำลองพลวัติข<mark>องระบบไม่เชิงเส้นต้องมีความแม่นยำเพียงพ</mark>อ ซึ่งการหาแบบจำลองทาง ิ คณิตศาสตร์ (Mathematic Model) ที่มีความแม่นยำสามารถสร้างได้ยาก และถึงแม้จะสามารถ ิ สร้างแบบจำลองเพื่อใช้ในการควบคุมขึ้นมาได้ แต่ก็ยังมีความแตกต่างของแบบจำลองกับระบบ ้จริง เนื่องจากความเป็นพลวัติของระบบ ทำให้พารามิเตอร์หลายๆ ตัวในระบบ มีค่าเปลี่ยนแปลง ไปตลอดเวลา ซึ่งการเปลี่ยนแปลงพารามิเตอร์ของระบบอาจส่งผลให้ตัวควบคุมไม่สามารถรักษา สมรรถนะของระบบควบคุมไว้ได้

้ ปัญหาเหล่านี้สามารถแก้ไขโดยออกแบบให้ตัวควบคุมสามารถปรับตัวได้ โดยใช้ ิ การหาเอกลักษณ์ของระบบ (System Identification) ซึ่งเป็นวิธีการจำลองระบบพลวัติขึ้นมาจาก ้การใช้ข้อมูลอินพุตที่สอดคล้องกับค่าเอาต์พุตของระบบที่ได้จาการทดลอง วิธีการนี้ช่วยลดความ ยุ่งยากในการหาแบบจำลองขอบระบบที่มีความซับซ้อนและไม่เป็นเชิงเส้นสูง อีกทั้งพารามิเตอร์ ้ของแบบจำลองสามารถจะปรับค่าได้แบบคอนไลน์ ตามการเปลี่ยนแปลงพารามิเตอร์ของระบบที่ เกิดขึ้น วิธีการควบคุมที่ออกแบบโดยใช้การหาเอกลักษณ์ของระบบนั่นคือ ตัวควบคุมชนิดปรับค่า เองได้ (Self-tuning Controller) ซึ่งเป็นตัวควบคุมแบบปรับตัวได้ (Adaptive Controller) มีจุดเด่น คือ ตัวควบคุมสามารถปรับเกนของตัวควบคุมได้แบบออนไลน์ เพื่อคงไว้ซึ่งสมรรถนะของระบบ ้ ควบคุมเมื่อมีความไม่แน่นอนของพารามิเตอร์หรือมีการเปลี่ยนแปลงพารามิเตอร์ของระบบเกิดขึ้น โดยไม่ต้องออกแบบตัวควบคุมใหม่

้ดังเหตุผลที่กล่าวมาข้างต้น วิทยานิพนธ์นี้จึงนำเสนอแนวคิดของตัวควบคุมชนิด ปรับค่าเองได้ลำหรับระบบไม่เชิงเส้น โดยใช้พื้นฐานของวิธีการแปลงระบบให้เป็นเชิงเส้นด้วยการ ้ป้อนกลับ หรือตัวควบคุมที่แปลงระบบค<mark>วบคุมเป็น</mark>ระบบเชิงเส้นด้วยการป้อนกลับชนิดปรับค่าเอง ได้ (Self-tuning Feedback Linearization Controller) ซึ่งจะรวมเอาข้อดีของวิธีการทั้งสองเข้า ้ด้วยกัน โดยตัวควบคุมที่น<mark>ำเสนอเป็นการออกแบบเพื่อควบคุมท</mark>างเดินของระบบจานหมุนทางกล (Mechanical Disk Plant)

### 1.2 วัตถุประสงค์ของการวิจัย

น้ำเสนอแนวคิดและพัฒนาตัวควบคุมติดตามทางเดิน (Trajectory  $1)$ Controller) ส<mark>ำหรับใช้ในการควบคุมระบบจานหมุนทางกล (Mechanical Disk Plant) โดย</mark> ประยุกต์ใช้วิธีก<mark>ารแปลงระบบค</mark>วบคุมเป็นระบบเชิงเส้นด้ว<mark>ยก</mark>ารป้อนกลับ (Feedback Linearization) ร่วมกับตัวควบคุมชนิดปรับค่าเองได้ (Self-tuning Controller)

่ 2) ศึกษาข<mark>้อ</mark>ดีข้อเสียและสมรรถภาพของตัวควบคุมที่แปลงระบบควบคุมเป็น ระบบเชิงเส้นด้วยการป้อ<mark>น</mark>กลับชนิดปรับค่าเองได้ (Self-tuning Feedback Linearization Controller) สำหรับระบบจากหมุนทางกล

### 1.3 ขอบเขตของการวิจัย

1) พัฒนาและออกแบบตัวควบคุมติดตามทางเดินสำหรับระบบไม่เชิงเส้น โดยใช้ วิธีการแปลงระบบควบคุมให้เป็นระบบเชิงส้น ร่วมกับแบบจำลองโดยประมาณของระบบ และตัว ควบคุมสามารถปรับค่าเองได้แบบออนไลน์ ลำหรับใช้ในการควบคุมทางเดินของระบบจานหมุน ทางกลที่มีแบบจำลองพลวัติ (Dynamic Model) ดังสมการที่ (1.1)

### $\tau = J(\theta)\ddot{\theta} + \mathbf{f}(\theta, \dot{\theta})$

 $(1.1)$ 

โดยที่  $\tau$  คือ อินพตทอร์ก

 $\,\theta\,$  คือ ตำแหน่งมุมของจานหมุน (เอาต์พุตที่สนใจ)

- $J(\theta)$ =  $J$  คือ โมเมนต์ความเฉื่อยซึ่งมีค่าคงที่
- $\mathbf{f}(\theta,\dot{\theta})$  คือ ฟังก์ชันความไม่เป็นเชิงเส้นเช่น แรงเสียดทานแห้ง แรงโน้มถ่วง

2) ทำการจำลองระบบควบคุมด้วยระเบียบวิธีเชิงตัวเลข (Numerical Method)

3) ทดลองควบคุมระบบจริง ศึกษาผลการควบคุม ข้อดีข้อเสียและสมรรถภาพ ของตัวควบคุมที่แปลงระบบควบคุมเป็นระบบเชิงเส้นด้วยการป้อนกลับชนิดปรับค่าเองได้สำหรับ ระบบจานหมุนเชิงกล

### 1.4 วิธีการดำเนินงานวิ<mark>จัย</mark>

1) ศึกษาและค้นคว้าผลงานวิจัยในช่วงเวลาที่ผ่านมา ที่เกี่ยวข้องกับตัวควบคุม ชนิดปรับค่าเองได้ การหาเอกลักษณ์ของระบบ (System Identification) และวิธีการแปลงระบบ ควบคุมเป็นระบ<mark>บเชิงเส้นด้วยการป้อนก</mark>ลับ ศึกษาแนวคิด และทฤษฎี รวมไปถึงข้อดีข้อเสียและ ประสิทธิภาพของวิธี<mark>การต่างๆ เพื่อนำมาปรับใช้กับตัวควบ</mark>คุมที่แปลงระบบควบคุมเป็นระบบเชิง ้เส้นด้วยการป้<mark>อนก</mark>ลับชนิดปรับค่าเองได้

<mark>2</mark>) อ<mark>อกแบบโครง</mark>สร้าง<mark>ของตัวควบคุมที่แปลงระบบควบ</mark>คุมเป็นระบบเชิงเส้นด้วย การป้อนกลับชนิด<mark>ปรับค่าเองได้ สำหรับควบคุมทางเดินของระบบจาน</mark>หมุนทางกล

3) <mark>\_จ</mark>ำล<mark>องการควบคุม ของ</mark>ตัวควบคุมกับระบบที่สร้างขึ้น โดยใช้โปรแกรมแม็ ทแลบ/ซิมูลิงค์ (Ma<mark>tl</mark>ab/<mark>Sim</mark>ulink)

4) ทำการทด<mark>ลองควบคุมระบบจริงและเก็บข้อมู</mark>ลจากการทดลอง

5) วิเคราะห์ผลการทดลอง ศึกษาข้อดีข้อเสียและศักยภาพของตัวควบคุม

6) สรุปผลการวิจัย และจัดทำวิทยานิพนธ์

### 1.5 ประโยชน์ที่ได้รับ

1) ตัวควบคุมที่แปลงระบบควบคุมเป็นระบบเชิงเส้นด้วยการป้อนกลับชนิดปรับ ค่าเองได้ ที่มีสมรรถภาพในการควบคุมติดตามทางเดินของระบบจานหมุนทางกล

2) แนวคิดในการพัฒนาตัวควบคุมติดตามทางเดินสำหรับระบบทางกลอื่นๆ เช่น หุ่นยนต์อุตสาหกรรม (Industrial Robots) หุ่นยนต์ทางการแพทย์ (Medical Robots) เป็นต้น

## าเทที่ 2

### เอกสารและงานวิจัยที่เกี่ยวข้อง

่ ภายในบทนี้จะแบ่งออกเป็น 3 หัวข้อ โดยหัวข้อแรกจะกล่าวถึงเอกสารและ งานวิจัยที่เกี่ยวข้องกับวิธีการแปลงระบบเป็นเชิงเส้นด้วยการป้อนกลับ (Feedabak Linearization) หัวข้อที่สองเอกสารและงานวิจัยที่เกี่ยวของกับการควบคุมแบบปรับตัวได้ (Adaptive Control) สุ<mark>ดท้ายในหัวข้อ</mark>ที่สามจะกล่าวถึงตัวควบคุมที่ต้องการจะนำเสนอ

### 2.1 เอกสารแล<mark>ะงานวิจัยที่เกี่ยวข้องกับการแปลงระบบเป็นเชิงเส้น</mark>ด้วยการป้อนกลับ

<mark>์ ในกรณีที่ระบบที่ต้องการจะควบคุมมีพฤติกรรมเป็นเชิงเส้น เราสามารถใช้ทฤษฎี</mark> ระบบควบคุมแบ<mark>บเ</mark>ชิงเส้นในการออกแบบระบบควบคุมได้ โดยจะสามารถควบคุมหรือกำหนด ี ผลตอบสนองใ<mark>นสภาวะชั่วครู่ (Transient Response) ค่าความผิดพลาดในสภาวะคงตัว (Steady-</mark> State Error) และเสถียรภาพของระบบควบคุมได้ โดยจะมีแผนภาพรูตโลคัส (Root Locus) และ แผนภาพโบดี (Bode Plot) รวมไปถึงทฤษฎีบทค่าสุดท้าย (Final Value Theorem) และเกณฑ์ ้ในควิสต์ (Nyquist <mark>Criterio</mark>n) เป็นเครื่<mark>องมือสำคัญการออกแบบระบ</mark>บควบคุมแบบเชิงเส้นเพื่อให้ ผลลัพธ์การควบคุมมีสม<mark>รร</mark>ถนะดีที่สุด [1]

้ตัวควบคุมที่มีความโดดเด่นสำหรับระบบที่มีอินพุตเดียว-เอาต์พุตเดียว (Single input, Single Output; SISO) คือการควบคุมป้อนกลับแบบพีไอดีธรรมดา ซึ่งเป็นระบบควบคุม แบบดั้งเดิม (Classical Control) ที่ออกแบบและวิเคระห์บนโดเมนความถี่ และโดเมนการแปลง ลาปาซ โดยการใช้แบบจำลองในรูปของฟังก์ชันถ่ายโอน (Transfer Function) โดยตัวควบคุมพีไอ ้ดีมีอัลกอริธิ์มไม่ซับซ้อน และใช้พารามิเตอร์เพียงแค่สามตัวในการกำหนดทั้งผลตอบสนองใน ี สภาวะชั่วครู่ และผลตอบสนองในสภาวะคงตัว (Steady-State Response) ทำให้เป็นที่นิยมและ ใช้กันโดยทั่วไปในระบบควบคุมอัตโนมัติต่างๆ [2]-[5]

แต่อย่างไรก็ตามตัวควบคุมพี่ไอดีหรือระบบควบคุมแบบดั้งเดิมยังมีข้อจำกัดอยู่ ี มาก เช่น การรับมือกับระบบที่มีอันดับสูง (High Order System) หรือมีหลายอินพุตและหลาย เอาต์พุต (Multiple-Input Multiple-Output; MIMO) รวมไปถึงการอธิบายพฤติกรรมภายในของ ระบบ (Internal Behavior) จึงเป็นที่มาของระบบควบคุมสมัยใหม่ (Modern Control) ที่ออกแบบ โดยมีพื้นฐานจากแบบจำลองสมการอนุพันธ์ของพลวัติของระบบ เป็นการออกแบบโดยใช้ แบบจำลองในรูปปริภูมิสเตต (State Space Model) ซึ่งมีความเหมาะสมกับระบบที่มีความยุ่งยาก

ซับซ้อนคือ ระบบเป็นสมการดิฟเฟอร์เรนเชียลที่มีอันดับสูง หรือมีหลายอินพุตและหลายเอาต์พุต  $[6] - [9]$ 

้วิธีการควบคุมเชิ<mark>งเส้นขึ้นอยู่กับสมมุติฐานหลักที่ว่า มีช่วงการทำงานเล็กๆ (Small</mark> Range Operation) สำหรับแบบจำลองเชิงเส้น ดังเช่นการประมาณระบบไม่เชิงเส้นให้เป็นเชิงเส้น ิ รอบจุดทำงานหรือจุด<mark>สมดุล (Equilibrium Point) โดยใช้การกร</mark>ะจายอนุกรมเทย์เลอร์ (Taylor series expansion) [10] ดังนั้นเมื่อต้องการช่วงการทำงานที่กว้าง ตัวควบคุมแบบเชิงเส้นจะให้ผล ี การควบคุมที่ไม่<mark>น่าพอใจ หรืออาจจะไม่มีเสถียรภาพ เพราะความ</mark>ไม่เป็นเชิงเส้นในระบบไม่ได้ถูก ู ชดเชยอย่างเห<mark>มาะสม นอกจ</mark>ากนี้แบบจำลองของระบบต้องสามารถประมาณให้เป็นเชิงเส้นได้ แต่ ่ ในระบบจริงนั้น<mark>มีความไม่เป็นเชิงเส้นโดยธรรมชาติที่ไม่สามารถประมาณ</mark>ให้เป็นเชิงเส้นได้ ซึ่งถูก เรียกว่า "hard nonlinearities" ยกตัวอย่างเช่น แรงเสียดทานคูลอมบ์ (Coulomb Friction) การ ์ อิ่มตัว (Satur<mark>atio</mark>n) แ<mark>ละแบ็กแล็</mark>ช (Ba<mark>cklash) โดยผลกระทบจากสิ่งเห</mark>ล่านี้ไม่สามารถนำมา วิเคราะห์ด้วยระเบีย<mark>บ</mark>วิธีแบบเชิงเส้นได้

ี สาเ<mark>หตุที่สำคัญอีกประการหนึ่งข</mark>องการพัฒนาระบบควบคุมแบบไม่เชิงเส้นคือ ิ ความไม่แน่นอนของ<mark>แบบจ</mark>ำลอง (Model Uncertainty) ในการออกแบบตัวควบคุมแบบเชิงเส้นนั้น ้จำเป็นต้องทราบพารามิ<mark>เต</mark>อร์ของแบบจำลองของระบบที่มีความแม่นยำเพียงพอ แต่อย่างไรก็ตาม ้ ปัญหามากมายในการควบคุมเกิดขึ้นจากความไม่แน่นอนในพารามิเตอร์ของแบบจำลอง ซึ่งอาจ หมายถึงการเปลี่ยนแปลงพารามิเตอร์อย่างช้าๆ (เช่น ความดันอากาศระหว่างการเดินทางของ ้เครื่องบิน) หรือการแปลงพารามิเตอร์แบบทันทีทันใด (เช่น ความเฉื่อยของหุ่นยนต์เมื่อจับวัตถุชิ้น ใหม่) ตัวควบคุมแบบเชิงเส้นที่ได้รับผลจากความผิดพลาดหรือค่าที่ล้าหลังของพารามิเตอร์ของ แบบจำลอง อาจมีประสิทธิภาพลดลงอย่างมีนัยสำคัญหรือแม้กระทั่งขาดเสถียรภาพ แต่ความไม่ ้เป็นเชิงเส้นนี้สามารถเพิ่มเข้าไปในส่วนของตัวควบคุม เพื่อทำให้สาม<mark>าร</mark>ถทนต่อความไม่แน่นอน ของแบบจำลองได้

ด้วยเหตุผลเหล่านี้ทำให้เกิดงานวิจัยและพัฒนาวิธีควบคุมแบบไม่เชิงเส้น เพื่อ ้ตอบสนองต่อความต้องการในการควบคุมระบบไม่เชิงเส้นให้มีผลการควบคุมเป็นที่น่าพอใจ โดย ้วิธีการควบคุมระบบไม่เชิงเส้นนั้นสามารถแบ่งออกเป็นกลุ่มใหญ่ๆ ได้ดังนี้

### การแปลงระบบให้เป็นเชิงเส้นด้วยการป้อนกลับ (Feedback linearization)

การรับมือกับความไม่เป็นเชิงเส้นของระบบมีวิธีการที่ตรงไปตรงมาคือการชดเชย ้ ความไม่เป็นเชิงเส้นของระบบด้วยการป้อนกลับเพื่อให้ระบบปิดเป็นระบบเชิงเส้น การแปลงระบบ ให้เป็นเชิงเส้นนี้มีสองวิธี<mark>การคือ การแปลงระบบให้เป็นเชิงเส้น</mark>ด้วยการป้อนกลับแบบฟูลสเตต (Full State Feedback Linearization) ซึ่งเป็นการแปลงตัวแปรสเตตด้วยกฎการป้อนกลับเพื่อให้ ้ระบบปิดมีลักษณ<mark>ะเป็นเชิงเส้น [11]-</mark>[14] การแป<mark>ลงระบบให้เป็นเชิงเส้นอี</mark>กวิธีหนึ่งคือ การแปลง ระบบให้เป็นเชิงเส้นด้วยการป้อนกลับแบบอินพุตเอาต์พุต (Input-Output Feedback Linearization) ซึ่งเป็นวิธีที่นิยมนำมาใช้กันเมื่อต้องการควบคุมเอาต์พุตให้อยู่ที่ค่าที่ต้องการ โดย ใช้ความสัมพั<mark>นธ์ของระหว่างเอาต์พุตที่ต้องการควบคุมกับตัวแปรอินพุตในการสร้างกฎการ</mark> ้ป้อนกลับเพื่อให้ระบบปิดเป็นเชิงเส้น [15]-[17]

้ ส<mark>ำห</mark>รับการแ<mark>ป</mark>ลงระบบให้เป็นเชิงเส้นแบบฟูลสเตตนั้นจะมีความยุ่งยากอยู่ที่ เทคนิคการแปล<mark>งตัวแปรสเตตของระบบให้อยู่ในรูปของตัวแปรใหม่ที่มีลักษณะพฤติกรรมเป็นแบบ</mark> ้เชิงเส้น และสำหรับวิธีกา<mark>รแ</mark>ปลงระบบให้เป็นเชิงเส้นด้วยการป้อนกลับแบบอินพุตเอาต์พุตจะมี ิ ความยุ่งยากอยู่ที่การพิ<mark>สูจ</mark>น์เสถียรภาพของพลวัติภายใน (Internal Dynamics) โดย Slotine และ Li [18] ได้รวบรวมเทคนิคการทรานสฟอร์มต่างๆ อาทิเช่น กาแปลงระบบเป็นเชิงเส้นโดยอาศัย ความสัมพันธ์ของตัวแปรอินพุตกับตัวแปรสเตต (Input-state linearization) การการแปลงระบบ เป็นเชิงเส้นโดยอาศัยความสัมพันธ์ของตัวแปรอินพุตกับตัวแปรเอาต์พุต (Input-Output Linearization) นอกจากนี้ยังมีงานวิจัยอื่นๆ ที่นำวิธีการแปลงระบบเป็นเชิงเส้นด้วยการป้อนกลับ ไปพัฒนาต่อยอด และประยุกต์ใช้งานกับระบบที่ไม่เป็นเชิงเส้นต่างๆ ยกตัวอย่างเช่น

Chanchareon et al [19] ซึ่งได้เสนอวิธีการออกแบบตัวควบคุมที่อยู่บนพื้นฐาน ของการแปลงระบบเป็นเชิงเส้นด้วยการป้อนกลับที่เรียกว่า "Computed feedback linearization" ้สำหรับใช้ในการควบคุมระบบระบบเชิงเส้นและไม่เชิงเส้น โดยได้ทำการทดลองควบคุมระดับน้ำ ในถัง และตำแหน่งของจานหมุน จากผลการทดลองพบว่าวิธีการควบคุมดังกล่าวสามารถให้ผล การตอบสนองที่มีประสิทธิภาพทั้งในการควบคุมตำแหน่งเป้าหมายและการควบคุมทางเดิน

ศุภวัฒ เจียมลักษณไพศาล และ รัชทิน จันทร์เจริญ [20] ได้เสนอเทคนิคการ ประมาณการแปลงระบบเป็นเชิงเส้นด้วยการป้อนกลับแบบฟูลสเตต และทดลองแปลงระบบถังน้ำ สองถังที่มีลักษณะไม่เชิงเส้นให้เป็นระบบเชิงเส้นที่มีสมการระบบตามที่ต้องการ จากผลการ ทดลองพบว่าระบบประมาณเชิงเส้นที่ได้ทำให้ระบบความคุมมีเสถียรภาพและมีพฤติกรรมที่ ใกล้เคียงกับที่ต้องการ

้ ลำหรับการรับม<mark>ือกับความไม่แน่นอนข</mark>องแบบจำลอง มีตัวควบคุมแบบไม่เชิงเส้น ิสองกลุ่มหลักๆ คือ ตัวควบคุมแบบคงทน (Robust Controllers) หรือการควบคุมแบบสไลด์ดิง โหมด (Sliding Mode Control) และตัวควบคุมแบบปรับตัวได้ (Adaptive Controllers) โดยในที่นี้ ้จะกล่าวถึงเฉพาะในส่วนของตัวควบคุมแบบปรับตัวได้ ซึ่งตัวควบคุมชนิดนี้เกนของตัวควบคุม (Controller Gain) จะสามารถปรับค่าเองได้โดยกล่าวถึงในหัวข้อถัดไป

### 2.2 เอกสารและง<mark>านวิจัยที่เกี่ยวข้องกับการควบคุมแบบปรับตัวไ</mark>ด้

ตัวควบคุมแบบปรับตัวได้ (Adaptive controller) ต่างจากตัวควบคุมแบบปกติ ์คือเกนของตัว<mark>ควบ</mark>คุมสามารถเ<mark>ป</mark>ลี่ยนแปลงได้ และมีกลไกสำหรับการปรับปรุงค่าเกนของตัว ิ ควบคุมแบบออนไล<mark>น์</mark>ขึ้นกับสัญญาณในระบบ โดยวิธีการพื้นฐานบางส่วนในการสร้างตัวควบคุม แบบปรับตัวได้ มีดังต่อไปนี้

### ตารางค่าอัตราขยาย (Gain Scheduling) [21]

ในช่วงแรกเริ่มของวิธีการควบคุมแบบปรับตัวได้คือการใช้ตารางค่าอัตราขยาย ซึ่ง ี่ ถูกนำไปใช้กับระบบควบคุมการบินโดยเฉพาะในช่วงปี 1950 และ 1960 หลักการของวิธีการนี้คือ การหาตัวแปรกระบวนการเสริม (Auxiliary process variables) มีที่มีความสัมพันธ์กับการ เปลี่ยนแปลงพลวัติของกระบวนการ นอกเหนือจากเอาต์พุตของระบบที่ใช้สำหรับการป้อนกลับ ทำ ให้สามารถชดเชยการเปลี่ยนแปลงพารามิเตอร์ของระบบโดยการเปลี่ยนพารามิเตอร์ของตัว ควบคุมซึ่งส้มพันธ์กับตัวแปรเสริม

ข้อดีวิธีการใช้ตารางค่าอัตราขยายคือพารามิเตอร์สามารถเปลี่ยนแปลงได้อย่าง รวดเร็วในการตอบสนองต่อการเปลี่ยนแปลงพลวัติของระบบ โดยเฉพาะในกรณีที่พลวัติของระบบ ขึ้นกับตัวแปรที่สามารถวัดได้โดยง่าย ยกตัวอย่างเช่น ระบบควบคุมการบินที่พลวัติแปรตามการ ้เปลี่ยนแปลงความดัน หรือผลคูณของความหนาน่นของอากาศกับความเร็วสัมพัทธ์ของเครื่องบิน ยกกำลังสอง

แม้ว่าการใช้ตารางค่าอัตราขยายจะเป็นที่นิยมมากในทางปฏิบัติ แต่ข้อเสียของ ิตารางค่าอัตราขยายคือเป็นการปรับตัวแบบวงเปิด (Open-loop Adaptation scheme) ที่ไม่ได้ ้เกิดจาการเรียนรู้จริง นอกจากนี้ในการออกแบบอาจต้องใช้เครื่องมืออุปกรณ์และการทดลอง ้จำนวนมาก

การควบคุมโดยใช้แบบจำลองอ้างอิงที่ปรับตัวได้ (Model Reference Adaptive Control)  $[22]-[26]$ 

การควบคุมแบบปรับตัวได้นอกเหนือจากตารางค่าอัตราขยายถูกนำเสนอเพื่อ ิชดเชยการเปลี่ยนแปลงพลวัติของระบบ คือการควบคุมโดยใช้แบบจำลองอ้างอิงที่ปรับตัวได้ ตัว ิ ควบคุมนี้จะมีด้วยกันสองวง วงด้านในหรือวงของการควบคุมเป็นวงของการควบคุมแบบปกติซึ่ง ประกอบด้วยระบบที่ต้องการจะควบคุมและตัวควบคุม และวงนอกหรือวงของการปรับปรุงค่าซึ่งมี หน้าที่ในการปรับพารามิเตอร์ของตัวควบคุมให้ค่าความผิดพลาดของเอาต์พุตจากแบบจำลอง ้อ้างอิงและเอาต์พุต<mark>ของระบบเป็นศูนย์</mark>

ปร<mark>ะเด็นสำคัญของวิธีการนี้คือกลไกการปรับปรุงค่าที่ทำให้ความผิดพลาดของ</mark> ี เอาต์พุตเป็นศูนย**์** ซึ่งมีด้<mark>วยกันห</mark>ลายวิธีเช่น การปรับปรุงต<mark>า</mark>มเกรเดียนท์ (Gradient update) การใช้ กฎของเอ็มไอที (M.I.T. rule) หรือใช้ทฤษฎีของเลียปูโนฟ (Lyapunov theory)

### ตัวควบคุมชนิดปรับค่<mark>าเ</mark>องได้ (Self-tuning Controller) [27]-[29]

เทคนิคของการ<mark>ควบคุมแบบปรับตัวได้นี้ เ</mark>ริ่มจากการออกแบบตัวควบคุมสำหรับ ระบบที่ทราบแบบจำลอง และการออกแบบในส่วนของการปรับปรุงค่า ซึ่งจะขึ้นกับโครงสร้างของ ้ตัวควบคุมและความสัมพันธ์ระหว่างพารามิเตอร์ของระบบและพารามิเตอร์ของตัวควบคุม ดังนั้น เมื่อไม่ทราบพารามิเตอร์ของระบบก็จะใช้อัลกอริธึมแบบวนซ้ำในการหาพารามิเตอร์ของระบบ จากนั้นนำพารามิเตอร์ของระบบที่ประมาณได้มาใช้ปรับปรุงเกนของตัว<mark>คว</mark>บคุม

ตัวควบคุมชนิดปรับค่าเองได้จะแยกส่วนของการควบคุมและการหาเอกลักษณ์ ของระบบออกจากกัน แตกต่างจากวิธีการควบคุมโดยใช้แบบจำลองอ้างอิงที่ปรับตัวได้ ที่ พารามิเตอร์ของตัวควบคุมจะถูกปรับปรุงโดยตรงเพื่อให้เอาต์พุตของระบบติดตามเอาต์พุตของ แบบจำลองอ้างอิง ตัวควบคุมชนิดปรับค่าเองได้นั้นมีความยืดหยุ่นในการเลือกวิธีการออกแบบตัว ้ ควบคุม รวมไปถึงการเลือกวิธีหาเอกลักษณ์ของระบบ แต่การวิเคราะห์ระบบควบคุมที่ใช้ตัว ิควบคุมชนิดปรับค่าเองได้มีความซับซ้อนมากกว่าวิธีการวิธีการควบคุมโดยใช้แบบจำลองอ้างอิงที่ ปรับตัวได้

### งานวิจัยอื่น ๆ ที่ใช้ตัวควบคุมชนิดปรับค่าเองได้

Chang Chieh Hang [30] ได้เสนอตัวควบคุมชนิดปรับค่าเองได้ที่ใช้วิธีการวาง ้ตำแหน่งโพล (Pole placement) ในการออกแบบตัวควบคุม ร่วมกับตัวประมาณค่าพารามิเตอร์ แบบออนไลน์ ซึ่งใช้วิธีกำลังสองน้อยสุดแบบวนซ้ำ (Recursive Least Square; RLS) โดยตัว ิ ควบคุมถูกออกแบบให้มีสองเวลาสุ่ม (Dual rate) ลูฟของการควบคุมจะใช้ช่วงเวลาสุ่มที่น้อยกว่า และลูฟของการประมาณค่าพารามิเตอร์จะมีช่วงเวลาสุ่มที่นานกว่า ซึ่งการทำเช่นนี้จะช่วยลด ิภาระการคำนวณของตัวควบคุม และเพิ่มความคงทนให้กับการประมาณค่า โดยผลลัพธ์จากการ ้จำลองระบบคว<mark>บคุม และการทดลองกับ</mark>ไพลอทแพลนต์ (Pilot plant) แสดงให้เห็นว่าตัวควบคุมที่ ใช้สองเวลาสุ่มนั้นศักยภาพสูงกว่าตัวควบคุมที่ใช้เวลาสุ่มเดียว (Single rate)

<mark>ธเนศ ธีรศักดานนท์</mark> [31] เสนอการควบคุมแบบไม่เชิงเส้นแบบปรับตัวได้สำหรับ แขนหุ่นยนต์<mark>ข้อต่อเดี่ยวแบบอ่อนตัว โดยได้</mark>นำกฏการควบคุมแบบตามรอยโดยประมาณ (Approximate tracking) สำหรับระบบไม่เชิงเส้นเฟสไม่ต่ำสุด (Non minimum phase nonlinear system) ที่มีความไม่แน่น<mark>อ</mark>นของพารามิเตอร์ มาดัดแปลงให้เป็นตัวควบคุมแบบปรับตัวได้ control) <mark>โด</mark>ยการเพิ่มตัวประมาณพารามิเตอร์ที่ใช้ทฤษฎีบทของเลียปูนอฟ (Adaptive (Lyapunov-based pa<mark>ra</mark>meter estimator) และตัวประมาณค่าพารามิเตอร์แบบกำลังสองน้อยสุด (Least square parameter estimator) ในการจำลองระบบควบคุมด้วยคอมพิวเตอร์พบว่าการใช้ ้ตัวประมาณพารามิเตอร์แบ<mark>บกำ</mark>ลังสองน้อยสุดสามารถใช้งานได้ง่ายและมีสมรรถนะดีกว่า ดังนั้น จึงเลือกใช้ตัวประมาณพารามิเตอร์แบบกำลังสองน้อยสุดในการทดลองจริง ซึ่งผลลัพธ์ที่ได้แสดง ให้เห็นว่าตัวควบคุมที่นำเสนอสามารถควบคุมแขนหุ่นยนต์แบบอ่อนตัวเพื่อให้ตำแหน่งปลายแขน ตามรอยสัญญาณอ้างอิงได้เป็นอย่างดี และสามารถปรับตัวให้เข้ากับพารามิเตอร์ที่ไม่ทราบค่า แน่นคนได้คย่างรวดเร็ว

Michiyo et al. [32] ได้นำเสนอตัวควบคุมพีไอดีชนิดปรับค่าเองได้ ที่มีการรวม เทคนิคของโครงข่ายประสาทเข้าไว้ในตัวควบคุม เพื่อให้สามารถปรับค่าเกนของตัวควบคุมได้อย่าง รวดเร็วทันการตอบสนองของกระบวนการที่มีความไม่เป็นเชิงเส้น โดยได้มีการแบ่งค่าพารามิเตอร์ ของตัวควบคุมพีไอดีออกเป็น 2 ส่วน คือส่วนที่เป็นการคำนวณมาจากโครงสร้างของระบบปรับค่า เองได้ที่ใช้วิธีทำซ้ำกำลังสองน้อยที่สุด และอีกส่วนหนึ่งเป็นส่วนที่คำนวณมาจากเทคนิคของ โครงข่ายประสาท ที่มีชั้นของโครงข่าย 3 ชั้นและใช้วิธีถ่วงน้ำหนักคือ วิธีโพรพากันดาย้อนกลับ (back propaganda method) จากการทดสอบตัวควบคุมบนกระบวนการที่มีความไม่เป็นเชิงเส้น

้พบว่า พารามิเตอร์ของตัวควบคุมมีการปรับค่าได้ตามความเปลี่ยนแปลงของกระบวนการอย่าง ่ เหมาะสม ในงานวิจัยนี้ไม่ได้เสนอการเปรียบเทียบผลการควบคุมกับตัวควบคุมอื่นๆ เลย

้อนุชา ทิพยวัลย์ [33] ได้เสนอตัวควบคุมพีไอดีชนิดปรับค่าเองได้ โดยได้นำเจ ูเนติกอัลกอริธึ์ม (Genetic Algorithms) มาใช้ในการหาค่าพารามิเตอร์ของตัวควบคุมพีไอดี และได้ ้ทำการทดลองควบคุม<mark>กระบวนการปรับค่าพีเอชให้เป็นกลาง พร้อ</mark>มทั้งทดสอบเปรียบเทียบกับตัว ้ ควบคุมพีไอดีธรรมดา ซึ่งผลการควบคุมปรากฏว่าการใช้เจเนติกอัลกอริธึมสามารถปรับ ้ค่าพารามิเตอร์ข<mark>องตัวควบคุมพี่ไอดีได้อย่างเหมาะสม โดยงาน</mark>วิจัยนี้ได้เลือกแบบจำลองเชิงเส้น ้อันดับหนึ่ง (First Order Linear Model) ร่วมกับกระบวนการทำซ้ำกำลังสองน้อยที่สุดในการหา ้เอกลักษณ์ของระบบ แล้วน้ำพารามิเตอร์ของแบบจำลองไปใช้ในการปรับพารามิเตอร์ของตัว ควบคุมพีไอดีด้วยเจเ<mark>นติกอัลกอริธึม</mark>

Nguyen Duc Hoang และ Bui Thanh Huyen [34] ได้เสนอตัวควบคุมชนิดปรับ ้ ค่าเองได้ โดยใช้<mark>วิธีการระบุต่ำแหน่งโพลในการควบคุมเตาอบไฟฟ้า งานวิจัยนี้ได้เลือกใช้</mark> ี แบบจำลองพหุนาม <mark>และใช้วิธีทำซ้ำกำลังสองน้อยสุดแบบขยาย</mark> (Recursive Extended Least Squares) ในการ<mark>ห</mark>าเอ<mark>กลั</mark>กษณ์ของระบบ จากนั้นนำพารามิเตอร์ที่ได้ไปใช้ในการควบคุมด้วย ้วิธีการระบุตำแหน่งโพ<mark>ล เมื่อพารามิเตอร์ของระบบเปลี่ยนก็จะทำให้พารามิเตอร์ของการควบคุม</mark> ้<br>เปลี่ยนตามไปด้วยทำให้ผลการควบคุมมีประสิทธิภาพตามที่ต้องการได้

D.L.Yu, T.K. Chang และ D.W. Yu [35] ได้เสนอตัวควบคุมพีไอดีชนิดปรับค่า เองได้ สำหรับระบบควบคุมหลายตัวแปรที่เปลี่ยนแปลงตามเวลา โดยการควบคุมใช้แบบจำลอง ข่ายงานนิวรัล (Neural Network Model) ของระบบเป็นพื้นฐาน และแบบจำลองข่ายงานนิวรัลนั้น ใช้ตัวกรองคาลมานแบบขยายในการเรียนรู้การเปลี่ยนแปลงพลวัติขอ<mark>งระ</mark>บบ ขณะที่พารามิเตอร์ ของตัวควบคุมพีไอดีถูกปรับเปลี่ยนโดยใช้วิธีการเลียปูโนฟ (Lyapunov method) เพื่อลดค่าความ ้คลาดเคลื่อนของการติดตามให้น้อยที่สุด งานวิจัยนี้ได้ทำการจำลองการควบคุมของตัวควบคุมกับ แบบจำลองทางคณิตศาสตร์ของเครื่องปฏิกรณ์ถังกวนแบบต่อเนื่อง (CSTR) และเปรียบเทียบผล การควบคุมกับตัวควบคุมพี่ไอดีแบบพารามิเตอร์คงที่ ซึ่งผลปรากฎว่า ตัวควบคุมพี่ไอดีชนิดปรับ ้ค่าได้ให้ผลการควบคุมที่ดีกว่าตัวควบคุมพีไอดีแบบพารามิเตอร์คงที่อย่างเห็นได้ชัด

ิ จากที่กล่าวมาจะเห็นว่าตัวควบคมชนิดปรับค่าเองได้นั้น ส่วนใหญ่จะใช้การหา แบบจำลองเพื่อนำมาใช้ปรับค่าพารามิเตอร์ของตัวควบคุม และเมื่อนำตัวควบคุมชนิดปรับค่าเอง ได้มาใช้กับระบบที่มีความไม่เป็นเชิงเส้น จะสามารถให้ผลการควบคุมที่ดีกว่าตัวควบคุมที่ไม่ สามารถปรับค่าได้ โดยตัวควบคุมชนิดปรับค่าได้แต่ละแบบมีการเลือกใช้วิธีการควบคุม แบบจำลอง วิธีการหาเอกลักษณ์ของระบบ (System Identification) รวมไปถึงตัวประมาณ ์ ค่าพารามิเตอร์ที่แตกต่างกัน ขึ้นอยู่กับ<mark>แนวความคิด</mark>ของผู้วิจัย

### 2.3 ตัวควบคุมที่นำเสนอ

วิธีการควบคุมส่วนใหญ่ได้รับการ<mark>ออกแบบให้สาม</mark>ารถควบคุมค่าให้คงได้อย่างมี ประสิทธิภาพ ห<mark>ากต้องการควบคุมใ</mark>ห้เอาต์พุตขอ<mark>งระบบทางกลที่ไม่เป็</mark>นเชิงเส้นติดตามทางเดิน (Trajectory Tracking Control) การแปลงระบบควบคุมให้เป็นระบบเชิงเส้นตามที่ต้องการนั้นไม่ เพียงพอ แต่จำเป็นต้องควบคุมให้ค่าความผิดพลาดของการติดตามทางเดิน (Tracking Error) ลู่ ้ เข้าสู่ศูนย์ด้วย <mark>สำหรับระบบเชิงเส้นพ</mark>ลวัติผกผัน (Inverse dynamics) ของระบบจะถูกนำมาใช้ใน การคำนวณสัญญ<mark>าณควบคุม ในส่วนของระบบไม่เชิงเส้นจะต้องใช้ทั้</mark>งการป้อนกลับสเตตเพื่อ ิชดเชยความ<mark>ไม่เป็นเชิงเส้นข</mark>อง<mark>ระบบ และใช้การคำนวณบนพื้นฐานของ</mark>วิธีการพลวัติผกผันของ ระบบเชิงเส้น [18<mark>] [36] [37</mark>]

้ปัญหาส<mark>ำคั</mark>ญของการควบคุมติดตามทางเดินด้วยวิธีการแปลงระบบให้เป็นเชิง ้เส้นด้วยการป้อนกลับโ<mark>ดย</mark>ทั่วไปคือ การคำนวณสัญญาณควบคุมบนพื้นฐานของวิธีการพลวัติ ผกผันจำเป็นต้องใช้อนูพันธ์อันดับหนึ่งและอันดับสองของสัญญาณอ้างอิงในการคำนวณ ้ สัญญาณควบคุม ซึ่งจะมีปัญหาอย่างมากในกรณีที่สัญญาณอ้างอิงถูกสร้างขึ้นจากอุปกรณ์อินพุต ู่ที่ควบคุมโดยมนุษย์ อีกทั้งการแปลงระบบให้เป็นเชิงเส้นต้องทราบแบบจำลองของระบบไม่เชิงเส้น ที่มีความแม่นยำ

้ปัญหาเหล่านี้เป็นที่มาของวิทยานิพนธ์ฉบับนี้ ซึ่งต้องการจะนำเสนอแนวคิด วิธีการควบคุมติดตามทางเดินระบบทางกลที่ไม่เป็นเชิงเส้น โดยไม่จ<mark>ำ</mark>เป็นต้องใช้อนุพันธ์ของ ้สัญญาณอ้างอิง ด้วยการออกแบบบนพื้นฐานของการแปลงระบบเป็นเชิงเส้นด้วยการป้อนกลับให้ สามารถชดเชยพลวัติของระบบได้ พร้อมทั้งออกแบบให้ตัวควบคุมสามารถปรับค่าตัวเองได้เพื่อให้ ี่ สามารถรับมือกับกรณีที่ไม่ทราบพารามิเตอร์ของแบบจำลองของระบบบางส่วนได้ (Model with Unknown Parameters)

### บทที่ 3

### การแปลงระบบเป็นเชิงเส้นด้วยการป้อนกลับ

### 3.1 พื้นฐานการแปลงระบบเป็นเชิงเส้นด้ว<mark>ยการป้อนก</mark>ลับ [18]

การแปลงระบบเป็นเชิงเส้นด้วยการป้อนกลับ (Feedback Linearization) มี หลักการคือใช้วิธีก<mark>ารทางพีชคณิตใน</mark>การเปลี่ยนพลวัติ<u>ของระบบไม่</u>เชิงเส้นให้เป็นเชิงเส้น ทำให้ สามารถใช้วิธีก<mark>ารควบคุมแบบเชิงเส้นไ</mark>ด้ การควบคุมโดยการแปลงระบบเป็นเชิงเส้นด้วยการ ้ป้อนกลับนั้นถูก<mark>นำไปใช้ในการควบคุมเฮลิคอปเตอร์ เครื่องบิน หุ่นยนต์ อุตสาหกรรม และอุปกรณ์</mark> ์ ชีวการแพทย์ แต่<mark>อย่างไรก็ตามการแปลงระบบเป็นเ</mark>ชิงเส้นด้วยการป้อนกลับนั้นมีจุดอ่อนและ ข้อจำกัดอย่างมาก

<mark>อา</mark>รูปแบบที่ง่<mark>ายที่สุดข</mark>องการแปลงระบบเป็นเชิงเส้นโดยการป้อนกลับ คือการชดเชย ่ ความไม่เป็นเชิงเส้<mark>น</mark>ของระบบไม่เชิงเส้น ทำให้ระบบปิดของระบบไม่เชิงเส้นนั้นอยู่ในรูปแบบเชิง ้เส้น (Linear Form) ซึ่<mark>งในบทนี้</mark>จะกล่าวถึงหลักการพื้นฐาน<mark>ของการแป</mark>ลงระบบเป็นเชิงเส้นด้วยการ ้ป้อนกลับ โดยการใ<mark>ช้ตัวอย่า</mark>งการควบคุมระดับของของเหลวในถัง

ี พิจารณาการควบคุมระดับเหลว h ในถังดังรูปที่ 3.1 เพื่อให้ได้ระดับของ ของเหลวที่ต้องการ  $h_{\!a}$  โดยอินพุตที่ใช้ในการควบคุมคืออัตราการไหลของของเหลว  $u$  ที่เข้าสู่ถัง และมีระดับของเหลวเริ่มต้นเท่ากับ  $h_{\rm o}$ 

รูปที่ 3.1 การควบคุมระดับของเหลวในถัง [18]

แบบจำลองพลวัติของถั

$$
\frac{d}{dt}\bigg[\int_0^h A(h)dh\bigg] = u(t) - a\sqrt{2gh} \tag{2.1}
$$

output flow

โดยที่  $A(h)$  คือพื้นที่หน้าตัดขวางของถัง และ  $a$  คือพื้นที่หน้าตัดขวางของท่อน้ำขาออก ถ้าระดับ ของเหลวเริ่มต้น  $h_{\scriptscriptstyle 0}$  กับระดับของเหลวที่ต้องการ  $h_{\scriptscriptstyle d}$  ต่างกันมาก การควบคุมระดับของเหลว  $h$ จะเป็นปัญหาแบบไม่เชิงเส้น

แบบจำลองพลวัติในสมการที่ (2.1) สามารถเขียนได้เป็น

$$
A(h)\dot{h} = u - a\sqrt{2gh}
$$
ถ้าให้
$$
u(t)
$$
เป็นดังต่อไปนี้

$$
u(t) = a\sqrt{2gh + Av}
$$
 (2.2)

ิโดยที่ *v* เป็นอินพุตสมมูล (Equivalent Input) ที่สามารถกำหนดได้ พิจารณาผลลัพธ์ที่ได้จะเป็น เชิงเส้นดังนี้

$$
\dot{h} = v \tag{2.3}
$$

ถ้าให้ v เป็น

$$
v = -\alpha \tilde{h} \tag{2.4}
$$

โดยที่  $\tilde{h} = h(t) - h_d$  เป็นค่าความคลาดเคลื่อนของระดับของเหลว และ  $\alpha$  เป็นค่าคงที่บวก จะ ทำให้ได้ระบบปิดดังต่อไปนี้

$$
\dot{h} + \alpha \tilde{h} = 0 \tag{2.5}
$$

ซึ่งหมายความว่า  $\tilde{h} \rightarrow 0$  ขณะที่  $t \rightarrow \infty$  พิจารณาสมการที่ (2.2) และ (2.3) จะได้อินพุตที่ถูก กำหนดโดยกฎการควบคุมแบบไม่เชิงเส้น คือ

$$
u(t) = a\sqrt{2gh} - A\alpha\tilde{h}
$$
 (2.6)

ส่วนแรกของกฎการควบคุมในสมการที่ (2.6) ทางด้านขวามือ ใช้จัดการกับของเหลวที่ไหลออก  $a\sqrt{2gh}$  ในขณะที่ส่วนที่สองใช้ในการเพิ่มระดับของของเหลวให้เป็นไปตามระบบเชิงเส้นที่ ต้องการ

แนวคิดของการแปลงระบบเชิงเส้นด้วยการป้อนกลับ นั่นคือ การหักล้างความไม่ เป็นเชิงเส้น และทำให้เกิดระบบเชิงเส้นที่ต้องการ ซึ่งสามารถนำมาใช้งานได้โดยง่ายกับกลุ่มของ ระบบไม่เชิงเส้นที่อยู่ในรูปคอมพาเนี่<mark>ยนฟอร์ม (Companion Form) ระบบไม่เ</mark>ชิงเส้นจะอยู่ในรูป ้ คอมพาเนี่ยนฟอร์มเมื่อสามารถอธิบายพลวัติของระบบได้ดังสมการ

$$
x^{(n)} = f(\mathbf{x}) + b(\mathbf{x})u
$$
\n(2.7)

โดยในที่นี้  $u$  เป็น<mark>อินพุตของการควบ</mark>คุม,  $x$  เป็นเอาต์พุตที่สนใจ,  $\mathbf{x} = \left[\right. x, \dot{x}, ..., x^{(n-1)}\right]^T$  เป็น เวกเตอร์สถานะ (State Vector),  $f(\mathbf{x})$  และ  $b(\mathbf{x})$  เป็นฟังก์ชันไม่เชิงเส้นของสถานะ สมการที่ (2.7) นั้นมีลักษณ<mark>ะเฉพาะที่พบได้ยาก ซึ่งในความเป็นจริงนั้น แม้ว่าอนุ</mark>พันธ์ของ *x* จะปรากฏใน สมการ แต่ไ<mark>ม่มีอนุพันธ์ของอินพุต *น* ปรากฏอยู่ด้วย ดังนั้นสมการที่ (2.7) จะถูกแทนด้วย</mark> แบบจำลองปริภู<mark>มิสถานะดังสมการ</mark> (2.8)

$$
\frac{d}{dt} \begin{bmatrix} x_1 \\ \dots \\ x_{n-1} \\ x_n \end{bmatrix} = \begin{bmatrix} x_2 \\ \dots \\ x_n \\ f(\mathbf{x}) + b(\mathbf{x})u \end{bmatrix}
$$
\n(2.8)

สำหรับระบบที่สามารถ<mark>อ</mark>ธิบา<mark>ยด้วยคอมพาเนี่ยนฟอร์ม จะใ</mark>ห้อินพุตของการควบคุมเป็น (สมมุติให้  $b$  ไม่เป็นศูนย์)

$$
u = \frac{1}{b} \left[ \nu - f \right] \tag{2.9}
$$

เราจะสามารถหักล้างความไม่เป็นเชิงเส้น และสามารถหาความสัมพันธ์ของอินพุตและเอาต์พุต คย่างง่ายได้ ดังนี้

$$
x^{(n)} = \nu
$$
\n
$$
\mathfrak{d}\gamma\mathfrak{h}\mathfrak{h}\gamma\mathfrak{g}\mathfrak{g}\mathfrak{g}\mathfrak{g}
$$
\n
$$
\mathfrak{d}\gamma\mathfrak{h}\mathfrak{h}\gamma\mathfrak{g}\mathfrak{g}\mathfrak{g}\mathfrak{g}
$$
\n
$$
\mathfrak{g}\gamma\mathfrak{h}\mathfrak{g}\mathfrak{g}\mathfrak{g}\mathfrak{g}\mathfrak{g}
$$
\n
$$
\mathfrak{g}\gamma\mathfrak{g}\mathfrak{g}\mathfrak{g}\mathfrak{g}\mathfrak{g}\mathfrak{g}
$$
\n
$$
\mathfrak{g}\gamma\mathfrak{g}\mathfrak{g}\mathfrak{g}\mathfrak{g}\mathfrak{g}\mathfrak{g}\mathfrak{g}
$$
\n
$$
\mathfrak{g}\gamma\mathfrak{g}\mathfrak{g}\mathfrak{g}\mathfrak{g}\mathfrak{g}\mathfrak{g}\mathfrak{g}
$$
\n
$$
\mathfrak{g}\gamma\mathfrak{g}\mathfrak{g}\mathfrak{g}\mathfrak{g}\mathfrak{g}\mathfrak{g}\mathfrak{g}
$$
\n
$$
\mathfrak{g}\gamma\mathfrak{g}\mathfrak{g}\mathfrak{g}\mathfrak{g}\mathfrak{g}\mathfrak{g}
$$
\n
$$
\mathfrak{g}\gamma\mathfrak{g}\mathfrak{g}\mathfrak{g}\mathfrak{g}\mathfrak{g}\mathfrak{g}
$$
\n
$$
\mathfrak{g}\gamma\mathfrak{g}\mathfrak{g}\mathfrak{g}\mathfrak{g}\mathfrak{g}\mathfrak{g}
$$
\n
$$
\mathfrak{g}\gamma\mathfrak{g}\mathfrak{g}\mathfrak{g}\mathfrak{g}\mathfrak{g}\mathfrak{g}
$$
\n
$$
\mathfrak{g}\gamma\mathfrak{g}\mathfrak{g}\mathfrak{g}\mathfrak{g}\mathfrak{g}\mathfrak{g}
$$
\n
$$
\mathfrak{g}\gamma\mathfrak{g}\mathfrak{g}\mathfrak{g}\mathfrak{g}\mathfrak{g}\mathfrak{g}
$$

$$
v = -k_1 x - k_2 \dot{x} - \dots - k_{n-1} x^{(n-1)} \tag{2.11}
$$

และเลือก  $k_i$  ให้  $p^{(n)} + k_{n-1}p^{(n-1)} + ... + k_1$  $n)$ ,  $1$ ,  $n(n)$  $p^{(n)}+k_{\scriptscriptstyle n-1}p^{(\scriptscriptstyle n-1)}+\ldots+k_{\scriptscriptstyle 1}$  เป็นพหุนามที่มีเสถียรภาพ (Stable Polynomial) จะ ส่งผลให้พลวัติของระบบปิดมีเสถียรภาพแบบเอกซ์โพเนนเชียล (Exponentially Stable Dynamics) นั่นคือ

$$
x^{(n)} + k_{n-1}x^{(n-1)} + \dots + k_1x = 0
$$
\n(2.12)

ซึ่งหมายความว่า  $\,x(t)\!\rightarrow\!0\,$  และสำหรับการควบคุมให้ระบบควบคุมติดตามทางเดินที่ต้องการ  $x^{\phantom{\dagger}}_d$  จะให้กฎการควบคุมเป็น

$$
v = x_d^{(n)} - k_1 e - k_2 \dot{e} - \dots - k_{n-1} e^{(n-1)}
$$
\n(2.13)

โดยที่  $e = x\big(t\big)-x_d\big(t\big)$ เป็นค่าความคลาด<mark>เ</mark>คลื่อน<mark>ของการติดตาม จะ</mark>ทำให้ค่าความคลาดเคลื่อน ของการติดตามทางเดินลู่เข้<mark>าสู่ศูนย์แบบเอ</mark>กซ์โพเ<mark>น</mark>นเชียล นั่นคือ

$$
e^{(n)} + k_{n-1}e^{(n-1)} + \dots + k_1e = 0
$$
 (2.14)

หมายเหตุ วิธีการ<mark>นี้สามารถนำมาใช้ได้ในกรณีที่ x เป็นเวกเตอร์ และ *b* เป็นเมทริกซ์จตุรัสที่</mark> สามารถหาอิน<mark>เวิ</mark>อร์ทไ<mark>ด้ (Invertibl</mark>e Square Matrix) ด้วยเช่นกัน

### 3.2 การแปลงร<mark>ะบ</mark>บเป<mark>็นเชิงเส้</mark>นด้ว<mark>ยการป้อนกลับสำหรับระบบจานหมุนทางกล</mark>

ในหัวข้อนี้จะกล่าวถึงการนำวิธีการแปลงระบบเป็นเชิงเส้นด้วยการป้อนกลับมา ประยุกต์ใช้ในการควบ<mark>คุม</mark>ทางเดินของระบบจานหมุนทางกล <mark>โด</mark>ยในส่วนแรกจะกล่าวถึงลักษณะ ของระบบจานหมุนทางกลที่ต้องการจะควบคุม ในส่วนที่สองเป็นการออกแบบตัวควบคุมให้มี ความเหมาะสมกับระบบที่ต้องการจะควบคุม และส่วนสุดท้ายเป็นการจำลองการควบคุมด้วย ้ คอมพิวเตอร์เพื่อศึกษาถึงศักยภาพ และลักษณะเฉพาะของตัวควบคุม

### 3.2.1 ระบ<mark>บจานหมุนทางกล</mark>

พิจารณาแบบจำลองพลวัติของระบบจานหมุนทางกลในสมการที่ (1.1) จะพบว่า เป็นระบบไม่เชิงเส้นอันดับสองแบบอินพุตเดียวเอาต์พุตเดียวที่ไม่เปลี่ยนแปลงตามเวลา (SISO Second-Order Nonlinear Time-Invariant System) โดยระบบสามารถเขียนให้อยู่ในรูปแบบรูป คอมพาเนี่ยนฟอร์มได้ ดังนี้

$$
\vec{v} = J\ddot{\theta} + f(\theta, \dot{\theta})
$$
\n
$$
\ddot{\theta} = -\frac{f(\theta, \dot{\theta})}{J} + \frac{1}{J}\tau
$$
\n
$$
\ddot{\theta} = f(\theta, \dot{\theta}) + b\tau
$$
\n(2.16)

โดยที่

$$
f(\theta, \dot{\theta}) = -\frac{f(\theta, \dot{\theta})}{J}
$$
\n
$$
b = \frac{1}{J}
$$
\n(2.17)

ระบบ (2.16)-(2.17) สามารถเขียนในรูปปริภูมิสเตต (State Space) โดยกำหนดตัวแปรสเตต (State Variable) ดังนี้

$$
x_1 = \theta \tag{2.18}
$$

แบบจำลองปริภูมิ<mark>สเตต</mark> คือ

$$
\begin{bmatrix} \dot{x}_1 \\ \dot{x}_2 \end{bmatrix} = \begin{bmatrix} x_2 \\ f(x_1, x_2) + b\tau \end{bmatrix}
$$
\n(2.19)

พิจารณาระบบ (2.19) <mark>จะพบว่าระบบมีดีกรีสัมพัทธ์</mark> (Relati<mark>ve D</mark>egree) เท่ากับสอง ซึ่งเท่ากับ ี อันดับของระบบ (System's Order) ดังนั้นระบบไม่มีพลวัติภายใน (Internal Dynamics) [18]

### 3.2.2 ตัวควบคุมที่ใช้การแปลงระบบเป็นเชิงเส้นด้วยการป้อนกลับสำหรับระบบจานหมุน **ทางกล**

จากที่กล่าวมาในหัวข้อที่ 3.2.1 แบบจำลองของระบบจานหมุนทางกลนั้น สามารถเขียนให้อยู่ในรูปคอมพาเนี่ยนฟอร์มได้ดังสมการ (2.16)-(2.17) ดังนั้นการแปลงระบบเป็น เชิงเส้นด้วยการป้<mark>อ</mark>นกลับสามารถทำได้โดยใช้กฎการควบคุมในสมก<mark>ารที่</mark> (2.9) และใช้กกฎการ ควบคุมดังสมการ (2.13) ลำหรับการควบคุมทางเดินของระบบ โดยที่  $\,\theta_{_{\!J}}\,$  เป็นทางเดินที่ต้องการ หรือตำแหน่งทางเดินอ้างอิง และ  $\displaystyle{e = \theta(t) \! - \! \theta_{\!d}\left(t\right)}$  เป็นค่าความผิดพลาดของการติดตาม ทางเดิน ได้ดังนี้

$$
\tau = \frac{1}{b} \left[ v - f(\theta, \dot{\theta}) \right]
$$
  
\n
$$
v = \ddot{\theta}_a - k_1 e - k_2 \dot{e}
$$
 (2.20)

จะได้ระบบควบคุมแบบปิดที่ทำให้ทำให้ค่าความคลาดเคลื่อนของการติดตามทางเดินลู่เข้าสู่ศูนย์ แบบเอกซ์โพเนนเชียล

$$
\ddot{e} + k_2 \dot{e} + k_1 e = 0 \tag{2.21}
$$

้เมื่อพิจ<mark>ารณากฎการควบคุมในสมการที่ (2.20)</mark> จะพบว่าข้อมูลที่จำเป็นต้องใช้ใน การคำนวณสัญญ<mark>าณควบคุม คือ เ</mark>อาต์พุ<mark>ต อนุพันธ์อันดับหนึ่งขอ</mark>งเอาต์พุต ตำแหน่งทางเดิน ้อ้างอิง รวมไปถึง<mark>อนพันธ์อันดับหนึ่งแ</mark>ละอันดับสอ<mark>งของ</mark>ตำแหน่งทางเดินอ้างอิง โดยมีแผนผังของ *ร*ะบบควบคุมดังรูปที่ 3.2 ดังนั้นในกรณีที่ระบบที่ต้องการควบคุมเป็นอุปกรณ์มาสเตอร์/สเลฟ (Master/Slave Device) อุปกรณ์บายไวร์ (By Wire Device) หรือมีอุปกรณ์อินพุต (Input Device) ้เป็นเครื่องกำเนิดสัญญาณตำแหน่ง<mark>อ้</mark>างอิง ไม่เพียงแต่อนุพันธ์อันดับหนึ่งของเอาต์พุตเท่านั้นที่ต้อง ้ถูกคำนวณในเวล<mark>าจ</mark>ริง (Real time) อนุพันธ์อันดับหนึ่งและอนุพันธ์อันดับสองของตำแหน่งอ้างอิง ้จะต้องถูกคำน<mark>วณในเวลาจริงด้วยเช่นกัน ซึ่งการหาอนุพันธ์ในเวลาจริงนั้นมีความยุ่งยาก วิธีการที่</mark> สามารถนำไปใช้งานได้ง่ายวิธีหนึ่งคือ การหาอนุพันธ์โดยใช้วิธีการเชิงตัวเลข (Numerical Differentiation) แต่ก<mark>ารหาค่าอนุพันธ์เชิงตัวเลขโดยตรงนั้นจะเป็น</mark>การขยายขนาดของสัญญาณ ้ รบกวนให้สูงขึ้นด้วย<mark>เ</mark>ช่นกั<mark>น</mark> จึงอาจส่งผลให้ผลการควบคุมไม่เป็นที่น่าพอใจ และระบบควบคุมขาด ้เสถียรภาพได้ วิธีการแ<mark>ก้ปัญหาอีกวิธีการหนึ่งคือ การเพิ่มอุปกร</mark>ณ์สำหรับตรวจวัดความเร็วรอบ (Tachometer) และดูปกรณ์ตรวจวัดความเร่ง (Accelerometer) ในระบบควบคุม แต่การเพิ่ม ี อุปกรณ์ตรวจวัดเหล่านี้หมายถึงต้นทุนของระบบควบคุมจะสูงขึ้นตามไปด้วย

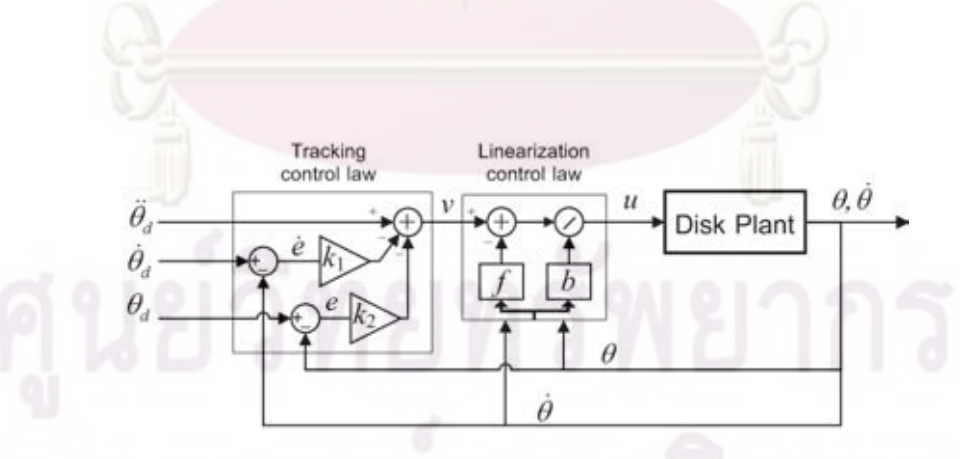

3.2 แผนภาพการควบคุมทางเดินโดยการแปลงระบบเป็นเชิงเส้นด้วยการป้อนกลับ

การออกแบบตัวควบคุมด้วยวิธีที่กล่าวมาข้างต้นนั้นเป็นการออกแบบตัวควบคุม ิบนระบบเวลาต่อเนื่อง (Continuous time domain) แค่ในความเป็นจริงแล้วตัวควบคุมถูกสร้างขึ้น บนดิจิตอลคอมพิวเตอร์ซึ่งทำงานบ<mark>นระบบ</mark>เวลาไม่ต่อเนื่อง (Discrete \_ time domain) ดังนั้น แนวทางหนึ่งในการออกแบ<mark>บตัวควบคุมคือการออกแบบตัวค</mark>วบคุมบนระบบเวลาไม่ต่อเนื่อง โดย การแปลงแบบจำลองข<mark>องระบบจานหมุนทางกลในสมการ (2.1</mark>6)-(2.17) ให้อยู่ในรูปแบบเวลาไม่ ีต่อเนื่อง (Discretizatoin method) โดยใช้ระเบียบวิธีไฟไนต์ดิฟเฟอเรนซ์ (Finite difference method) [38] ดังนี้

กำหนดให้

- $T$  คือ เวลาสุ่ม (Sampling time)
- $\theta_k$  คือ เอาต์พุตที่<mark>เ</mark>วลา  $k$

ี ค่าอนุพันธ์อัน<mark>ดับหนึ่งจากการแบ่งย่อยย้อนหลัง</mark> (Backward difference method)

$$
\dot{\theta} = \frac{\theta_k - \theta_{k-1}}{T} + \Theta(T)
$$
\n
$$
\dot{\theta} \approx \frac{\theta_k - \theta_{k-1}}{T}
$$
\n(2.22)\n(2.23)

ค่าอนุพันธ์อันดับสองจากการแบ่งย่อยตรงกลาง (Central difference method)

$$
\ddot{\theta} = \frac{\theta_{k+1} - 2\theta_k + \theta_{k-1}}{T^2} + \Theta(T^2)
$$
\n
$$
\ddot{\theta} \approx \frac{\theta_{k+1} - 2\theta_k + \theta_{k-1}}{T^2}
$$
\n(2.24)

แทน (2.23) และ (2.25) ลงในสมการ (2.16)-(2.17) จะได้สมการดิฟเฟอเรนซ์

$$
\frac{\theta_{k+1} - 2\theta_k + \theta_{k-1}}{T^2} = f\left(\theta_k, \frac{\theta_k - \theta_{k-1}}{T}\right) + b\tau_k
$$
\n(2.26)

$$
\theta_{k+1} = T^2 f\left(\theta_k, \frac{\theta_k - \theta_{k-1}}{T}\right) + 2\theta_k - \theta_{k-1} + T^2 b \tau_k
$$
\n
$$
\theta_{k+1} = F\left(\theta_k, \theta_{k-1}\right) + B \tau_k
$$
\n(2.28)

$$
F(\theta_k, \theta_{k-1}) = T^2 f\left(\theta_k, \frac{\theta_k - \theta_{k-1}}{T}\right) + 2\theta_k - \theta_{k-1}
$$
  

$$
= -\frac{T^2 f\left(\theta_k, \frac{\theta_k - \theta_{k-1}}{T}\right)}{J} + 2\theta_k - \theta_{k-1}
$$
  

$$
= \frac{T^2}{J}
$$
 (2.29)  

$$
= \frac{T^2}{J}
$$

จากนั้นทำการแ<mark>ปลงระบบ ให้เป็นเชิงเส้นด้วย</mark>การ<u>ป้อนก</u>ลับ โดยให้กฏของการควบคุมคือ

$$
\tau_k = \frac{1}{B} \Big[ \nu_k - F\left(\theta_k, \theta_{k-1}\right) \Big] \tag{2.30}
$$

้ จะได้ระบบควบคุมแบบปิดอยู่ในรูปสมการพีชคณิต

$$
\theta_{k+1} = v_k \tag{2.31}
$$

ี จากระบบปิด (2.31) พ<mark>บ</mark>ว่าการให้สัญญาณควบคุมดังสมการ (2.30) เป็นการชดเชยพลวัติของ ระบบ ทำให้เราสามารถควบคุมให้ระบบควบคุมติดตามทางเดินที่ต้องการได้โดยให้  $v_{\scriptscriptstyle{k}}$  เป็น ตำแหน่งทางเดินอ้างอิงที่ต้<mark>องการ  $\theta_{d,k}$  ซึ่งจะให้เอาต์พุตที่มีเ</mark>วลาหน่วงคงที่เท่ากับเวลาสุ่ม นั่นคือ ค่าความผิดพลาดในการติดตามทางเดินจะไม่ลู่เข้าสู่ศูนย์แต่จะมีค่าเท่ากับผลต่างของสัญญาณ ทางเดินอ้างอิงที่เวลา  $k$  กับที่เวลา  $k-1$  ดังในสมการ (2.32) โดยแผนผังของระบบควบคุมจะ เป็นดังรูปที่ 3.3

$$
e_k = \theta_{d,k} - \theta_k = \theta_{d,k} - \theta_{d,k-1}
$$
\n(2.32)

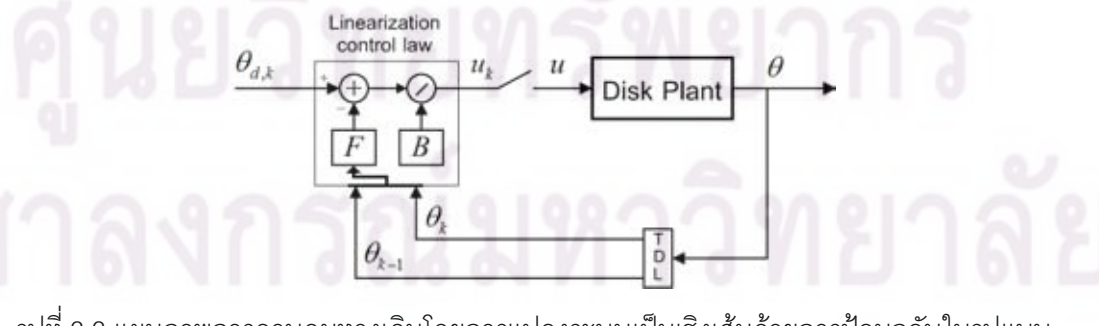

รูปที่ 3.3 แผนภาพการควบคุมทางเดินโดยการแปลงระบบเป็นเชิงเส้นด้วยการป้อนกลับในรูปแบบ ี เวลาไม่ต่อเนื่อง

โดยที่

้พิจารณากฎการควบคุมในสมการ จะพบว่า ข้อมูลที่ใช้ในการคำนวณสัญญาณ ควบคุมมีเพียงเอาต์พุตที่เวลา  $k$  เอาต์พุตที่เวลา  $k$  –1 และสัญญาณทางเดินอ้างอิงที่เวลา  $k$ เท่านั้น เปรียบเทียบกับกฎการควบคุม (2.20) ที่ได้จากการออกแบบตัวควบคุมบนระบบเวลา ์ต่อเนื่อง ซึ่งจำเป็นต้องใช้ข้อมูล<mark>อนุพันธ์อันดับหนึ่งและอันดับ</mark>สองของสัญญาณทางเดินอ้างอิงด้วย แสดงให้เห็นว่าการจัดก<mark>ารสัญญาณบนระบบเวลาไม่ต่อเนื่อ</mark>งสามารถลดความผิดพลาดของ ์ขั้นตอนการคำนวณค่าอนุพันธ์ในเวลาจริงได้ โดยที่เอาต์พุตที่ได้จะมีเวลาหน่วงเท่ากับเวลาสุ่ม แต่ ี เราสามารถลดค่<mark>าความผิดพลาดจา</mark>กเวลาหน่วงที่เกิดขึ้นได้โดยการใช้เวลาสุ่มที่มีค่าน้อย ด้วย เหตุผลที่กล่าวมานั้น ผู้วิจัยจึงเลือกใช้ตัวควบคุมที่ออกแบบบนระบบเวลาไม่ต่อเนื่องมาใช้ในการ ควบคุมระบบจานหมุนทางกล<sup>่</sup>

### 3.3 การจำลองกา<mark>รควบคุมด้วยคอมพิวเตอ</mark>ร์

<mark>์ ในหัวข้อนี้จะเป็นการจำลองระบบควบคุมด้วยคอมพิวเ</mark>ตอร์ (Simulation) เพื่อ ์ ศึกษาถึงศักยภา<mark>พ และลักษณ</mark>ะเฉพา<mark>ะของตัวควบคุมที่ได้ออกแบบ</mark>ไว้ในหัวข้อ 3.2.2 ในการ ควบคุมทางเดินของร<mark>ะบ</mark>บจ<mark>านหมุนทางกล</mark>

### 3.3.1 แบบจำลองระบ<mark>บ</mark>จานหมุนทางกล

้ระบบจานหมุนเชิงกลที่ใช้ในการจำลองเป็นดังรูปที่ 3.4 โดยกำหนดให้จานหมุนมี มวล 0.5 กิโลกรัม รัศมี 20 เซนติเมตร และมีมวล 0.5 กิโลกรัม อยู่บนจานหมุนห่างจากจุด ้ศูนย์กลางของจานหมุน 15 เซนติเมตร โมเมนต์ความเฉื่อยของระบบจะมีเท่ากับ 0.02125 กิโล กรัม.เมตร<sup>2</sup> มีแรงเสียดทางแห้ง (Dry friction) ขนาด 0.05 นิวตัน.เมตร และแรงเสียดทานหนืด (Viscous friction) ที่มีค่าความหนืด 0.1 นิวตัน.เมตร.วินาที/เรเดียน แบบจำลองพลวัติของระบบ จานหมุนทางกลเป็นดังสมการ

$$
J\ddot{\theta} + sgn(\dot{\theta})(C|\dot{\theta}| + F_0) + mgl \sin(\theta) = \tau
$$
  

$$
\ddot{\theta} = -\frac{1}{J}sgn(\dot{\theta})(C|\dot{\theta}| + F_0) - \frac{mgl}{J}sin(\theta) + \frac{1}{J}\tau
$$

 $(2.33)$ 

โดยที

คือ โมเมนต์ความเฉื่อย

- $\theta$  คือ ตำแหน่งมุมของจานหมุน
- $m$  คือ มวลที่ติดอยู่บนจานหมุน
- $l$  คือ ระยะจากจุดศูนย์กลางของจานหมุน
- $F_{\rm o}$  คือ แรงเสียดทานแห้ง
- $C$  คือ ค่าความหนืด
- $g$  คือ ความเร่งเนื่<mark>อ</mark>งจากแรงโน้มถ่วง (9.8134 เมตร/วินาที<sup>2</sup>) 2

แปลงระบบให้อยู่ในรูป<mark>แบบเวลาไม่ต่อเนื่อง แทน (2.23) และ (2.2</mark>5) ลงในสมการ (2.33)

$$
\frac{\theta_{k+1} - 2\theta_k + \theta_{k-1}}{T^2} = -\frac{1}{J} \text{sgn} \left( \theta_k - \theta_{k-1} \right) \left( C \left| \frac{\theta_k - \theta_{k-1}}{T} \right| + F_0 \right)
$$
\n
$$
-\frac{mgl}{J} \text{sin} \left( \theta_k \right) + \frac{1}{J} \tau_k
$$
\n
$$
\theta_{k+1} = -\frac{T^2}{J} \text{sgn} \left( \theta_k - \theta_{k-1} \right) \left( C \left| \frac{\theta_k - \theta_{k-1}}{T} \right| + F_0 \right) - \frac{mglT^2}{J} \text{sin} \left( \theta_k \right)
$$
\n
$$
+ 2\theta_k - \theta_{k-1} + \frac{T^2}{J} \tau_k
$$
\n(2.35)

ี แบบจำลองในรูปสม<mark>ก</mark>ารดิ<mark>ฟเ</mark>ฟอเรนซ์

$$
\theta_{k+1} = F(\theta_k, \theta_{k-1}) + B\tau_k \tag{2.36}
$$

โดยที่

$$
F(\theta_k, \theta_{k-1}) = -\frac{T^2}{J} \operatorname{sgn}(\theta_k - \theta_{k-1}) \left( C \left| \frac{\theta_k - \theta_{k-1}}{T} \right| + F_0 \right)
$$

$$
- \frac{mglT^2}{J} \sin(\theta_k) + 2\theta_k - \theta_{k-1}
$$

$$
B = \frac{T^2}{I} \tag{2.37}
$$

*J*  $\int$
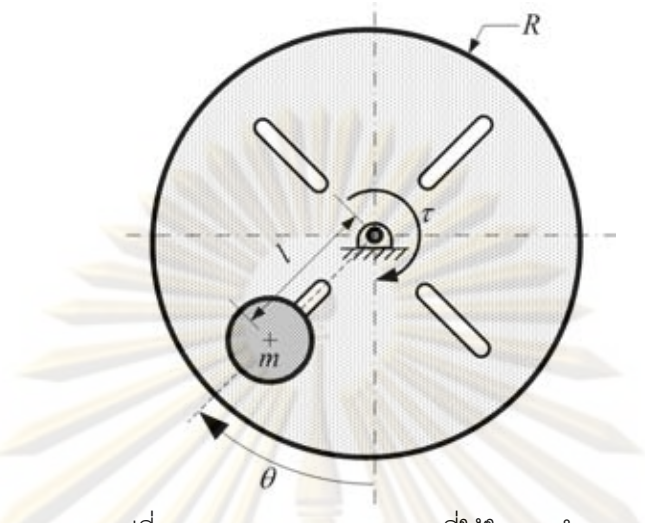

้ <mark>รูปที่ 3.4 ระบบจานหมุนทางกลที่ใช้ในการจำลอง</mark>

## 3.3.2 ผลการจ<mark>ำล</mark>องเอาต์พุตของแบบจำลองระบบจานหมุนทางกล

<mark>ทำการจำลอง</mark>เอาต์พุตของแบบจำลองในรูปสมการดิฟเฟอเรนซ์ (2.36)-(2.37) โดยให้เวลาสุ่มมีค่าเ<mark>ท่ากับ 1</mark>00 มิล<mark>ลิวินาที 10 มิลลิวินาที และ 1 มิลลิวินาที เปรียบเทียบกับ</mark> เอาต์พุตของระบบที่ได้จ<mark>าก</mark>แบบจำลองพลวัติในรูปสมการดิฟเฟอเรนเชียล (2.33) โดยให้อินพุต ุทอร์กเป็นฟังก์ชันซายน์ <mark>(</mark>Sine) ที่ความถี่ 0.1 เฮิรตซ์ เฟสเริ่มต้น 0 เรเดียน แอมพลิจูล 0.75 นิวตัน. เมตร และให้เอาต์พุตของระบบเริ่มต้นที่ 0 เรเดียน

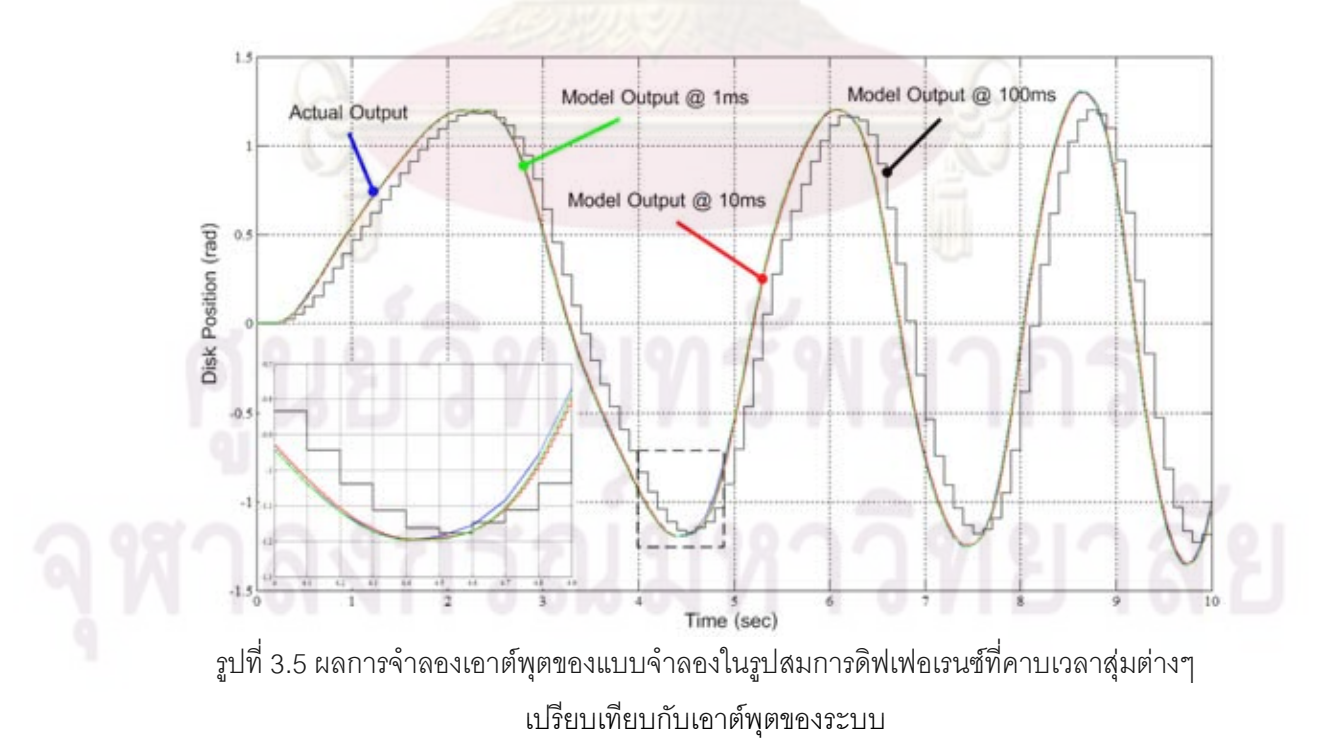

้ ผลการจำลองในรูปที่ 3.5 แสดงให้เห็นว่าแบบจำลองในรูปสมการดิฟเฟอเรนซ์มี เอาต์พุตใกล้เคียงกับเอาต์พุตของระบบ โดยเอาต์พุตของแบบจำลองจะมีค่าเข้าใกล้เอาต์พุตของ ่ ระบบเมื่อคาบเวลาสุ่มมีค่าน้อยลง เนื่<mark>องจากความผิดพ</mark>ลาดในการประมาณอนุพันธ์เชิงตัวเลขมีค่า ิลดลง แสดงให้เห็นว่าแบบจำล<mark>องสมการดิฟเฟอร์เรนซ์สามารถนำมาใ</mark>ช้แทนแบบจำลองสมการดิฟ เฟอเรนเชียลของระบบในการออกแบบตัวควบคุมได้

#### 3.3.3 ผลการจำลองการควบคุมระบบจานหมุนทางกล

<mark>ในการจำลองควบคุมตำแหน่งจานหมุนของระบบจานหมุนทางกล จะกำหนด</mark> ์ ขีดจำกัดของฮาร์ดแวร์ หรือค่าสูงสุดของสัญญาณควบคุมที่สามารถสร้างได้ โดยให้ค่าอินพุตทอร์ก ้สูงสุดเท่ากับ <mark>3 นิ</mark>วตัน เมตร และจำลองควบคุมให้เอาต์พุตของระบบติดตามทางเดินอ้างอิง ี แบบต่อเนื่องและ<mark>ไม่ต่อเนื่อง โดยใช้อินพุตของ</mark>การควบคุมตามสมการ (2.30) ระบบควบคุมจะเป็น ดังรูปที่ 3.6

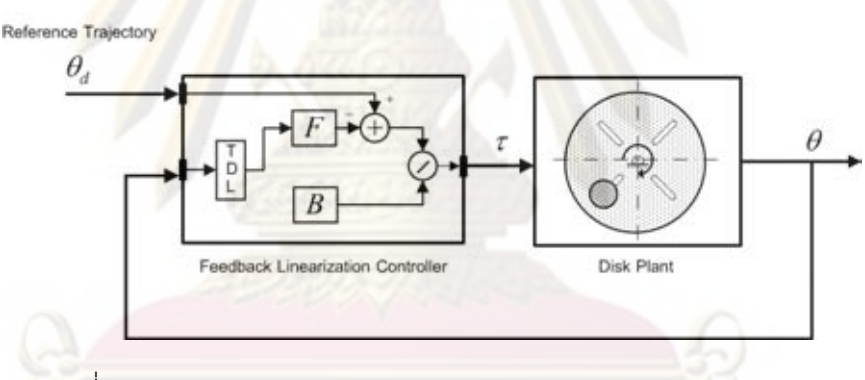

้รูปที่ 3.6 แผนภาพการจำลองควบคุมทางเดินของระบบจานหมุนทางกล

## 3.3.3.1 ผลกา<mark>รจำ</mark>ลองควบคุมให้เอาต์พุตของระบบติดตามทางเดินอ้างอิงแบบต่อเนื่อง

ทำการจำลองควบคุม โดยกำหนดเวลาสุ่มมีค่าเท่ากับ 100 มิลลิวินาที 10 ูมิลลิวินาที และ 1 มิลลิวินาที เพื่อเปรียบเทียบผลลัพธ์ของการควบคุม และศักยภาพของตัว ้ ควบคุมที่เวลาสุ่มต่างๆ และให้สัญญาณทางเดินอ้างอิงที่ต้องการเป็นซายน์สวีป (Sine sweep) ี ความถี่ 0.1-0.5 เฮิรตซ์ ภายในเวลา 10 วินาที มีแอมพลิจูด 2.5 เรเดียน เฟสเริ่มต้นที่ 0 เรเดียน ี และให้เอาต์พตของระบบเริ่มต้นที่ 0 เรเดียน

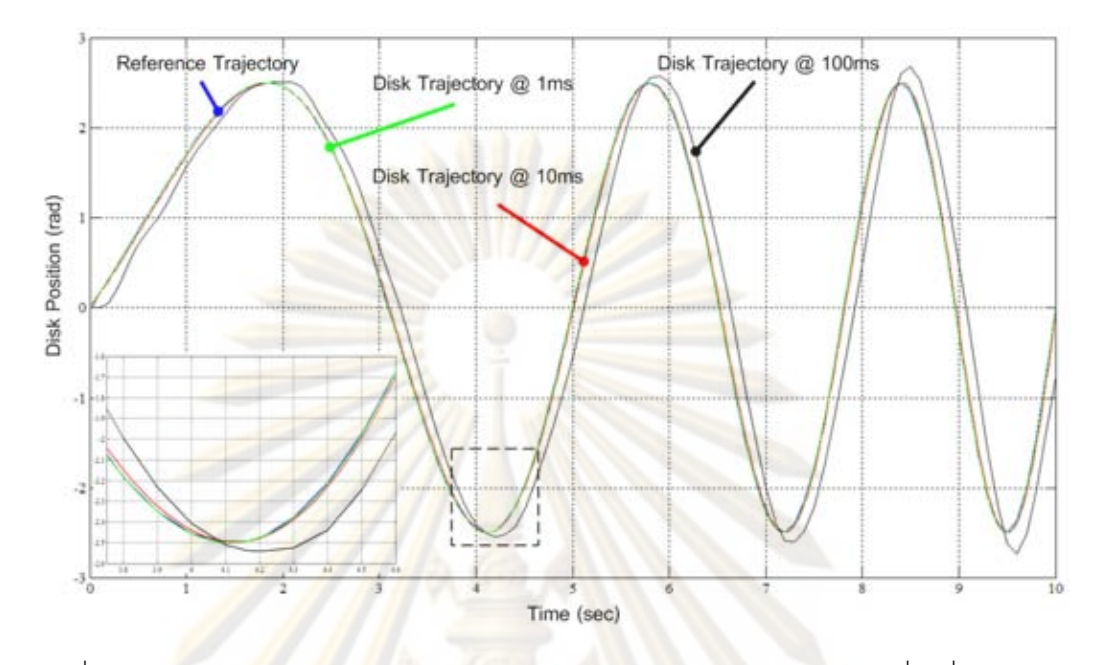

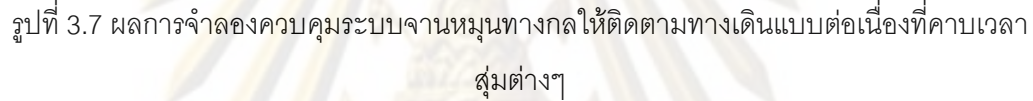

ึจ<mark>าก</mark>ผล<mark>การจำลองควบคุมควบคุมระบบจ</mark>านหมุนทางกลให้ติดตามทางเดิน แบบต่อเนื่องโดยใช้เวล<mark>าสุ่</mark>มที่แต<mark>กต่างกันในรูปที่ 3.7 จะพบว่าเอ</mark>าต์พุตของระบบสามารถติดตาม ์ ทางเดินอ้างอิงได้ โดยเอาต์พุตของระบบจะเข้าใกล้ทางเดินอ้างอิงมากขึ้นเมื่อคาบเวลาสุ่มมีค่า ้น้อยลง นั่นคือตัวควบคุมจะให้ผลลัพธ์การควบคุมทางเดินที่มีความแม่นยำมากขึ้นเมื่อคาบเวลา สุ่มมีค่าน้อยลง แสดงให้เห็นว่าตัวควบคุมมีศักยภาพในการควบคุมทางเดินของระบบให้ติดตาม ทางเดินค้างคิงแบบต่อเนื่องได้เป็นอย่างดี

## 3.3.3.2 ผลการจำลองควบคุมให้เอาต์พุตของระบบติดตามทางเดินอ้างอิงแบบไม่ต่อเนื่อง

ทำการจำลองควบคุมให้เอาต์พุตของระบบจานหมุนทางกลติดตามทางเดิน ้อ้างอิงที่มีลักษณะไม่ต่อเนื่องมีลักษณะเป็นขั้นบันได (Step\_trajectory) ผลการจำลองควบคุมให้ เอาต์พุตของระบบติดตามทางเดินอ้างอิงแบบไม่ต่อเนื่องเป็นฟังก์ชันขั้นขนาด 2 เรเดียน ที่เวลาสุ่ม 5 มิลลิวินาที และเอาต์พุตของระบบเริ่มต้นที่ 0 เรเดียน รูปที่ 3.8 จากผลการจำลองควบคุมทั้งสอง ้ กรณีพบว่าเอาต์พุตเกิดการสั่นก่อนที่จะลู่เข้าสู่สัญญาณเส้นทางเดินอ้างอิง เนื่องจากสัญญาณ ้ ควบคุมที่จะนำระบบเข้าสู่ทางเดินมีค่าสูงจนเกินขีดจำกัดของฮาร์ดแวร์ ทำให้สัญญาณควบคุม ้อิ่มตัวที่ค่าสูงสุดที่เป็นไปได้ อย่างไรก็ตามสัญญาณควบคุมจะมีค่าลดลงเมื่อระบบเข้าใกล้เส้นทาง

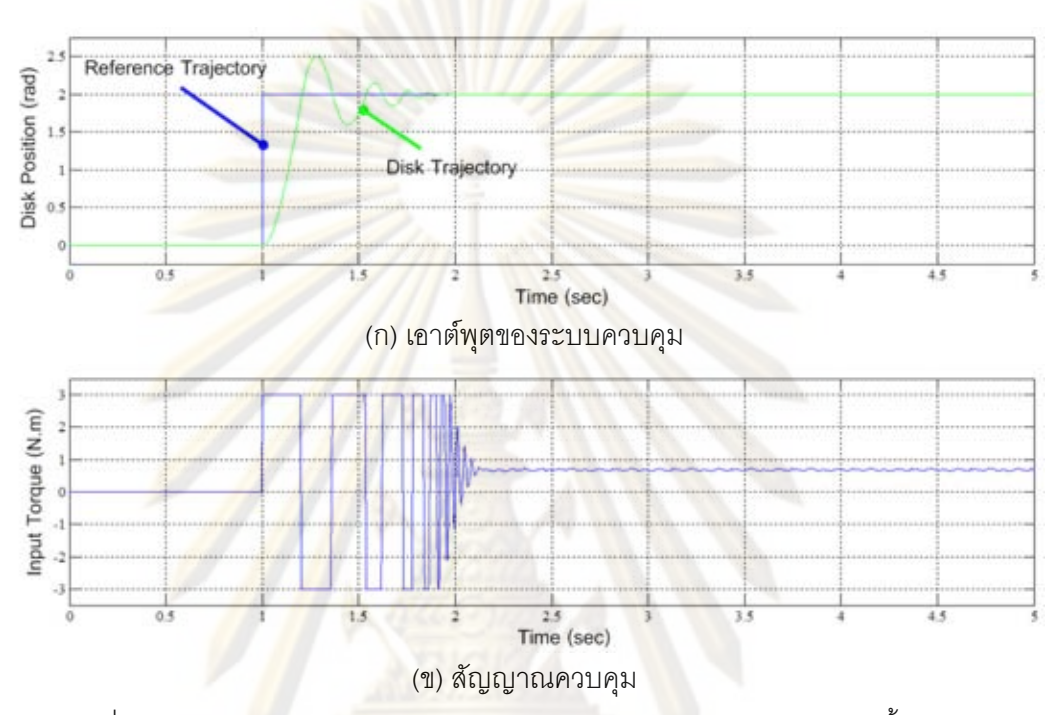

้เดินอ้างอิง การสั่นจะลดลงเมื่อสัญญาณควบคุมที่คำนวณได้มีค่าไม่เกินขีดจำกัดของฮาร์แวร์ เนื่องจากระบบควบคุมไม่ได้ถูกออกแบบมาให้รับมือกับสัญญาณอ้างอิงที่มีลักษณะไม่ต่อเนื่อง

้รูปที่ 3.8 ผลการจ<mark>ำลองควบคุมระบบจานหมุนทางกลให้ติด</mark>ตามทางเดินแบบขั้นบันได

วิธีการเพิ่มศักยภาพของตัวควบคุมให้สามารถรับมือกับสัญญาณทางเดินอ้างอิง ที่เป็นฟังก์ชันขั้น สามารถทำได้โดยการปรับสัญญาณทางเดินอ้างอิงให้มีลักษณะเป็นสัญญาณ แบบต่อเนื่องที่มีพลวัติตามที่กำหนด โดยให้สัญญาณอ้างอิงผ่านสมการฟังก์ชันถ่ายโอนที่มีพลวัติ เท่ากับที่กำหนด  $G(s)$  ดังรูปที่ 3.9 และสามารถกำหนดสมการฟังก์ชันถ่ายโอนให้ที่มีพลวัติ เท่ากับที่ต้องก<mark>า</mark>รเพื่อให้ระบบควบคุมมีการตอบสนองต่อสัญญาณ<mark>อ้</mark>างอิงที่เป็นฟังก์ชันขั้น เช่นเดียวกับระบบที่มีอันดับสอง (Second-Order Systems) ได้ดังนี้

สมการฟังก์ชันถ่ายโอนรูปแบบมาตรฐานของระบบที่มีอันดับสอง [39]

$$
G(s) = \frac{\omega_n^2}{s^2 + 2\xi\omega_n + \omega_n^2}
$$

ค่าโพลของสมการฟังก์ชันถ่ายโอนข้างต้นจะมีค่า

27

 $(2.38)$ 

$$
s_1 = -\xi \omega_n - \omega_n \sqrt{1 - \xi^2}
$$
  
\n
$$
s_2 = -\xi \omega_n + \omega_n \sqrt{1 - \xi^2}
$$
\n(2.39)

โดยที่ตัวพารามิเตอร์อัตราส่วนกา<mark>รหน่วง (Damping rati</mark>o) *5* และค่าความถี่ธรรมชาติ (Natural  $\varpi_n$  เป็นตัวบ่งบอกลักษณะของการตอบสนองของระบบอันดับที่สอง ดังนั้นจึง frequency) ี<br>สามารถกำหนดทางเดินแบบต่อเนื่องที่มีพลวัติเท่ากับที่ต้องการได้โดยการกำหนดค่าอัตราส่วน การหน่วง  $\xi$  และค่<mark>าเวลาคงที่ (Time</mark> constant)  $t_c$  <mark>ของระบบอันดับส</mark>อง โดยที่

$$
t_c = \frac{1}{\xi \omega_n} \tag{2.40}
$$

ี สมการฟังก์ชันถ่ายโอน (2.38) จะสามารถเขียนได้เป็น

$$
G(s) = \frac{\left(\frac{1}{\xi t_c}\right)^2}{s^2 + \frac{2}{t_c}s + \left(\frac{1}{\xi t_c}\right)^2}
$$
\n(2.41)

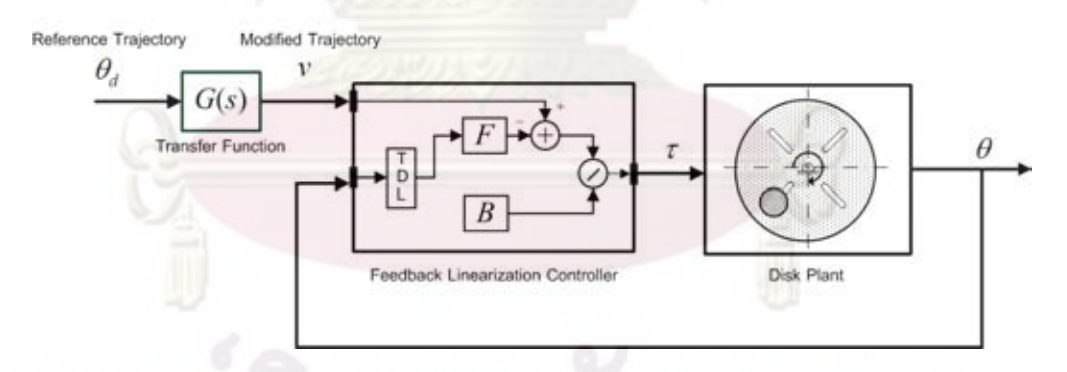

้รูปที่ 3.9 แผนภาพการจำลองควบคุมทางเดินของระบบจานหมุนทางกลสำหรับทางเดินอ้างอิงที่มี ลักษณะเป็นขั้นบันได

รูปที่ 3.10 แสดงผลการจำลองควบคุมโดยกำหนดพลวัติของฟังก์ชันถ่ายโอนให้มี

ค่าเวลาคงที่และอัตราส่วนการหน่วงต่างกัน เป็น (1)  $t_c$  = 0.5 วินาที  $\xi$  = 0.7 (2)  $t_c$  = 0.25 วินาที  $\xi$ = 1.5 และ (3)  $t_c$ =  $\,$  1  $\,$ วินาที $\,$   $\xi$ = 1 ตามลำดับ ผลลัพธ์การควบคุมแสดงให้เห็นว่าวิธีการนี้ สามารถรับมือกับสัญญาณอ้างอิงที่มีลักษณะเป็นขั้นบันไดได้อย่างน่าพอใจ นั่นคือเอาต์พุตมีการ ้ตอบสนองเช่นเดียวกับระบบที่มีพลวัติเท่ากับที่กำหนด หรือเอาต์พุตสามารถติดตามทางเดิน ้อ้างอิงแบบต่อเนื่องที่มีพลวัติเท่ากับที่กำหนดได้นั่นเอง แต่ทั้งนี้ก็ขึ้นอยู่กับขนาดสัญญาณควบคุม ้สูงสุดที่เป็นไปได้ หากกำหนดผลตอบสนองของระบบมีความเร็วสูง ก็จำเป็นที่จะต้องใช้สัญญาณ ิ ควบคุมที่มีค่าสูงขึ้นตามไปด้วย ซึ่งอา<mark>จจะเกินขี</mark>ดจำกัดของสัญญาณควบคุมที่สามารถสร้างได้ ทำ ให้ระบบไม่สามารถตอบสน<mark>องตามที่ต้องการ นอกจากนี้</mark>วิธีการดังกล่าวจะเป็นผลทำให้ระบบ ์ ควบคุมกลับมามีพลวัติเ<mark>ท่ากับที่กำหนดแท</mark>น

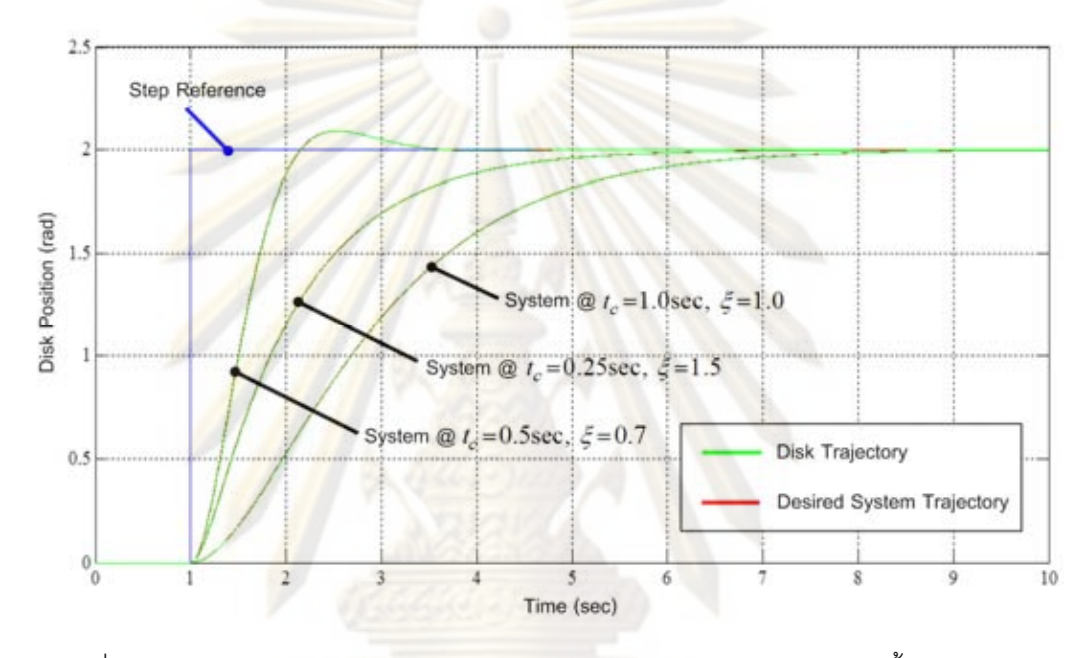

้รูปที่ 3.10 ผลการจำลองควบคุมระบบจานหมุนทางกลให้ติดตามทางเดินแบบขั้นบันไดโดย กำหนดพลวัติของฟังก์ชันถ่ายโอนแบบต่างๆ

#### 3.3.4 สรุปผล<mark>การ</mark>จำลองควบคุมระบบจานหมุน

จากผลการจำลองควบคุม แสดงให้เห็นว่าตัวควบคุมที่ใช้การแปลงระบบให้เป็น ้เชิงเส้นที่ออกแบบบนระบบเวลาไม่ต่อเนื่อง สามารถจำลองควบคุมให้เอาต์พุตของระบบติดตาม ่ สัญญาณทางเดินอ้างอิงแบบต่อเนื่องเป็นซายน์สวีปที่ต้องการได้อย่างน่าพอใจ โดยจะให้ผลลัพธ์ การจำลองควบคุมที่มีประสิทธิภาพมากขึ้นเมื่อเวลาสุ่มมีค่าลดลงเนื่องจากระบบควบคุมถูก ้ออกแบบให้มีเวลาหน่วงคงที่เท่ากับเวลาสุ่ม นอกจากนี้ตัวควบคุมยังสามารถรับมือกับสัญญาณ ้อ้างอิงแบบไม่ต่อเนื่องมีลักษณะเป็นขั้นบันไดได้ โดยให้สัญญาณอ้างอิงผ่านฟังก์ชันถ่ายโอนที่มี ้พลวัติเท่ากับที่กำหนด เพื่อปรับสัญญาณอ้างอิงให้มีลักษณะเป็นสัญญาณแบบต่อเนื่อง ทำให้มี ้ ผลตกบสนคงเช่นเดียวกับระบบที่มีคันดับสกงตามที่มีพลวัติตามที่ต้องการได้คีกด้วย

## บทที่ 4

## ตัวควบคุมชนิดปรับค่าเองได้

4.1 บทนำ

้เมื่อต้องการศึกษาถึงปรากฏการณ์ต่างๆ ที่เกิดขึ้นภายในระบบ จะพบว่ามีตัวแปร ู ที่สามารถบอกถึงส<mark>ภาวะของระบบ เข้</mark>ามาเกี่ยวข้องกับระบบที่พิจารณาด้วยเสมอ ตัวแปรที่สำคัญ ี สามารถแยกออก<mark>ได้เป็นสองประเภทคือ (1) อินพุต (2) เอาต์พุต ซึ่งตัวแปรเหล่านี้จะมีการ</mark> เปลี่ยนแปลงได้ตามเวลา

<mark>่ อินพุต (Input) คือ</mark>ตัวแ<mark>ป</mark>รภายนอกที่สามารถส่งผลต่อการเปลี่ยนแปลงของ ี พฤติกรรมระบบ โด<mark>ยที่</mark>ระบบหนึ่ง<mark>ๆ สามารถมีอินพุตได้มากกว่าหนึ่งตัว</mark> อินพุตที่เราสามารถควบคุม ้ได้ จะเรียกว่า <mark>ตัวแปรปรับ (Mani</mark>pulated\_Variables) ส่วนอินพุตที่ไม่สามารถควบคุมได้ เรียกว่า ตัวแปรรบกวน (Disturbance Variables)

เอ<mark>าต์พุต (Output) คือตัวแปรที่แสดงการตอบสนองของระบบที่มีต่อการ</mark> ่ เปลี่ยนแปลงของอินพุต <mark>ซึ่ง</mark>ในส่วนของเอาต์พุตที่เราต้องการค<mark>วบ</mark>คุมจะเรียกว่าเป็น ตัวแปรควบคุม (Controlled Variables) และจะต้องสามารถวัดค่าได้

ิการควบคุมระบบเป็นความต้องการที่จะควบคุม "ตัวแปรควบคุม" ที่เราสนใจด้วย ึการปรับ "ตัวแปรปรับ" ที่สำคัญบางตัว โดยที่ตัวแปรทั้งสองชุดนี้จะมีความสัมพันธ์เกี่ยวข้องกัน หรือมีความควบคุมได้ (Controllability) - ซึ่งรูปแบบการควบคุมที่เป็นที่นิยมใช้กันแพร่หลายใน ระบบควบคุมอัตโนมัติคือ การควบคุมแบบป้อนกลับ (Feedback Control)

หลักของกระบวนการควบคุมแบบป้อนกลับทั่วๆ ไป คือมีการใช้ค่าความผิดพลาด (Error) ซึ่งเป็นผลต่างของค่าเป้าหมายที่ต้องการ (Setpoint) กับค่าตัวแปรควบคุมในกระบวนการ ที่ได้จากการวัด มาผ่านขั้นตอนวิธีทางคณิตศาสตร์ เพื่อทำการคำนวณหาเอาต์พุตของตัวควบคุม (Controller Output) ซึ่งขั้นตอนวิธีทางคณิตศาสตร์ที่ใช้ จะมีความซับซ้อน แตกต่างกันไปตาม รูปแบบและชนิดของตัวควบคุมนั้นๆ

ถึงแม้ว่าตัวควบคุมแบบป้อนกลับทั่วๆ ไป เช่น ตัวควบคุมพีไอดี จะเป็นที่นิยมกัน ่ อย่างกว้างขวาง เพราะมีความทนทาน (Robustness) สูง และสามารถทำความเข้าใจได้ง่าย แต่ ้เนื่องจากข้อจำกัดในหลายด้านของตัวควบคุมแบบป้อนกลับเหล่านั้น จึงได้มีการพัฒนาตัวควบคุม

ที่มีความซับซ้อนเพิ่มขึ้น เพื่อให้สามารถรองรับความต้องการ ที่มีต่อประสิทธิภาพในการควบคุม ระบบที่สูงขึ้นได้

การควบคุมแบบ<mark>ปรับ</mark>ตัวได้ (Adaptive Control) [18] [27] เป็นหนึ่งในการพัฒนา ตัวควบคุมให้มีประสิทธ์ภา<mark>พสูงขึ้น เป็นการควบคุมที่สามารถป</mark>รับการตอบสนอง ให้เข้ากับความ เปลี่ยนแปลงที่เกิดขึ้นกั<mark>บลักษณะของ</mark>ตัวแปรรบกว<mark>น หรือความเปลี่ย</mark>นแปลงเนื่องจากกระบวนการ ที่เป็นพลวัติได้ ข้อแตกต่างที่เห็นได้ชัดระหว่างตัวควบคุมแบบปรับตัวได้ กับตัวควบคุมแบบ ู้ป้อนกลับธรรม<mark>ดานั่นคือตัวควบคุมแบบปรับตัวไ</mark>ด้จะมีการปรับค่าพารามิเตอร์ในตัวเอง และมี กลไกในการห<mark>าค่าพารามิเตอร์ที่เหมาะสมนั้น ซึ่งตัวควบ</mark>คุมแบบป้อนกลับทั่วๆ ไป จะมี ค่าพารามิเตอร<mark>์คงที่ สังเกตความแตกต่างระหว่างการควบคุมแบบป้อนกลับ</mark>ธรรมดา (รูปที่ 4.1) กับ การควบคุมแบบปรับตัวได้ (รูปที่ 4.2)

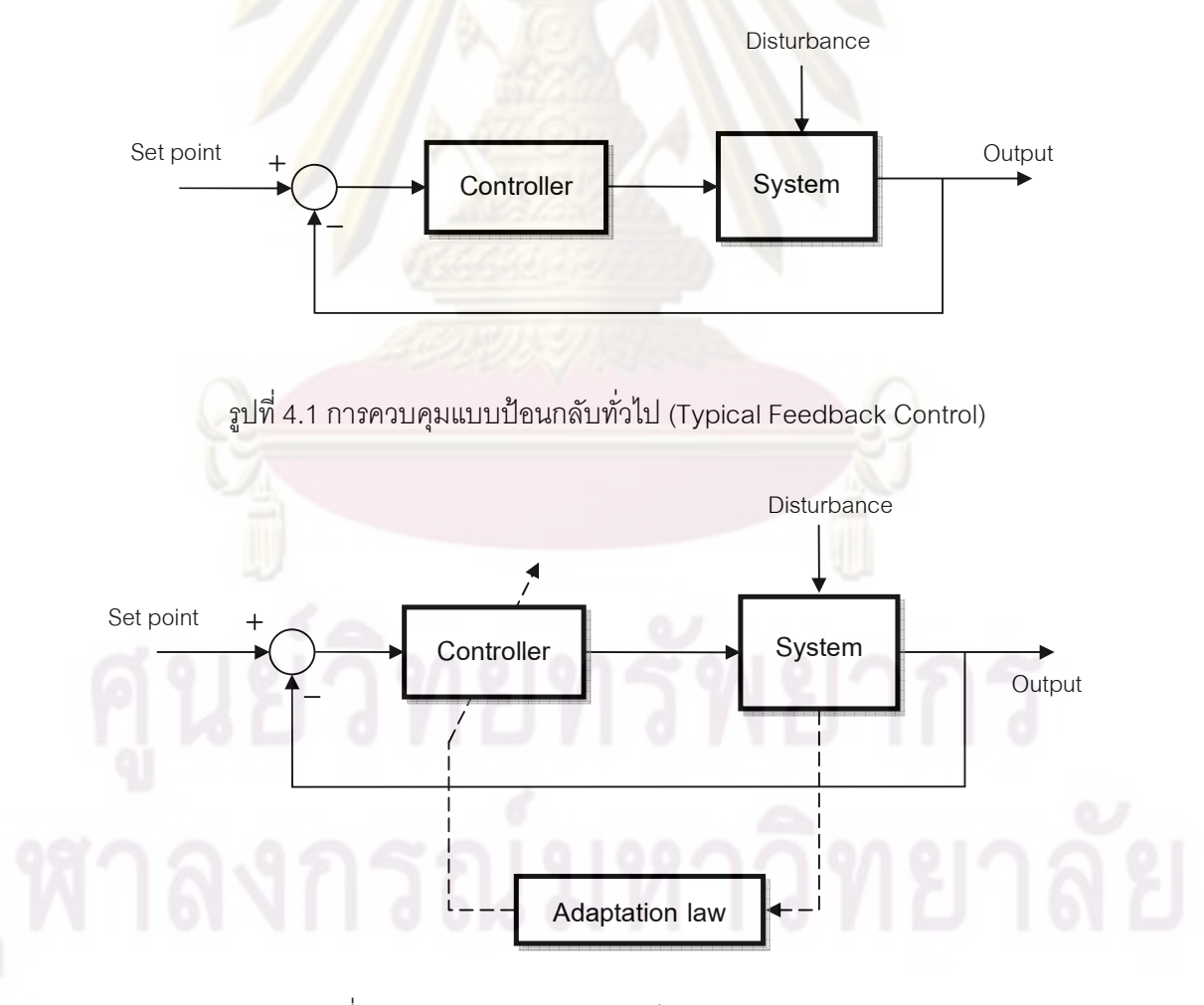

รูปที่ 4.2 การควบคุมแบบปรับตัวได้ (Adaptive Control)

จะเห็นว่าระบบการควบคุมแบบปรับตัวได้ประกอบด้วยสองวง โดยวงแรกมี ้ลักษณะเช่นเดียวกับวงป้อนกลับ ส่วนอีกวงหนึ่งที่เพิ่มเติมขึ้นมาจากระบบธรรมดา จะเป็นวงของ การปรับค่าพารามิเตคร์ โดยทั่วไปวงข<mark>องการปรับค่าจะดำเนินไปช้ากว่าวงของการป้อนกลับ</mark>

ในการออกแบบการควบคุมแบบไม่สามารถปรับตัวได้ (Non-adaptive Control) ้นั้นจะสามารถคำนวณ<mark>พารามิเตอร์ข</mark>องตัวควบคุมได้จากระบบที่ต้องการจะควบคุม แต่หากไม่ ทราบพารามิเตอร์ของระบบที่ต้องการจะควบคุม วิธีการที่สมเหตุสมผลที่สุดก็คือการประมาณ ้ ค่าพารามิเตอร์เหล่านั้น โดยใช้ตัวประมาณค่าพารามิเตอร์ (Parameter Estimator) ตัวควบคุมที่ ้ได้มาจากการท<mark>ำงานร่วมกันของตัวควบคุมกับตัวประมาณค่าพารามิเตอร์แบบออนไลน์ (On-line</mark> Parameter Estimator) จะถูกเรียกว่า "Self-tuning Controller" หรือตัวควบคุมชนิดปรับค่าเองได้ ้รูปที่ 4.3 แสดงโคร<mark>งสร้างของตัวควบคุมชนิดปรับค่าเองได้ ซึ่งเป็นตั</mark>วควบคุมที่ทำงานไปพร้อมๆ ้กับการประมาณค่าพาร<mark>า</mark>มิเต<mark>อร์ขอ</mark>งระบบ

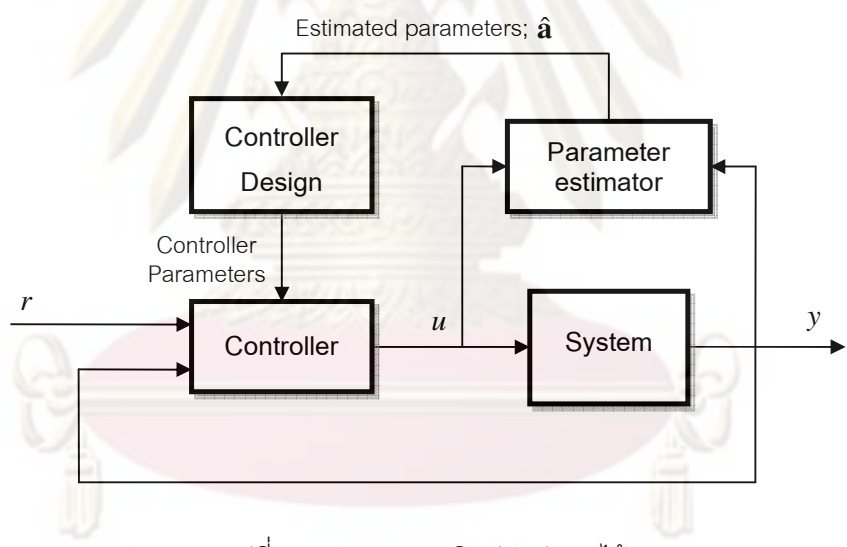

รูปที่ 4.3 ตัวควบคุมชนิดปรับค่าเองได้

้การทำงานของตัวควบคุมชนิดปรับค่าเองได้จะเป็นไปตามขั้นตอนดังนี้คือ ในแต่ ิละช่วงเวลา ตัวประมาณค่าจะส่งค่าประมาณของพารามิเตอร์ของระบบ (**ล** ในรูปที่ 4.3) ไปยังตัว ควบคุม ซึ่งค่าประมาณนั้นถูกคำนวณโดยใช้อินพุต *น* และเอาต์พุต *y* ในอดีตของระบบที่ ้ต้องการจะควบคุม จากนั้นคอมพิวเตอร์จะทำการคำนวณพารามิเตอร์ของตัวควบคุม และใช้ พารามิเตอร์ของตัวควบคุมกับค่าจากการวัดมาใช้คำนวณออกมาเป็นสัญญาณควบคุม สำหรับ ้นำไปควบคุมระบบ และวนซ้ำเช่นนี้ไปเรื่อยๆ การปรับค่าพารามิเตอร์ของตัวควบคุมในลักษณะนี้ ้ถือเป็นการปรับตัวแบบทางอ้อม (Indirect Adaptive Control) ผ่านทางพารามิเตอร์ของระบบที่

32

้ ประมาณได้ แต่อย่างไรก็ตามเราสามารถกำจัดการคำนวณในส่วนนี้ได้ โดยการปรับเปลี่ยน พารามิเตอร์ของระบบใหม่ให้อยู่ในรูปพารามิเตอร์ของตัวควบคุม ทำให้ตัวควบคุมมีการปรับตัว แบบทางตรง (Direct Adaptive Control) จากพารามิเตอร์ที่ประมาณได้

ึงานวิจัยนี้มุ่งเน้นไปที่การศึกษาตัวควบคุมที่แปลงระบบควบคุมให้เป็นระบบเชิง เส้นด้วยการป้อนกลับชนิดปรับค่าเองได้ (Self-tuning Feedback Linearization Controller) เป็น ้ตัวควบคุมชนิดปรับค่าเองได้ ซึ่งอยู่ในกลุ่มของการควบคุมแบบปรับตัวได้ ลักษณะของตัวควบคุม ้าปแบบนี้จะประกอบไปด้วย 3 ส่วนหลักคือ

- การออกแบบตัวควบคุม (Controller Design) เพื่อให้ได้ระบบควบคุมที่เหมาะสมกับ ้ระบบที่ต้องการจะควบคุม ภาพใต้เงื่อนไขการออกแบบที่ได้กำหนดไว้
- การห<mark>าเ</mark>อกลักษณ์ของระบบ (System Identification) เป็นการสร้างความสัมพันธ์ทาง ิ คณิตศา**สตร์ในรูป<mark>ของแบบจำลองขึ้นมา เพื่อนำไปใช้ในการป</mark>รับปรุงตัวควบคุม**
- การนำไปใช้ (Implementation) คือขั้นตอนวิธีการนำตัวควบคุมที่ได้จากการออกแบบมา ใช้ในการควบคุ<mark>ม เ</mark>พื่อให้ได้การตอบสนองที่เป็นไปตา<mark>ม</mark>วัตถุประสงค์ที่ต้องการ

โดยตัวควบคุมจะใช้วิธีการแปลงระบบควบคุมให้เป็นเชิงเส้นด้วยการป้อนกลับ และตัวควบคุม ้สามารถปรับค่าเองได้ คือ ตัวควบคุมสามารถปรับพารามิเตอร์ของตัวควบคุมได้แบบออนไลน์ เพื่อ ้คงไว้ซึ่งศักยภาพของระบบควบคุมเมื่อมีความไม่แน่นอนของพารามิเตอร์หรือมีการเปลี่ยนแปลง พารามิเตอร์ของระบบเกิดขึ้น โดยไม่ต้องออกแบบตัวควบคุมใหม่ อีกทั้งยังสามารถลดความ ยุ่งยากในการใช้งานลงได้เนื่องจากไม่จำเป็นต้องใช้แบบจำลองของระบบล่วงหน้า แต่อาศัยการหา เอกลักษณ์ของระบบแบบออนไลน์โดยใช้แบบจำลองตารางค้นหา (Look-up Table Model) ร่วมกับวิธีกำลังสองน้อยสุดแบบวนซ้ำ (Recursive least square; RLS) ในการประมาณ ค่าพารามิเตอร์ของแบบจำลอง ทำให้แบบจำลองโดยประมาณสามารถปรับค่าแบบออนไลน์ได้ (Online tuning)

4.2 การออกแบบตัวควบคุม (Controller Design)

่ ในงานวิจัยนี้ได้ออกแบบตัวควบคุมสำหรับควบคุมทางเดิน (Trajectory) ของ ้ระบบจานหมุนโดยใช้วิธีการแปลงให้ระบบควบคุมเป็นระบบเชิงเส้นด้วยการป้อนกลับ ดังที่ได้ ้ออกแบบไว้ในหัวข้อ 3.2.2 ซึ่งข้อมูลที่นำมาใช้ในการคำนวณสัญญาณควบคุม (2.30) คือ

สัญญาณทางเดินอ้างอิงที่ต้องการ  $\theta_{_{d,k}}$  ค่าของฟังก์ชันไม่เชิงเส้น  $\hat{F}(\theta_{_{k}},\theta_{_{k-1}})$  และฟังก์ชันคงที่  $\hat{B}$  ดังนี้

$$
\tau_{k} = \frac{1}{\hat{B}} \left[ \theta_{d,k} - \hat{F} \left( \theta_{k}, \theta_{k-1} \right) \right]
$$
\n(3.1)

ี่ เมื่อให้สัญญาณควบคุม (3.1) กับระบบ (2.28)-(2.29) ในสมการด้านล่าง

$$
\theta_{k+1} = F(\theta_k, \theta_{k-1}) + B\tau_k
$$

จะได้ระบบควบคุมแบบปิดคือ

$$
\theta_{k+1} = F\left(\theta_k, \theta_{k-1}\right) + \frac{B}{\hat{B}} \left[\theta_{d,k} - \hat{F}\left(\theta_k, \theta_{k-1}\right)\right]
$$
\n(3.2)

$$
\theta_{k+1} = \left[ F(\theta_k, \theta_{k-1}) - \frac{B}{\hat{B}} \hat{F}(\theta_k, \theta_{k-1}) \right] + \frac{B}{\hat{B}} \theta_{d,k} \tag{3.3}
$$

$$
\theta_{k+1} = e_F \left( \theta_k, \theta_{k-1}, e_B \right) + e_B \theta_{d,k} \tag{3.4}
$$

โดยที่

$$
e_F(\theta_k, \theta_{k-1}, e_B) = F(\theta_k, \theta_{k-1}) - \frac{B}{\hat{B}} \hat{F}(\theta_k, \theta_{k-1})
$$
  
\n
$$
e_B = \frac{B}{\hat{B}}
$$
\n(3.5)

#### 4.3 การหาเอกลักษณ์ของระบบแบบออนไลน์ (Online System Identification)

ี<br>การหาเอกลักษณ์ของระบบ เป็นกรรมวิธีในการจำลองระบบพลวัติขึ้นมาจากการ ใช้ข้อมูลอินพุต และเอาต์พุตของระบบที่ได้จากการทดลอง ระบบที่ได้จากการหาเอกลักษณ์ จะ แสดงได้โดยการเขียนในรูปของแบบจำลอง (Model) เพื่อที่จะแสดงให้เห็นถึงความสัมพันธ์ของตัว แปรอินพุตและเอาต์พุตที่ได้มานั้น แบบจำลองของระบบมักจะอยู่ในรูปของแบบจำลองทาง คณิตศาสตร์ ซึ่งอาศัยพื้นฐานมาจากการหาสมดุลมวล และสมดุลพลังงานทำให้แบบจำลองทาง คณิตศาสตร์ที่ได้นั้น อยู่ในรูปของสมการผลต่าง หรือสมการอนุพันธ์ (Difference or Differential Equation) เนื่องจากแบบจำลองทางคณิตศาสตร์ในรูปแบบนี้ มีความเหมาะสมต่อการวิเคราะห์ ทำนาย และออกแบบระบบทางพลวัติ

แต่สำหรับระบบที่มีระบบซับซ้อน เช่นระบบที่มีความไม่เป็นเชิงเส้น (Nonlinear System) การที่จะหาแบบจำลองทางคณิตศาสตร์ที่ถูกต้องเป็นไปได้ยาก ดังนั้นอาจจำเป็นต้อง <u>ประมาณระบบด้วยแบบจำลองที่มีความซับซ้อนน้อยลง ถึงแม้ว่าการประมาณระบบเช่นนี้จะค่า</u> ี<br>การประมาณที่มีความผิดพลา<mark>ดจากระบบจริงอย่บ้าง แต่ก็ทำ</mark>ให้ระบบมีความซับซ้อนและย่งยาก <u>น้อยลง และทำให้การประมาณค่าเป็นไปได้อย่างรวดเร็ว และง่ายมากขึ้น</u>

ี พิจารณาตัวควบคุมในหัวข้อ 4.2 จะเห็นว่าพารามิเตอร์ของตัวควบคุมนั้นถูก ้คำนวณจากพารามิเต<u>อร์ของระบบโดยตรง ดังนั้นเราจึงสามารถนำพารามิเตอร์ของระบบควบคุม</u> แบบปิด (3.4)-(3.5) มาปรับแก้พารามิเตอร์ของตัวควบคุมได้ด้วยการหาเอกลักษณ์ของระบบปิด ดังกล่าว

<mark>ในงานวิจัยนี้จะอ</mark>อกแบบตัวควบคุมชนิดค่าเองได้ สำหรับกรณีที่ทราบค่าของ ี พังก์ชันคงที่  $\overline{B}$  ซึ่งหาได้จากค่า  $\overline{J}$  ในสมการ (1.1) แต่ไม่ทราบพารามิเตอร์ของพังก์ชันไม่เชิงเส้น  $\mathbf{f}(\theta,\dot{\theta})$  ซึ่งเป็น<mark>ฟังก</mark>์ชันของแรงเสียดทานและแรงโน้มถ่วง โดยจะส่งผลให้ระบบควบคุมในสมการ (3.4)-(3.5) มีเฉพาะ<mark>ค่าความผิดพลาดที่เกิดจากความคลาดเค</mark>ลื่อนของฟังก์ชัน *F ดั*งสมการ ด้านล่าง

$$
\theta_{k+1} = e_F \left( \theta_k, \theta_{k-1}, e_B \right) + e_B \theta_{d,k} \tag{3.6}
$$

โดยที่

$$
e_B = 1
$$
  
\n
$$
e_F (\theta_k, \theta_{k-1}, e_B) = e_F (\theta_k, \theta_{k-1})
$$
\n(3.7)

่ อย่างไรก็ตามการหาเอกลักษณ์ของฟังก์ชัน  $e_{\scriptscriptstyle F}$  ซึ่งเป็นฟังก์ชันสองตัวแปรนั้นจำเป็นต้องใช้ข้อมูล ้จำนวนมากจึงไม่มีความเหมาะสมต่อการหาเอกลักษณ์แบบออนไลน์ ดังนั้นจึงกำหนดเงื่อนไขให้ ทางเดินอ้างอิงที่ต้องการมีลักษณะเป็นฟังก์ชันเป็นคาบ (Periodic Function) เพื่อให้ฟังก์ชัน  $F$ และฟังก์ชัน  $e_{\scriptscriptstyle F}$  จะเป็นฟังก์ชันของตัวแปรเวลาเพียงตัวแปรเดียว จะได้

$$
e_F(\theta_k, \theta_{k-1}) = e_{F,k}
$$
\n(3.8)\n  
\n
$$
e_F(\theta_k, \theta_{k-1}) = e_{F,k}
$$
\n(3.9)\n
$$
\theta_{k+1} = e_{F,k} + \theta_{d,k}
$$

โดยที่

$$
e_{F,k} = F_k - \hat{F}_k \tag{3.10}
$$

จาก (3.9)-(3.10) แสดงให้เห็นว่าเราสามารถปรับปรุงฟังก์ชัน  $\hat{F}_{k}$  ให้ถูกต้องได้ โดยใช้  $e_{F,k}$  ซึ่งจะ ได้จากการหาเอกลักษณ์<mark>ของระบบปิด</mark> (3.9)

### 4.3.1 แบบจำลองโดยประมาณของระบบปิด (Approximate model)

<u>แบบจำลองโดยประมาณของระบบปีด (3.9)-(3.10) จะใช้แบบจำลองตาราง</u> ้ค้นหา ซึ่งมีความเหมาะสมกับระบบที่มีคว<mark>า</mark>มไม่เป็นเชิงเส้นสูง และมีวิธีการคำนวณที่ไม่ซับซ้อน [40] โดยแบบจ<mark>ำลองจะประกอบด้วย</mark>ตารางค้นหา 1 มิติ (One-Dimensional Look-up Table) ที่มี ์ อินพุตเป็นเวลา  $k$  และเอาต์พุตเป็นค่าของฟังก์ชัน  $e_{r,k}^{\top}$  ณ เวลานั้น แผนผังแบบจำลองของระบบ ปิดจะเป็นดังรูปที่ 4.4

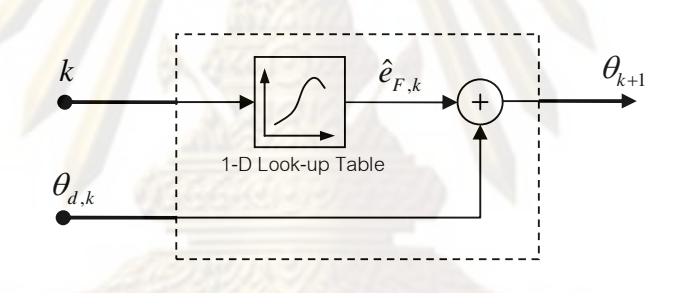

รูปที่ 4.4 แผนผังแบบจำลองโดยประมาณของระบบปิด

รูปที่ 4.5 แสดงตารางค้นหาหนึ่งมิติของแบบจำลอง ที่ประกอบด้วยจุดข้อมูล 6 จุด คือ  $\left(t_{\rm l}, e_{{\rm F},t_{\rm l}}\right)$ ถึง  $\left(t_6,e_{F,\mathit{I}_6}\right)$  ซึ่งค่าอินพุต 6 ค่า  $t_1$  ถึง  $t_6$  ที่มีความสัมพันธ์กับค่าเ<mark>อา</mark>ต์พุต  $e_{F,\mathit{I}_1}$  ถึง  $e_{F,\mathit{I}_6}$  ถูก ้จัดเก็บไว้ตารางค้นหานี้ เอาต์พุตของแบบจำลองตารางค้นหาจะถูกคำนวณโดยใช้จุดในตาราง ้ค้นหาที่อยู่ใกล้ที่สุดทางด้านซ้ายและด้านขวาของอินพุตของแบบจำลอง และทำการคำนวณโดย ใช้การประมาณค่าในช่วงแบบเชิงเส้น (Linear Interpolation) กับค่าทั้งสอง ทำให้ได้เอาต์พูตของ ตารางค้นหาหนึ่งมิติเป็นดังนี้

$$
\hat{e}_{F,k} = \frac{e_{F,t_{\text{left}}} \left(t_{\text{right}} - k\right) + e_{F,t_{\text{right}}} \left(k - t_{\text{left}}\right)}{t_{\text{right}} - t_{\text{left}}}
$$
(3.11)

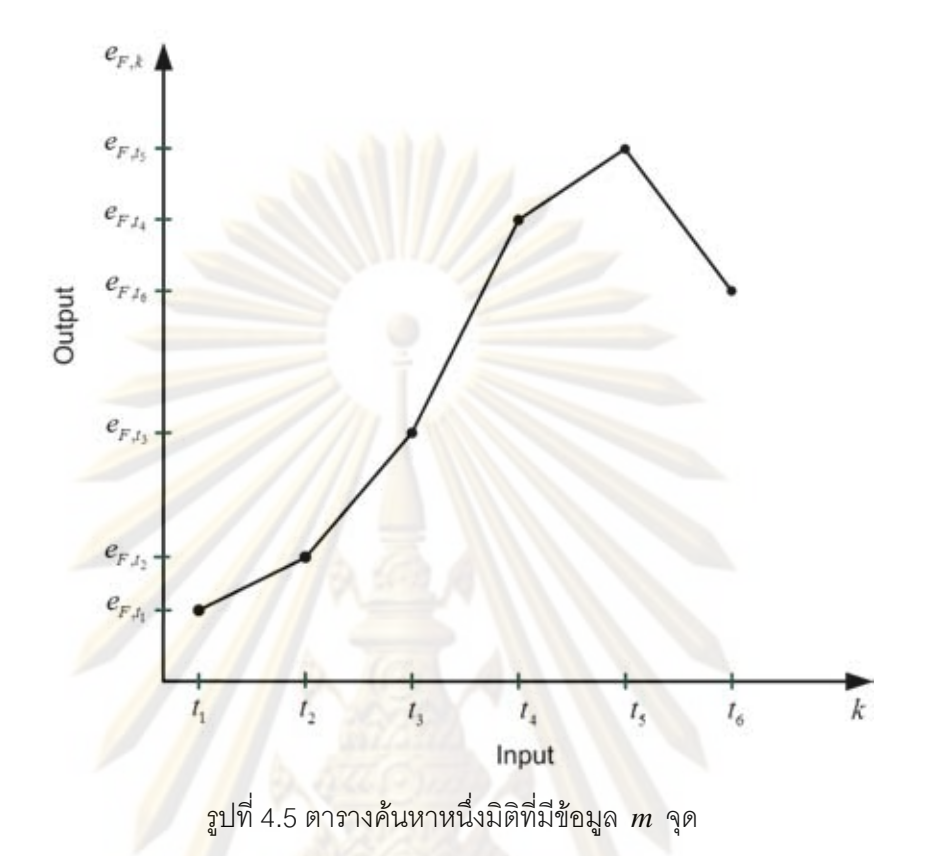

4.3.2 การประมาณค่าพารามิเตอร์แบบออนไลน์ (Online Parameter Estimation)

การประมาณค่าพารามิเตอร์ของระบบแบบออนไลน์ จะใช้วิธีกำลังสองน้อยสุด ี่ แบบวนซ้ำ [40] ในการประมาณฟังก์ชัน  $\hat{e}_{_{F,k}}$  ซึ่งจะถูกจัดเก็บในตารางค้นหา เพื่อนำไปปรับแก้ พารามิเตอร์ของตัวควบคุม

<mark>จากระบบปิด (3.9) เราสามารถจัดรูปสมการใหม่ได้ดังสมการ (3.12) ซึ่งแสดงให้</mark> เห็นว่าค่าของฟังก์ชัน  $\,e_{F,k}\,$  สามารถหาได้จากการวัดค่าอินพุตและเอาต์พุตของระบบควบคุม

 $\boldsymbol{e}_{\boldsymbol{F},\boldsymbol{k}}=\boldsymbol{\theta}_{\boldsymbol{k}+\boldsymbol{1}}-\boldsymbol{\theta}_{\boldsymbol{d},\boldsymbol{k}}$ 

ขั้นตอนการจัดเก็บข้อมูลลงในตารางค้นหา (Measurement of Look-up Table) ์ ข้อมูลที่วัดได้ไม่จำเป็นต้องตรงกับจุดข้อมูลในตารางค้นหา  $t_j$  อย่างแม่นยำ แต่จะยอมให้มีความ คลาดเคลื่อน (tolerance)  $\Delta t$  ได้ (รูปที่ 4.6) โดยจะนำข้อมูลที่ได้จากบริเวณโดยรอบมาเฉลี่ยด้วย วิธีกำลังสองน้อยสุดคำนวณหาค่าของฟังก์ชัน  $\hat{e}_{F,t_i}$  โดยใช้ แล้วจึงจัดเก็บเอาต์พุตที่คำนวณได้ลง ในตารางค้นหา ซึ่งการทำเช่นนี้จะช่วยลดสัญญาณรบกวนได้

 $(3.12)$ 

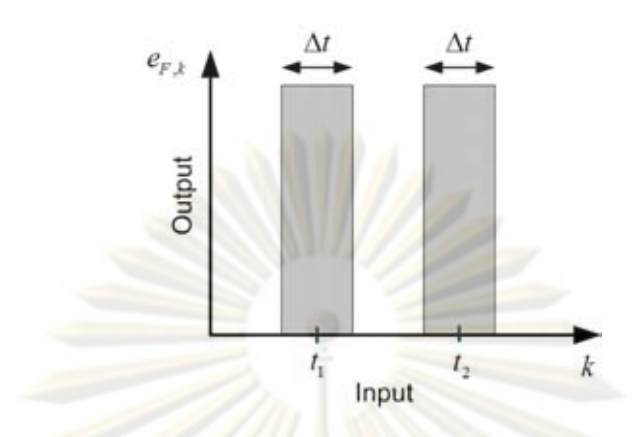

้รูปที่ 4.6 ความคลาดเคลื่อนของข้อมูลยอมรับได้รอบจุดข้อมูลในตารางค้นหา

้พิจารณาข้อมู<mark>ลที่</mark>วัดไ<u>ด้รอ</u>บจุดข้อมูลใดๆ ใน<mark>ตา</mark>รางค้นหา

$$
t_j - \frac{\Delta t}{2} \le k \le t_j + \frac{\Delta t}{2}
$$
\n(3.13)

วิธีกำลังสองน้<mark>อย</mark>สุด<mark>มีจุดประสงค์คือ ต้องการประมาณค่า  $\hat{\boldsymbol{e}}_{\scriptscriptstyle F,t_{i}}$  ที่ทำให้ฟังก์ชันผลรวมค่า</mark> นิดพลาดกำลังสอง (Sum Square Error; SSE) มีค่าน้อยสุด

$$
SSE = \sum_{i=1}^{n} \left\| \hat{e}_{F,t_i} - e_{F,k}(i) \right\|^2
$$
 (3.14)

เมื่อ *n* เป็นจำนวนข้อมูลของค่าการวัด โดยระเบียบวิธีกำลังสองน้อยสุดแบบวนซ้ำ (Recursive Least Square Algorithm) จะมีขั้นตอนดังสมการด้านล่าง

$$
\hat{e}_{F,t_j}(n+1) = \hat{e}_{F,t_j}(n) + \frac{1}{n+1} \Big[ e_{F,k}(n+1) - \hat{e}_{F,t_j}(n) \Big]
$$
\n(3.15)

โดยจะต้องมีการกำหนดค่าเริ่มต้นของ  $\hat{e}_{_{F,t_j}}(0)$ 

## 4.3.3 การนำไปใช้ในการควบคุม

ในการควบคุมโดยใช้ตัวควบคุมชนิดปรับค่าได้ที่ได้นำเสนอไปนั้น มีขั้นตอนวิธีใน การนำตัวควบคุมไปใช้งาน และการปรับพารามิเตอร์ของตัวควบคุม ดังนี้

- ้กำหนดขนาดของตารางค้นหาในแบบจำลองระบบควบคุม จำนวนจุดข้อมูล รวมไปถึง ่ก. ความคลาดเคลื่อนที่ยอมรับได้  $\Delta t$  และกำหนดตารางค้นหาของตัวควบคุมให้มีขนาด เท่ากับตารางค้นหาในแบบ<mark>จ</mark>ำล<sub>อง</sub>
- ์ กำหนดค่าเริ่มต้น<mark>ข</mark>องวิธีกำลังสองน้อยสุดแบบวนซ้ำ  $\hat{e}_{_{F,t_i}}(0)$  และ  $n(0)$  สำหรับทุก ข. จุดข้อมูลในตารางค้นหา
- ้กำหน<mark>ดค่าเริ่มต้นของฟังก์</mark>ชัน *F* สำหรับตัวควบคุม เพื่อนำมาใช้ในการคำนวณ ค. ี สัญญาณควบคุม (3.1) ให้มีความเหมาะสมกับระบบที่ต้องการจะควบคุม
- ้เก็บ<mark>ข้อมู</mark>ลอินพุต-เอาต์พุตของระบบควบคุม โดยข้อมูลที่เก็บคือ สัญญาณทางเดิน  $\sqrt{2}$ . อ้างอิง  $\theta_{d,k}$  เอาต์พุตของระบบ  $\theta_k$  และเวลา  $k$
- นำข้อมูลที่ได้จ<mark>าก ง. ทั้งในอดีตและปัจจุบัน ไปใช้ใน</mark>การคำนวณหาค่า  $\hat{e}_{\scriptscriptstyle F,k}$  ของ จ. ีแบบจ<mark>ำลองของระบ</mark>บแบบอ<mark>อนไลน์ด้วยวิธีกำลังสองน้อยสุดแบบวน</mark>ซ้ำ แล้วจัดเก็บลง ในตาราง<mark>ค้น</mark>หา
- ้เมื่อครบรอบเ<mark>ว</mark>ลาของการปรับปรุงค่า ให้เปรียบเทียบผลการตอบสนองที่ได้ว่าเอาต์พุตลู่ ฉ. ้เข้าสู่ค่าเป้าหมายหรือไม่ โดยพิจารณาจากผลรวมค่าผิดพลาดในการติดตามทางเดิน กำลังสองเมื่อชดเ<mark>ชยเวลาหน่วง (Sum Square Error)  $\sum_{r=1}^{n} ||\theta_{d,k-1} - \theta_k||^2$  ทั้งนี้เพื่อ</mark> ้พิจารณาเฉพาะความผิดพลาดที่เกิดจากความคลาดเคลื่อนของฟังก์ชัน  $\hat{F}$  เท่านั้น
- เมื่อค่าที่ได้ใน ฉ. เบี่ยงเบนเกินจากค่าที่กำหนดไว้  $\varepsilon$  จะนำค่า  $\hat{e}_{\scriptscriptstyle F,k}$  ที่ประมาณได้ไป Ã. ปรับปรุงพารามิเตอร์ของตัวควบคุม  $\hat{F}_{\scriptscriptstyle{k}}$  โดยการปรับปรุง<mark>ตา</mark>รางค้นหาของตัวควบคุม ดังนี้

 $\hat{e}_{F, \text{control(new)}} = \hat{e}_{F, \text{control(old)}} + \hat{e}_{F, \text{tuning}}$  $(3.16)$ 

ตั้งค่าเริ่มต้นของวิธีกำลังสองน้อยสุดแบบวนซ้ำสำหรับแบบจำลอง  $\hat{e}_{_{F,t_i}}(0)$  และ  $n(0)$  ใหม่ จากนั้นเริ่มคำนวณซ้ำในขั้นตอน ง. ต่อไป แต่หากค่าที่ได้ใน ฉ. เบี่ยงเบน น้อยกว่าค่าที่กำหนดก็จะให้หยุดลูพของการปรับปรุงค่า

พิจารณาแผนผังการปรับค่าพารามิเตอร์ของตัวควบคุม  $\hat{F}_{k}$  ได้ในรูปที่ 4.7 และ ี แผนภาพระบบควบคุมจานหมุนทางกลด้วยตัวควบคุชนิดปรับค่าเองได้ในรูปที่ 4.8

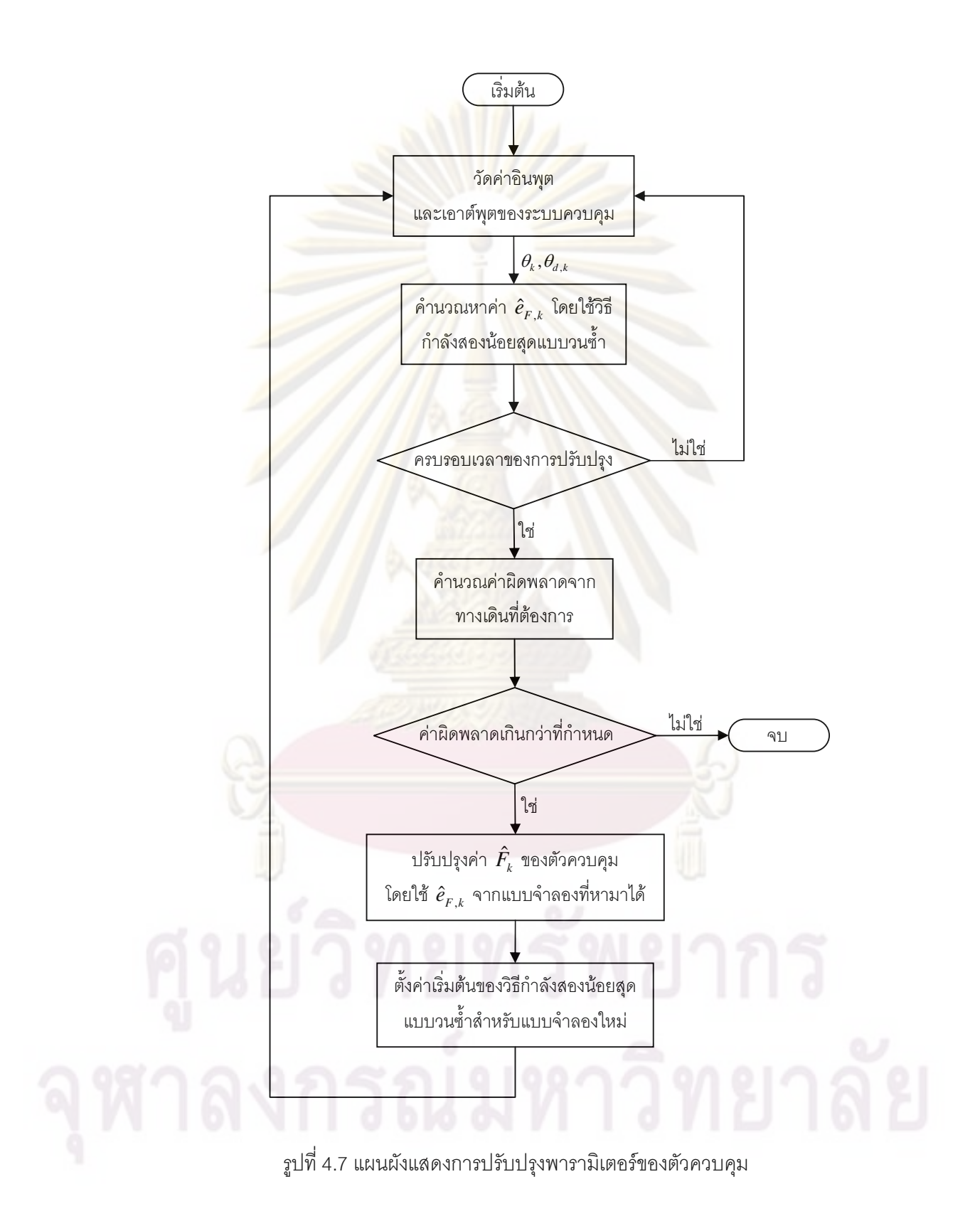

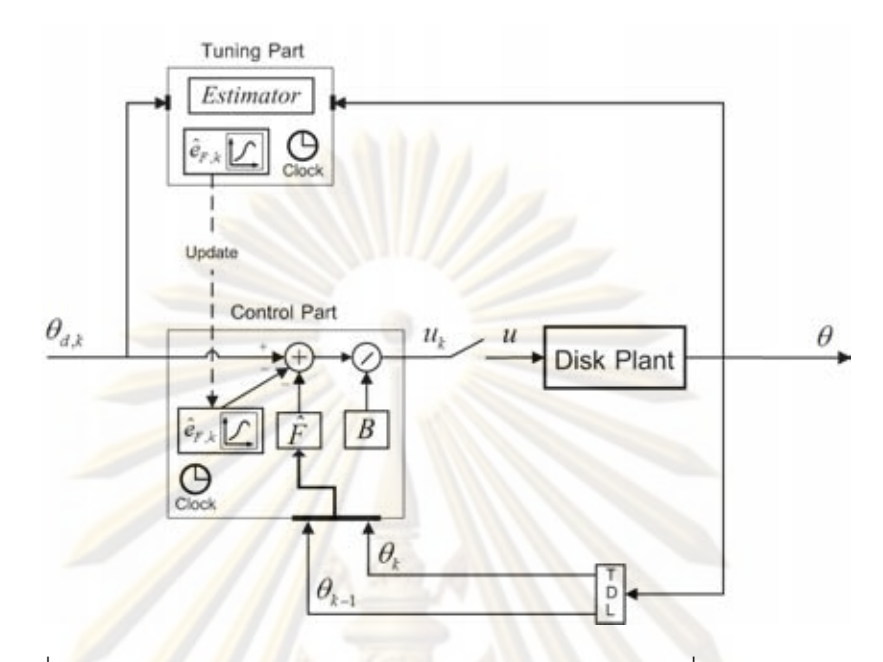

้รูปที่ 4.8 แผนภาพระบบ<mark>ควบ</mark>คุมจานหมุนทางกลด้วยตัวควบคุมที่ชนิดปรับค่าเองได้

# 4.4 การจำลอง<mark>ควบคุม</mark>ด้ว<mark>ยคอมพิวเตอร์</mark>

ในหัวข้<mark>อนี้</mark>จะเป็น<mark>การจำลองระบบควบคุมด้วยคอมพิวเ</mark>ตอร์ (Simulation) เพื่อ ์ ศึกษาถึงศักยภาพของตัวควบคุมชนิดปรับค่าเองได้ที่ได้ออกแบบไว้ในหัวข้อ 4.2 และ 4.3 ในการ ควบคุมทางเดินของระบบจานหมุนทางกล โดยใช้แบบจำลองของระบบจานหมุนทางกลในหัวข้อ 3.3.1 และกำหนดให้พารามิเตอร์  $C$   $F_{\rm o}$  และ  $m$  ในสมการ (2.33) เป็นพารามิเตอร์ที่ไม่ทราบค่า ซึ่งจะสามารถแปลงแบบจำลองให้อยู่ในรูปสมการดิฟเฟอเรนซ์ได้ดังสมการด้านล่าง

$$
\theta_{k+1} = \hat{F}\left(\theta_k, \theta_{k-1}\right) + B\tau_k \tag{3.17}
$$

โดยที่

$$
\hat{F}(\theta_k, \theta_{k-1}) = -\frac{T^2}{J} \text{sgn}(\theta_k - \theta_{k-1}) \left( \hat{C} \left( \frac{\theta_k - \theta_{k-1}}{T} \right) + \hat{F}_0 \right)
$$
\n
$$
- \frac{\hat{m}gIT^2}{J} \sin(\theta_k) + 2\theta_k - \theta_{k-1}
$$
\n(3.18)\n
$$
B = \frac{T^2}{J}
$$

โดยที่การจำลองควบคุมนี้เป็นการจำลองควบคุม ในกรณีที่ทราบค่าของฟังก์ชันคงที่  $\,B\,$  หรือทราบ ค่าโมเมนต์ความเฉื่อย  $J$  และสัญญาณทางเดินอ้างอิงเป็นฟังก์ชันเป็นคาบ

### 4.4.1 ผลการจำลองควบคุมระบบจานหมุนทางกล

่ ในการ<mark>จำลองควบคุมตำแหน่งจานหมุนของร</mark>ะบบจานหมุนทางกล จะกำหนด ์ ขีดจำกัดของฮาร์ดแวร์ หรือค่าสูงสุดของสัญญาณควบคุมที่สามารถสร้างได้ โดยให้ค่าอินพุตทอร์ก ้สูงสุดเท่ากับ 3 นิ<mark>วตัน.เมตร และจำลองควบคุมให้เอาต์พุตของระบ</mark>บติดตามทางเดินอ้างอิง แบบต่อเนื่องเป็นซา<mark>ยน์สวีป และทางเดินอ้</mark>างอิง<mark>แบบไม่ต่อเนื่องเป็นขั้นบันได</mark> โดยใช้อินพุตของการ ี ควบคุมตามสมการ (3.1) ระบบควบคุมจะเป็นดังรูปที่ 4.9

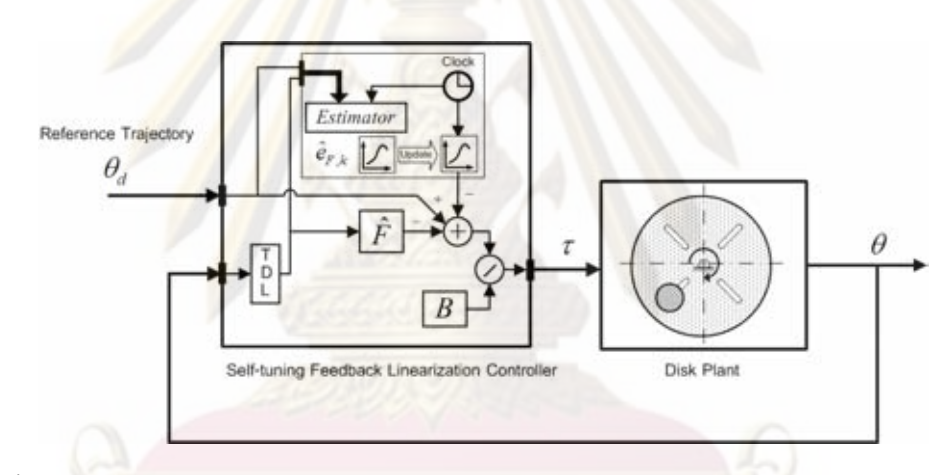

รูปที่ 4.9 แผนภาพการจำลองควบคุมทางเดินของระบบจานหมุนทางกลด้วยตัวควบคุมชนิดปรับ ค่าเองได้

## 4.4.1.1 ผลการจำลองควบคุมให้เอาต์พุตของระบบติดตามทางเดินอ้างอิงแบบต่อเนื่อง

้ทำการจำลองควบคุม โดยกำหนดเวลาสุ่มที่ 5 มิลลิวินาที และให้สัญญาณ ทางเดินอ้างอิงที่ต้องการเป็นฟังก์ชันเป็นคาบซายน์สวีป มีคาบเวลา 10 วินาที ความถี่ 0.1-0.5 ้เฮิรตซ์ ภายในเวลา 10 วินาที เฟสเริ่มต้นที่ 0 เรเดียน มีแอมพลิจูดเป็นฟังก์ชันซายน์แบบเต็มคลื่น (Full Wave Sine Function) ขนาด 2.5 เรเดียน ความถี่ 0.1 $\pi$  เฮิรตซ์ และให้เอาต์พุตของระบบ เริ่มต้นที่ 0 เรเดียน

โดยกำหนดค่าเริ่มต้นของตัวควบคุมดังต่อไปนี้

- ้กำหนดให้ตารางค้นหามี<mark>ขนา</mark>ด 201 <mark>จุดข้อ</mark>มูล เริ่มตั้งแต่ 0 ถึง 10 วินาที ซึ่งจะมีช่องว่าง  $\bullet$ (Gab) *ระ*หว่างจุดข้อมูลเป็น 0.05 วินาที แล<mark>ะกำหน</mark>ดความคลาดเคลื่อนที่ยอมรับได้ Δ*t* เท่ากับ 0.05 วินาที
- กำหนดค่าเริ่มต้นของฟังก์ชัน  $\hat{e}_{_{F,t_i}}(0)\!=\!0$  ในตารางค้นหาของแบบจำลอง
- $\bullet$  กำหนดให้พารามิเตอร์ที่ไม่ทราบค่า  $C=F_0=m=0$  ดังนั้นจะได้ค่าเริ่มต้นของฟังก์ชัน  $\hat{F}(\theta_k, \theta_{k-1}) = 2\theta_k - \theta_{k-1}$  สำหรับตัวควบคุม
- กำหนด<mark>รอบเวลาข</mark>อง<mark>การป</mark>รับปรุงค่าในรอบ<mark>แรก เป็นสองเท่าข</mark>องคาบเวลาของสัญญาณ ้อ้างอ<mark>ิง นั่นคือที่เวลา 20 วินาที และเท่ากับคาบเวลาของสัญญาณอ้างอิงหรือทุก 10 วินาที</mark> สำหรับรอบต่อไป
- กำหนดให้<mark>ผลรวมค่</mark>าผิดพลาดในการติดตามทางเดินกำลังสองเมื่อชดเชยเวลาหน่วงที่ ยอมรับได้เพื่อ<mark>หยุด</mark>การปรับปรุงค่า  $\varepsilon$  เท่ากับ ค่าความผิดพลาดที่ยอมรับได้ยกกำลังสอง คูณกับจำนวนข้อมูลในหนึ่งรอบการปรับปรุงค่า ถ้ากำหนดให้ค่าความผิดพลาดที่ยอมรับ ได้เท่ากับ 0.001 เรเดียน ผลรวมค่าผิดพลาดในการติดตามทางเดินกำลังสองที่ยอมรับได้ จะเท่ากับ 0.002

ี่ผลการจำลองควบคุมรูปที่ 4.10 และผลลัพธ์เมื่อชดเชยเวลาหน่วงรูปที่ 4.11 ์ชี้ให้เห็นว่าเอาต์พุตของระบบจะลู่เข้าสู่ทางเดินอ้างอิง ทำให้ค่าความผิดพลาดของการติดตาม ทางเดินลดลงจนกระทั่งมีเพียงค่าความผิดพลาดที่เกิดจากเวลาหน่วงเท่านั้น ทั้งนี้การลู่เข้าของ ฟังก์ชัน  $\hat{F}$  ในรูปที่ 4.12 แสดงให้เห็นว่า ตัวควบคุมสามารถปรับปรุงค่า  $\hat{F}$  ให้ลู่เข้าสู่ค่าจริงได้ ส่งผลให้สามารถลดค่าความผิดพลาดของการติดตามทางเดินเมื่อชดเชยเวลาหน่วงลงได้ จนกระทั่งต่ำกว่าค่าที่กำหนดในรอบที่ 3 ของการปรับปรุงค่า และทำให้เอาต์พุตของระบบติดตาม ทางเดินอ้างอิงแบบต่อเนื่องเป็นซายน์สวีปได้เป็นอย่างดีโดยมีเวลาหน่วงคงที่

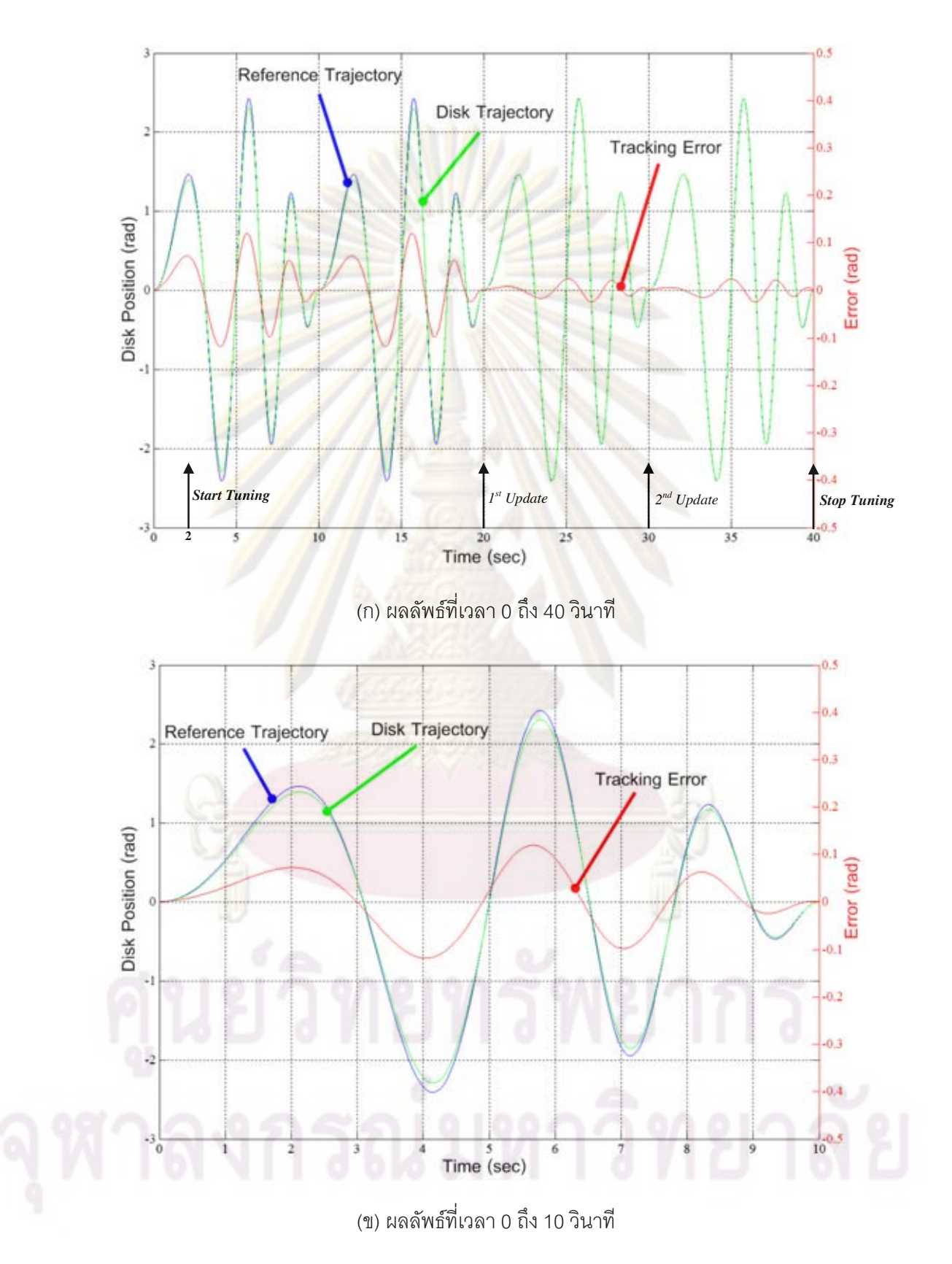

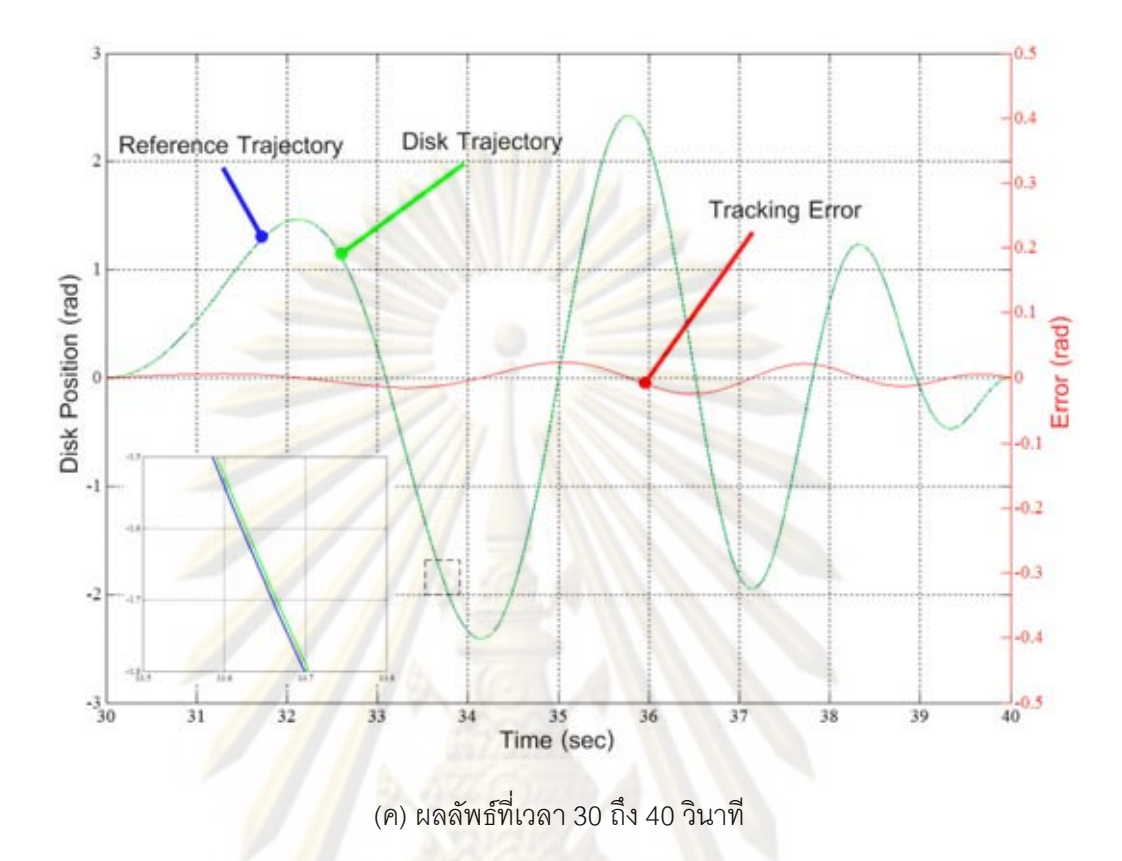

รูปที่ 4.10 ผลการจำ<mark>ลองควบคุมระบบจานหมุนให้ติดตามทา</mark>งเดินแบบต่อเนื่องด้วยตัวควบคุม ชนิดปรับค่าเองได้

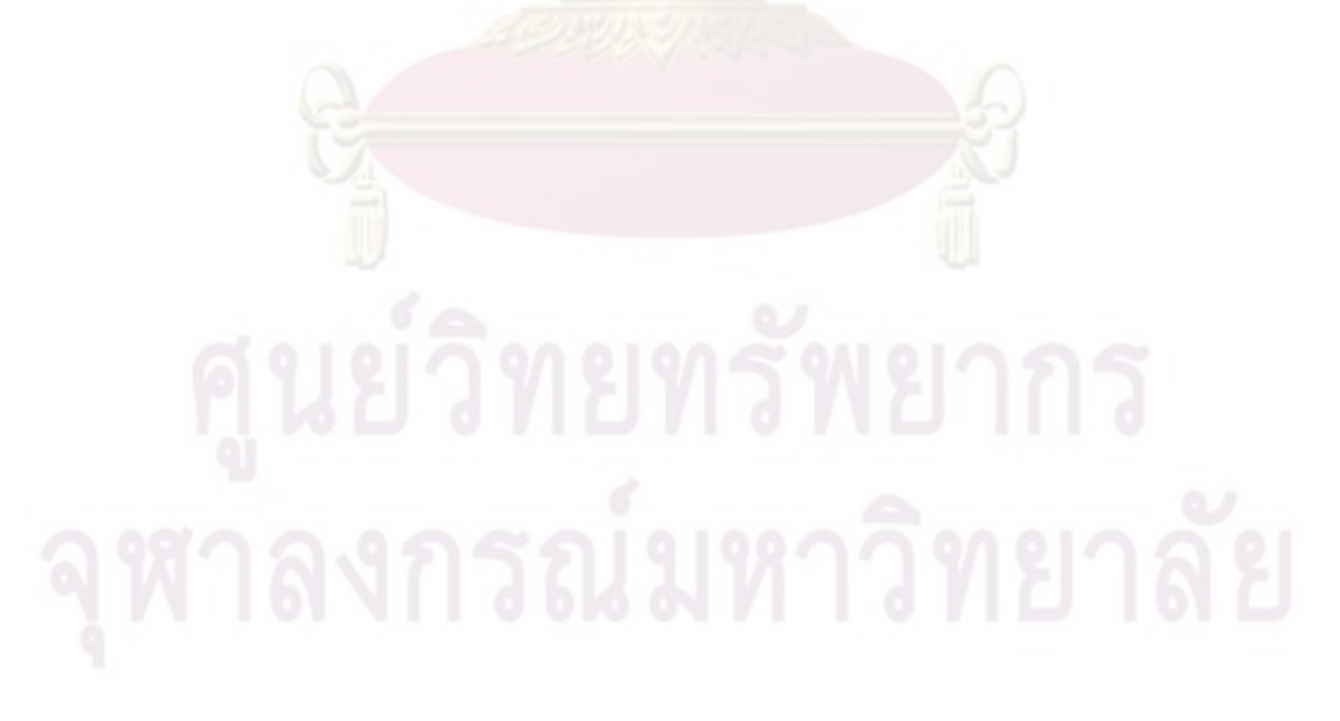

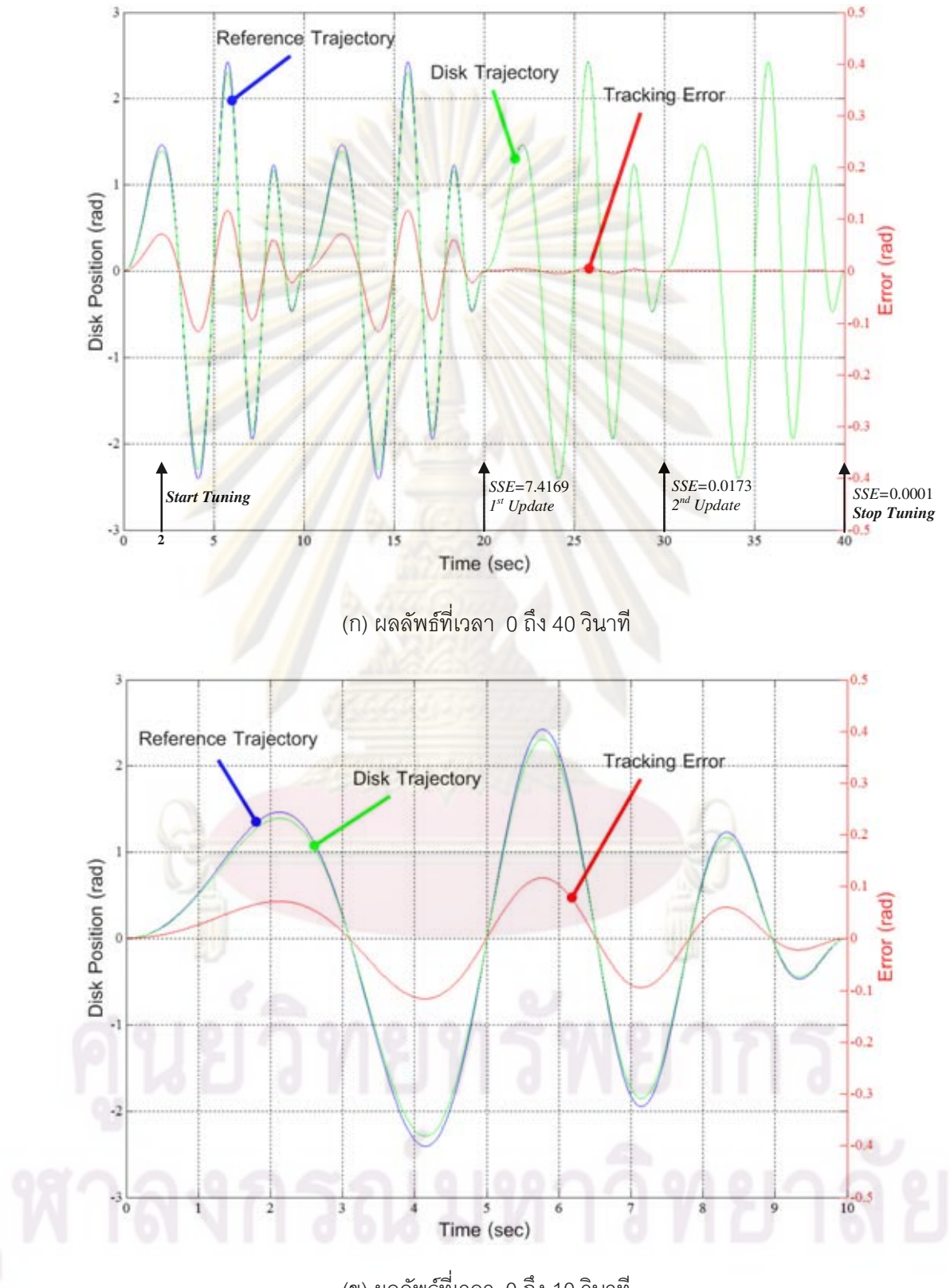

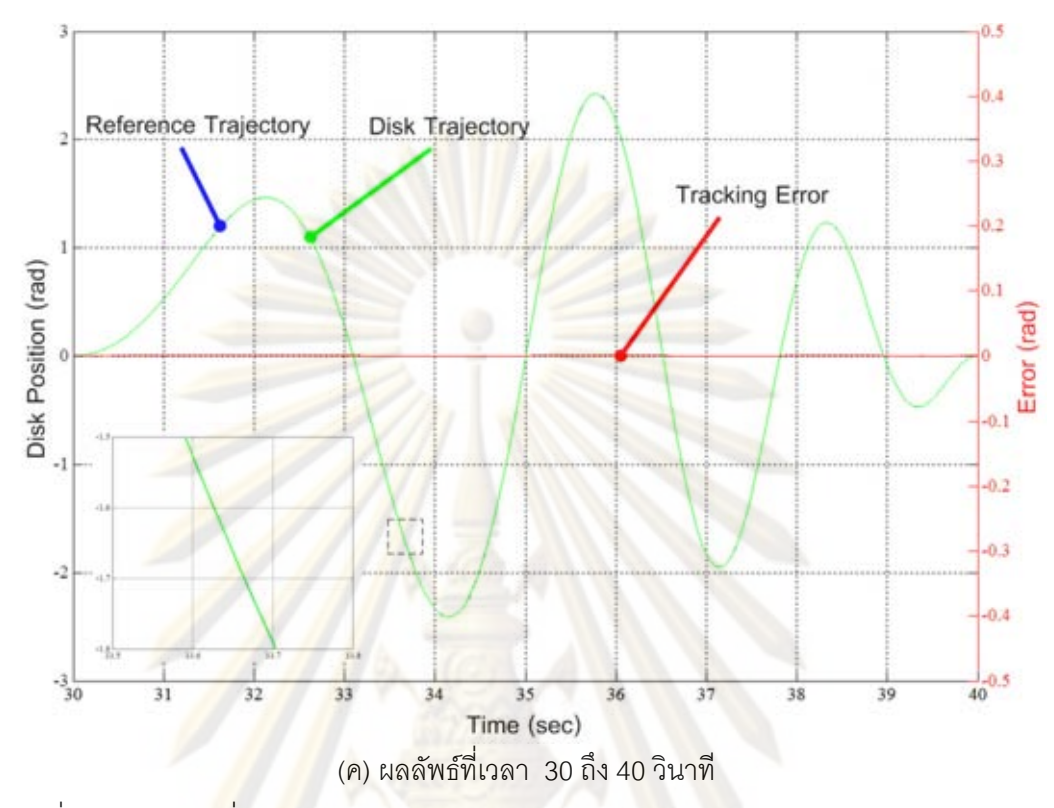

รูปที่ 4.11 ผลลัพธ<mark>์เมื่อชดเช</mark>ยเวลาหน่วงของการจำลองควบคุมระบบจานหมุนให้ติดตามทางเดิน <mark>์ แบบต่อเนื่องด้วยตัวควบคุมชนิดปรับ</mark>ค่าเองได้

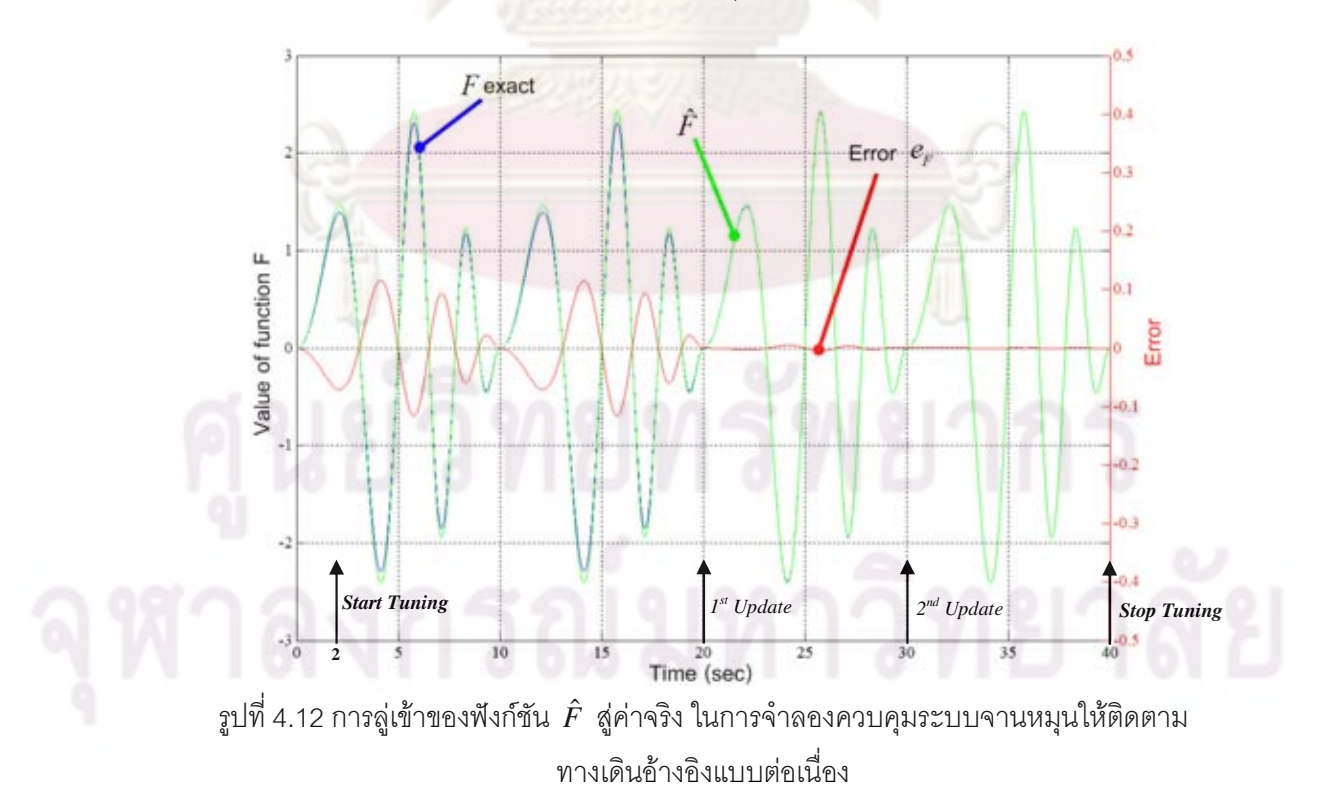

## 4.4.1.2 ผลการจำลองควบคุมให้เอาต์พุตของระบบติดตามทางเดินอ้างอิงแบบไม่ต่อเนื่อง

ิ การควบคุมให้เอาต์พุตของระบบติดตามทางเดินอ้างอิงแบบไมต่อเนื่องมีลักษณะ ้เป็นขั้นบันได จะต้องปรับสัญญา<mark>ณทางเดินอ้างอิงให้มี</mark>ลักษณะเป็นสัญญาณแบบต่อเนื่อง โดยให้ ี สัญญาณอ้างอิงผ่านฟังก์ชันถ่ายโอนที่มีพลวัติเท่ากับที่กำหนดเพื่อปรับให้เป็นสัญญาณ แบบต่อเนื่องตามที่มีพลวัติตามที่ต้องการ ดังที่กล่าวไว้ในหัวข้อ 3.3.3.2 ซึ่งระบบควบคุมจะเป็นดัง รูปที่ 4.13

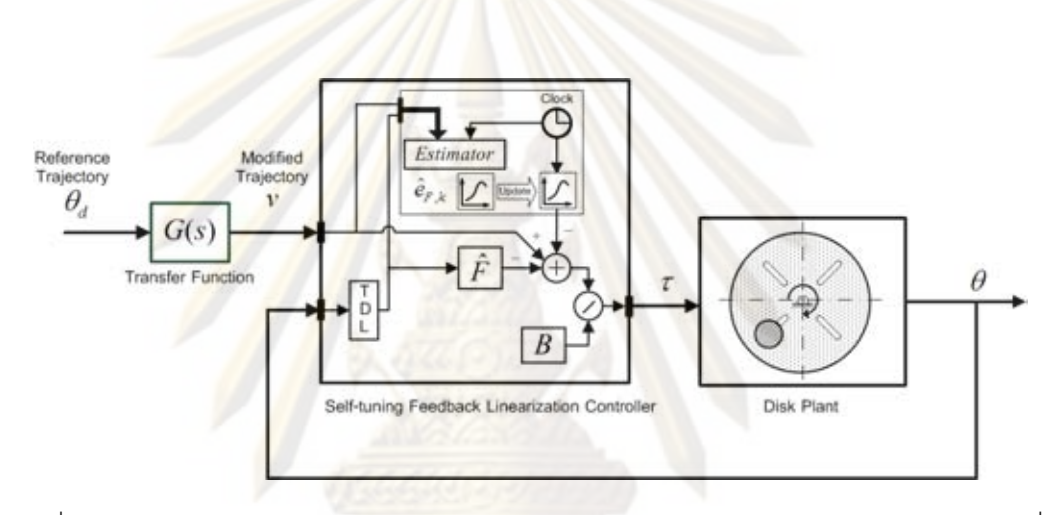

รูปที่ 4.13 แผนภาพการจำลองควบคุมทางเดินของระบบจานหมุนทางกลสำหรับทางเดินอ้างอิงที่ มีลักษณะเป็นขั้นบันไดด้วยตัวควบคุมชนิดปรับค่าเองได้

้ทำการจำลองควบคุมที่เวลาสุ่ม 5 มิลลิวินาที ให้เอาต์พุตของระบบติดตาม ทางเดินอ้างอิงเป็นคลื่นพัลส์รูปสี่เหลี่ยม (Square wave pulse) แอมพลิจูด 2 เรเดียน มีคาบเวลา 10 วินาที ความกว้างพัลส์ (Pulse Width) 5 วินาที มีการหน่วงเฟส (Phase Delay) 1 วินาที และ ให้เอาต์พุตของระบบเริ่มต้นที่ 0 เรเดียน โดยกำหนดพลวัติของฟังก์ชันถ่ายโอนให้มีค่าเวลาคงที่  $t_c$ =  $\quad$  0.5  $\quad$  วินาที และอัตราส่วนการหน่วง  $\,\xi$ = 1 พร้อมทั้งกำหนดค่าเริ่มต้นของตัวควบคุม เช่นเดียวกับในหัวข้อ 4.4.1.1

้ ผลลัพธ์การควบคุมในรูปที่ 4.14 และผลลัพธ์เมื่อชดเชยเวลาหน่วงรูปที่ 4.15 พร้อมทั้งการลู่เข้าของค่า  $\hat{F}$  ในรูปที่ 4.16 แสดงให้เห็นถึงความสามารถของตัวควบคุม เช่นเดียวกับการจำลองควบคุมในหัวข้อที่ 4.4.1.1 นั่นคือ ตัวควบคุมสามารถปรับปรุงค่า  $\hat{F}$  ให้ลู่ เข้าสู่ค่าจริงได้ ส่งผลให้เอาต์พุตของระบบลู่เข้าสู่ทางเดินอ้างอิง ทำให้ค่าความผิดพลาดของการ ติดตามทางเดินลดลงจนกระทั่งมีเพียงค่าความผิดพลาดที่เกิดจากเวลาหน่วงเท่านั้น โดยตัว ิ ควบคุมสามารถลดค่าความผิดพลา<mark>ดของการติดตามทางเดินเมื่อ</mark>ชดเชยเวลาหน่วงจะลดลงได้ ึจนกระทั่งต่ำกว่าค่าที่กำหนด<mark>ในรอบที่ 3 ของการปรับปรุงค่</mark>า และทำให้เอาต์พุตของระบบมีการ ิตอบสนองต่อสัญญาณท<mark>างเดินอ้างอิงที่มีลักษณะเป็นขั้นบันไดเ</mark>ช่นเดียวกับระบบที่มีพลวัติเท่ากับ ที่กำหนด

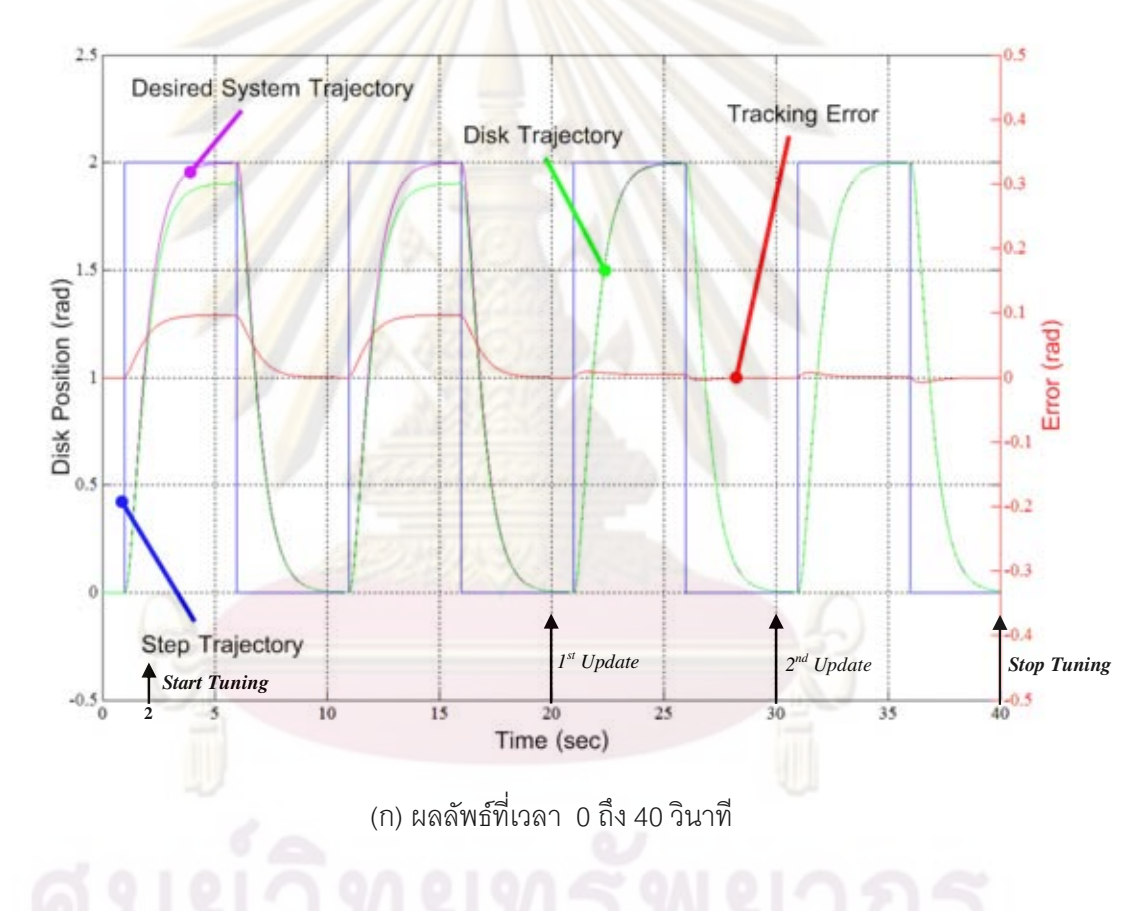

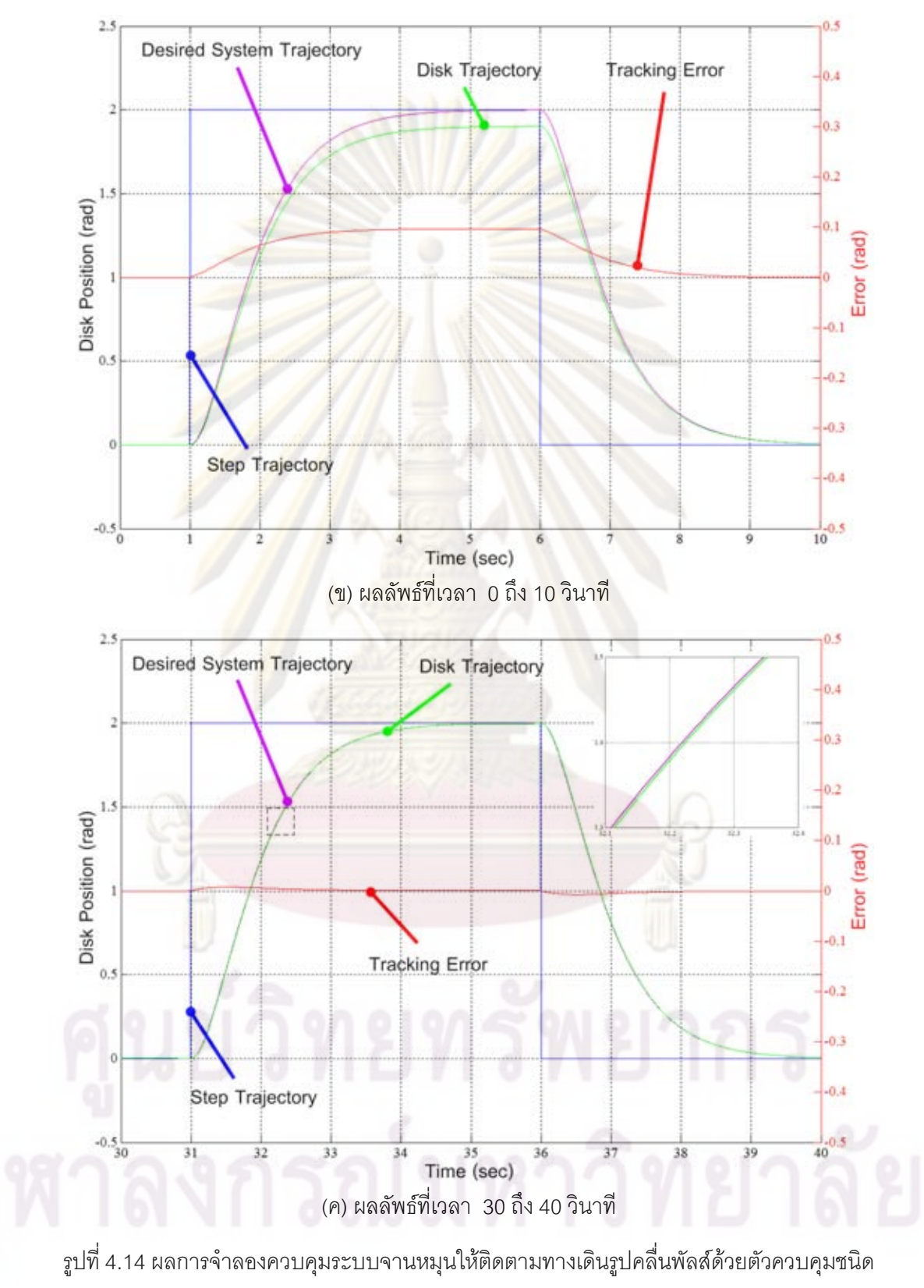

ปรับค่าเองได้

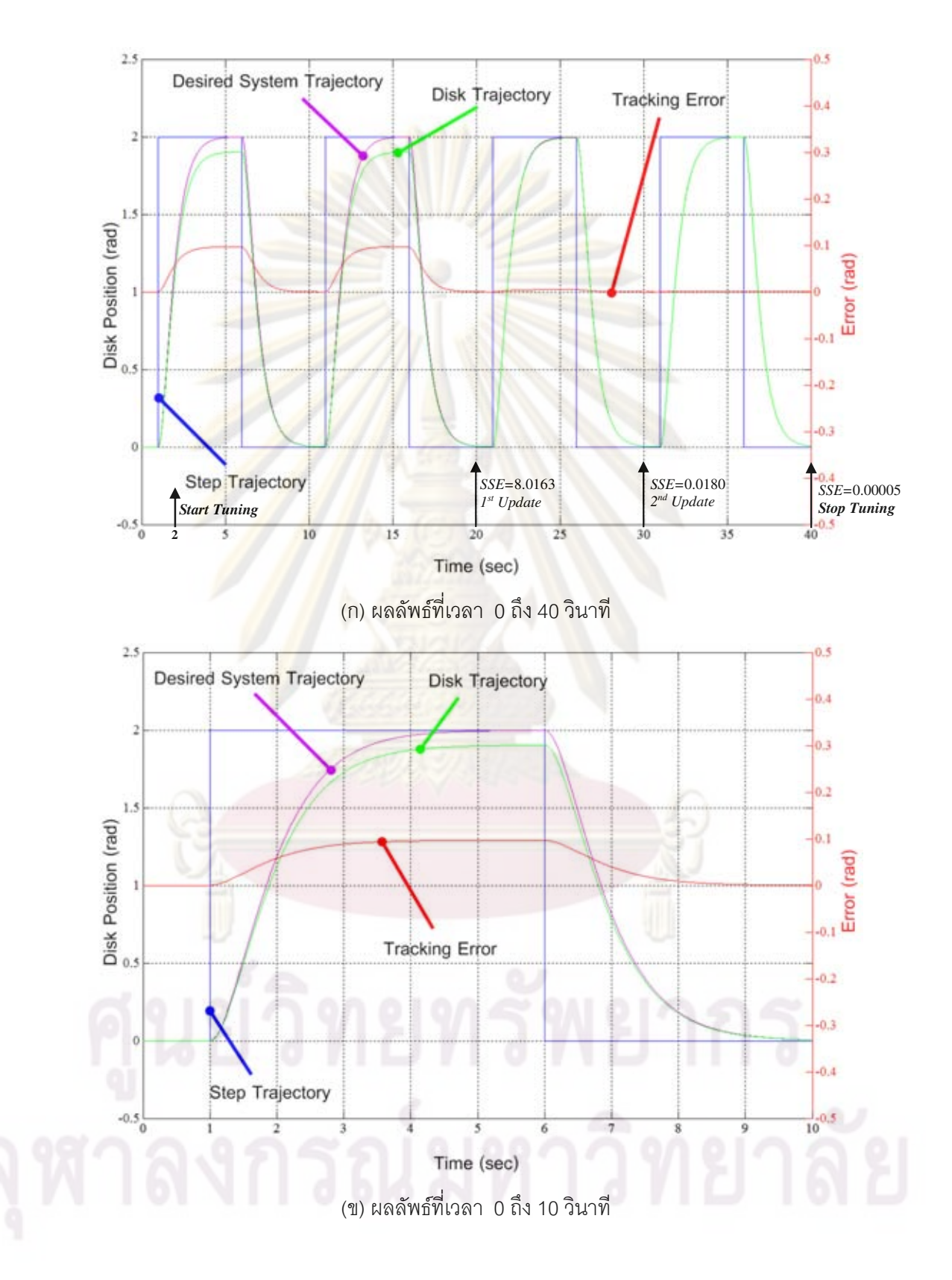

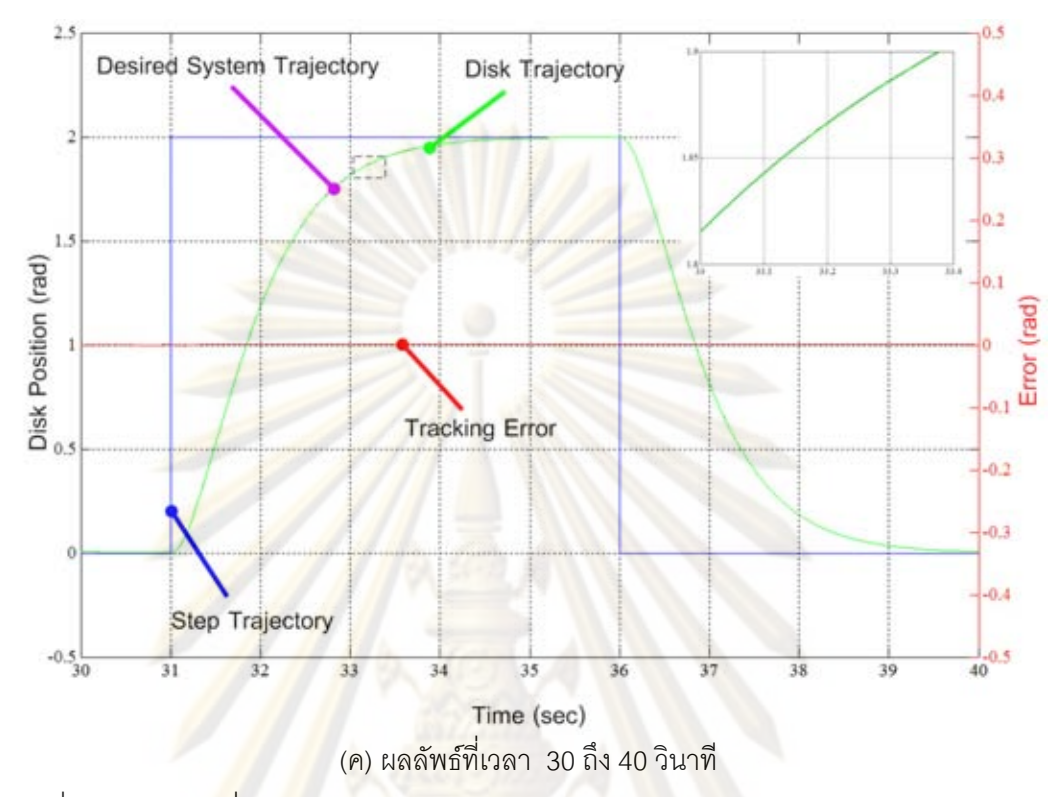

ี รูปที่ 4.15 ผลลัพธ<mark>์เมื</mark>่อช<mark>ดเ</mark>ชยเวลาหน่วงของการจำลองควบคุมระบบจานหมุนให้ติดตามทางเดิน ์ รูปคลื่นพัลส์ด้วยตัวควบคุมชนิดปรับค่าเองได้

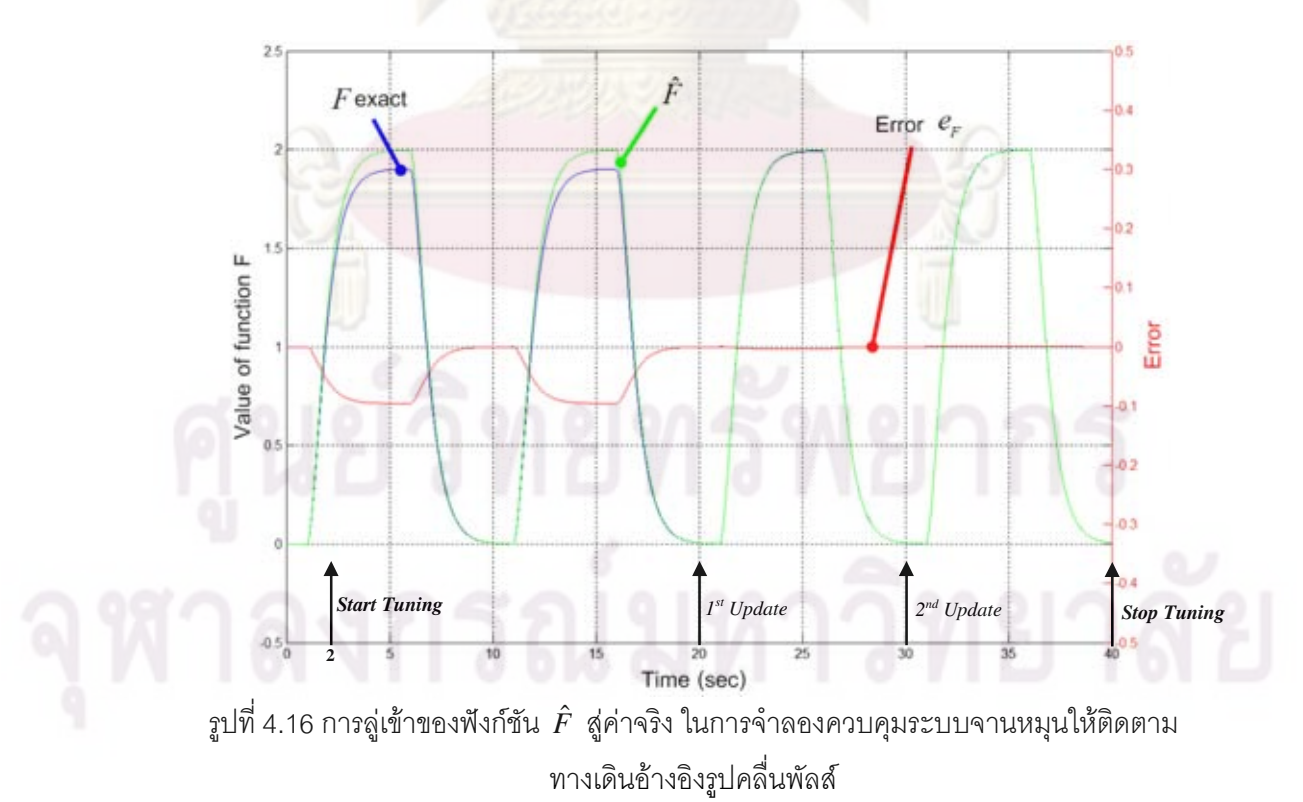

## 4.4.2 สรุปผลการจำลองควบคุมด้วยตัวควบคุมชนิดปรับค่าเองได้

ในกรณีที่ไม่ทราบค่าพารามิเตอร์  $C$   $\,F_{\rm o}$  และ  $m$  ของแบบจำลองของระบบจาน หมุน และสัญญาณทางเดินอ้าง<mark>อิงเป็นฟังก์ชันเป็นค</mark>าบ การจำลองทดสอบตัวควบคุมในหัวข้อ  $4.4.1.1$  และ  $4.4.1.2$  แสดงให้เห็นว่าตัวควบคุมมีศักยภาพในการปรับปรุงค่า  $\hat{F}$  ของแบบจำลอง ให้ลู่เข้าสู่ค่าจริงได้ ซึ่งจะส่งผลให้ค่าความผิดพล<mark>าดของการติดตา</mark>มทางเดินลดลง และเอาต์พุต ของระบบลู่เข้าสู่ทางเดินอ้างอิงได้ จนกระทั่งความผิดพลาดของการติดตามทางเดินเมื่อชดเชย ี เวลาหน่วงต่ำกว่<mark>าค่าความผิดพลาดที่ยอมรับได้ คงเหลือไว้เพียงแต่ความ</mark>ผิดพลาดที่เกิดจากเวลา หน่วง ผลลัพธ์ที่<mark>ได้จากการจำลองควบคุมในหัวข้อ 4.4.1.1 คือ เอาต์พุตของระบบสามารถติดตาม</mark> ทางเดินอ้างอิงแ<mark>บบต่อเนื่องเป็นซายน์สวีปได้อย่างมีประสิทธิภาพโดยมี</mark>เวลาหน่วงคงที่ และใน หัวข้อ 4.4.2.2 เอาต<mark>์พุตของระบบมีการตอบสนองกับสัญญาณอ้าง</mark>อิงแบบไม่ต่อเนื่องมีลักษณะ ้เป็นขั้นบันไดเช่<mark>นเดี</mark>ยวกั<mark>บระบบที่มี</mark>พลวัติเท่ากับที่กำหนด นั่นคือตัวควบคุมสามารถปรับค่าเองได้ ้ทำให้สามารถควบ<mark>คุมเอาต์พุตข</mark>องระบบให้ติดตามทางเดินได้อย่างน่าพอใจ โดยไม่จำเป็นต้อง ิทราบแบบจำล<mark>องข</mark>องร<mark>ะบบทั้ง</mark>หมดล่วงหน้า

# $11.999$  5

### การทดลอง

้เนื้อหาในบทนี้จะกล่าวถึงอุปกรณ์ และการทดลองควบคุมให้เอาต์พุตของระบบ ึจานหมุนทางกลติดตาม<mark>ทางเดินอ้างอิงด้วยตัวควบคุมที่แปลงระบ</mark>บควบคุมเป็นระบบเชิงเส้นด้วย การป้อนกลับชนิดปรับค่าเองได้ โดยการ<mark>ท</mark>ดลองจ<mark>ะแบ่งเป็นสองส่</mark>วน ส่วนแรกเป็นการทดลอง ิ ควบคุมทางเดินข<mark>องระบบจานหมุนทา</mark>งกล ในกรณีที่ทราบแบบจำลองของระบบทั้งหมด นั่นคือตัว ิ ควบคุมจะมีเฉพา<mark>ะส่วนของการแปลงระบบให้เป็นเ</mark>ชิงเส้นด้วยการป้อนกลับ และส่วนที่สองเป็น ิการทดลองควบคุมทางเดิน ในกรณีที่ทรา<mark>บแ</mark>บบจำลองของระบบบางส่วนหรือมีพารามิเตอร์ของ ้ระบบที่ไม่ทราบค่า แล<mark>ะสัญญ</mark>าณทางเดิน<mark>อ้า</mark>งอิงเป็นฟังก์ชันเป็นคาบ โดยใช้ตัวควบคุมชนิดปรับ ค่าเองได้

## 5.1 อุปกรณ์ที่ใช้ใ<mark>นการท</mark>ดล<mark>อ</mark>ง

- คอมพิวเตอร์<mark>โน๊</mark>ตบุ๊<mark>ค Pentium M 1.5 GHz, 1 GB RAM ท</mark>ำหน้าที่เป็น Host PC ออกแบบ และสร้างตัวคว<mark>บคุ</mark>มที่แปลงระบบควบคุมเป็นระบบเชิงเส้นด้วยการป้อนกลับชนิดปรับค่า เองได้ ด้วยโปรแกรม Matlab® Simulink
- คอมพิวเตอร์ส่วนบุคคล Core2Duo 1.8 GHz, 2 GB RAM ทำหน้าที่เป็น Target PC ควบคุมและรับสัญญาณจากระบบและนำมาประมวลผลหาสัญญาณควบคุมแล้วส่งจึง ออกไปควบคุมระบบ โดยใช้เวลาสุ่ม 5 มิลลิวินาที
- โปรแกรม Matlab® xPC Real time Controller หรือ xPC Target ใช้เป็นโปรแกรมกลาง เพื่อติดต่อกับอุปกรณ์ต่างๆ และทำหน้าที่เป็นตัวควบคุม
- แผงวงจร Sensoray model 626 ดังแสดงในรูปที่ 5.1 เป็นแผงวงจร Multifunciton Input/Output ติดตั้งภายใน Target PC ใช้เป็น D/A ขับแรงดันขนาด -10 ถึง 10 โวลท์ เพื่อควบคุมแรงบิดของมอเตอร์ในระบบ มีความละเอียด 13 บิต และใช้สำหรับนับ ่ สัญญาณพัลส์จากเอนโค้ดเดอร์ (Encorder) มีความละเอียด 24 บิต จำนวนพัลส์ที่นับได้ จะมีขนาดเป็นสี่เท่าของจำนวนพัลส์จริง

ชุดทดลองระบบจานหมุนทางกล Educational Control Products (ECP) model 220 ดัง แสดงในรูปที่ 5.2 ชุดทดลองมีกลไกทำให้สามารถปรับโมเมนต์ความเฉื่อย และผลจากแรง โน้มถ่วงได้โดยการติดตุ้มถ่<mark>วง รวมไปถึงแรงเ</mark>สียดทานแบบคุลอมบ์ แรงเสียดทานหนืด นอกจากนี้ยังสามารถจ<mark>ำลอง ความยืดหยุ่น (Drive Flexibility) และแบ็กแล็ช (Blacklash)</mark> ชุดทดลองจะประกอบด้วยจานหมุนสองจ<mark>าน จานหมุนเ</mark>ล็ก (Input Disk) ใช้เป็นอุปกรณ์ ้กำเนิดสัญญาณตำแหน่งอ้างอิงใน<mark>เ</mark>วลาจริง ขณะที่จานหมุนใหญ่ (Pendulum Disk) เป็น จานหมุนที่ต้องการควบคุม โดยมอเตอร์ที่ใช้ขับจานหมุนเป็น ซึ่งใช้เซอร์โวมอเตอร์ กระแสตรงแบบไม่มีแปลงถ่าน (Brushless DC Servo Motor) ซึ่งใช้งานร่วมกับเอ็นโค้ด เดอร์ความล<mark>ะเอี</mark>ยด 4000 พัลส์ต่อ<mark>รอ</mark>บ และเอนโค้ดเดอร์สำหรับวัดตำแหน่งของจานหมุน ้เล็ก ม<mark>ีความละเอียด 2500 พัลส์ต่อ</mark>รอบ ทั้งนี้ชุดทดลองมาพร้อมกับชุดควบคุมการ ขับเคลื่อ<mark>นม</mark>อเตอร์กระแสตรงแบบไม่มีแปลงถ่าน (Brushless DC Motor Controller)

รูปที่ 5.1 แผงวงจร Sensoray model 626

รูปที่ 5.3 ชุดทดลองควบคุมระบบจานหมุนทางกล

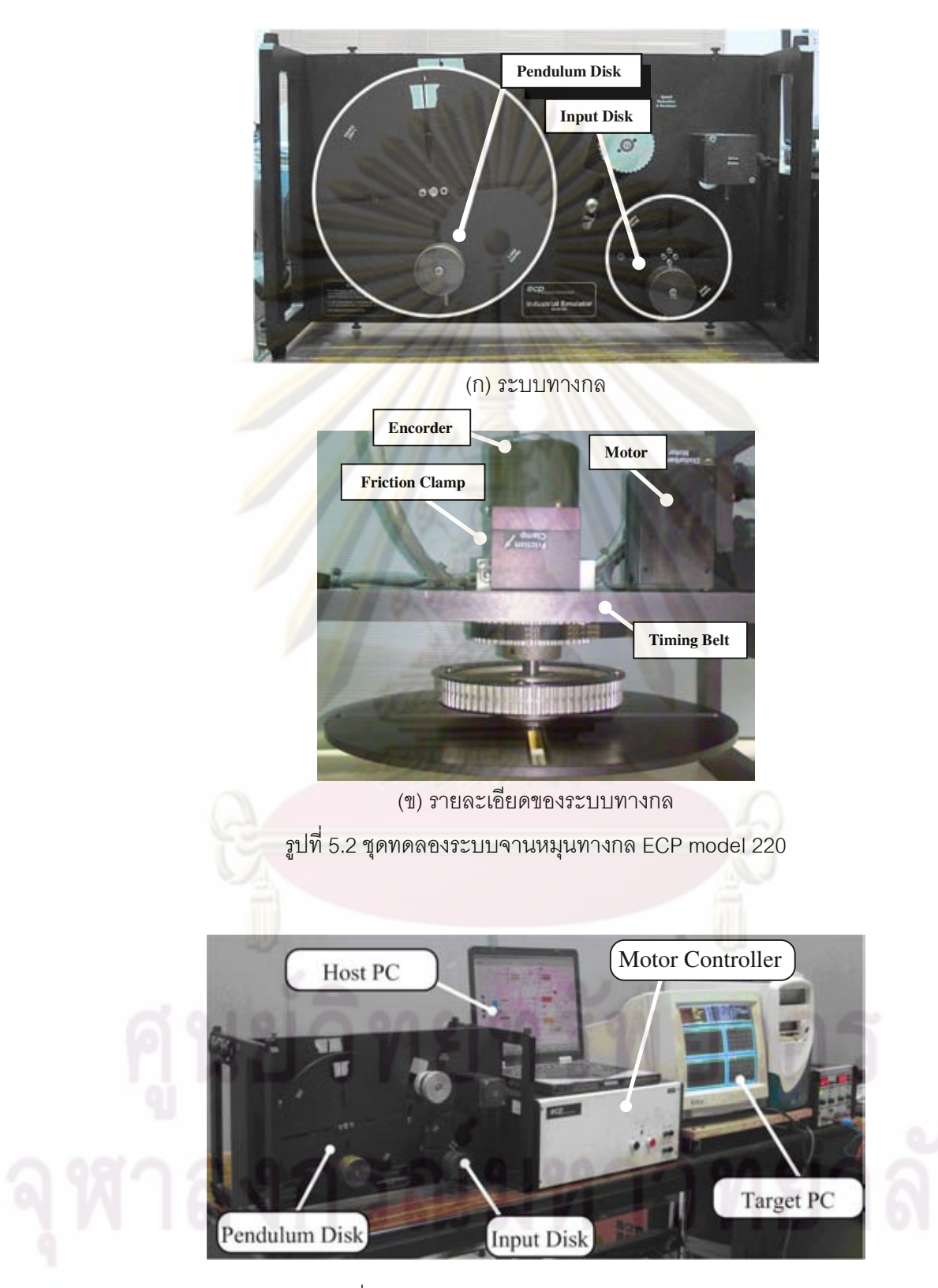

## 5.2 ระบบควบคุมที่ใช้ในการทดลอง

การทดลองควบคุมทางเดินของระบบจานหมุนทางกล จะใช้จานหมุนใหญ่ในชุด ทดลอง ECP model 220 เป็นระบ<mark>บที่ต้องการควบคุม โดยไ</mark>ด้ติดตั้งตุ้มถ่วงทองเหลืองน้ำหนัก 500 ึกรัม ห่างจากจุดศูนย์กลาง<mark>ของจานหมุนเป็นระยะ 8 เซนติเมตร</mark> ดังรูปที่ 5.4 เพื่อสร้างความไม่เป็น เชิงเส้นจากแรงโน้มถ่ว<mark>ง และใช้ Friction Clamp ในการจำลองแรงเ</mark>สียดทานคูลอมบ์ และแรงเสียด ทานหนืด

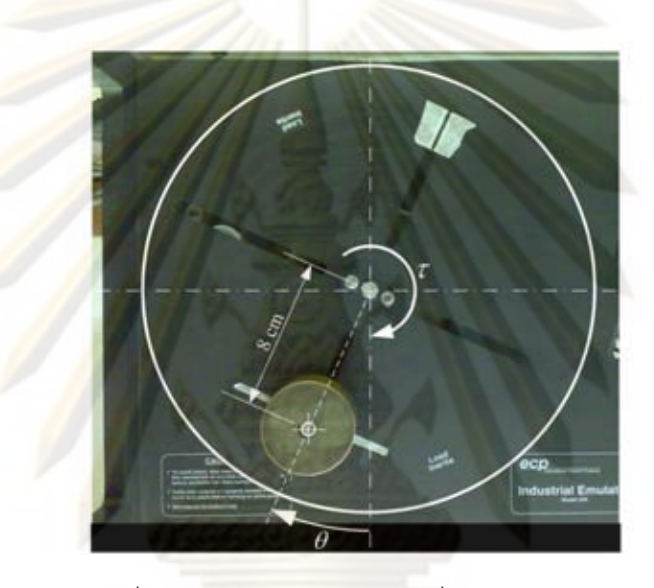

<u>รูปที่ 5.4 ระบบจานหมุนทางกลที่ต้องการควบคุม</u>

เนื่องจากชุดทดลองได้ผ่านการใช้งานมานาน รวมไปถึงมีการซ่อมแซมในบางส่วน ทำให้ค่าพารามิเตอร์ที่แท้จริงอาจมีการเปลี่ยนแปลงไปจากที่ให้ไว้ในครูภัณฑ์ ดังนั้นจึงทำการหา ้เอกลักษณ์ของระบบ กับชุดทดลองจริง ซึ่งจะได้แบบจำลองทางคณิตศาสตร์ของระบบจานหมุน ทางกลเป็น

```
0.0232\ddot{\theta} + sgn(\dot{\theta}) (0.01043|\dot{\theta}| + 0.2278) + 0.8769\sin(\theta) = u(4.1)
```
โดยที่ *น* คือ สัญญาณแรงดันควบคุมที่ให้แก่ชุดควบคุมมอเตอร์  $\theta$  คือ ตำแหน่งมุมของจานหมุน (เอาต์พุตที่สนใจ)

การควบคุมทางเดินของจานหมุน อินพุตทอร์กหรือแรงบิดของมอเตอร์ถูกควบคุม ้ด้วยชุดควบคุมการขับเคลื่อนภายในชุดทดลอง สัญญาณที่ใช้ในการควบคุมจะมีขนาดระหว่าง -10 ถึง 10 โวลท์ ส่วนตำแหน่งของจ<mark>านหมูนจะถูกวัด</mark>โดยใช้เอนโค้ดเดอร์ สัญญาณที่วัดได้เป็น ้ สัญญาณพัลส์ ซึ่งจะถูกส่งไปยังเครื่อง Target\_PC\_เพื่อนำไปคำนวณหาสัญญาณที่จะใช้ควบคุม ้มอเตอร์ โดยมีแผนผังดัง<u>รูป</u>ที่ 5.5 และในกรณีที่ใช้จานหมุนเล็กเป็นตัวกำเนิดสัญญาณทางเดิน ้อ้างอิงในเวลาจริง สัญญาณพัลส์จากเอนโค้ดเดอร์ของจานหมุนเล็กจะถูกส่งไปยังเครื่อง Target PC เพื่อนำไปคำนวณหาสัญญาณที่จะใช้ควบคุมมอเตอร์ด้วยเช่นกัน

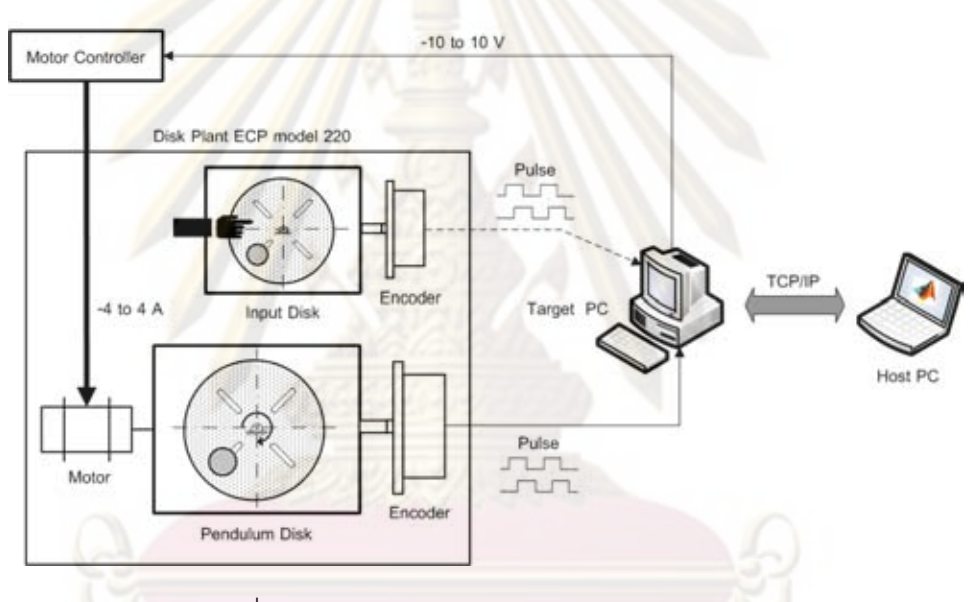

รูปที่ 5.5 ระบบควบคุมทางเดินของจานหมุนทางกล

<mark>์ ใ</mark>นการควบคุมทานเดินของระบบจานหมุนทางกล ตัวควบคุมที่แปลงระบบให้เป็น เชิงเส้นด้วยการป้อนกลับจะใช้กฎการควบคุมในสมการ (2.30) ดังนั้นจึงต้องแปลงแบบจำลองของ ้ระบบจานหมุนทางกล (4.1) ให้อยู่ในรูปสมการดิฟเฟอร์เรนซ์ ซึ่งสามารถแปลงได้เป็น

$$
\theta_{k+1} = -T^2 \text{sgn} \left( \theta_k - \theta_{k-1} \right) \left( 0.4496 \left| \frac{\theta_k - \theta_{k-1}}{T} \right| + 9.8190 \right) \n- 37.7974T^2 \sin \left( \theta_k \right) + 2\theta_k - \theta_{k-1} + 43.1034T^2 u_k
$$
\n(4.2)

โดยที่  $T$  เป็นเวลาสุ่ม สมการ (4.2) สามารถเขียนให้อยู่ในรูปแบบเดียวกันกับสมการ (2.28) $\cdot$ (2.29) ได้ดังนี้

$$
\theta_{k+1} = F(\theta_k, \theta_{k-1}) + Bu_k \tag{4.3}
$$

โดยที่

$$
F(\theta_k, \theta_{k-1}) = -T^2 \text{sgn}(\theta_k - \theta_{k-1}) \left( 0.4496 \left| \frac{\theta_k - \theta_{k-1}}{T} \right| + 9.8190 \right)
$$
  
- 37.7974 $T^2$  sin  $(\theta_k) + 2\theta_k - \theta_{k-1}$   
 $B = 43.1034T^2$  (4.4)

## 5.3 ผลการทดลองกรณีทราบแบบจำลองของระบบทั้งหมด

์ในก<mark>ารทดลองควบคุมทางเดินของระบบจานหมุนท</mark>างกลในกรณีที่ทราบ ู้แบบจำลองขอ<mark>งระบบทั้งหมด จะท</mark>ำการทดลองสามการทดลอง คือการทดลองควบคุมให้ตำแหน่ง <u>ของจานหมุนติดตามทางเดินแบบต่อเนื่องเป็นซายน์สวีป การทดลองควบคุมให้ตำแหน่งของจาน</u> หมุนติดตามทา<mark>งเ</mark>ดินแ<mark>บบต่อเนื่องที่ถูกสร้างขึ้นในเวลาจริงจากจานหมุนเ</mark>ล็ก และการทดลอง ิ ควบคุมให้เอาต์พุต<mark>ของระบบมีการตอบสนองต่อสัญญาณทางเดิน</mark>อ้างอิงแบบไม่ต่อเนื่องเป็น ์ ขั้นบันไดตามพลวัติที่ก<mark>ำหนด โดยการทดลองทั้งหมดใช้ตัวควบคุมที่แปลงระบบให้เป็นเชิงเส้น</mark> ้ด้วยการป้อนกลับสำหรับระบบจานหมุนทางกล ซึ่งได้นำเสนอไว้ในหัวข้อ 3.2.2

## 5.3.1 ผลการทดลองควบคุมให้จานหมุนติดตามสัญญาณทางเดินอ้างอิงซายน์สวีป

้กำหนดให้สัญญาณทางเดินอ้างอิง เป็นสัญญาณซายน์สวีปความถี่ 0.1-1.5 ้เฮิรตซ์ ภายในเวลา 5 วินาที มีแอมพลิจูด 2 เรเดียน ทำการควบคุมด้วยตัวควบคุมที่แปลงระบบให้ ้เป็นเชิงเส้นด้วยการป้อนกลับสำหรับระบบจานหมุนทางกล เปรียบเทียบกับวิธีการควบคุมที่ใช้การ แปลงระบบให้เป็นเชิงเส้นด้วยการป้อนกลับโดยทั่วไป (Conventional Feedback Linearization) [18] ที่กำหนดพลวัติของความผิดพลาดในสมการ (2.21) ให้มีเวลาคงที่ 0.05 วินาที และอัตราส่วน ี การหน่วงเท่ากับ 0.7 ได้ผลการควบคุมดังรูปที่ 5.6 และผลลัพธ์เมื่อชดเชยเวลาหน่วงดังรูปที่ 5.7

59
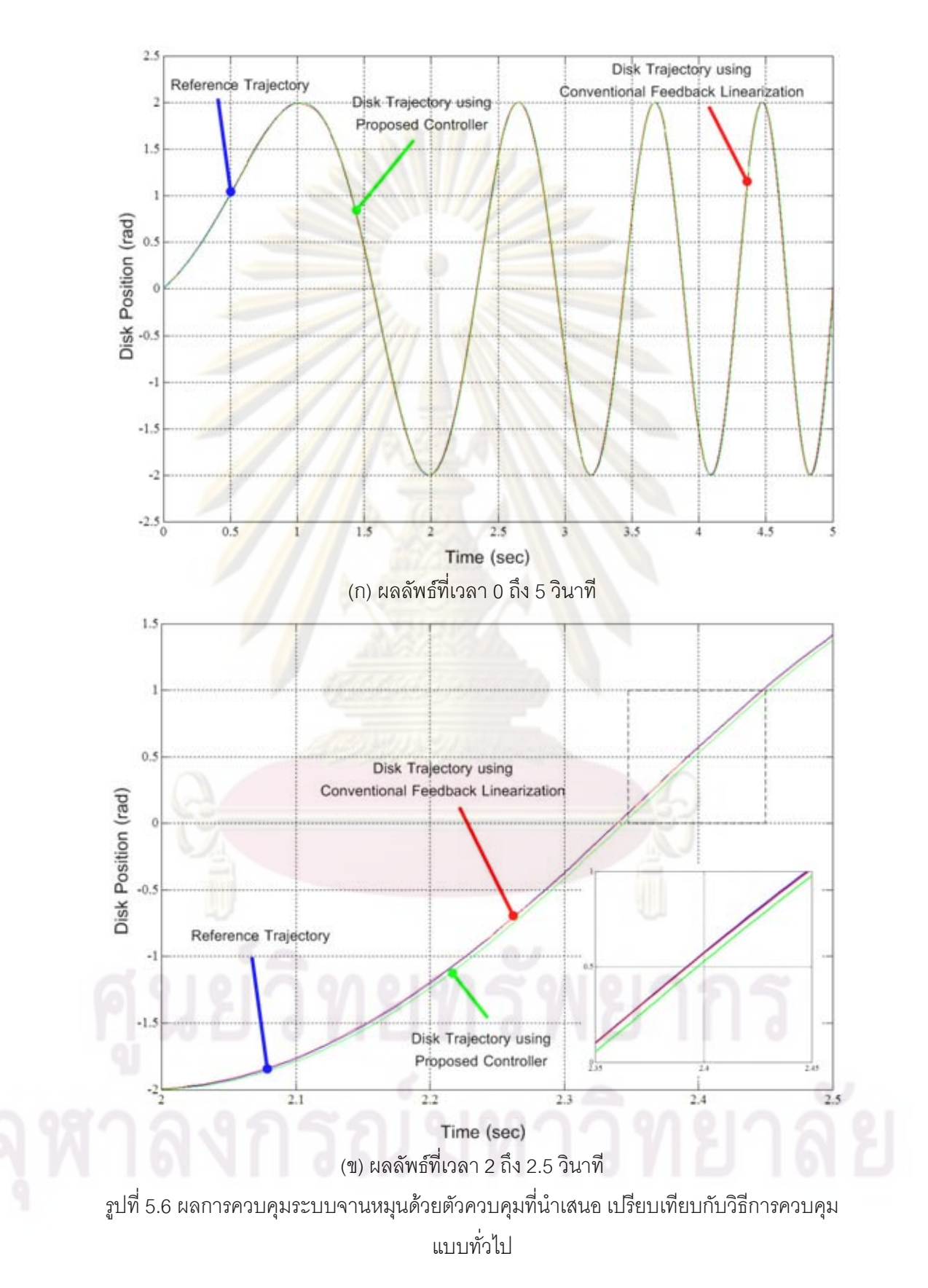

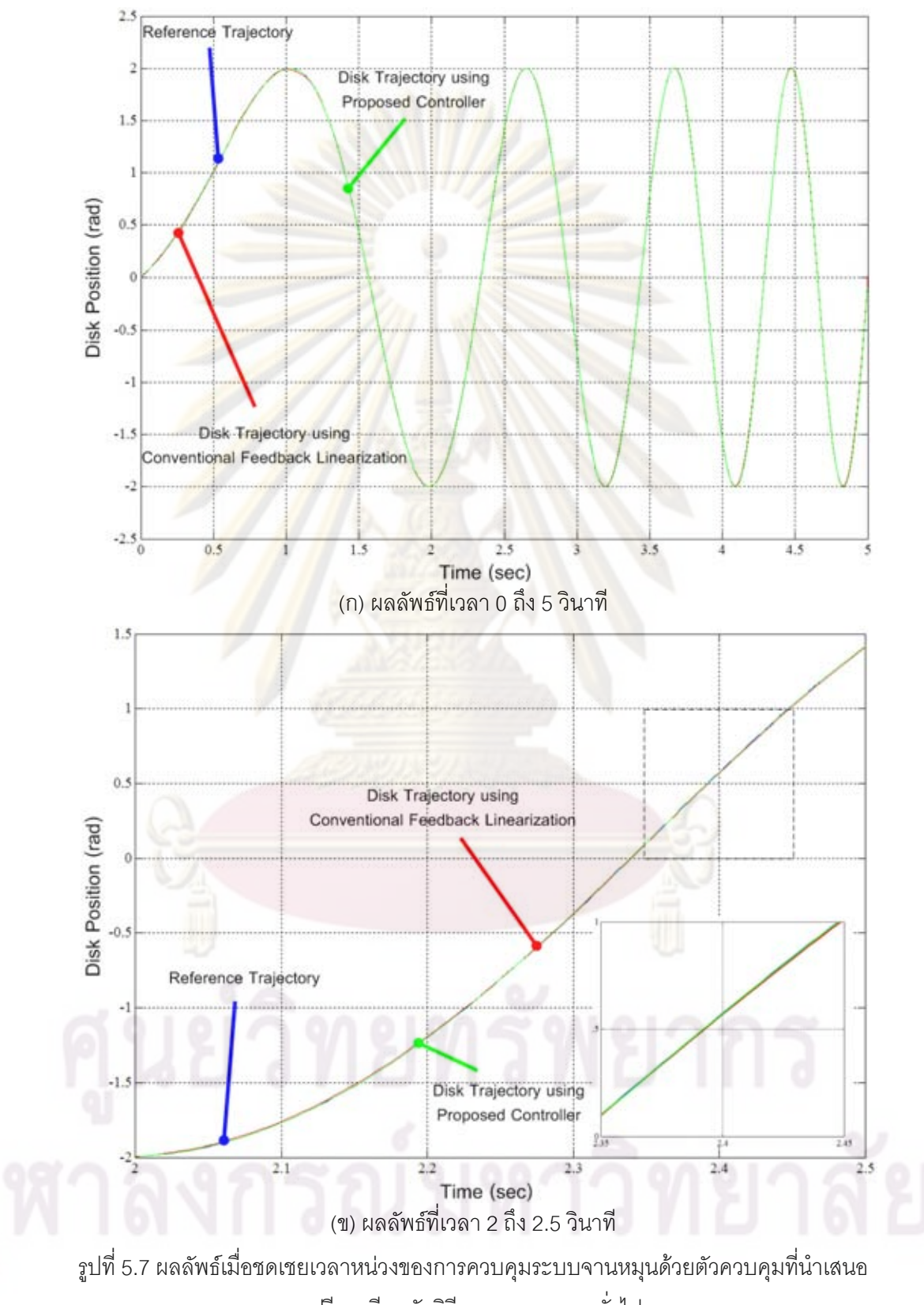

เปรียบเทียบกับวิธีการควบคุมแบบทั่วไป

ิจากผลการทดลองในรูปที่ 5.6 พบว่าตัวควบคุมที่แปลงระบบให้เป็นเชิงเส้นด้วย ึการป้อนกลับสำหรับระบบจานหมุนทางกล และวิธีการควบคุมแบบทั่วไปนั้นสามารถควบคุม ทางเดินของจานหมุนได้อย่างมีประสิทธิภาพ นั่นคือเอาต์พุตของระบบที่ได้จากตัวควบคุมทั้งสอง สามารถติดตามทางเดินอ้าง<mark>อิงซายน์สวีปได้เป็นอย่างดี</mark> โดยในส่วนของเอาพุตต์ที่ได้จากตัว ี ควบคุมที่นำเสนอจะมีเวลาหน่วงคงที่เท่ากับเวลาสุ่มตามที่ได้ออกแบบไว้ในหัวข้อ 3.2.2 ซึ่ง ี ผลลัพธ์เมื่อชดเชยเวลาหน่วงในรูปที่ 5.7 แสดงให้เห็นว่าเอาต์พุตของระบบสามารถติดตาม ทางเดินอ้างอิงได้อย่างแม่นยำ

## 5.3.2 ผลการทดลองควบคุมให้จานหมุนติดตามสัญญาณทางเดินอ้างอิงจากจานหมุนเล็ก

้ ทำการควบคุมระบบด้วยตัวตัวควบคุมที่แปลงระบบให้เป็นเชิงเส้นด้วยการ ้ป้อนกลับสำหรับระบบจ<mark>านหมุนทา</mark>งกล ให้ติดตามสัญญาณทางเดินอ้างอิงที่ได้จากจานหมุนเล็ก ซึ่งเป็นการคว<mark>บ</mark>คุมใน<mark>ลักษณะ มาสเตอร์-สเลฟ</mark> (Master-Slave Control) โดยทำการควบคุมจาน หมุนไปตามการห<mark>มุ</mark>นของ<mark>จานห</mark>มุนเล็ก<mark>ที่ถูกหมุนด้วยมือ เปรียบเ</mark>ทียบกับวิธีการควบคุมแบบทั่วไป เช่นเดียวกับในหัวข้อ 5.3.1 <mark>ได้ผลการควบคุมดังรูปที่</mark> 5.8 และผลลัพธ์เมื่อชดเชยเวลาหน่วงดังรูปที่ 5.9

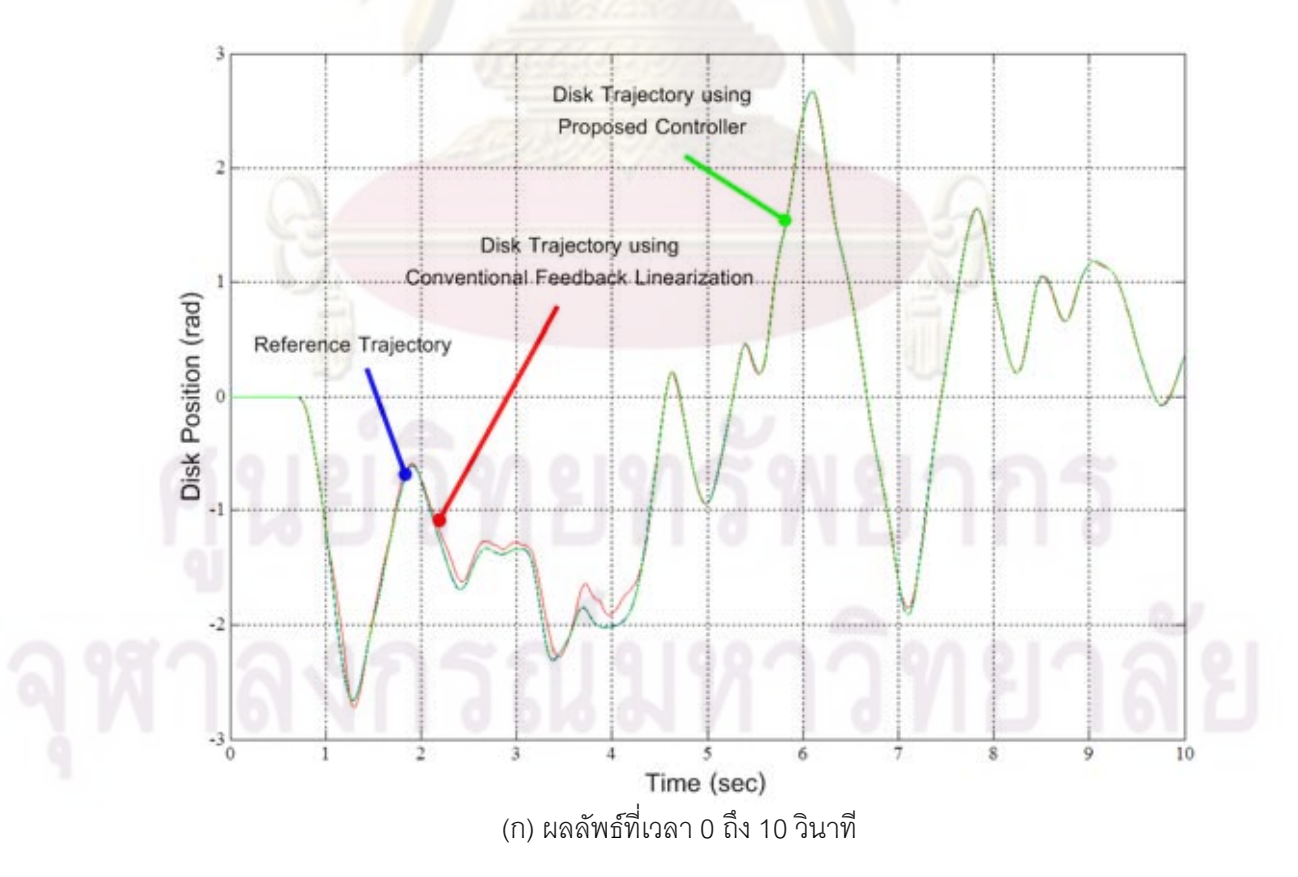

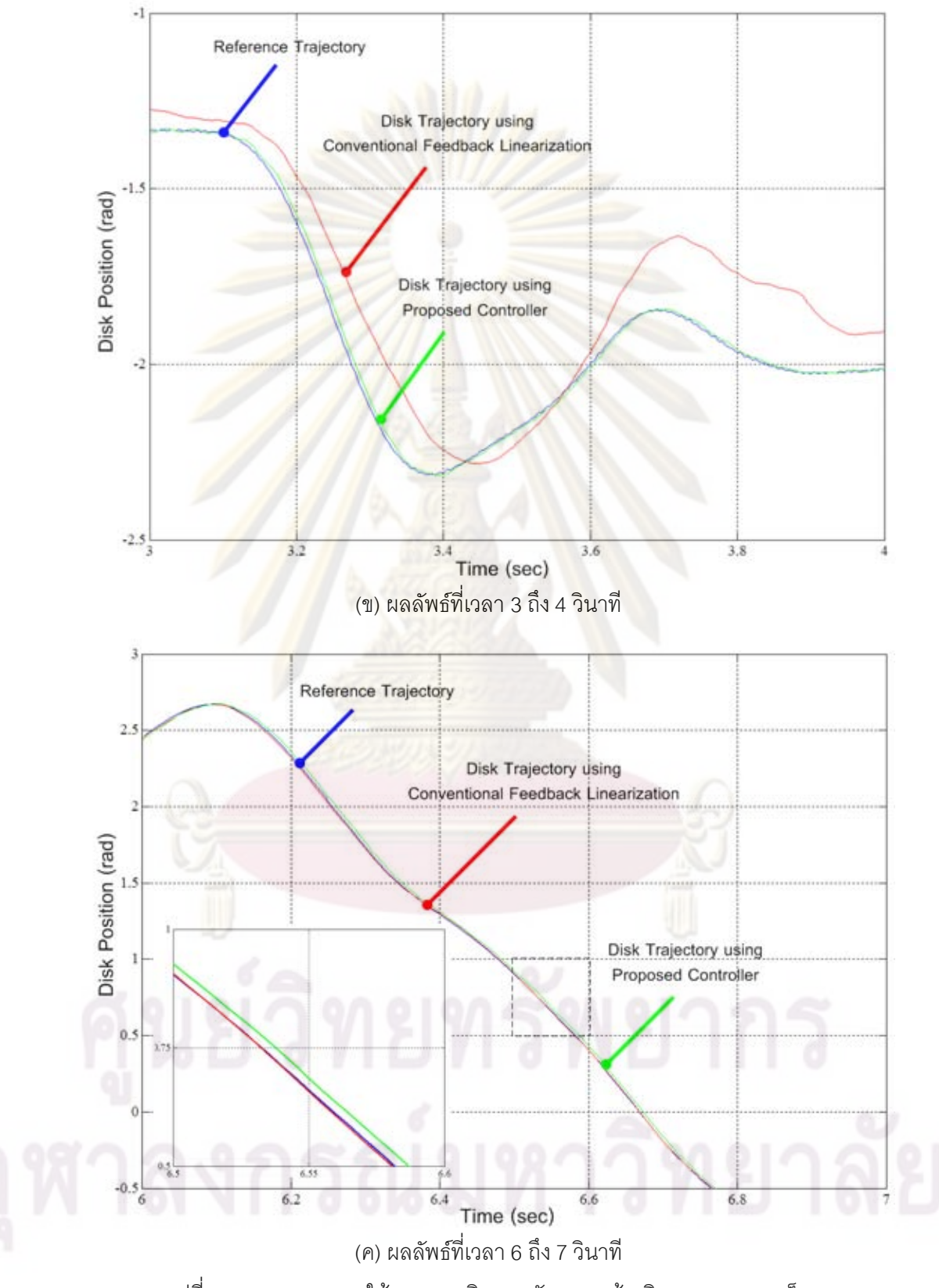

รูปที่ 5.8 ผลการควบคุมให้จานหมุนติดตามสัญญาณอ้างอิงจากจานหมุนเล็ก

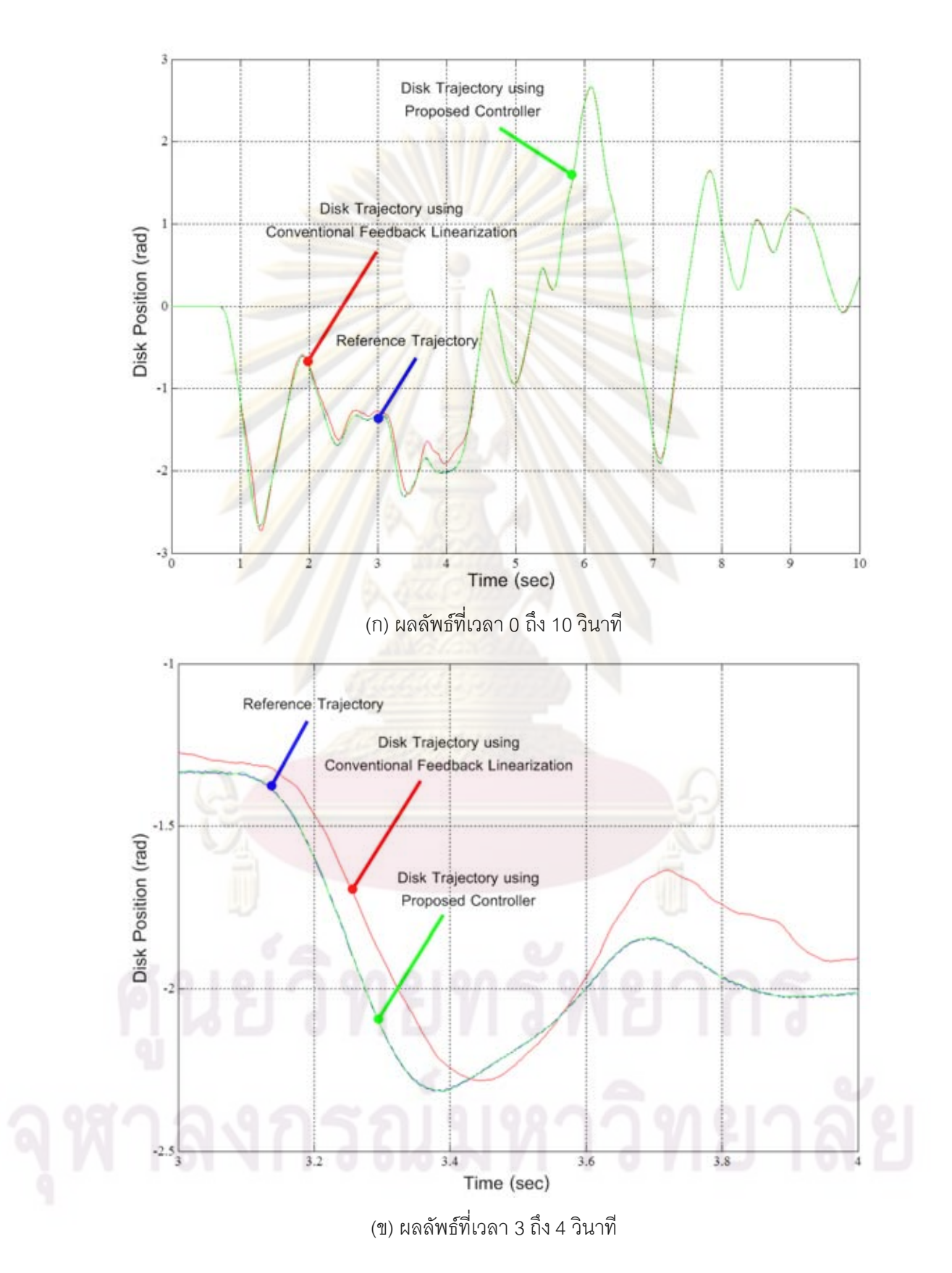

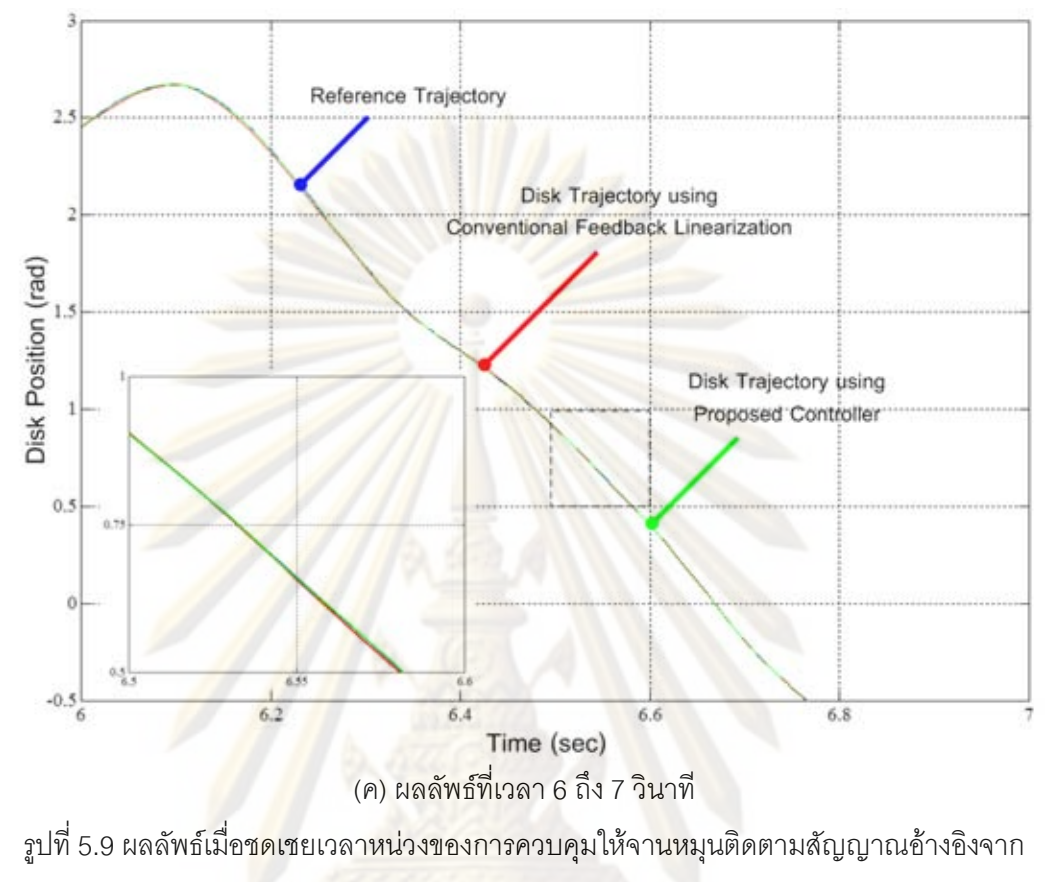

จานหมุนเล็ก

ิจากผลการทดลองในรูปที่ 5.8 และ 5.9 พบว่าตัวควบคุมที่แปลงระบบให้เป็นเชิง เส้นด้วยการป้อนกลับสำหรับระบบจานหมุนทางกลสามารถควบคุมเอาต์พุตของระบบให้ติดตาม ้สัญญาณอ้างอิงได้อย่างมีประสิทธิภาพ ในขณะที่เอาต์พูตที่ได้จากวิธีการควบคุมที่แปลงระบบ ้ ควบคุมให้เป็นเชิงเส้นด้วยการป้อนกลับแบบทั่วไปมีความคลาดเคลื่อนจากสัญญาณอ้างอิง ้เกิดขึ้นในช่วงที่สัญญาณอ้างอิงมีการสั่นหรือมีสัญญาณรบกวน (รูปที่ 5.8ข และ 5.9ข) เนื่องจาก วิธีการควบคุมแบบทั่วไปนั้นจำเป็นต้องนำอนุพันธ์อันดับหนึ่งและอันดับสองของสัญญาณอ้างอิง ้มาใช้คำนวณสัญญาณควบคุม แต่สำหรับตัวควบคุมที่นำเสนอนั้นไม่จำเป็นต้องใช้ข้อมูลดังกล่าว และในกรณีที่สัญญาณอ้างอิงเรียบหรือไม่มีสัญญาณรบกวน วิธีการควบคุมแบบทั่วไปยังคง ี่ สามารถควบคุมทางเดินของจานหมุนได้เป็นอย่างดี (รูปที่ 5.8ค และ 5.9ค) นอกจากนี้ผลการ ิทดลองที่ได้ยังแสดงถึงศักยภาพของตัวควบคุมที่นำเสนอเช่นเดียวกับผลการทดลองในหัวข้อ 5.3.1 นั่นคือเอาต์พุตที่ได้จากตัวควบคุมที่นำเสนอสามารถติดตามทางเดินอ้างอิงได้อย่างแม่นยำโดยมี เวลาหน่วงคงที่เท่ากับเวลาสุ่ม

## 5.3.3 ผลการทดลองควบคุมให้จานหมุนมีการตอบสนองตามพลวัติที่กำหนด

ทดลองควบคุมให้เอาต์พูตของระบบจานหมุนทางกลติดตามทางเดินอ้างอิงที่มี ี ลักษณะไม่ต่อเนื่องมีลักษณะเป็นขั้นบันได (Step trajectory) ขนาด 2 เรเดียน พร้อมทั้งปรับ ่ สัญญาณทางเดินอ้างอิงให**้มี**ลักษณะเป็นสัญญาณแบบต่อเนื่องที่มีพลวัติตามที่ต้องการ โดย ์ กำหนดพลวัติของฟังก์ชันถ่ายโอนให้มีค่าเวลาคงที่และอัตราส่วนการหน่วงต่างกัน เป็น (1)  $t_\textrm{c}$  = 0.5 วินาที  $\xi$  = 0.7 (2)  $t_c$  = 0.25 วินาที  $\xi$  = 1.5 และ (3)  $t_c$  = 1 วินาที  $\xi$  = 1 ตามลำดับ ได้ผล การควบคุมดังรูปที่ 5.10

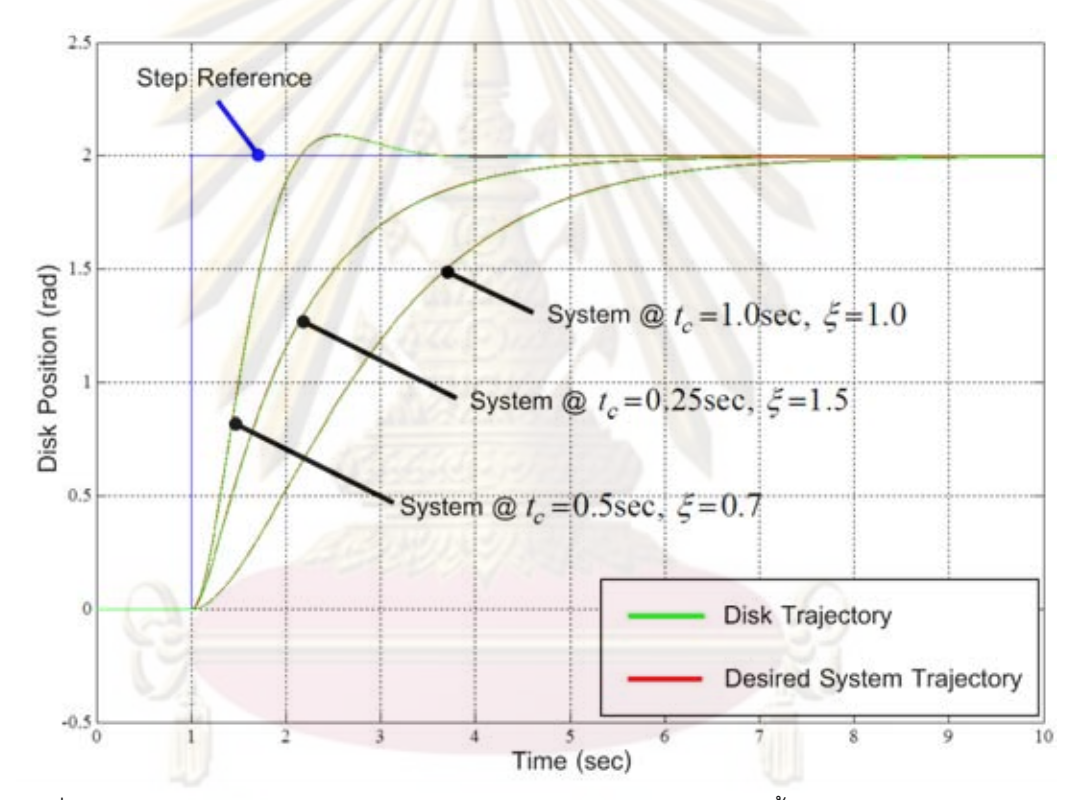

รูปที่ 5.10 ผลการควบคุมให้ระบบจานหมุนทางกลติดตามทางเดินแบบขั้นบันไดโดยกำหนดพลวัติ ของฟังก์ชันถ่ายโอนแบบต่างๆ

จากผลการควบคุมรูปที่ 5.10 แสดงให้เห็นว่าตัวควบคุมสามารถรับมือกับ ้สัญญาณอ้างอิงที่มีลักษณะเป็นขั้นบันได่ได้อย่างมีประสิทธิภาพ โดยมีค่าความผิดพลาดที่สถานะ ้อยู่ตัว (Steady State Error) เท่ากับ 0.002 เรเดียน 0.005 เรเดียน และ 0.007 เรเดียน ตามลำดับ นั่นคือเอาต์พุตมีการตอบสนองต่อสัญญาณอ้างอิงแบบขั้นบันไดเช่นเดียวกับระบบที่มีพลวัติ ้ เท่ากับที่กำหนด หรือเอาต์พุตสามารถติดตามทางเดินอ้างอิงแบบต่อเนื่องที่มีพลวัติเท่ากับที่ กำหนดได้นั่นเคง

## 5.3.4 สรุปการทดลองควบคุมระบบจานหมุนในกรณีที่ทราบแบบจำลองของระบบทั้งหมด

ในกรณีที่ทราบแบบจำลองของระบบจานหมุนทางกลทั้งหมด ผลการทดลองใน หัวข้อ 5.3.3 และ 5.3.4 แสดงให้เห็นถึงศักยภาพ<mark>ข</mark>องตัวควบคุมที่นำเสนอ นั่นคือตัวควบคุม สามารถชดเชยความไม่เป็นเชิงเส้น และพลวัติของระบบจานหมุนได้อย่างมีประสิทธิภาพ ส่งผลให้ ี สามารถควบคุมเอาต์พุตของระบบให้ติดตามทาง<mark>เดินอ้า</mark>งอิง<mark>แบ</mark>บต่อเนื่องได้อย่างแม่นยำโดยมี เวลาหน่วงคงที่เท่ากับเวลาสุ่ม

<u>อีกทั้งตัวควบคุมที่นำเสนอนั้นมีความเหมาะสมกับการควบคุมในลักษณะ</u> มาสเตอร์-สเลฟ ซึ่ง<mark>สัญญาณอ้างอิงจะถูกสร้</mark>างขึ้นในเวลาจริง และสัญญาณอ้างอิงอาจมีการสั่น ้ หรือมีสัญญาณ<mark>รบกวน ทำให้วิธีการควบคุมที่แปลงระบบควบคุมให้เป็นเชิ</mark>งเส้นโดยทั่วไปให้ผลการ ิ ควบคุมไม่เป็นที่น่<mark>าพ</mark>อใจ ในขณะที่ตัวควบคุมที่นำเสนอยังคงสามารถควบคุมทางเดินของระบบได้ ่ อย่างมีประสิ<mark>ทธิภาพ เนื่องจากไม่จำเป็นต้องใ</mark>ช้อนุพันธ์อันดับหนึ่งแลอันดับสองของสัญญาณ ้อ้างอิงในการคำน<mark>วณ</mark>สัญญาณควบคุม

ึน<mark>อก</mark>จากนี้ตัวควบคุมที่แปลงระบบควบคุมให้เป็นเชิงเส้นด้วยการป้อนกลับ ้ สำหรับระบบจานหมุน<mark>ท</mark>างกล ยังสามารถรับมือกับสัญญาณทางเดินอ้างอิงแบบไม่ต่อเนื่องมี ี ลักษณะเป็นขั้นบันได โดยให้สัญญาณอ้างอิงผ่านฟังก์ชันถ่ายโอนที่มีพลวัติเท่ากับที่กำหนด เพื่อ ้ปรับสัญญาณอ้างอิงให้มีลักษณะเป็นสัญญาณแบบต่อเนื่อง ทำให้ผลตอบสนองมีพลวัติตามที่ ้ต้องการได้ ซึ่งวิธีการนี้จะส่งผลให้ระบบควบคุมมีพลวัติเท่ากับที่กำหนดแทน

## 5.4 ผลการทดลองที่สองกรณีทราบแบบจำลองของระบบบางส่วน

่การทดลองควบคุมทางเดินของระบบจานหมุนทางกลเมื่อทราบแบบจำลองของ ระบบบางส่วน ในกรณีที่ทราบเฉพาะสัมประสิทธิ์ของเทอม  $\ddot{\theta}$  ในสมการ (4.1) และไม่ทราบ ค่าพารามิเตอร์  $a^*$   $b^*$  และ  $c^*$  ของแบบจำลองของระบบจานหมุน ดังสมการ (4.5)

$$
0.0232\ddot{\theta} + \text{sgn}(\dot{\theta})(a^*|\dot{\theta}| + b^*) + c^* \sin(\theta) = u \tag{4.5}
$$

สมการ (4.5) จะสามารถแปลงให้อยู่ในรูปสมการดิฟเฟอร์เรนซ์ได้เป็น

 $\theta_{k+1} = \hat{F}(\theta_k, \theta_{k-1}) + Bu_k$ 

โดยที่

$$
\hat{F}(\theta_k, \theta_{k-1}) = -\frac{T^2}{0.0232} \text{sgn}(\theta_k - \theta_{k-1}) \left( a^* \left| \frac{\theta_k - \theta_{k-1}}{T} \right| + b^* \right) - \frac{T^2}{0.0232} c^* \sin(\theta_k) + 2\theta_k - \theta_{k-1}
$$
\n
$$
B = 43.1034T^2 \tag{4.7}
$$

ซึ่งหมายถึงเราทราบฟังก์ชันคงที่ B และกำหนดให้ทางเดินอ้างอิงที่ต้องการมีลักษณะเป็นฟังก์ชัน ้เป็นคาบ จะใช้ตัวควบคุมชนิด<mark>ค่าเองได้ที่นำเสนอ</mark>ไว้ในบทที่ 4 โดยทำการทดลองสามการทดลอง ์ คือการทดลอง<mark>ควบคุมให้ตำแหน่งของจ</mark>าน<mark>หมุนติดตามทางเดินแบบต่อเนื่องเป็น</mark>ซายน์สวีป การ ิทดลองควบคุม<mark>ให้ต่ำแหน่งข</mark>องจานหมุนติดตามทางเดินแบบต่อเนื่องใดๆ ซึ่งถูกสร้างจากจานหมุน ้เล็ก และการทดลอง<mark>ควบคุมให้เอาต์พุตของระบบมีการตอบสนองต่อ</mark>สัญญาณทางเดินอ้างอิงแบบ ี่ไม่ต่อเนื่องเป็น<mark>คลื่นพัลส์รูปสี่เหลี่ย</mark>มตาม<mark>พลวัติท</mark>ี่กำหน<mark>ด</mark>

## 5.4.1 ผลการทดล<mark>องควบคุ</mark>มให้จานหมุนติดตามสัญญาณทางเดินอ้างอิงซายน์สวีป

์ กำหน<mark>ดใ</mark>ห้สัญญาณทางเดินอ้างอิงที่ต้องการเป็นฟังก์ชันเป็นคาบซายน์สวีป มี ิ คาบเวลา 10 วินาที ความถี่ 0.1-0.5 เฮิรตซ์ ภายในเวลา 10 วินาที เฟสเริ่มต้นที่ 0 เรเดียน มีแอม พลิจูดเป็นฟังก์ชันซายน์แบบเต็มคลื่นขนาด 2.5 เรเดียน ความถี่ 0.1 $\pi$  เฮิรตซ์ และให้เอาต์พุตของ *ระ*บบเริ่มต้นที่ 0 เรเดียน

โดยกำหนดค่าเริ่มต้นของตัวควบคุมชนิดปรับค่าเองได้ดังต่อไปนี้

- กำหนดให้ตารางค้นหามีขนาด 201 จุดข้อมูล เริ่มตั้งแต่ 0 ถึง 10 วินาที ซึ่งจะมีช่องว่าง (Gab) ระหว่างจุดข้อมูลเป็น 0.05 วินาที และกำหนดความคลาดเคลื่อนที่ยอมรับได้  $\Delta t$ เท่ากับ 0.05 วินาที เช่นกัน
- ึกำหนดค่าเริ่มต้นของฟังก์ชัน  $\hat{e}_{_{F,t_i}}(0)\!=\!0$  ในตารางค้นหาของแบบจำลอง และค่าเริ่มต้น ้<br>สำหรับของวิธีกำลังสองน้อยสุดแบบวนซ้ำในทุกจุดข้อมูลคือ  $n(0)\!=\!0$
- กำหนดให้พารามิเตอร์ที่ไม่ทราบค่า  $a^* = b^* = c^* = 0$  จะได้ค่าเริ่มต้นของฟังก์ชัน  $\hat{F}(\theta_k, \theta_{k-1}) = 2\theta_k - \theta_{k-1}$  สำหรับตัวควบคุม
- กำหนดรอบเวลาของการปรับปรุงค่าในรอบแรกที่เวลา 20 วินาที และทุก 10 วินาที ล้าหรับรอบต่อไป
- ้กำหนดให้ผลรวมค่าผิดพลาดในการติดตามทางเดินกำลังสองเมื่อชุดเชยเวลาหน่วงที่ ยอมรับได้เพื่อหยุดการปรับปรุงค่า  $\varepsilon$  เท่ากับ 0.002 (ค่าความผิดพลาดที่ยอมรับได้ เท่ากับ 0.001 เรเดียน)

ี ผลการควบคุมรูปที่ 5.11 และผลลัพธ์เมื่อชดเชยเวลาหน่วงรูปที่ 5.12 ชี้ให้เห็นว่า ้เอาต์พุตของระบ<mark>บจะลู่เข้าสู่ทางเดินอ้าง</mark>อิง ทำให้ค่าความผิดพลาดของการติดตามทางเดินลดลง ึจนกระทั่งมีเพียงค่<mark>าความผิดพลาดที่เกิดจากเ</mark>วลาหน่วงเท่านั้น ทั้งนี้การลู่เข้าของฟังก์ชัน  $\hat{F}$  ในรูป ู่ ที่ 5.13 แสดงให้เห็นว่า ตัวควบคุมสามารถปรับปรุงค่า  $\hat{F}$  ให้ลู่เข้าสู่ค่าจริงได้ ส่งผลให้ค่าความ ้ผิดพลาดของกา<mark>รติดตามทางเดินล</mark>ดลง <mark>อย่างไรก็ตามตัวควบคุมไม่สามารถลดค่าความ</mark>ผิดพลาด ของการติดต<mark>ามทางเดินเมื่อ</mark>ช<mark>ดเชยเ</mark>วล<mark>าหน่วงลงต่ำกว่าค่าที่กำหนดได้</mark> แต่จะลดลงมาต่ำสุดที่ ี ประมาณ 0.002<mark>9 ซึ่งก็เพียงพ</mark>อต่อกา<mark>รควบคุมท</mark>างเดิน<mark>ได้อย่างมีประ</mark>สิทธิภาพ นั่นคือสามารถ ิ ควบคุมให้เอาต์พุตข<mark>องระบบ</mark>ติดตามทางเดินอ้างอิงแบบต่<mark>อเนื่องเป็</mark>นซายน์สวีปเป็นอย่างดีโดยมี เวลาหน่วงคงที่

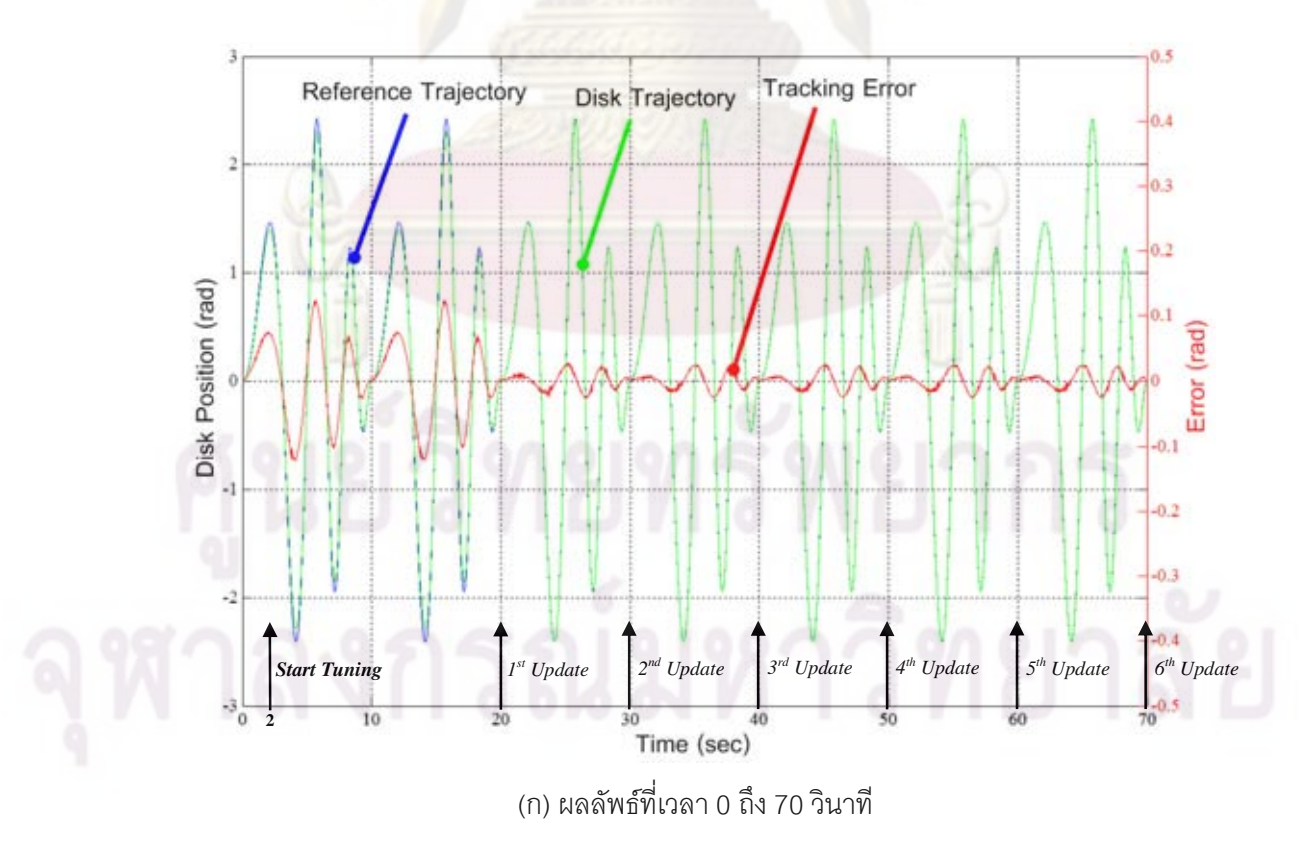

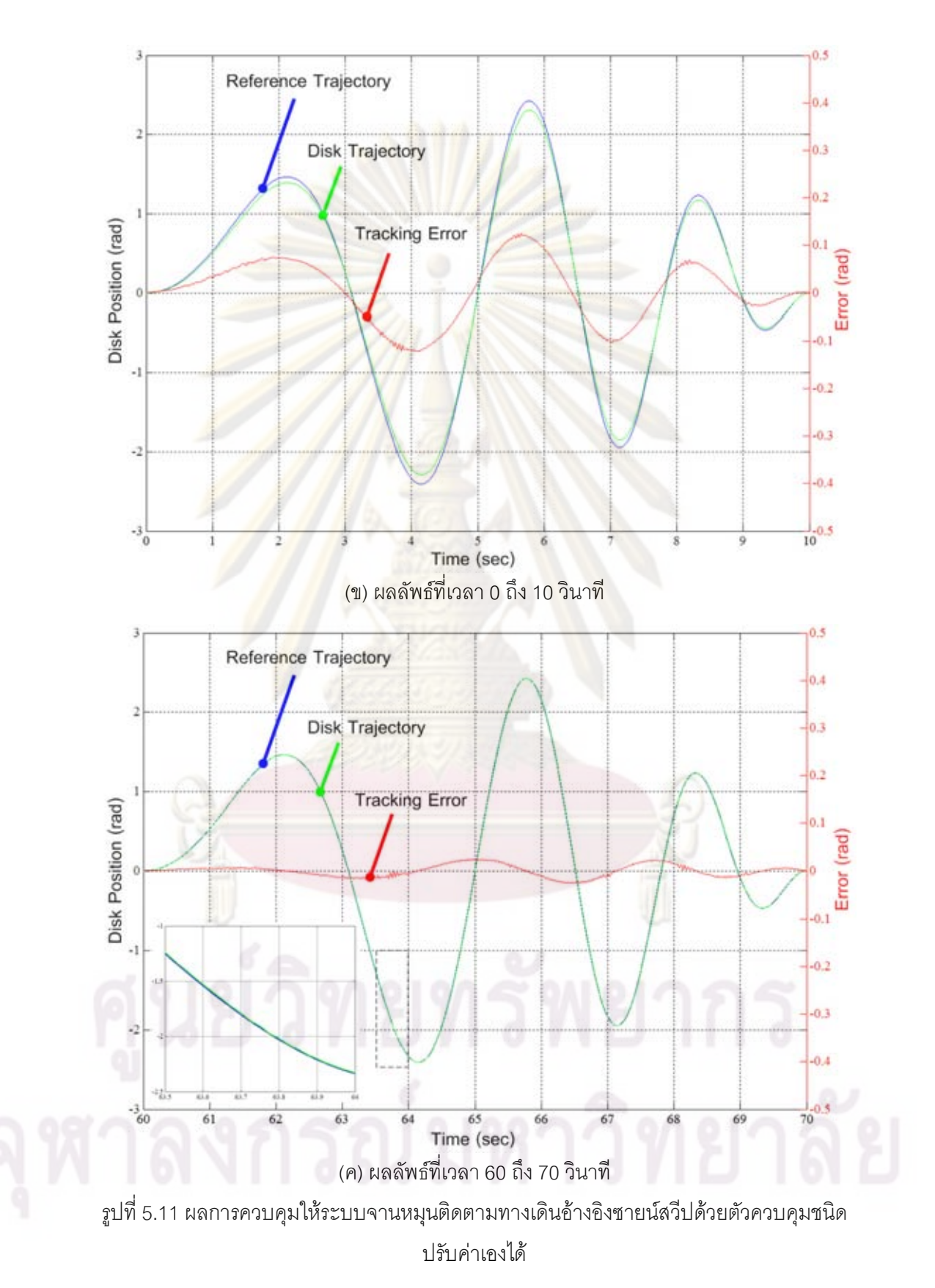

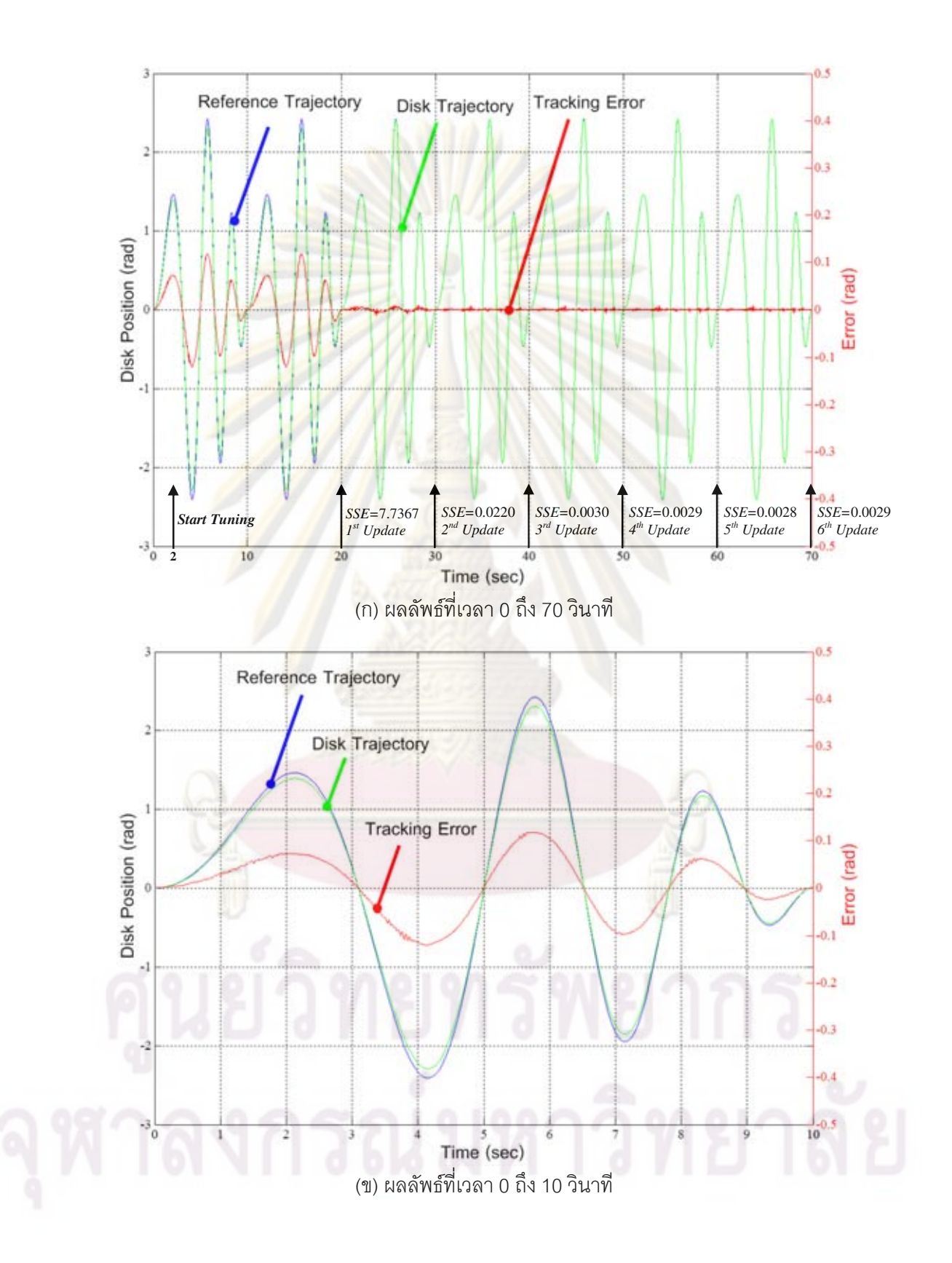

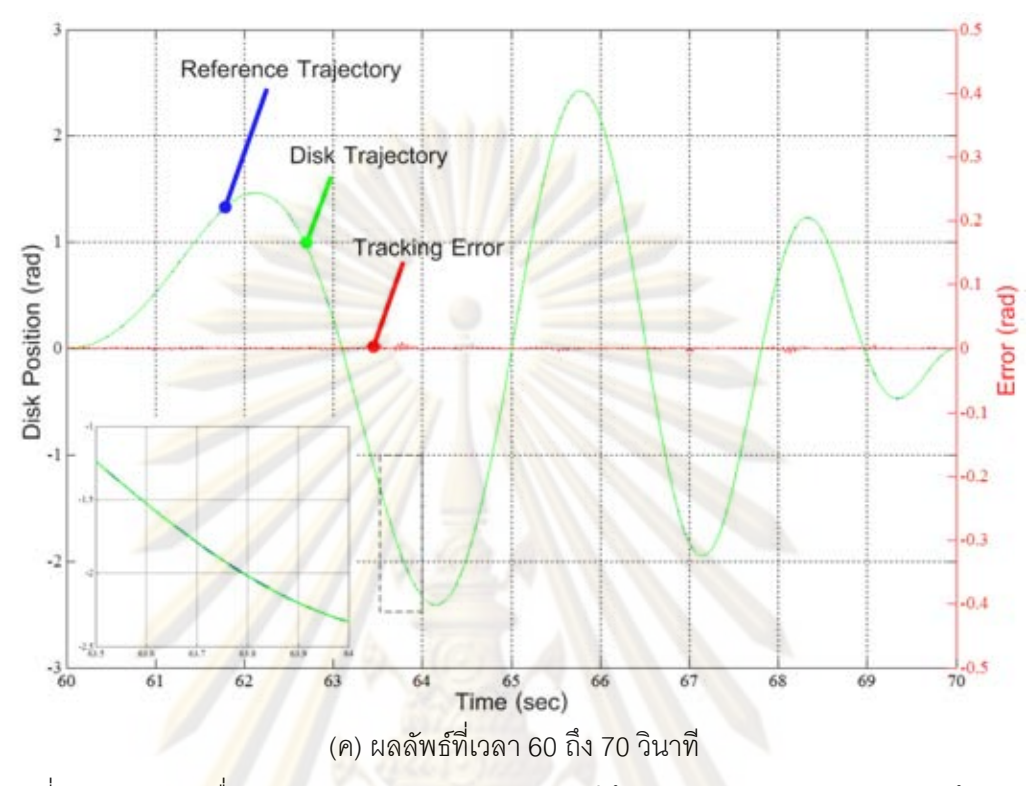

รูปที่ 5.12 ผลลัพธ<mark>์เมื่อชดเช</mark>ยเวลาหน่วงของการควบคุมให้ระบบจานหมุนติดตามทางเดินอ้างอิง ซายน์สวีปด้วยตัวควบคุมชนิดปรับ<mark>ค่</mark>าเองได้

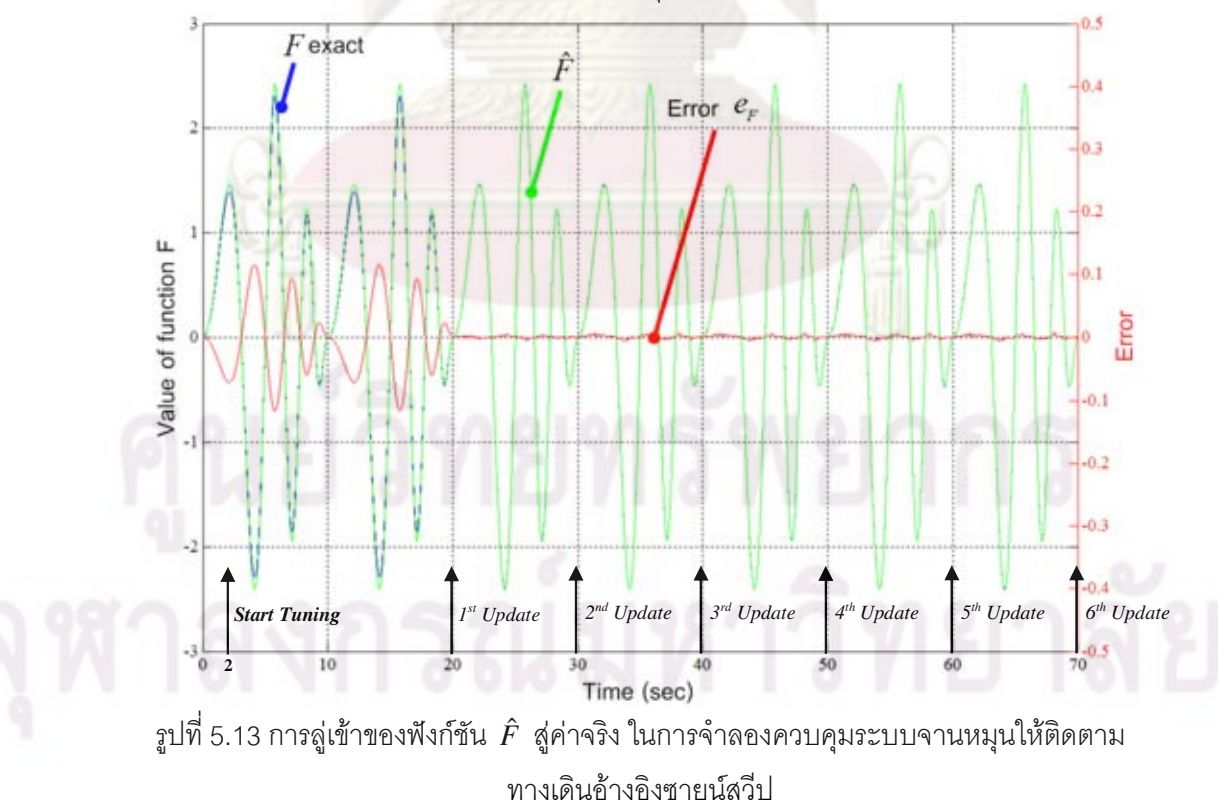

## 5.4.2 การทดลองควบคุมให้จานหมุนติดตามสัญญาณทางเดินอ้างอิงแบบต่อเนื่องใดๆ

้กำหนดให้สัญญาณทางเดินอ้างอิงแบบต่อเนื่องใดๆ ที่มีคาบเวลา 12 วินาที โดย ้สัญญาณอ้างอิงถูกสร้างขึ้นจาก<mark>จานหมุนเล็ก และบันทึ</mark>กเก็บไว้ จากนั้นจึงส่งสัญญาณอ้างอิง ให้แก่ระบบควบคุมในลักษณ<mark>ะข</mark>องฟังก์ชันเป็นคาบ

โดยกำหนดค่าเริ่มต้นของตัวควบคุมชนิดปรับค่าเองได้ดังต่อไปนี้

- กำหนดให้ตารางค้นหามีขนาด 301 จุดข้อมูล เริ่มตั้งแต่ 0 ถึง 12 วินาที ซึ่งจะมีช่องว่าง (Gab) ระหว่างจุดข้อมูลเป็น 0.04 วินาที และกำหนดความคลาดเคลื่อนที่ยอมรับได้ Δt เท่ากับ 0.04 วินาที เช่นกัน
- กำหนดรอบเวลาของการปรับปรุงค่าในรอบแรกที่เวลา 24 วินาที และทุก 12 วินาที ลำหรับรอบต่อไป
- กำหนดให้ผล<mark>ร</mark>วมค่าผิดพลาดในการติดตามทางเดินกำลังสองเมื่อชดเชยเวลาหน่วงที่ ียอมรับได้เพื่อห<mark>ยุ</mark>ดการปรับปรุงค่า *ε* เท่ากับ 0.0096 (ค่าความผิดพลาดที่ยอมรับได้ เท่ากับ 0.002 เ<mark>รเดี</mark>ยน)
- ค่าเริ่มต้นอื่นๆ กำหนดให้เป็นเช่นเดียวกันกับหัวข้อ 5.4.1

ี ผลการควบคุมรูปที่ 5.14 และผลลัพธ์เมื่อชดเชยเวลาหน่วงรูปที่ 5.15 แสดงให้ เห็นถึงศักยภาพของตัวควบคุมในการควบคุมให้เอาต์พุตของระบบลู่เข้าสู่ทางเดินอ้างอิง แบบต่อเนื่อง โดยการปรับปรุงค่าของฟังก์ชัน  $\hat{F}$  ให้ลู่เข้าสู่ค่าจริงดังในรูปที่ 5.16 ส่งผลให้ค่า ิ ความผิดพลา<mark>ดข</mark>องการติดตามทางเดินลดลงเหลือเพียงค่าความผิดพลาดที่เกิดจากเวลาหน่วง ทั้งนี้ตัวควบคุมสามารถลดค่าความผิดพลาดของการติดตามทางเดินเมื่อชดเชยเวลาหน่วงลงได้ ึจนกระทั่งต่ำกว่าค่าที่กำหนดในรอบที่ 3 ของการปรับปรุงค่า และทำให้เอาต์พุตของระบบติดตาม ทางเดินอ้างอิงแบบต่อเนื่องใดๆ ได้เป็นอย่างดีโดยมีเวลาหน่วงคงที่

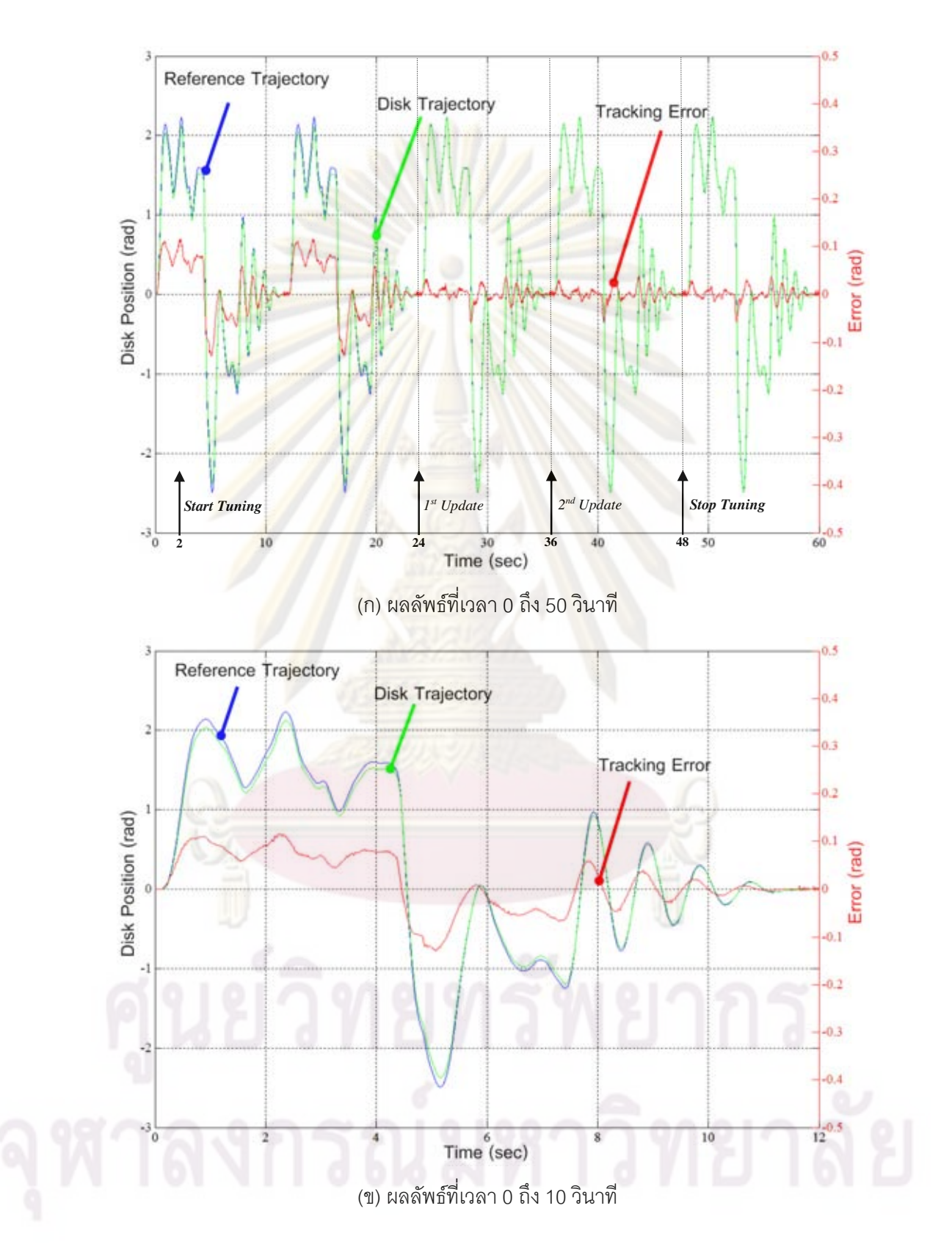

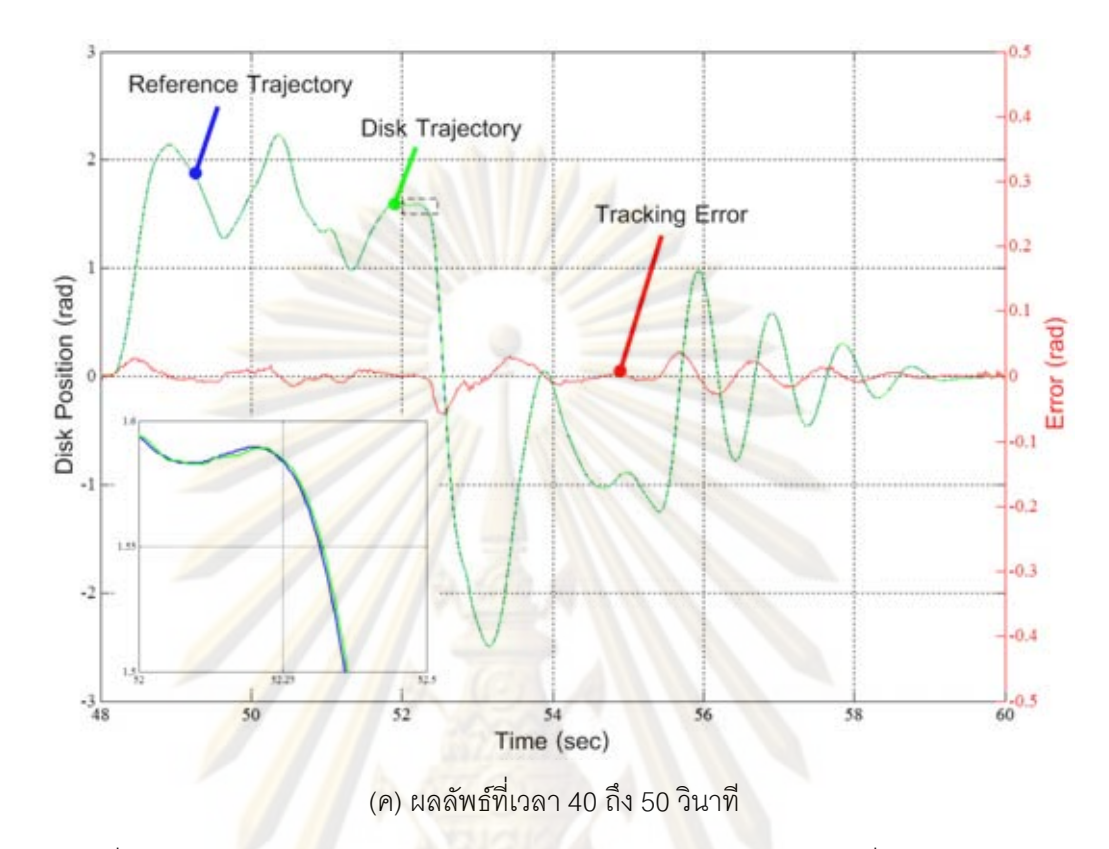

้รูปที่ 5.14 ผลการคว<mark>บ</mark>คุมให้ระบบจานหมุนติดตามทางเดิ<mark>นอ้</mark>างอิงแบบต่อเนื่องใดๆ ด้วยตัว ควบคุมชนิดปรับค่าเองได้

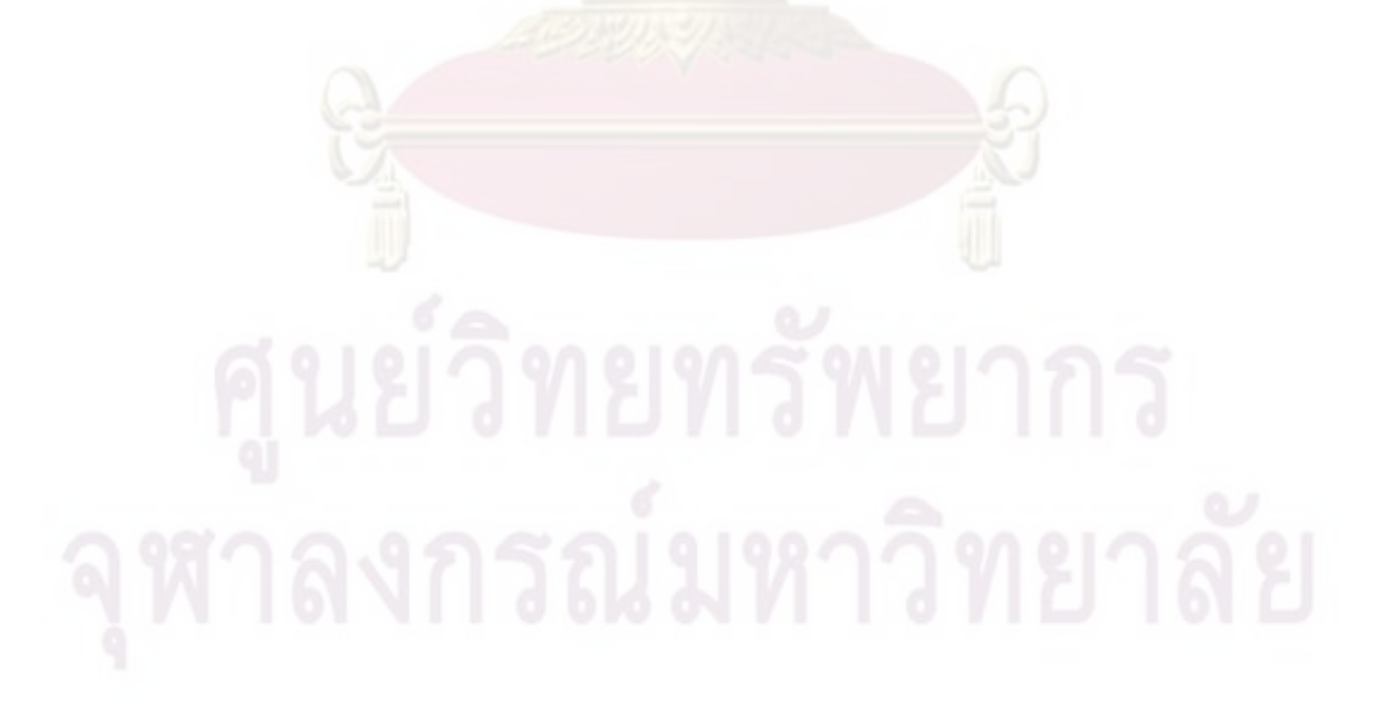

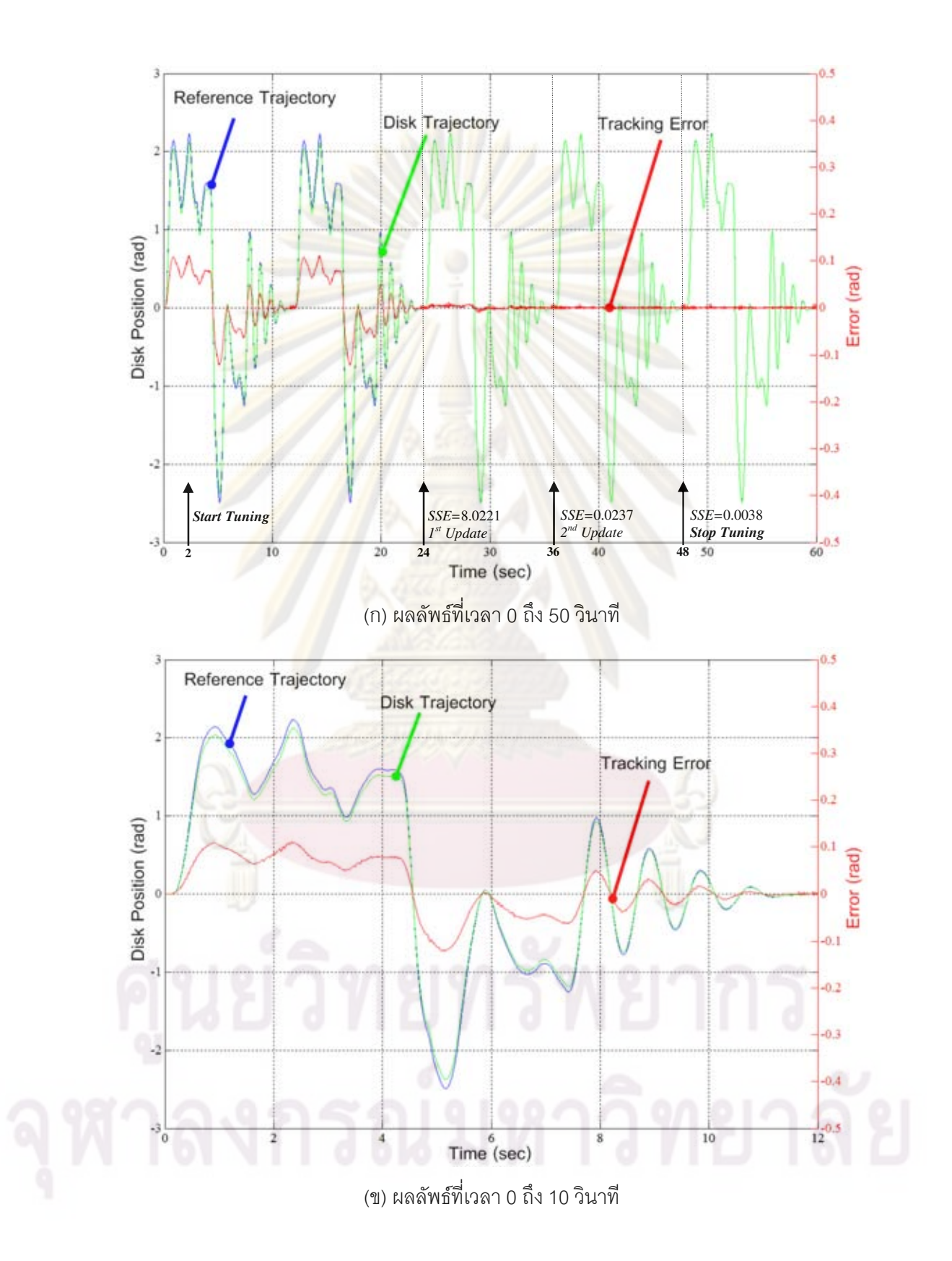

76

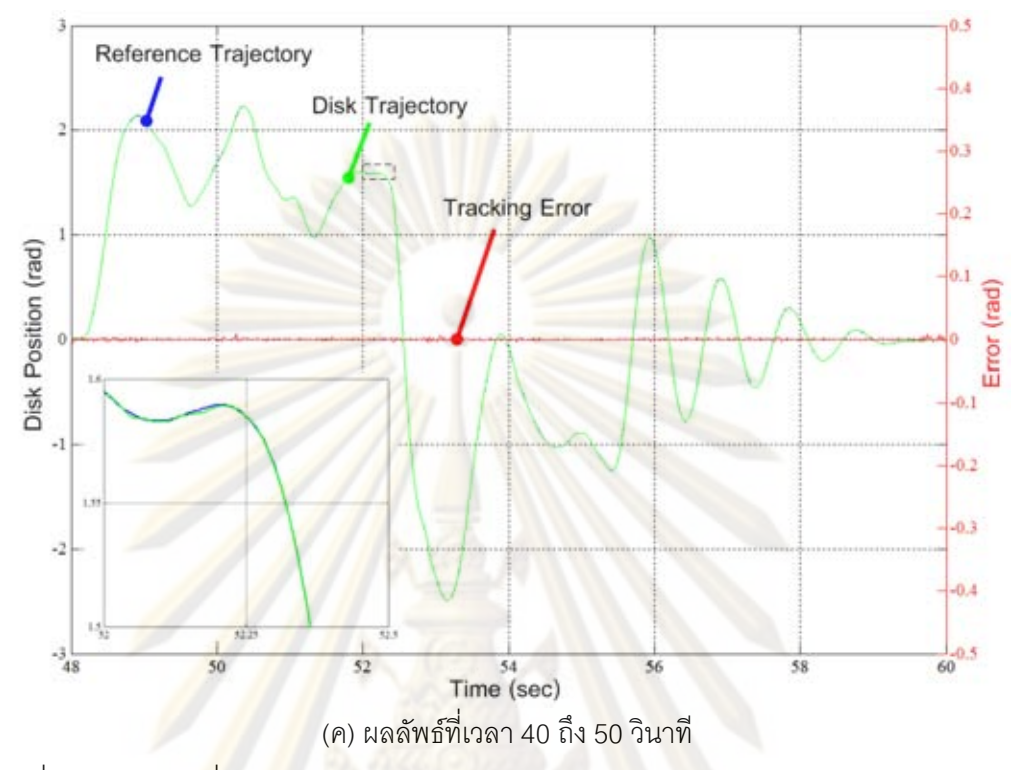

รูปที่ 5.15 ผลลัพธ์เมื่อชด<mark>เช</mark>ยเวลาหน่วงของการควบคุมให้ระบบจานหมุนติดตามทางเดินอ้างอิง ้<mark>แ</mark>บบต่อเนื่องใดๆ ด้วยตัวควบคุมชนิดปรับค่าเองได้

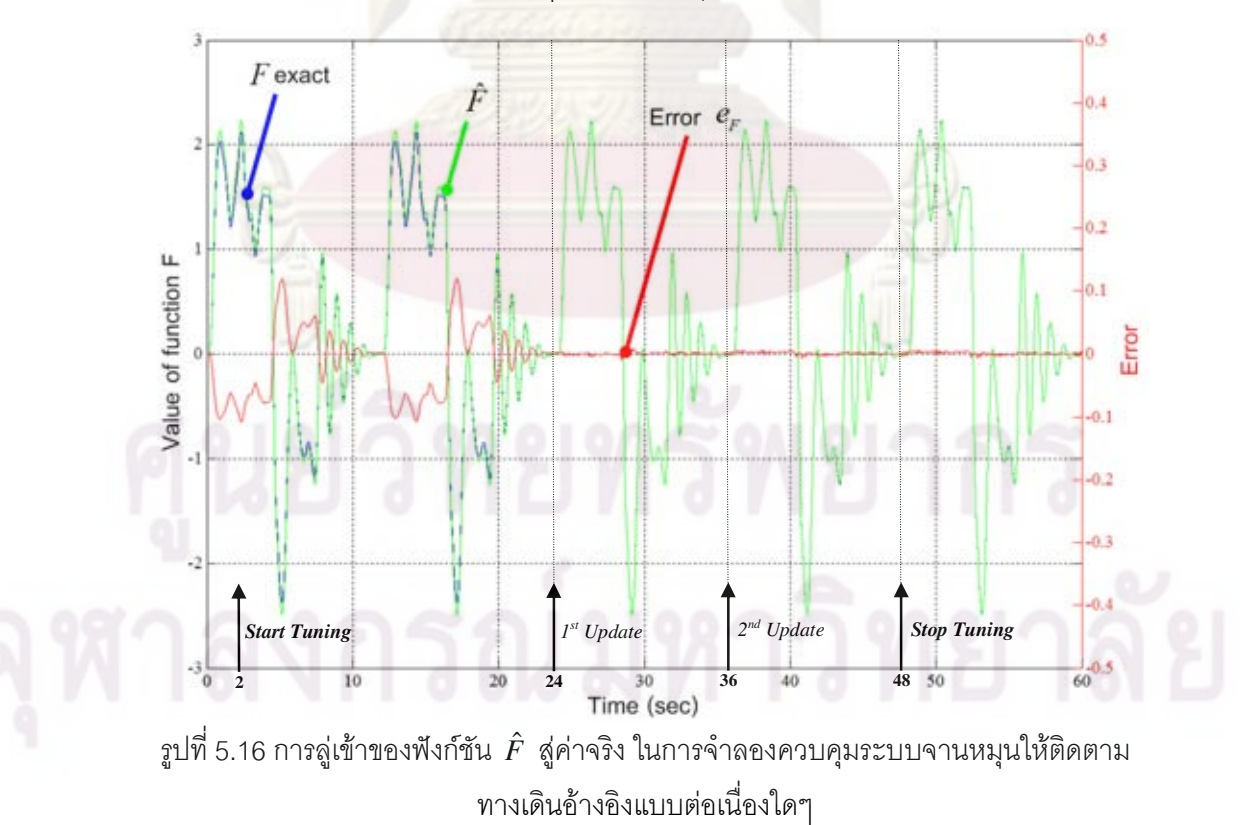

## 5.4.3 การทดลองควบคุมให้จานหมุนติดตามสัญญาณทางเดินอ้างอิงรูปคลื่นพัลส์

้กำหนดให้สัญญาณทางเดินอ้างอิงเป็นคลื่นพัลส์รูปสี่เหลี่ยม แอมพลิจูด 2 ี เรเดียน มีคาบเวลา 10 วินาที คว<mark>ามกว้างพัลส์ 5 วินาที มี</mark>การหน่วงเฟส 1 วินาที และให้เอาต์พุต ี ของระบบเริ่มต้นที่ 0 เรเดียน ทำการปรับสัญญาณ<u>อ้างอิงให้มีลักษ</u>ณะเป็นสัญญาณต่อเนื่อง โดย ให้สัญญาณอ้างอิงผ่า<mark>นฟังก์ชันถ่ายโอนที่มีพลวัติ คือ ค่าเวลาคงที่  $t_c$  = 0.5 วินาที และอัตราส่วน</mark> การหน่วง  $\xi$  = 1 พร้อมทั้งกำหนดค่าเริ่มต้นของตัวควบคุมเช่นเดียวกับในหัวข้อ 5.4.1

<u>ผลลัพธ์การควบคุมในรูปที่ 5.17 และผลลัพธ์เมื่อชดเชยเวลาหน่วงรูปที่ 5.18</u> พร้อมทั้งการลู่เข้าของค่า  $\hat{F}$  ในรูปที่ 5.19 แสดงให้เห็นถึงความสามารถของตัวควบคุมชนิดปรับ ้ค่าเองได้เช่นเดี<mark>ยวกับการทดลองที่ผ่า</mark>นมา <mark>นั่น</mark>คือ ตัวควบคุมสามารถปรับปรุงค่า *F* ให้ลู่เข้าสู่ค่า ึจริงได้ ส่งผลให้เ<mark>อา</mark>ต์พุต<mark>ของระบบ</mark>ลู่เข้า<mark>สู่ทา</mark>งเดินอ้างอิงที่มีพลว*ั*ติเท่ากับที่ต้องการได้ โดยตัว ิ ควบคุมสามา<mark>รถลดค่าความผิดพลาดของการ</mark>ติดตามทางเดินเมื่อชดเชยเวลาหน่วงจะลดลงได้ ึจนกระทั่งต่ำกว่า<mark>ค่าที่กำหนดใ</mark>นรอบที่ 3 ของการปรับปรุงค่า ส่งผลให้เอาต์พุตของระบบมีการ ้ตอบสนองต่อสัญญา<mark>ณทางเดินอ้างอิงรูปคลื่นพั</mark>ลส์เช่นเดียวกับระบบที่มีพลวัติเท่ากับที่กำหนด

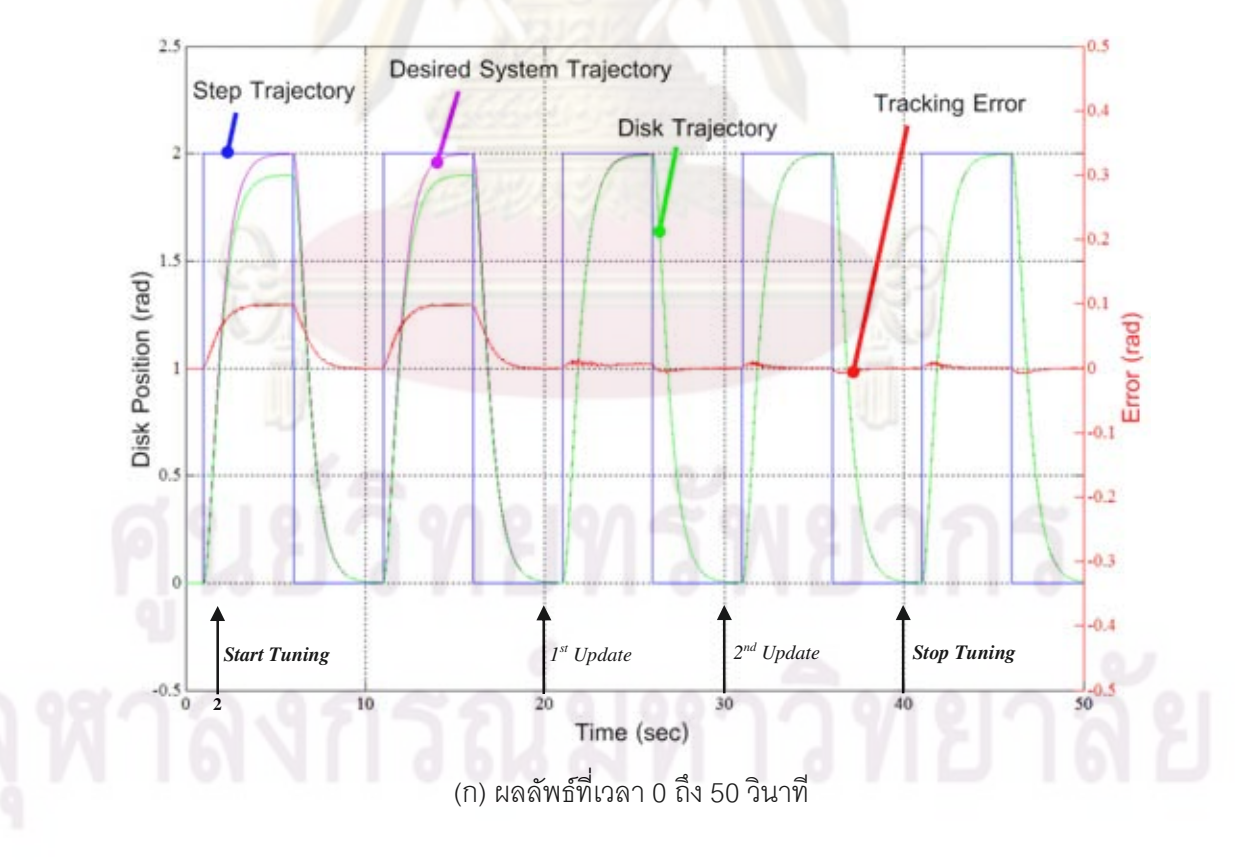

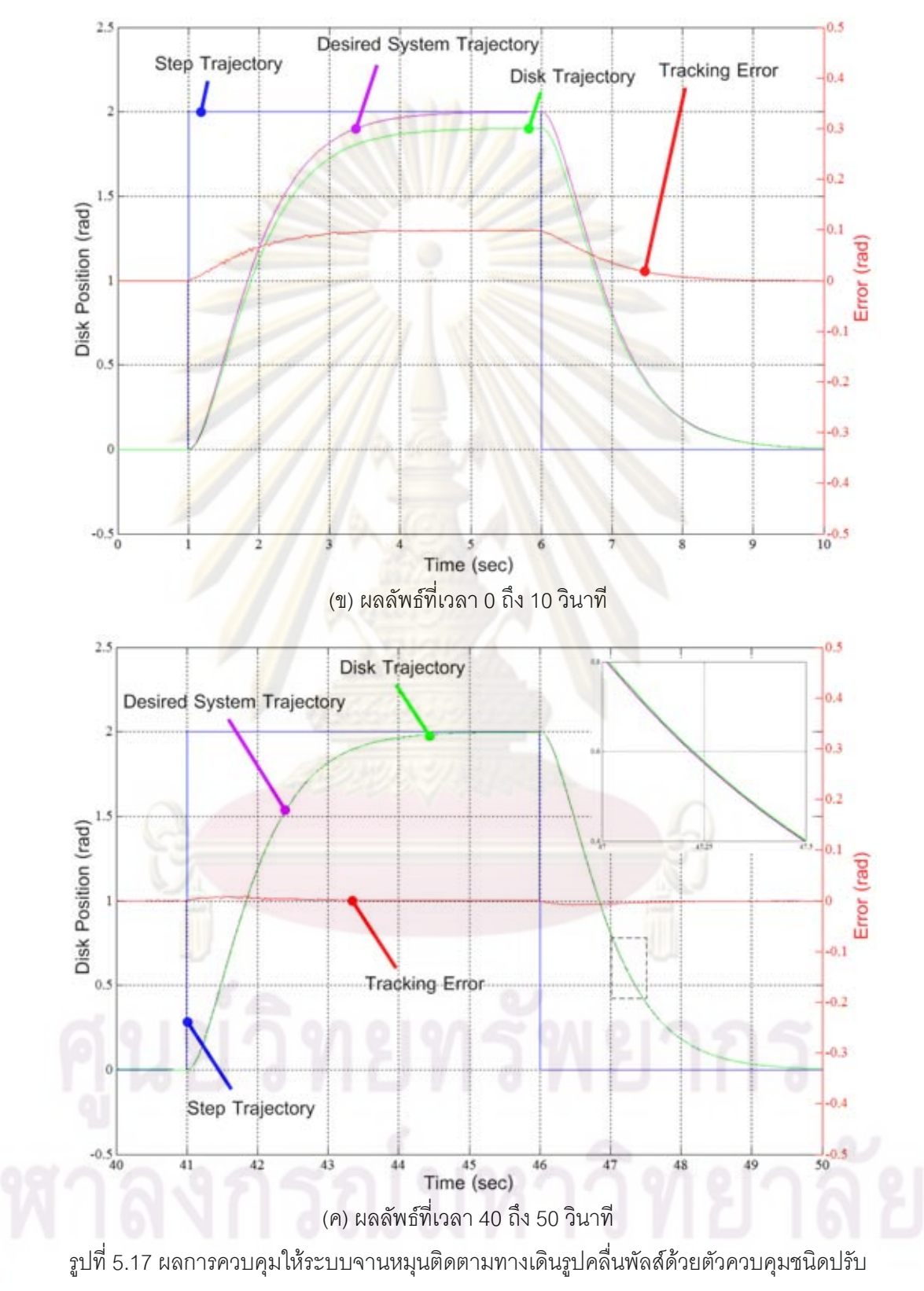

ค่าเองได้

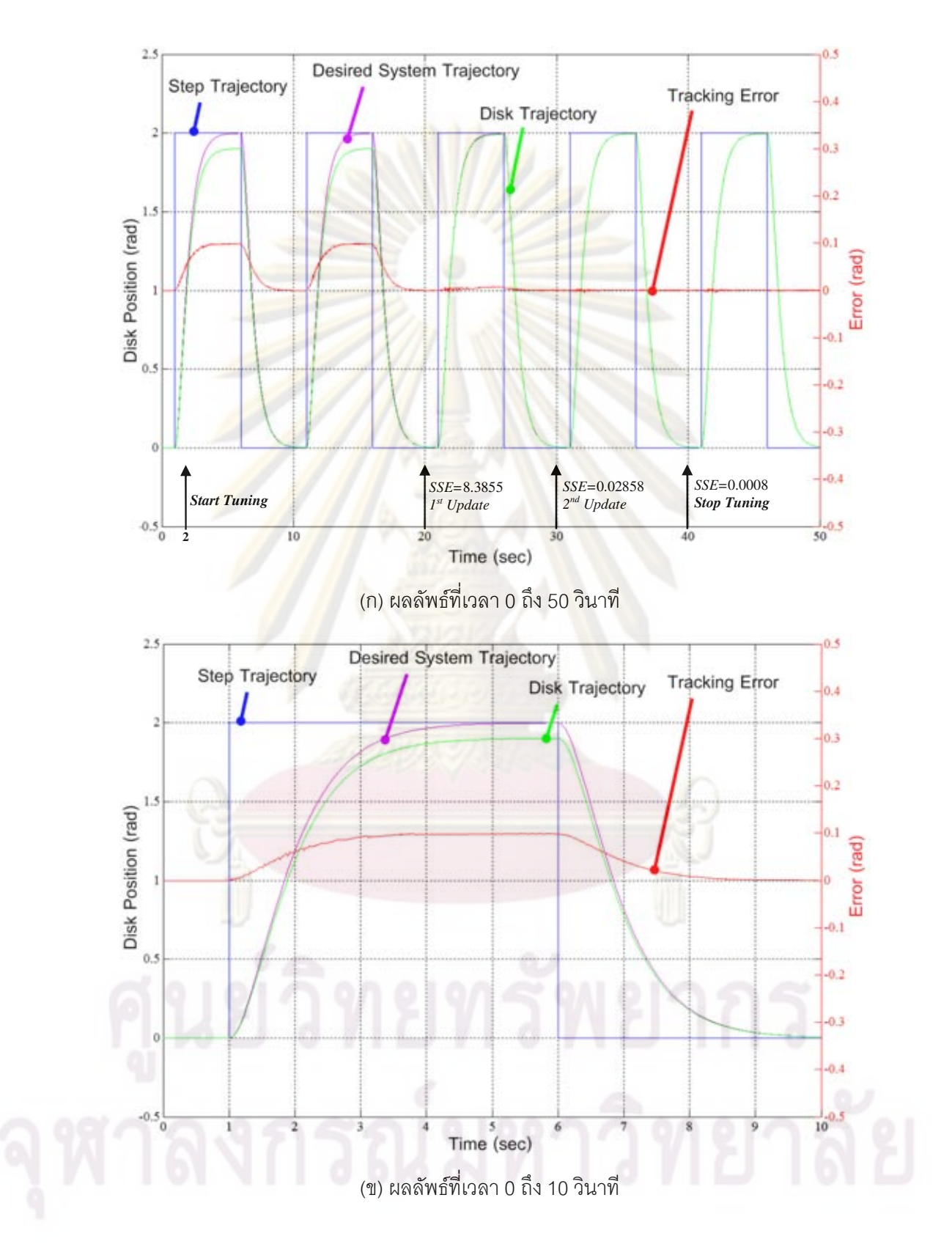

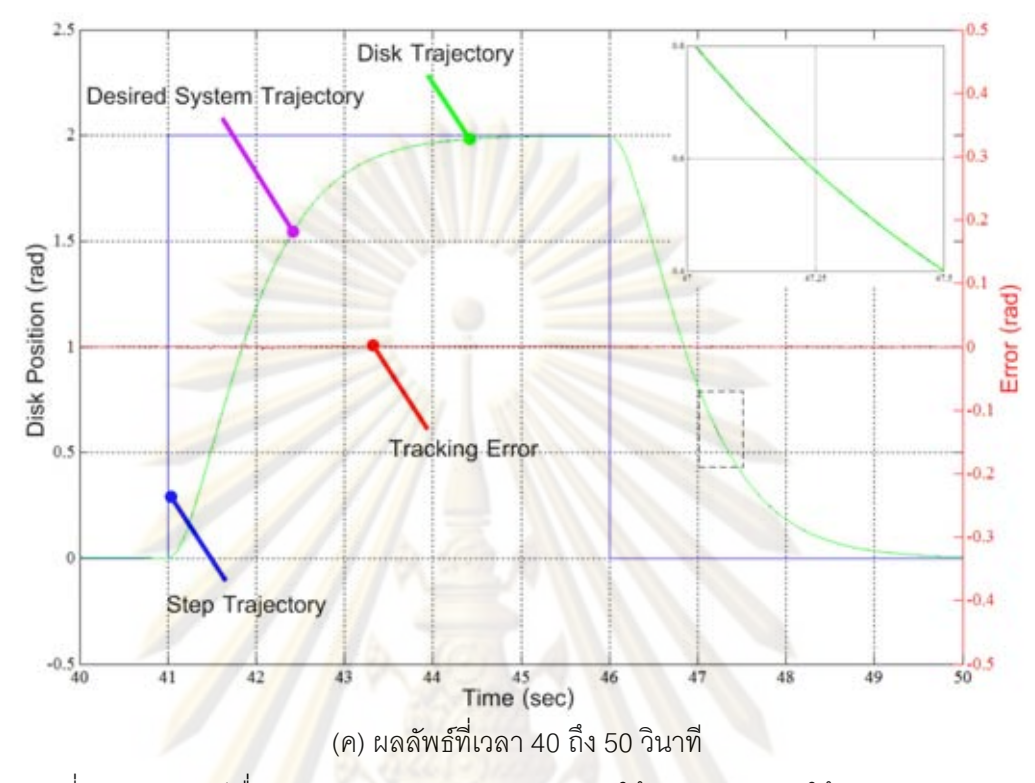

รูปที่ 5.18 ผลลัพ<mark>ธ์เมื่อชดเ</mark>ชยเวลาหน่วงของการควบคุมให้ระบบจานหมุนให้ติดตามทางเดิน ์ รูปคลื่นพัลส์ด้วยตัวควบคุมชนิดปรับค่าเองได้

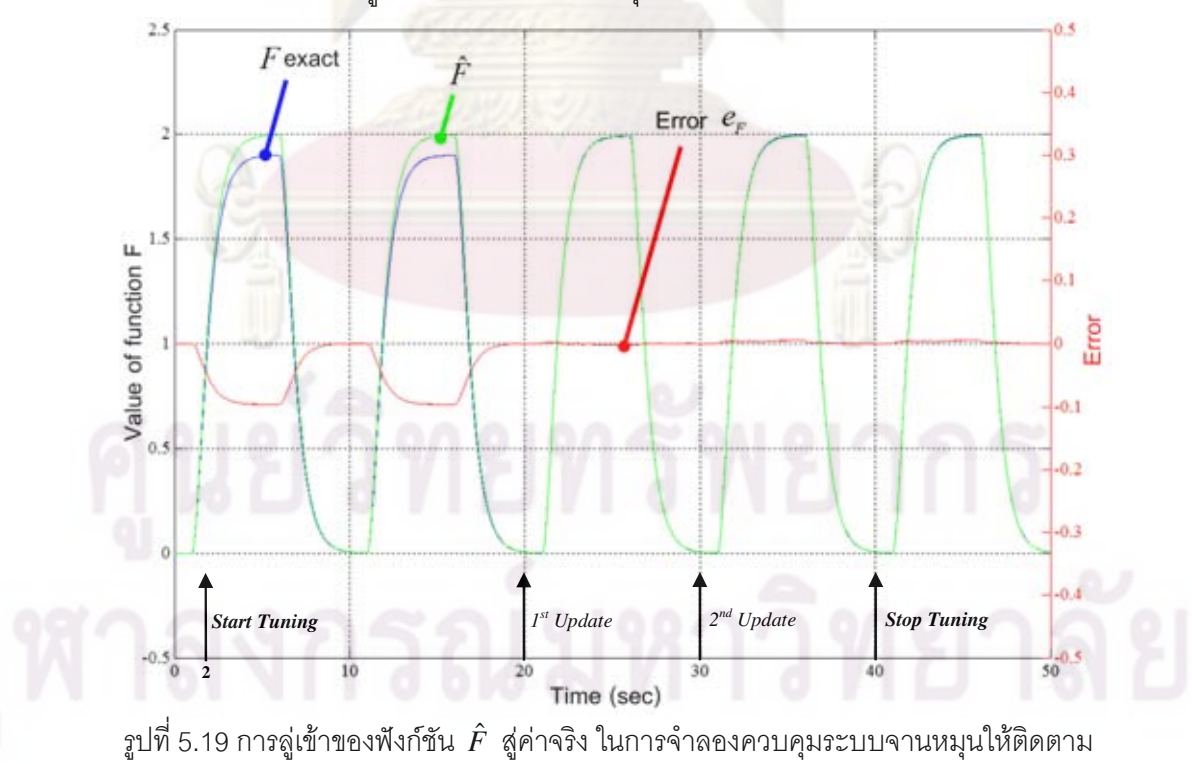

ทางเดินอ้างอิงรูปคลื่นพัลส์

## 5.4.4 สรุปผลการด้วยตัวควบคุมชนิดปรับค่าเองได้

ในกรณีที่ทราบเฉพาะสัมประสิทธิ์ของเทอม  $\ddot{\theta}$  ในแบบจำลองของระบบจานหมุน ทางกล และสัญญาณทางเดินอ้างอิงเป็นฟังก์ชันเป็น<mark>คา</mark>บ ผลการทดลองในหัวข้อ 5.4.1 และ 5.4.2 ้ แสดงให้เห็นว่าตัวควบคุมที่แปลงระบบควบคุมให้เป็นเชิงเส้นด้วยการป้อนกลับชนิดปรับค่าเองได้ ู่ที่นำเสนอไปนั้นสามา<mark>รถควบคุมให้เ</mark>อาต์พุตของระบบติดตามทางเดินอ้างอิงแบบต่อเนื่องได้อย่าง มีประสิทธิภาพ โดยการปรับปรุงค่า  $\hat{F}$  ของแบบจำลองให้ลู่เข้าสู่ค่าจริงได้ จนกระทั่งความ ้ผิดพลาดของการติดตามทา<mark>งเดินชุดเชยเ</mark>วลาหน่วงต่ำกว่าค่าความผิดพลาดที่ยอมรับได้ คงเหลือ ไว้เพียงเวลาหน่<mark>วงที่เกิดจากลักษณะเฉพาะของตัวควบคม</mark>

้เช่นเดี<mark>ยวกับผลการท</mark>ดลอ<mark>งในหัวข้อ 5.4.3 ตัวควบคุมสาม</mark>ารถควบคุมให้เอาต์พุต ของระบบลู่เข้าสู่<mark>ทา</mark>งเดินอ้างอิงแบบต่อเนื่องที่มีพลวัติเท่ากับที่กำหนดซึ่งสร้างขึ้นจากการให้ ่ สัญญาณอ้าง<mark>อิงที่มีลักษณะเป็นขั้นบันไดผ่านฟัง</mark>ก์ชันถ่ายโอนที่มีพลวัติตามที่ต้องการ จนกระทั่ง ี เอาต์พุตของระบ<mark>บสามารถติดต</mark>ามทา<mark>งเดินอ้าง</mark>อิงดังกล่<mark>าวได้เป็นอย่างดี แสดงให้เห็นว่าวิธีการนี้</mark> ู ทำให้ตัวควบคุมสามา<mark>รถรับมือกับ</mark>สัญญาณอ้างอิงแบบไม่ต่อเนื่องที่มีลักษณะเป็นขั้นบันไดได้ โดย ระบบควบคุมจะมีก<mark>ารตอบ</mark>สนองต่อสัญญาณอ้างอิงตามพลวัติกำหนด

# ำเทที่ 6 สรุปการวิจัยและข้อเสนอแนะ

## 6.1 สรุปผลการวิจัย

้ตัวควบคุมติดตามทางเดินสำหรับระบบจานหมุนทางกลที่นำเสนอ เป็นตัว ่ ควบคุมที่ออกแบบในระบบเวลาไม่ต่อเนื่อง โดยใช้พื้นฐานของการแปลงระบบควบคุมให้เป็นเชิง <u>เส้นด้วยการป้อนกลับ ทำให้สามารถชุดเชยพลวัติของระบบได้ แบบจำลองของระบบปิดจะมี</u> ลักษณะเป็นสม<mark>การทางพีชคณิตที่มีความสัมพันธ์คือ เอาต์พุ</mark>ตของระบบที่เวลา k+1 แท่ากับ ิ สัญญาณอ้างอิงที่<mark>เวลา k เป็นผลทำให้สามารถสามารถควบคุมเ</mark>อาต์พุตได้อย่างแม่นยำและ ี รวดเร็ว ซึ่งเอื้อต่อกา<mark>รนำไปใช้ในการ</mark>ควบคุมเส้นทางเดินของตำแหน่งของจานหมุน และมีข้อดีคือ ี การสร้างสัญญ<mark>าณควบคุมไม่จ</mark>ำเป็นต้องน้ำข้อมูลอนุพันธ์อันดับหนึ่งและอันดับสองของสัญญาณ ้อ้างอิงมาใช้ในการค<mark>ำนวณ</mark>

่ ในก<mark>รณีที่ท</mark>ราบแบบจำลองของระบบจานหมุนทางกลเพียงบางส่วน หรือ แบบจำลองของระบ<mark>บ</mark>มีพ<mark>าร</mark>ามิเตอร์ที่ไม่ทราบค่า และสัญญาณทางเดินอ้างอิงเป็นฟังก์ชันเป็นคาบ ้ตัวควบคุมถูกออกแบบ<mark>ให้</mark>สามารถปรับค่าเองได้ ซึ่งใช้การหาเอ<mark>ก</mark>ลักษณ์ของระบบปิดแบบออนไลน์ ้เพื่อนำข้อมูลมาปรับปรุงพารามิเตอร์ของตัวควบคุม โดยใช้แบบจำลองตารางค้นหาร่วมกับวิธี กำลังสองน้อยสุดแบบวนซ้ำ

เมื่อทราบแบบจำลองของระบบจานหมุนที่มีความแม่นยำ ผลการจำลองการ ์ ควบคุมด้วยตัวตัวควบคุมที่ใช้การแปลงระบบให้เป็นเชิงเส้นที่ออกแบบบนระบบเวลาไม่ต่อเนื่อง สามารถจำลองควบคุมระบบจานหมุนทางกลให้มีเสถียรภาพ และควบคุมให้เอาต์พุตของระบบ ์ ติดตามสัญญาณทางเดินอ้างอิงแบบต่อเนื่องได้เป็นอย่างดีโดยมีเวลาหน่วงคงที่

ในกรณีเส้นทางเดินอ้างอิงเป็นแบบไม่ต่อเนื่องมีลักษณะเป็นขั้นบันได ระบบ ้ ควบคุมในลักษณะนี้อาจไม่สามารถรับประกันสมรรถภาพในช่วงรอยต่อของสัญญาณขั้นบันไดได้ ่ อาจทำให้เอาต์พุตเกิดการสั่นก่อนลู่เข้าสู่เส้นทางเดินที่ต้องการ ปัญหานี้สามารถแก้ไขได้โดยการ ้ปรับสัญญาณอ้างอิงให้มีลักษณะเป็นสัญญาณแบบต่อเนื่องที่มีพลวัติตามที่กำนหด โดยให้ ่ สัญญาณอ้างอิงผ่านฟังก์ชันถ่ายโอนที่มีพลวัติตามที่ต้องการก่อนเข้าสู่ระบบควบคุม ผลการ จำลองควบคุมแสดงให้เห็นว่าวิธีการนี้ทำให้ระบบควบคุมมีการตอบสนองเช่นเดียวกับระบบที่มี พลกัติเท่ากับที่กำหบด

การจำลองการควบคุมด้วยตัวควบคุมชนิดปรับค่าเองได้ ผลการจำลองควบคุม แสดงให้เห็นว่าตัวควบคุมที่นำเสนอสามารถปรับปรุงค่าพารามิเตอร์ของแบบจำลองให้ลู่เข้าสู่ค่า ี จริงได้ ซึ่งจะส่งผลให้ค่าความผิดพลา<mark>ดของการติดตามทางเดินลดลง และเอาต์พุตของระบบลู</mark>่เข้า ้สู่ทางเดินอ้างอิงแบบต่อเนื่อง <mark>จนกระทั่งเอาต์พุตของระบบส</mark>ามารถติดตามทางเดินอ้างอิงได้อย่าง ถูกต้องโดยเวลาหน่วงคงที่

ี ผลการทดลองควบคุมจริงกับระบ<mark>บจานหมุนทา</mark>งกล ให้ผลลัพธ์ที่สอดคล้องกับ การจำลองการควบคุม ซึ่ง<mark>แสด</mark>งถึงศักยภาพของตัวควบคุมในการควบคุมให้เอาต์พุตของระบบ ์ติดตามทางเดินแบบต่<mark>อเนื่องได้อย่างมีประสิทธิภาพโดยมีเวลาหน่วงคงที่ โดยเฉพาะการควบคุม</mark> ่ ในลักษณะ มาส<mark>เตอร์-</mark>สเล<mark>ฟ ซึ่งสัญญาณอ้าง</mark>อิงมี<mark>การสั่น ตัวควบคุมที่น</mark>ำเสนอให้ผลการควบคุมที่ ์ดีกว่าวิธีแปล<mark>งระบบให้เป็นเป็นเชิงเส้นด้วยการป้อนกลับโดยทั่วไปอย</mark>่างชัดเป็น ทั้งนี้เป็นผลมาจาก ู ที่สัญญาณคว<mark>บคุมไม่ได้ถูกคำนวณ</mark>โดยใช้อนุพันธ์อันดับหนึ่งและอันดับสองของสัญญาณอ้างอิง

้<mark>เช่นเดียวกับผล</mark>การทดลองควบคุมกับระบบจริงด้วยตัวควบคุมชนิดปรับค่าเองได้ ี่ผลลัพธ์จากการทดล<mark>อ</mark>ง แสดงให้เห็นว่าตัวควบคุมที่แปลงระบบควบคุมให้เป็นเชิงเส้นด้วยการ ้ป้อนกลับชนิดปรับ<mark>ค่าเองไ</mark>ด้ที่นำเสน<mark>อไปนั้นสามารถปรับปรุง</mark>ค่าพารามิเตอร์ของแบบจำลองให้ลู่ ้เข้าสู่ค่าจริงได้ จนกระทั่<mark>งความผิดพลาดของการติดตามทางเดิน</mark>ขดเชยเวลาหน่วงต่ำกว่าค่าความ ้ผิดพลาดที่ยอมรับได้ คงเหลือไว้เพียงเวลาหน่วงที่เกิดจากลักษณะเฉพาะของตัวควบคม ส่งผลให้ เอาต์พุตของระบบติดตามสัญญาณทางเดินอ้างอิงแบบต่อเนื่องได้อย่างมีประสิทธิภาพ

้รวมไปถึงผลการทดลองควบคุมเมื่อสัญญาณอ้างอิงเป็นสัญญาณแบบไม่ ต่อเนื่องมีลักษณะเป็นขั้นบันได ซึ่งบ่งชี้ว่าวิธีการรับมือกับสัญญาณแบบไม่ต่อเนื่องที่ได้นำเสนอไป ์นั้นทำให้ตัวคว<mark>บคุ</mark>มสามารถรับมือกับสัญญาณอ้างอิงที่มีลักษณะเป็<mark>นขั้นบันไดได้อย่างน่าพอใจ</mark> โดยระบบควบคุมจะมีการตอบสนองต่อสัญญาณอ้างอิงตามพลวัติกำหนด

## 6.2 ข้อเสนอแนะ

ตัวควบคุมที่แปลงระบบควบคุมเป็นระบบเชิงเส้นด้วยการป้อนกลับชนิดปรับค่า ้ เองได้ลำหรับระบบจานหมุนทางกลที่นำเสนอในวิทยานิพนธ์มีผลการควบคุมที่น่าพอใจ แต่ยังคงมี ข้อจำกัดในการนำไปใช้งานกับระบบจานหมุนทางกลที่โมเมนต์ความเฉื่อยของจานหมุนมีค่าไม่ ้คงที่ ดังนั้นยังจำเป็นต้องพัฒนาตัวควบคุมให้สามารถนำไปใช้ได้กับระบบจานหมุนทางกลที่ หลากหลาย รวมไปถึงการพัฒนาต่อยอดเพื่อนำไปใช้ในการควบคุมแขนกล (Robot Arm) ให้ สามารถติดตามทางเดินได้อย่างมีประสิทธิภาพ โดยเฉพาะการควบคุมในลักษณะของมาสเตอร์/ ี่ สเลฟ อีกทั้งการปรับปรุงตัวควบคุมยังคงต้องได้รับการพัฒนาให้มีศักยภาพมากขึ้น เพื่อให้ สามารถปรับค่าให้เหมาะสมกับระบบ<mark>จานหมุนท</mark>างกลที่ต้องการควบคุมในกรณีไม่ทราบ แบบจำลองของระบบทั้งหมดได้

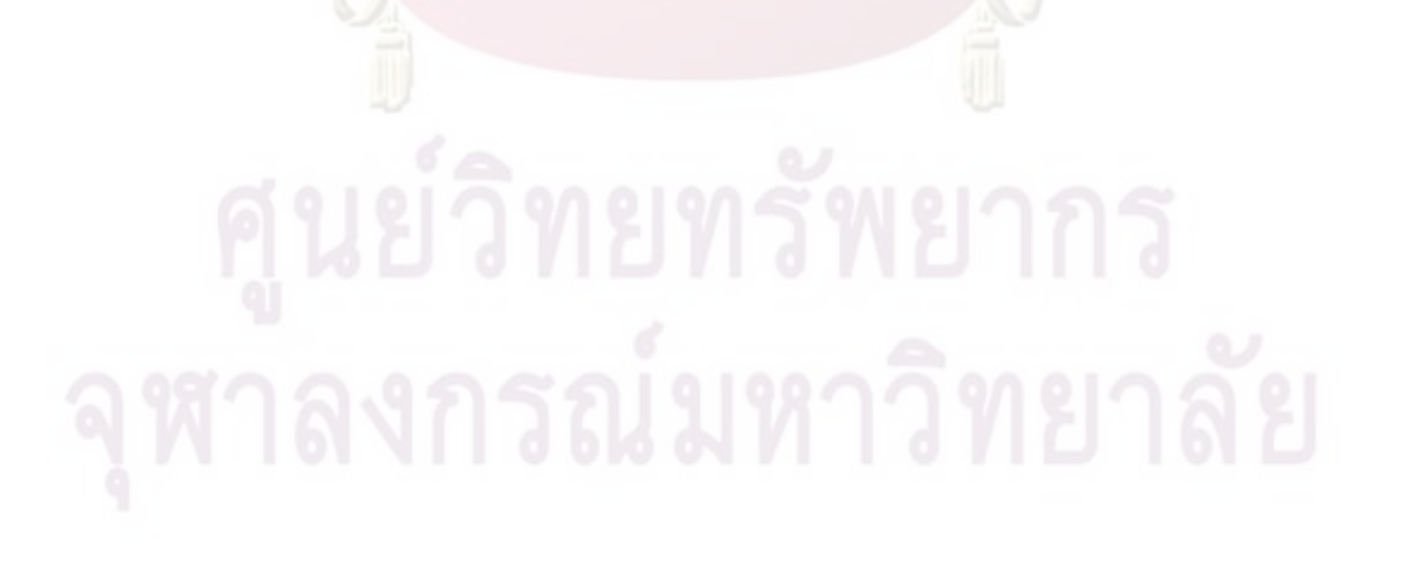

# รายการ<mark>อ้างอิง</mark>

- [1] Dorf, R. C., and Bishop, R. H. Modern Control System. New Jersey: Prentice-Hall, 2001.
- [2] Ziegler, J. G., and Nichols, N. B. Optimum Settings for Automatic Controller. ASME Transactions Journals 64, 8 (1942) : 759-768
- [3] Levine, W. S. The Control Handbook. New Jersey: CRC Press, 1996.
- [4] Wang, L., Barnes, T. J. D., and Cluett, W. R. New Frequency-domain Design Method for PID Controlllers. IEEE Proceedings Control Theory and Applications 142, 4 (July 1995) : 265-271
- [5] Astrom, K. J., and Hagglund, T. PID Controllers: Theory, Design, and Tuning. 1<sup>st</sup> edition. North Carolina: Instrument Society of America, 1995.
- [6] Callier, F. M., and Desoer, C. A. Linear System Theory. London: Springer-Verlag, 1991.
- [7] Friedland, B. Control System Design: An Introduction to State Space Methods. New York: Dover, 2004.
- [8] Rugh, W. J. Linear System Theory. 2<sup>st</sup> edition. New Jersey: Prentice Hall, 1995.
- [9] Zadeh, L. A., and Desoer, C. A. Linear System Theory: the State Space Approach. New Jersey: McGraw-Hill, 1963.
- [10] Frankin, G. A., Powell, J. D., and Emami-Naeini, A. Feedback Control of Dynamic Systems. Massachusetts: Addison-Wesley, 1991.
- [11] Brockett, R. W. Feedback Invariants for Nonlinear Systems. Proceedings of  $7<sup>th</sup>$ IFAC World Congress. Helsinki. 1978
- [12] Hunt, L. R., Su, R., and Meyer, G. Global transformations of nonlinear system. IEEE Transactions on Automation Control 28, 1 (1983) : 24-31
- [13] Ogunnaike, B. K. Controller Design for nonlinear process systems via variable transformations. Industrial & Engineering Chemistry Process Design and Development 25 (1986) : 241-248
- [14] Xu, Z., Hauser, J., and Hunt, L. R. Higher Order Approximate Input-Output Linearization. IEEE Transactions on Automation Control (1992): 1976-1981
- [15] Kravaris, C. Input/output linearization: A nonlinear analog of placing poles at process zeros. American Institute of Chemical Engineering Journals 34, 11 (1988) : 1803-1812
- [16] Henson, M. A., and Seborg, D. E. Input/output linearization of general nonlinear processes. American Institute of Chemical Engineering Journals 36, 11 (1990) : 1753-1757
- [17] Xu, Z., Hauser, J., and Hunt, L. R. Higher Order Approximate Input-Output Linearization. **IEEE Transactions on Automation Control** (1992): 1976-1981
- [18] Slotine, J. E., and Li, W. Applied nonlinear control. New Jersey: Prentice-Hall, 1991.
- [19] Chanchareon, R., Pongsin, N., Reeseewat, P., and Jiamluksanapaisal, S. Controller design based on computed feedback linearization. Proceedings of IEEE International Conference on Robotics, Automation and Mechatronics. Bangkok, Thailand. June 2006
- [20] ศุภวัฒ เจียมลักษณไพศาล, และ รัชทิน จันทร์เจริญ. การประมาณการแปลงระบบเป็นเชิง เส้นด้วยการป้อนกลับของระบบถังน้ำสองถัง. <u>ในบทความการประชุมวิชาการเครือข่าย</u> <u>วิศวกรรมเครื่องกลแห่งประเทศไทยครั้งที่ 20</u>. มหาวิทยาลัยสุรนารี, นครราชสีมา. ตุลาคม 2549
- [21] Sastry, S., and Bodson, M. Adaptive Control: Stability, Convergence, and Robustness. New Jersey: Prentice-Hall, 1989.
- [22] Osburn, P. V., Whitaker, H. P., and Kezer, A. New Developments in the Design of Model Reference Adaptive Control Systems. Institute of the 61-39 (1967)
- [23] Mareels, I. M. Y., Anderson, B. D. O., Bitmead, R. R., Bodson, M. and Sastry, S. Revisiting the MIT Rule for Adaptive Control. Proceedings of 2<sup>nd</sup> IFAC Workshop on Adaptive Systems in Control and Signal Processing. Lund, Sweden. 1986
- [24] James, D. J. Stability of a Model Reference Control System. AIAA Journal 9, 5 (1970)
- [25] Parks, P. C. Lyapunov Redesign of Model Reference Adaptive Control Systems. IEEE Transactions on Automatic Control AC-11, 3 (1966) : 362-367
- [26] Vos, E. W., and Valavain, L. Input/Output Linearization Using Model Reference Adaptive Control Techiques. Proceedings of 30<sup>th</sup> Conference on Decision and Control. Brighton, England. 1991
- [27] Astrom, K. J., and Wittenmark, B. Adaptive Control. 1<sup>st</sup> edition. Addison-Wesley, 1989.
- [28] Kalman, R. E. Design of Self-Optimizing Control Systems. ASME Transactions Journals 80 (1958) : 468-478
- [29] Astrom, K. J., and Wittenmark, B. On Self Tuning Regulators. Automatica 9 (1973) : 185-199
- [30] Hang, C. C., Cai, Y. S., and Lim, K. W. A Dual-Rate Self-Tuning Pole-Placement Controller. IEEE Transactions on Industrial Electronics 40, 1 (February 1993) : 106-129
- [31] ธเนศ ธีรศักดานนท์. <u>การควบคุมไม่เชิงเส้นแบบปรับตัวสำหรับแขนหุ่นยนต์ข้อต่อเดียวแบบ</u> <u>อ่อนตัว</u>. วิทยานิพนธ์ปริญญามหาบัณฑิต ภาควิชาวิศวกรรมไฟฟ้า คณะ วิศวกรรมศาสตร์ จุฬาลงกรณ์มหาวิทยาลัย, 2543.
- [32] Suzuki, M., Yamamoto, T., and Mitsukura, Y. A design of evolutionary tuning PID controllers. IFAC Adaptation and Learning in Control and Signal Processing (October 2001) : 219-224.
- [33] อนุชา ทิพยวัลย์. <u>การออกแบบตัวควบคุมพีไอดีชนิดปรับค่าเองได้โดยใช้เจเนติกอัลกอริธิ์ม</u> <u>ประยุกต์ในการบวนการปรับค่าพีเอชให้เป็นกลาง</u>. วิทยานิพนธ์ปริญญามหาบัณฑิต ภาควิชาวิศวกรรมเคมี คณะวิศวกรรมศาสตร์ จุฬาลงกรณ์มหาวิทยาลัย, 2545.
- [34] Hoang, N. D., and Huyen, B. T. Application of self-tuning controller using pole assignment method in controlling electric oven. International Symposium on Electrical & Electronics Engineering. HCM City, Vietnam, October 2007
- [35] Yu, D. L., Chang, T. K., and Yu, D. W. A stable self-learning PID control for multivariable time varying systems. Control Engineering Practice 15 (2007) : 1577-1587.
- [36] Craig, J. J. Introduction to Robotics: Mechanics and Control. 3<sup>rd</sup> edition. New Jersey: Prentice-Hall, 2005.
- [37] Chanchareon, R., Sangveraphunsiri, V., and Chatranuwathanal, S. Tracking Control of an Inverted Pendulum Using Computed Feedback Linearization Technique. Proceedings of IEEE International Conference on Robotics, Automation and Mechatronics. Bangkok, Thailand. December 2006
- [38] Kulakowski, B. T., Gardner, J. F. and Shearer, J. L. Dynamic Modelling and Control of Engineering System. 3<sup>rd</sup> edition. New York: Cambridge University Press, 2007.
- ี วิบูลย์ แสงวีระพั<mark>นธุ์ศิริ. การควบคุมระบบพลศาสตร์. พิมพ์ครั</mark>้งที่ 2. กรุงเทพมหานคร:  $[39]$ ้สำนักพิมพ์จุฬ<mark>าล</mark>งกรณ์มหาวิทยาลัย, 2545.
- [40] Nelles, O. Nonlinear system identification: From classical approaches to neural network and fuzzy model. Berlin: Springer-Verlag, 2001.

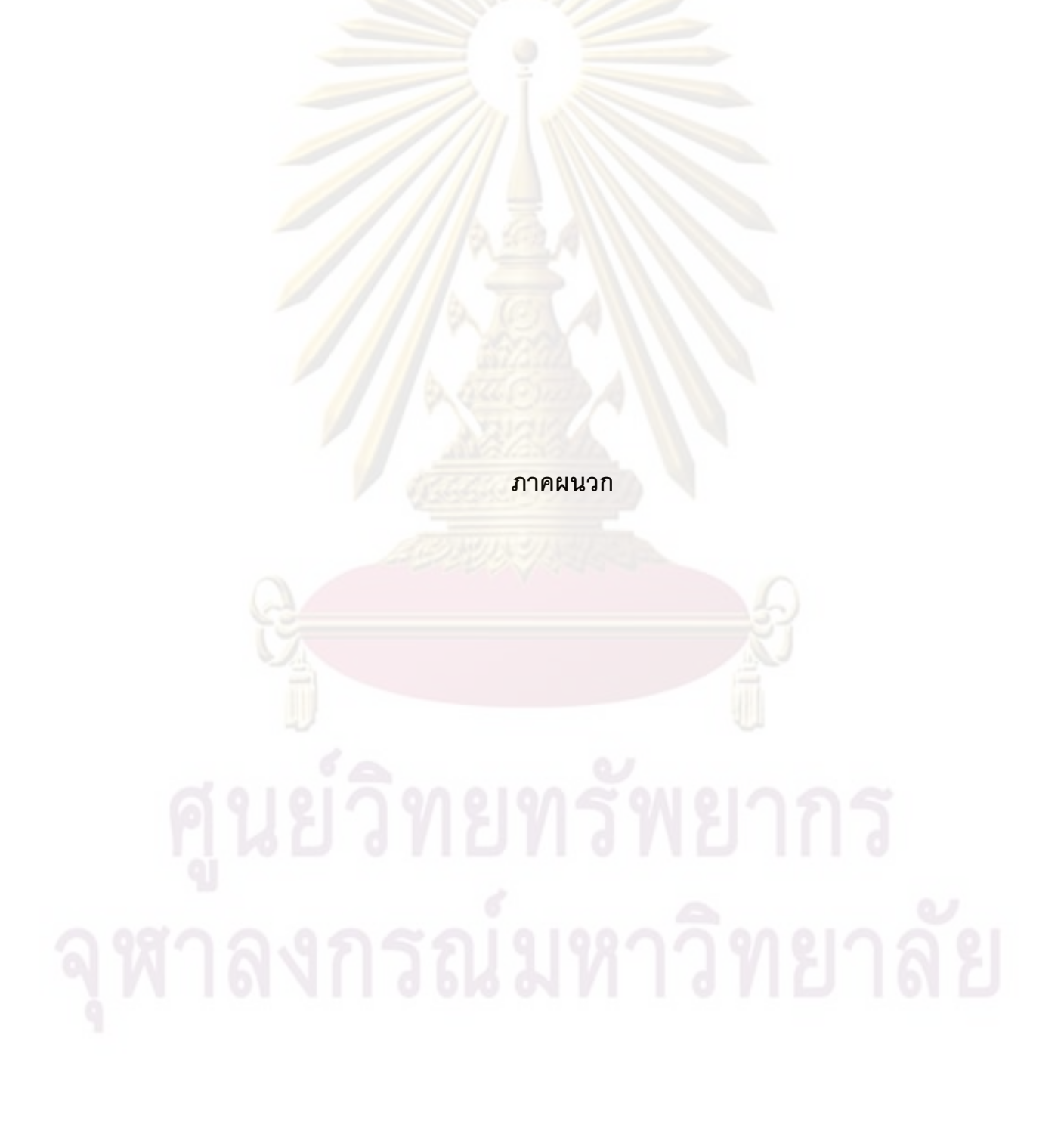

## ภาคผนวก ก

# โปรแกรมที่ใช้ในการจำลองและควบคุมระบบจานหมุน

โปรแกรมที่ใช้ในการจำลองการควบคุมและโปรแกรมที่ใช้ในการควบคุมระบบจริง ้เขียนขึ้นโดยใช้บล็อกของซิมูลิงค์ ในโปรแกรมแม็ท<mark>แล็บ/ซิมู</mark>ลิงค์ (MatLab/Simulink) เวอร์ชัน 7.8.0 ดังต่อไปนี้

# ึก.1 โปรแกรมจ<mark>ำลองเอาต์พุตของแบบ</mark>จำลอง

์โปร<mark>แกรมจำลองเอาต์พุ</mark>ตของแบบจำลองระบบจานหมุนทางกล ใช้เปรียบเทียบ เอาต์พุตที่ได้จ<mark>ากแบบจำลองพลวัติข</mark>องระ<mark>บบในรูปสมการดิฟเฟอเรนเชีย</mark>ล กับเอาต์พุตที่ได้จาก แบบจำลองในรูป<mark>สมการดิฟเฟอเรนซ์ ซึ่งเป็นโปรแกรมที่ใช้ในตอนที่</mark> 3.3.2 แสดงดังรูปที่ n.1

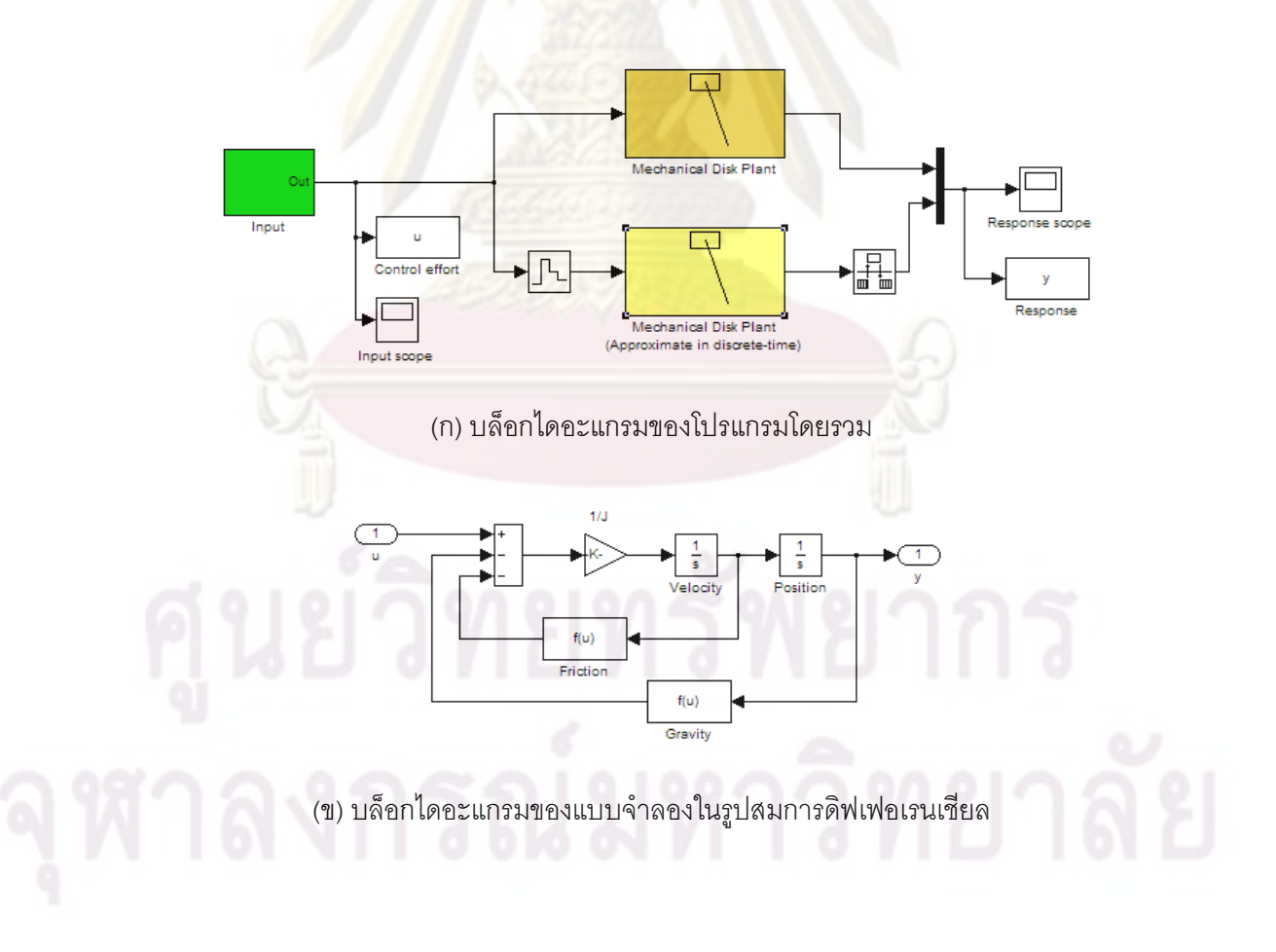

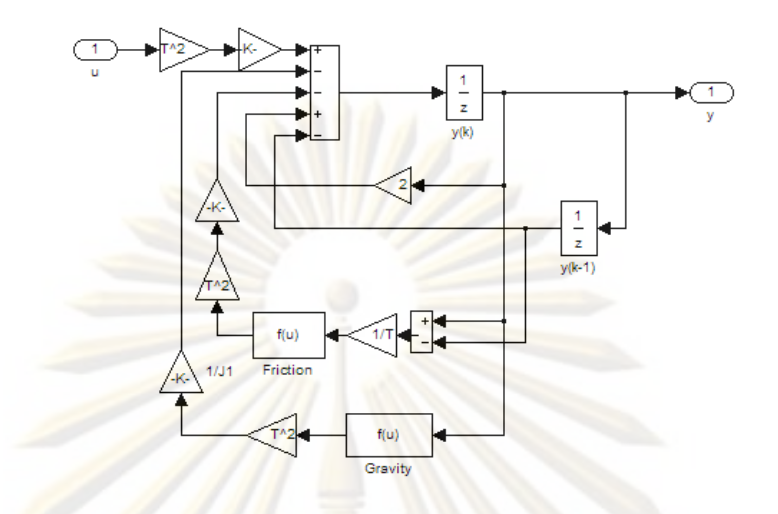

(ค) บล็อกไดอะแกรมของแบบจำลองในรูปสมการดิฟเฟอเรนซ์

ิ รูปที่ ก.1 โปรแ<mark>กรมจำลองเอาต์พุตของแบบจำลองระบบจานหมุนทาง</mark>กล

์ ระเบียบวิธี<mark>เ</mark>ชิงตัวเลขที่ใช้แก้สมการดิฟเฟอเรนเซียลเชิงสามัญ (Ordinary Differntial Equati<mark>on) ในโปรแกรมจำลองคือ ระเบียบวิธี Dorman-Prince ซึ่งอย</mark>ู่ในกลุ่มของ ระบเยบวิธีรุงเง-กุตตา (Runge-Kutta) โดยมีรายละเอียดดังรูปที่ ก.2

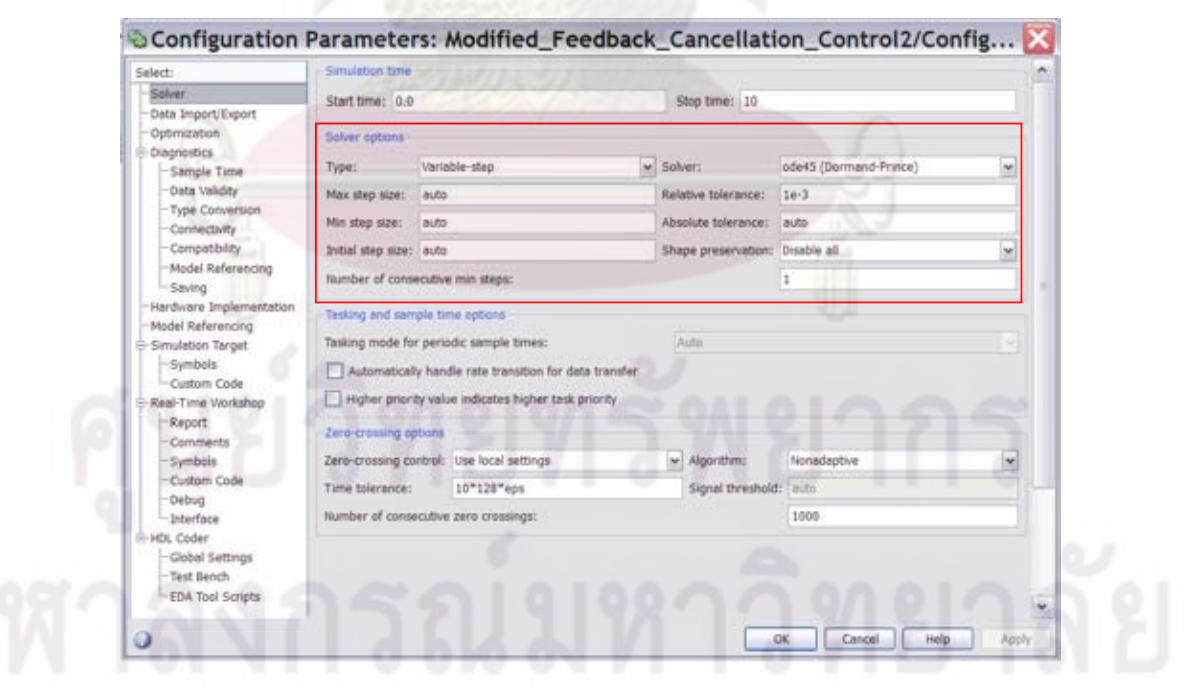

รูปที่ ก.2 หน้าต่างการกำหนดระเบียบวิธีเชิงตัวเลขที่ใช้ในโปรแกรมจำลองของโปรแกรมแม็ทแล็บ/

92

## ก.2 โปรแกรมจำลองควบคุมระบบจานหมุนทางกล

โปรแกรมจำลองควบคุมระบบจานหมุนทางกลที่ใช้ในตอนที่ 3.3.3 สามารถเลือก ้สัญญาณทางเดินอ้างอิงแบบต่าง<mark>ๆ ได้ รวมไปถึงการกำหนดพลวัติของฟังก์ชันถ่ายโอนที่ใช้ในการ</mark> ้ ปรับสัญญาณแบบขั้นบันไดให้เป็นเส้นทางเดินแบบต่<mark>อเนื่อง</mark>ตามต้องการ ดังแสดงในรูปที่ ก.3 และ โปรแกรมจำลองควบคุมระบบจานหมุนทางกลด้วย<mark>ตัวควบคุมชนิด</mark>ปรับค่าเองได้ที่ใช้ในตอนที่ 4.4 ี ได้มีการเพิ่มส่วนข<mark>องการปรับปรุงตัวค</mark>วบคุมดังแสดง<mark>รูปที่ ก.4</mark>

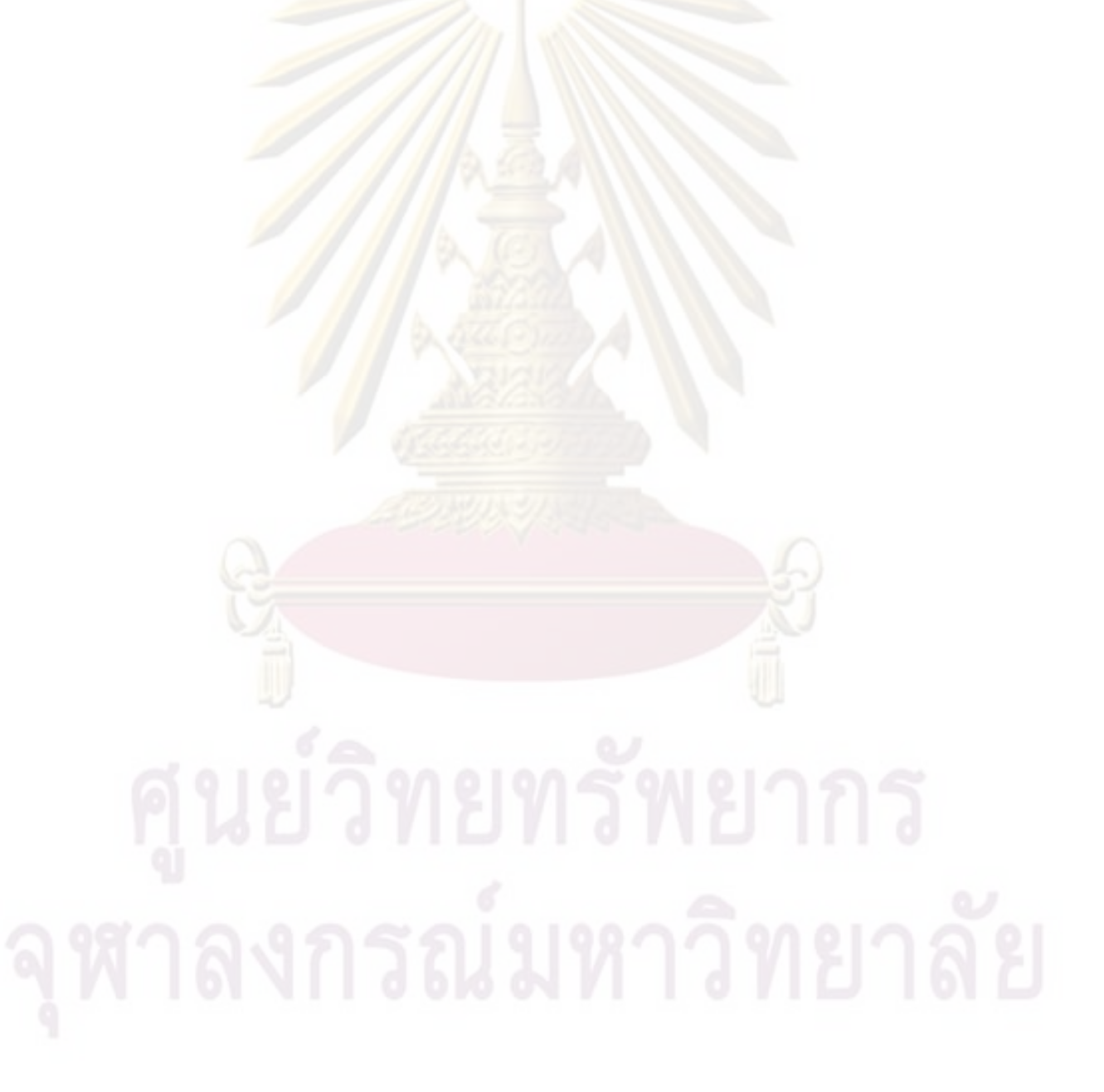

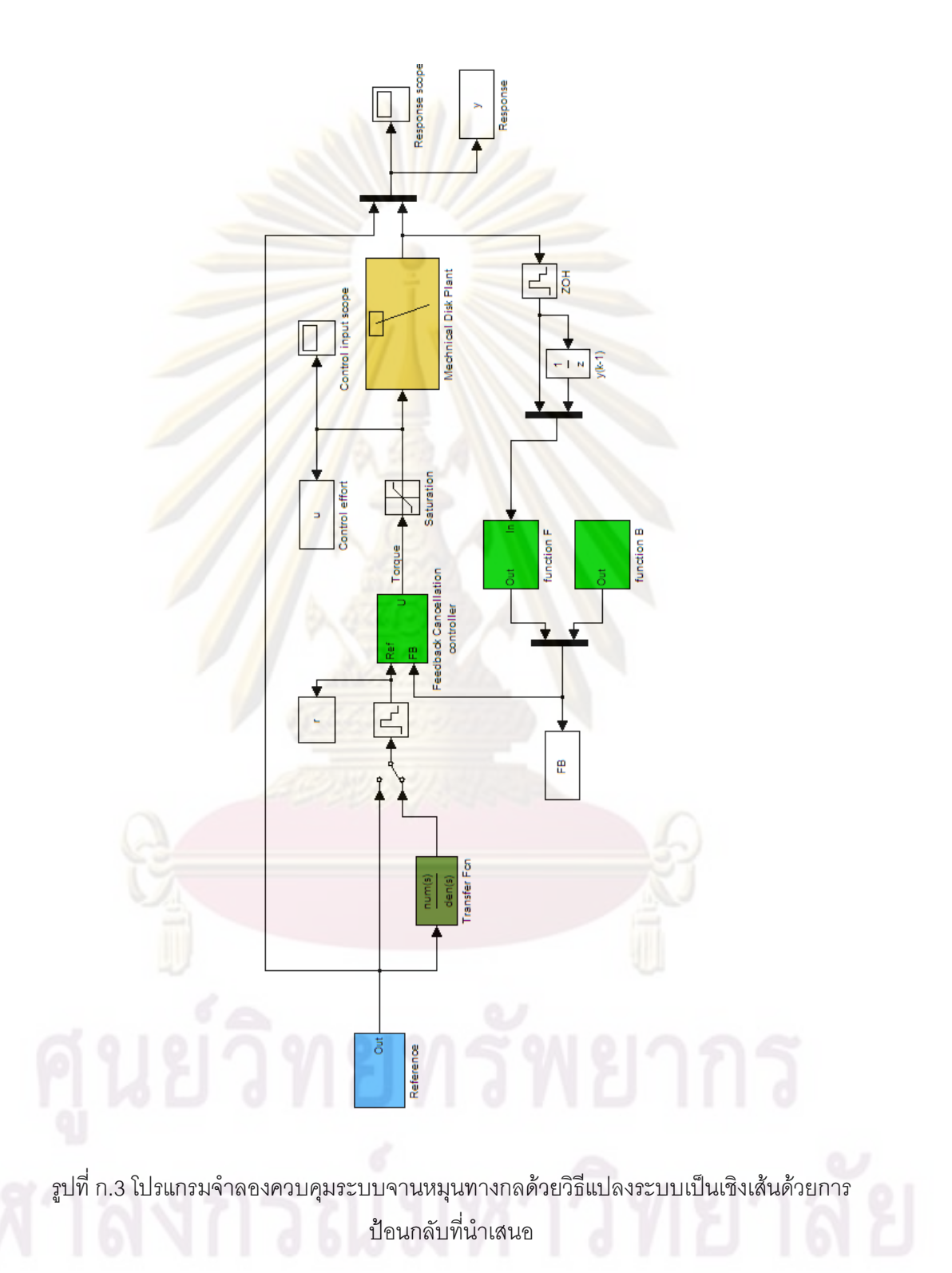

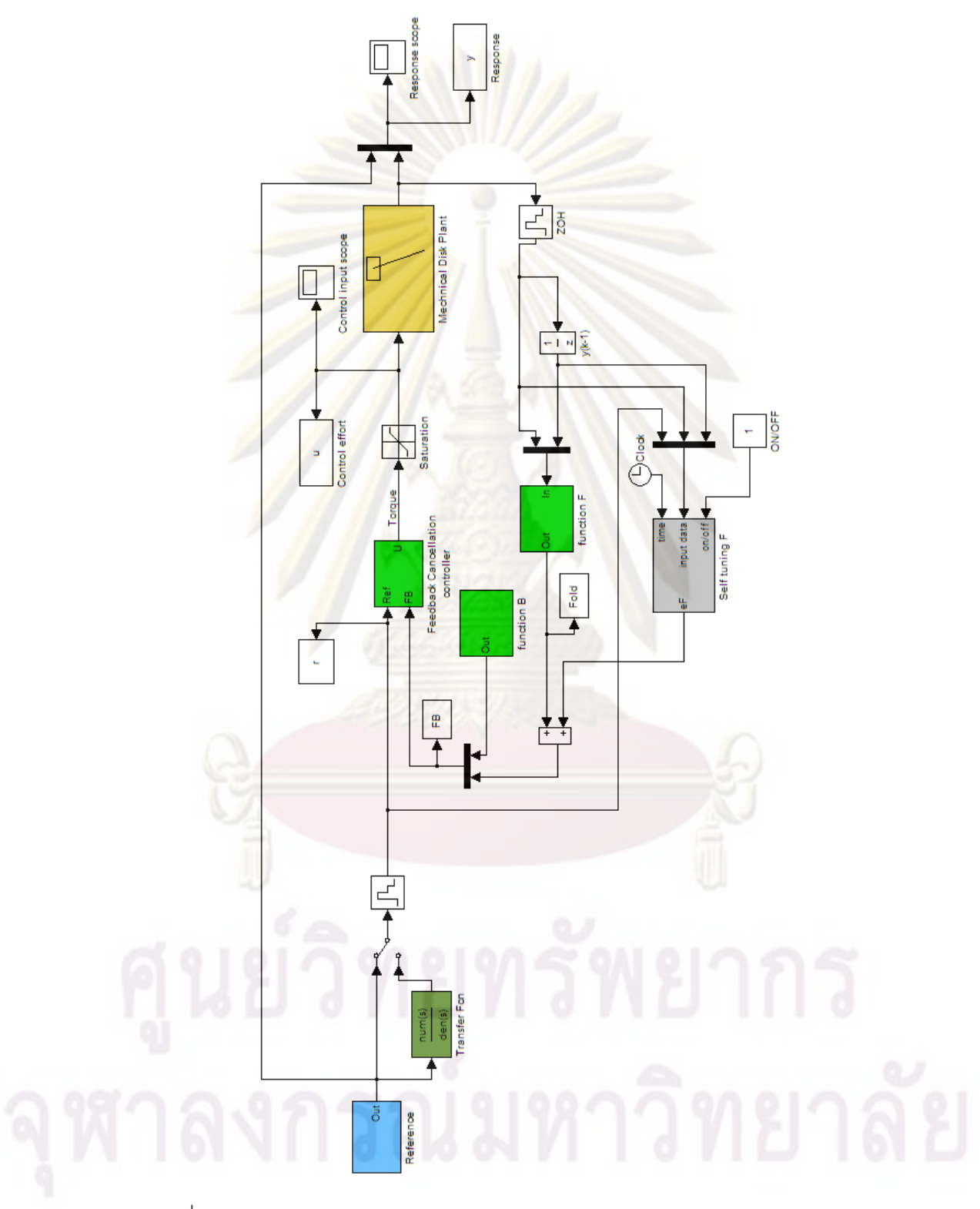

รูปที่ ก.4 โปรแกรมจำลองควบคุมระบบจานหมุนทางกลด้วยตัวควบคุมชนิดปรับค่าเองได้
# n.3 โปรแกรม xPC Target

xPC Target เป็นกล่องเครื่องมือ (Toolbox) ที่อยู่ในโปรแกรมแม็ทแล็บ มี ิ ความสามารถควบคุมระบบในเวล<mark>าจริง ในการใช้งาน</mark> xPC Target นั้นจะมี Target PC และ Host PC ที่สื่อสารระหว่างกันด้วยระบบ RS232 หรือ TCP/IP Protocol โดยโปรแกรมที่ใช้ควบคุมระบบ ิจานหมุนทางกลถูกเขี<mark>ยนในเครื่อง Host PC จากนั้นจะทำการแ</mark>ปลงโปรแกรมด้วย Real-Time Workshop ให้โปรแกรมที่สร้างจาก แม็ทแล็บ/ซิมูลิงค์ อยู<mark>ในรูปข</mark>องภาษาซี แล้วจากนั้นจะใช้ C/C++ คอมไพเลอร์ แปลงภาษาซีให้เป็นโค้คที่ Target PC สามารถเข้าใจได้ และโค้ดจะถูกส่ง จาก Host PC <mark>ไปยัง Target PC ด้วย xPC Target เพื่อใช้ในการควบคุมระบบจานหมุนทางกลใน</mark> ี เวลาจริง นอกจ<mark>ากนั้น</mark> xPC\_Target\_ยังท<mark>ำหน้าที่รับส่งข้อมูลระหว่าง Tar</mark>get\_PC\_กับ Host\_PC ี สามารถกำห<mark>นดพารามิเตอร์หรือค่าต่างๆ เพื่อควบคุมระบบผ่าน Ho</mark>st PC ในเวลาจริงได้ และ ้เนื่องจาก Target PC ไม่ได้ทำง<mark>าน</mark>ภายใต้ระบบปฎิบัติการวินโดส์ ทำให้สามารถกำหนดคาบเวลา ้ สุ่มที่ใช้ในการควบคุมได้ต่<mark>ำถึงระดับไมโครวินาที</mark>

การใช้งาน xPC Target จะต้องกำหนดค่าพารามิเตอร์ในการสื่อสารระหว่าง Host PC กับ Targ<mark>et PC ตามรูปที่ ก.5 จากนั้นจึงส</mark>ร้างบูทดิสก์สำหรับ Target PC เพื่อใช้ในการ บูทเครื่อง ตามรูป ก.6

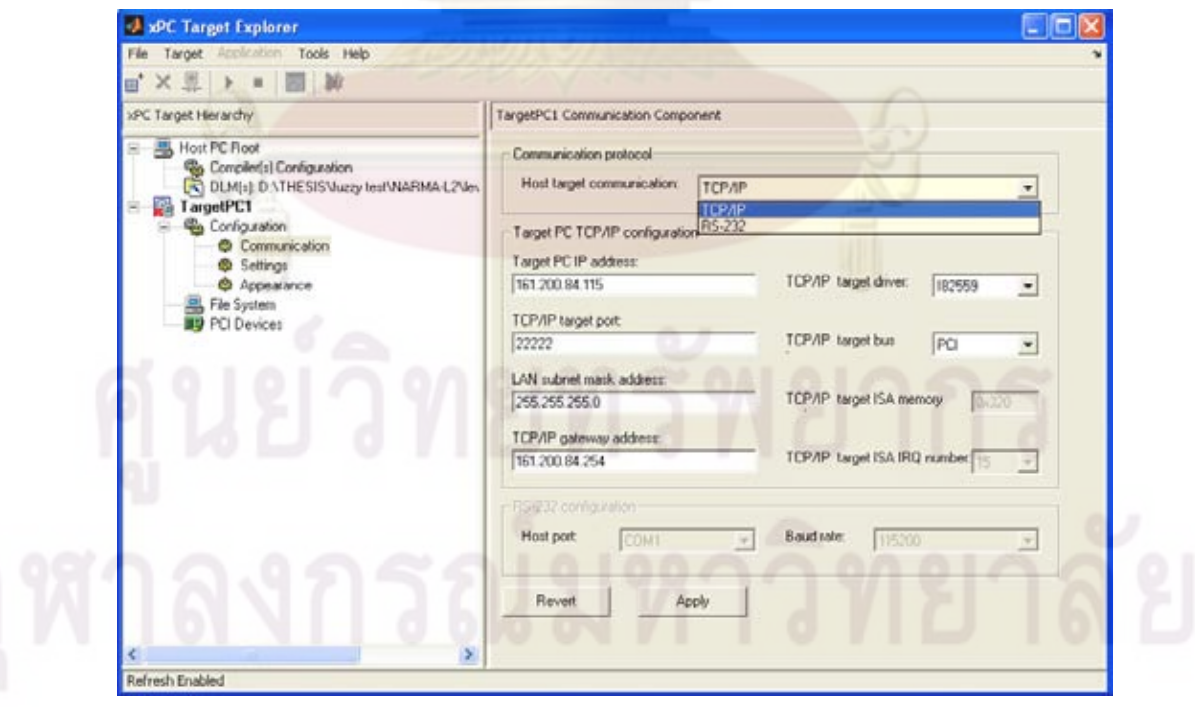

รูปที่ ก.5 หน้าต่างกำหนดพารามิเตอร์การสื่อสารของ xPC Target

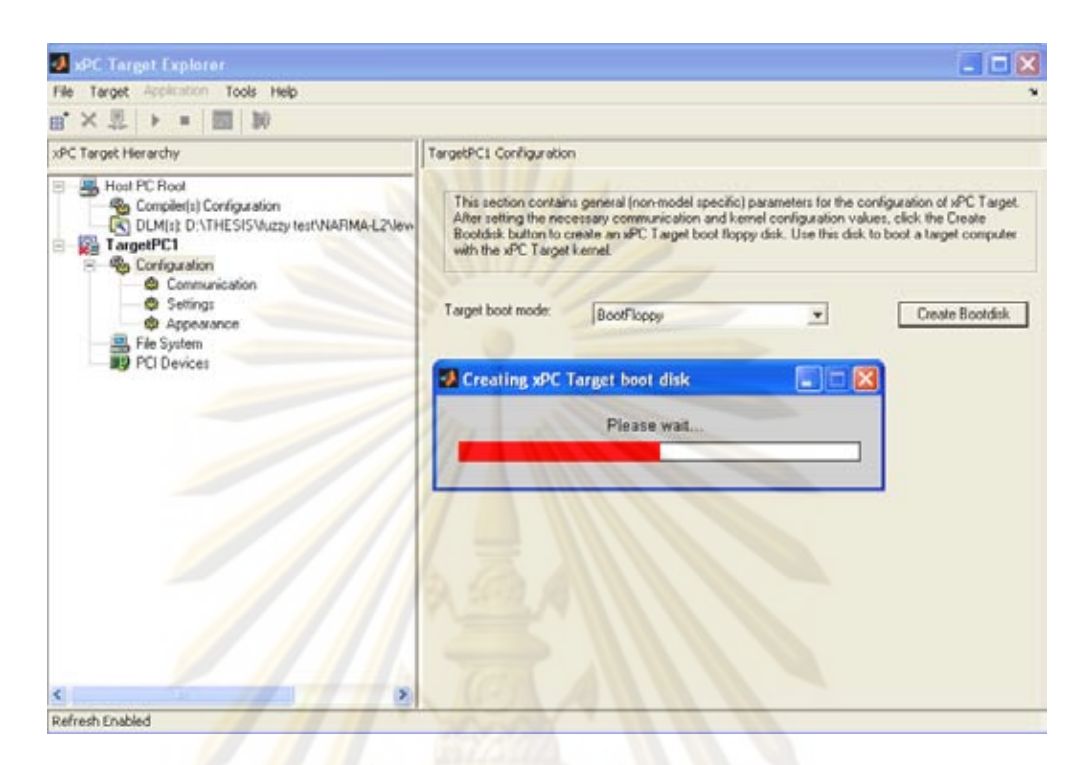

้วูปที่ ก.6 หน้<mark>าต่างสร้างบูทดิสก์สำหรับ Target PC ข</mark>อง xPC Target

# ึก.4 โปรแกรมควบคุม<mark>ร</mark>ะบบจานหมุนทางกลในเวลาจริง

ในการควบคุมระบบจานหมุนในเวลาจริงจะใช้โปรแกรมที่เขียนขึ้นในเครื่อง Host PC ด้วยบล็อกของซิมูลิงค์ในโปรแกรมแม็ทแล็บ/ซิมูลิงค์ จากนั้นจึงทำการแปลงโปรแกรมที่เขียน ไปยังเครื่อง Target PC ที่ใช้ในการควบคุมระบบจานหมุน

โปรแกรมควบคุมเส้นทางเดินของระบบจานหมุนทางกลที่ใช้ในตอนที่ 5.3 สามารถเลือกวิธี<mark>ก</mark>ารควบคุมได้ว่าจะจำลองการควบคุมโดยใช้ตัวควบคุมที่นำเสนอ หรือใช้วิธีการ ้ ควบคุมที่แปลงระบบให้เป็นเชิงเส้นด้วยการป้อนกลับโดยทั่วไป และสามารถเลือกสัญญาณ ทางเดินอ้างอิงแบบต่างๆ ได้ รวมไปถึงการกำหนดพลวัติของฟังก์ชันถ่ายโอนที่ใช้ในการปรับ ้ สัญญาณแบบขั้นบันไดให้เป็นเส้นทางเดินแบบต่อเนื่องตามต้องการ สัญญาณควบคุมที่คำนวณ ได้ถูกส่งไปยังส่วน D/A ของแผงวงจร Sensoray model 626 เพื่อจ่ายสัญญาณแรงดันไปควบคุม ้มอเตอร์ และรับสัญญาณพัลส์จากเอนโค้ดเดอร์ของจานหมุนด้วยตัวนับสัญญาณเอนโค้ดเดอร์ ของแผงวงจร Sensoray model 626 เช่นกัน ดังรูปที่ ก.7

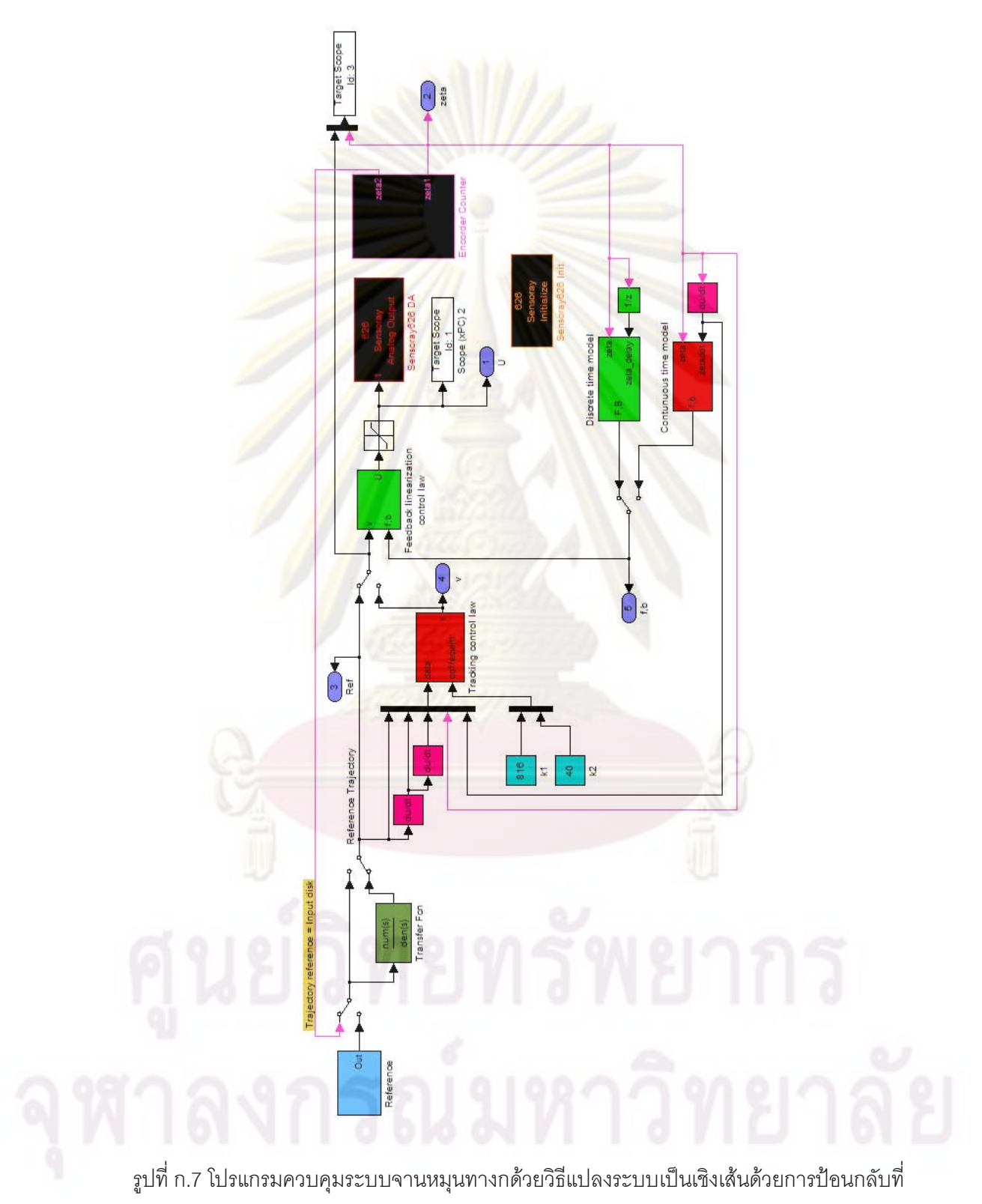

นำเสนอ

โปรแกรมที่ใช้ในตอนที่ 5.4 ซึ่งเป็นโปรแกรมควบคุมเส้นทางเดินของระบบจาน หมุนทางกลด้วยตัวควบคุมชนิดปรับค่าเองได้ มีลักษณะคล้างคลึงกับโปรแกรมที่ใช้ในตอนที่ 5.3 แต่ได้มีการเพิ่มส่วนของการปรับปรุงตัว<mark>ควบคุม</mark>เข้าไป และตัดวิธีการควบคุมที่แปลงระบบให้เป็น ้เชิงเส้นด้วยการป้อนกลับโดยทั่วไปออก ดังรูปที่ <mark>ก.8</mark>

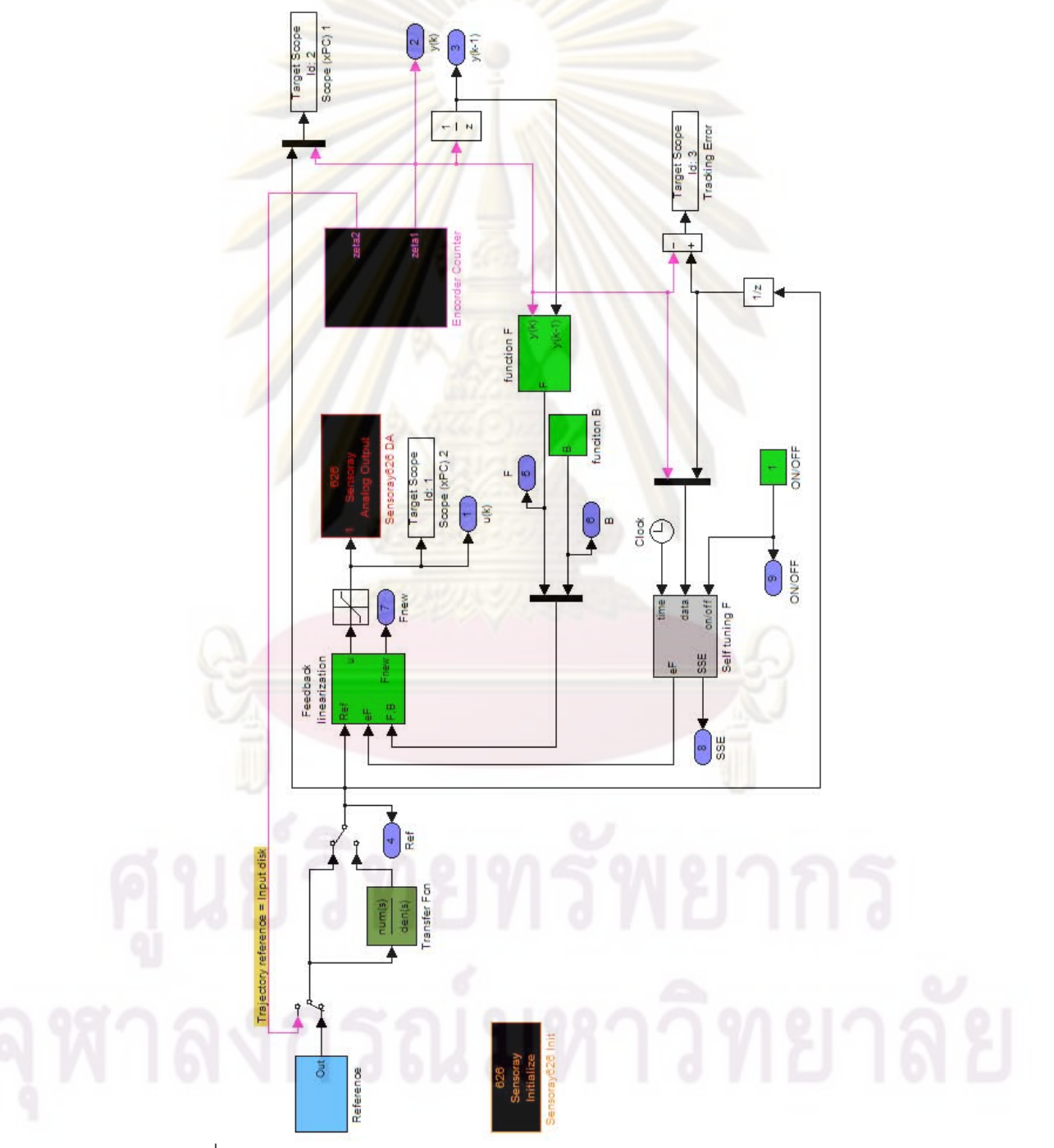

รูปที่ ก.8 โปรแกรมควบคุมระบบจานหมุนทางกลด้วยตัวควบคุมชนิดปรับค่าเองได้

่ การประชุมวิชาการเครือข่ายวิศวกรรมเครื่องกลแห่งประเทศไทย ครั้งที่ 23 4 – 7 พฤศจิกายน 2552 จังหวัดเชียงใหม่

# การควบคุมทางเดินของระบบไม่เชิงเส้นด้ว<mark>ยการป้อนกลับเพื่อหักล้างพลวัติของระบบ</mark>

#### Tracking Control of a Nonlinear Systems using a Feedback Cancellation of Plant

#### **Dynamics**

# <u>ธนะชัย วิภาวรศิลป์,</u> รัชทิน จันทร์เจริญ\* และ ศุภวุฒิ จันทรานุวัฒน์

ี ภาควิชาวิ<mark>ศวกรรมเครื่องกล คณะวิศวกร</mark>รมศา<mark>สตร์</mark> จุฬาล<mark>งกรณ์มหาวิทยาลัย ปทุมวัน ก</mark>รุงเทพฯ 10330 \*ติดต่อ: Ratchatin.C@eng.chula.ac.th, (662) 2186643, (662) 2522889

#### บทคัดย่อ

ี บทความนี้นำเสนอวิธี<mark>ก</mark>ารค<mark>วบ</mark>คุมระบบไม่เชิงเส้นที่สามารถเขียนอยู่ในรูป companion form ได้ โดยใช้ ี การหักล้างพลวัติของระบบ วิ<mark>ธีการนี้เริ่</mark>มจากการหาแบบจำลองไม่เชิงเส้นของระบบโดยใช้คู่สัญญาณอินพุดเอาต์พุด ี จากข้อมูลการเคลื่อนที่จริง จาก<mark>นั้น</mark>สร้างสัญญาณควบคุมโดยคำนวณบนพื้นฐานของเอาต์พุตของระบบที่เวลา ้ปัจจุบันและอดีตเพื่อกำจัดพลวัติของระบบ ทำให้แบบจำลองของระบบปิดมีลักษณะเป็นสมการทางพีชคณิตที่มี ี ความสัมพันธ์คือ เอาต์พุตในอนาคตเท่ากับอินพุตที่เวลาปัจจุบันโดยมีเวลาหน่วงคงที่ เป็นผลทำให้เราสามารถ ้ ควบคุมเอาต์พุตได้อย่างแม่นยำและรวดเร็ว เอื้อต่อการนำไปใช้ในการควบคุมเส้นทางเดินของอินพุต บทความนี้ได้ ี ทดลองควบคุมระบ<mark>บจานหมุน ซึ่งผลการทดลองแสดงว่าการควบคุมเส้นทางเดินแบบต่อเนื่องนั้นสามารถทำได้</mark> ้อย่างสมบรูณ์ ในกรณีเส้นทางเดินอ้างอิงเป็นแบบไม่ต่อเนื่องมีลักษณะเป็นขั้นบันได ระบบควบคุมในลักษณะนี้อาจ ไม่สามารถรับประกันสมรรถภาพในช่วงรอยต่อของสัญญาณขั้นบันไดได้ อาจทำให้เอาต์พุตเกิดการสั่นก่อนที่จะลู่ ้เข้าสู่สัญญาณเส้นทางเดินที่ต้องการ ปัญหานี้สามารถแก้ไขได้โดยการปรับสัญญาณอ้างอิงให้มีลักษณะเป็น ี สัญญาณต่อเนื่องที่มีพลวัติตามที่กำหนด โดยให้สัญญาณอ้างอิงผ่านสมการฟังก์ชันถ่ายโอนที่มีพลวัติตามที่ต้องการ ้ ก่อนเข้าสู่ระบบควบคุม วิธีการนี้จะเป็นผลทำให้ระบบควบคุมแบบปิดกลับมามีพลวัติเท่ากับที่กำหนด จากผลการ ควบคุมระบบจานหมุนพบว่าวิธีการดังกล่าวสามารถรับมือกับสัญญาณอ้างอิงที่มีลักษณะเป็นขั้นบันไดได้อย่างมี ประสิทธิภาพ

*คำหลัก:* ควบคุมระบบไม่เชิงเส้น, การหักล้างพลวัติของระบบ, การควบคุมทางเดิน, การป้อนกลับสเตต

#### **Abstract**

This paper proposes a technique to control nonlinear system that can be written in companion form by cancellation of its dynamics. First, the model of a nonlinear system is determined from the input-output data pairs. Then, the control effort is computed based on the current output and its past values in order to suppress the dynamics of the system, and thus, the resulting closed loop system behavior is in algebraic form. The resulting behavior is that the output in the future equals the current input with a constant delay. In this way, the output is accurately and rapidly controlled and the control of the output trajectory is easy. The experimentation on the disk plant demonstrates that the technique is able to control the plant to perfectly track a desired smooth trajectory. In case that the trajectory contains a step or discontinuity, the technique cannot guarantee the stability during the discontinuity and the output may fluctuate before it converts to the trajectory. To solve this problem, the reference discontinuous trajectory should be modified such that it becomes smooth trajectory with specified dynamics. The transfer function that contains a desired dynamics is inserted and used to modify the reference. The modified technique gives a desired dynamics to the closed loop system. The experimentation demonstrates that the modified technique can effectively control the system to follow a step trajectory.

*Keywords:* Nonlinear System Control, Plant Dynamics Cancellation, Tracking Control, State Feedback

ที่ขับเ<mark>คลื่อนด้วยความเร็วสูง [4] และ เครื่องจักร</mark> ซีเอ็นซีความเร็<mark>วสู</mark>ง [5]

ใ<mark>นความเป็น</mark>จริงแล้วระบบทางกลล้วนแล้วแต่ <mark>เป็นระบบไม่เชิ</mark>งเส้น ระบบโดยทั่วไปจะประกอบด้วย แรงเสียดทานซึ่งจะมีความไม่เป็นเชิงเส้นสูงเมื่อมีแรง เสียดทานแห้ง (dry friction) รวมอยู่ด้วย ความไม่เป็น เชิงเส้นเนื่องจากแรงโน้มถ่วง และการเปลี่ยนแปลง ของความเฉื่อยหรือภาระ ทำให้ตัวควบคุมพีไอดีให้ผล การควบคุมไม่เป็นที่น่าพอใจ โดยเฉพาะการควบคุม ทางเดิน ตัวควบคุมนี้ไม่สามารถควบคุมทำให้ค่าความ ผิดพลาดของการติดต<mark>าม</mark>ทางเดิน (tracking error) ลู่ เข้าสู่ศูนย์ได้ (asymptotically decrease)

วิธีการที่ถูกนำมาใช้ในการออกแบบตัว ควบคุมทางเดินอย่างได้ผลคือวิธีการที่เรียกว่า "computed torque" [6] วิธีการนี้สัญญาณควบคุมจะ ประกอบด้วยสองส่วนคือ ส่วนป้อนกลับเพื่อแปลง ระบบให้เป็นเชิงเส้น (feedback linearization part) และส่วนขับเคลื่อนระบบ (servo part) สำหรับส่วน ป้อนกลับเพื่อแปลงระบบให้เป็นเชิงเส้นจะคำนวณ สัญญาณควบคุมบนพื้นฐานของการป้อนกลับสเตต เพื่อทำให้ระบบปิดเป็นเชิงเส้น จากนั้นสัญญาณ ควบคุมของส่วนขับเคลื่อนระบบจะถูกคำนวณจาก

#### **1. บทนำ**

.

การออกแบบตัวควบ<mark>คุ</mark>มที่ท<mark>ำให้เอ</mark>าต์พุตของ ระบบไม่เชิงเส้นติดตามทา<mark>งเดินเป็</mark>นงานที่ท้าทาย เนื่องจากเอาต์พุตและสัญญาณคว<mark>บ</mark>คุมมีคว<mark>ามสัมพันธ์</mark> แบบไม่เชิงเส้น ส่งผลให้ตัวคว<mark>บคุมที่ออกแบบบน</mark> พื้นฐานของการประมาณระบบให้เป็นเชิงเส้นรอบจุด สมดุลหรือจุดทำงานนั้นให้ผลการควบคุมไม่เป็นที่น่า พอใจสำหรับระบบซึ่งทำงานบนพื้นที่ทำงานที่กว้าง วัตถุประสงค์หลักของบทความนี้คือการออกแบบตัว ควบคุมทางเดินที่ความแม่นยำและนำไปใช้ได้จริงกับ ระบบไม่เชิงเส้นในการติ<mark>ด</mark>ตามสัญญาณอ้างอิงที่มีการ เปลี่ยนแปลง เมื่อหลายปีที่ผ่านมาปัญหานี้ได้รับความ สนใจเพิ่มมากขึ้นในภาคอุตสาหกรรม ชุดส่งกำลังทาง กลถูกแทนที่ด้วยเทคโนโลยีทางอิเล็กทรอนิกส์ที่ เรียกว่า "By-wire" [1] ยกตัวอย่างเช่น คันเร่งของยาน ยนต์รุ่นใหม่ซึ่งใช้เทคโนโลยีนี้ โดยตำแหน่งของคันเร่ง จะถูกตรวจจับโดยเอ็นโค้ดเดอร์และส่งผ่านมาทาง สายสัญญาณเพื่อนำมาใช้ในการเปิดลิ้นปีกผีเสื้อ เช่นเดียวกันกับเทคโนโลยี "Steer by wire" ที่ถูก นำมาใช้กับยานยนต์รุ่นใหม่ในขณะนี้ นอกจากนี้ยังมี งานด้านอื่นที่ต้องการตัวควบคุมทางเดินที่มีความ แม่นยำอีกเช่น อุปกรณ์มาสเตอร์/สเลฟ [2,3] หุ่นยนต์

ให้ระบบปิดอยู่ในรูปสมการทางพีชคณิตของ ความสัมพันธ์ระหว่างสัญญาณอินพุตและเอาต์พุต <mark>สัญญาณ</mark>ตำแหน่งอ้างอิงจึงสามารถนำมาใช้อ้างอิงได้ โด<mark>ยตรง</mark> โดยที่ระบบยังคงสามารถติดตามทางเดินได้ <mark>อย่างสมบูรณ์</mark>

ใ<mark>นบทความนี้จะนำเสนอวิธีการควบคุมที่ใช</mark>้ ก<mark>ารหัก</mark>ล้างพลวัติของระบบสำหรับระบบไม่เชิงเส้นที่ ี<mark>สามารถเขียนอยู่ในรูป companion form ไ</mark>ด้ วิธีการ ดังกล่าวถูกออกแบบบนระบบเวลาไม่ต่อเนื่องบน พ<mark>ื้นฐานของการแปลงร</mark>ะบบควบคุมให้ระบบควบคุม <mark>เป็นระบบเชิงเส้นด้</mark>วยการป้อนกลับ (feedback linearization) โดยใช้แบบจำลองไม่เชิงเส้นของระบบที่ หาได้จ<mark>ากคู่สัญญาณอิ</mark>นพุตเอาต์พุตของข้อมูลการ เคลื่<mark>อนที่จริง และเพื่อแส</mark>ดงถึงศักยภาพของวิธีการ ควบคุ<mark>ม จึงได้ออกแบบ</mark>ตัวควบคุมสำหรับควบคุม <mark>ทางเดินของระบบจานหมุนทางกลที่มีความไม่เป็นเชิง</mark> ี่เส้น และท<mark>ำการทด</mark>ลองควบคุมทางเดินในเวลาจริงเพื่อ <mark>แสด</mark>งให้เห็<mark>นว่า</mark>วิธีการดังกล่าวสามารถนำมาใช้งานได้ จริง ซึ่งจะเป็นรากฐานที่สำคัญในการออกแบบตัว ์<mark>ควบคุมเอนกประสงค์สำหรับระบบไม่เชิงเส้นต่อ</mark>ไป

# 2. การป้อนกลับเพื่อหักล้างพลวัติของระบบ

ระบบที่สนใจคือระบบไม่เชิงเส้นแบบอินพุต เดียวเอาต์พุตเดียวที่สามารถเขียนอยู่ในรูป companion form ได้

$$
y^{(n)} = a(y) + b(y)u \tag{1}
$$

โดยที่ a และ b เป็นฟังก์ชันของสเตต  $\mathbf{y} = \left[ \right. \mathbf{y}, \dot{\mathbf{y}}, \ldots, \mathbf{y}^{(n-1)} \right]^{T}$  และ  $\mathbf{b}$  ไม่เข้าใกล้ศูนย์,  $_{\mathbf{y}}$  เป็น เอาต์พุต และ <sub>ฯ</sub> เป็นอินพุต ระบบมีเสถียรภาพแบบ BIBO (bounded input bounded output) และระบบ (1)  $\overrightarrow{\mathbf{u}}$  relative degree  $=n$   $\overrightarrow{\mathbf{u}}$  internal dynamics

และมีความสามารถในการควบคุมได้ [7] ระบบ (1) สามารถเขียนในรูปแบบเวลาไม่

ต่อเนื่องโดยอาศัยคำจำกัดความตามสมการออยเลอร์ (Euler Equation) หรือวิธี finite difference method

ระบบปิดเชิงเส้นเพื่อควบคุมให้ค่าความผิดพลาดของ การติดตามทางเดินลู่เข้าสู่ศูนย์ โดยทั้งสองส่วนจะ ทำงานพร้อมกันในรูปแบบของตัวควบคุมทางเดินซึ่ง ให้ผลการควบคุมทางเดินที่สมบูรณ์

ในกรณีที่เราทราบพลวัติของ<mark>ระบ</mark>บเชิงเส้นที่มี ความแม่นยำ จะสามารถนำสัญญ<mark>าณอ้างอิง อนุ</mark>พันธ์ อันดับหนึ่งและอันดับสองของสัญญาณอ้างอิงมาใช้ คำนวณหาสัญญาณควบคุมโดยใช้วิธี<mark>การ in</mark>verse dynamic ของระบบเชิงเส้น วิ<mark>ธีการนี้สัญญาณทางเ</mark>ดิน อ้างอิงเป็นสัญญาณแบบ<mark>เดี่ยว (single signal) ซึ่งเ</mark>มื่อ นำไปใช้ควบคุมพลวัติขอ<mark>งระบ</mark>บเชิงเส้นจะให้ผลลัพธ์ ของทางเดินที่สมบูรณ์ <mark>และเนื่องจากระบบปิดเป็นเชิง</mark> เส้น การพิสูจน์เสถียรภา<mark>พขอ</mark>งระ<mark>บบสามารถ</mark>จึงท<mark>ำได้</mark> โดยใช้ทฤษฎีของระบบเชิงเส้น <mark>[7]</mark>

ความยุ่งยากใน<mark>การใช้วิธีการ computed</mark> torque คือต้องทราบแบบ<mark>จำลองพลวัติข</mark>องระบบปิดที่ มีความแม่นยำ อีกทั้งยังต้องใ<mark>ช้อนุพันธ์</mark>อันดับหนึ่งแล<mark>ะ</mark> อันดับสองของตำแหน่งอ้างอิงแล<mark>ะตำ</mark>แหน่งจริงใน<mark>การ</mark> คำนวณสัญญาณควบคุม ในก<mark>รณี</mark>ที่อุป<mark>กรณ์อินพุต</mark> (input device) เป็นเครื่องกำเนิดสัญญ<mark>าณ</mark>ตำแหน่ง อ้างอิง อนุพันธ์อันดับหนึ่งและอนุพันธ์อันดับสองของ ตำแหน่งอ้างอิงจะต้องถูกคำนวณในเวลาจริง (real time) ซึ่งจำเป็นต้องใช้ความสามารถในการคำนวณ ของฮาร์ดแวร์ที่สูงจึงเป็นการเพิ่มต้นทุน นอกจากนี้ใน การคำนวณสัญญาณคว<mark>บคุ</mark>มต้องใช้ทั้งการป้อนกลับส เตตเพื่อกำจัดความไม่เป็นเชิงเส้นของระบบ และใช้ การคำนวณบนพื้นฐานของวิธีการ inverse dynamic ของระบบเชิงเส้น เพื่อนำไปใช้ในการควบคุมพลวัติ ของระบบให้สามารถติดตามทางเดินแบบต่อเนื่องได้ อย่างสมบูรณ์ อีกปัญหาหนึ่งสำหรับวิธีการนี้ก็คือ แบบจำลองของระบบไม่เชิงเส้นต้องมีความแม่นยำ เพียงพอซึ่งการหาแบบจำลองที่มีความแม่นยำนั้น จำเป็นต้องใช้วิธีการที่มีความยุ่งยาก

วิธีจัดการกับปัญหาเหล่านี้คือ สัญญาณ ควบคุมต้องไม่เพียงแต่กำจัดความไม่เป็นเชิงเส้นของ ระบบ แต่ต้องถูกออกแบบให้กำจัดพลวัติของระบบ ทำ

$$
y_{k+1} = f_0\left(\mathbf{y}_k\right) + g_0\left(\mathbf{y}_k\right)u_{k-d+1} \tag{2}
$$

โดยที่  $y_{\scriptscriptstyle k}$  เป็นเอาต์พุตที่เวลา  $k$  ,  $d$  **เ**ป็น relative degree,  $\mathbf{y}_{k} = \left[ y_{k-n+1}, \cdots, y_{k} \right]^{T}$  $\mathbf{y}_{_k} = \left[\,y_{_{k-n+1}}, \cdots, y_{_{k}}\,\right]^{\!T}$  จากระบบ (2) จะพบว่า เราไม่สามารถหักล้างพลวัติของ<mark>ระบบไ</mark>ด้โดยการให้กฎ การควบคุมคือ

$$
u_{k-d+1} = \frac{r_k - f_0(\mathbf{y}_k)}{g_0(\mathbf{y}_k)}
$$
(3)

โดยที่ <sub>7 เ</sub>ป็นสัญญาณอ้<mark>างอิง เนื่องจากในกร</mark>ณีท<mark>ี่</mark>  $d$  >1 สัญญาณอินพุต<mark>ที่เวลาปัจจุบันขึ้นกับสัญ</mark>ญาณ<mark></mark> เอาต์พุตในอนาคต ซึ่งปร<mark>ะเด็</mark>นนี้เป็น<mark>ที่ทราบกันดี</mark> สำหรับระบบเชิงเส้นในรู<mark>ปแบบเวลาไม่ต่อเนื่อง</mark> (lin<mark>ear\_</mark> discrete-time system) [8,9<mark>] โดยเป้าหมายของส่วนนี้</mark> คือการแก้ปัญหาดังกล่าวส<mark>ำหรับระบบไม่เ</mark>ชิงเส้น (2)

ในการแก้ปัญหาดังก<mark>ล่าวจะพิจารณาระบบ</mark> (2) ในรูปปริภูมิสเตต (state spa<mark>ce)</mark> โดยก<mark>ารเลือก</mark> เอาต์พุตในปัจจุบันและอดีตเป็นตั<mark>วแปรสเตต นั่นคือ</mark>

 $x_i(k) = y(k - n + i)$  สำหรับ  $i = 1, 2, \dots, n$  (4) กำหนดให้  $\mathbf{x}(k) = [x_1(k), \dots, x_n(k)]^T$  $\mathbf{x}(k) = [x_{n}(k), \cdots, x_{n}(k)]^{T}$  เป็นเวกเตอร์ สเตต และ  $\,$ y $(k) \,$  เป็นเอาต์พุตที่สนใจ จะได้สมการที่ อยู่ในรูปปริภูมิสเตต<mark>คือ</mark>

$$
x_1(k+1) = x_2(k)
$$
  
\n
$$
x_2(k+1) = x_3(k)
$$
  
\n
$$
\vdots
$$
  
\n
$$
x_n(k+1) = f_0(\mathbf{x}(k)) + g_0(\mathbf{x}(k))u_{k-d+1}
$$
  
\n
$$
y(k) = x_n(k)
$$
\n(5)

ในการแก้ปัญหาดังกล่าวเราจำเป็นต้องหักล้างพลวัติ ของระบบโดยการป้อนกลับที่สมเหตุสมผล [12] นั่นคือ แทนค่าเอาต์พุตในอนาคตด้วยเทอมที่ประกอบด้วย

$$
\mathbf{x}(k) \quad \n\mathbf{\hat{a}} \quad \n\mathbf{\hat{b}} \quad \n\mathbf{x}_n(k+1) = y(k+1) \quad \n\mathbf{\hat{b}} \quad \n\mathbf{\hat{d}} \quad \n\mathbf{x}_n(k+2) = f_0 \left( \mathbf{x}(k+1) \right) \\
+ g_0 \left( \mathbf{x}(k+1) \right) u_{k-d+2} \tag{6}
$$

แทน  $\mathbf{x}(k\!+\!1)$  ในสมการที่ (6) ด้วยเทอมด้านขาวมือ ของสมการที่ (5) จะได้

$$
x_{n}(k+2) = f_{1}(\mathbf{x}(k), u_{k-d+1})
$$
\n
$$
+ g_{1}(\mathbf{x}(k), u_{k-d+1})u_{k-d+2}
$$
\n
$$
\mathbf{1}^{n} \mathbf{1}^{n} \mathbf{
$$

$$
x_{n} (k+3) = L_{2} (x(k), u_{k-d+2})
$$
  
+ 
$$
g_{2} (x(k), u_{k-d+2}) u_{k-d+3}
$$
  
: (8)  

$$
x_{n} (k+d-1) = f_{n-2} (x(k), u_{k-2})
$$

$$
x_{n}(k+d-1) = f_{n-2}(\mathbf{x}(k), \mathbf{u}_{k-2}) + g_{n-2}(\mathbf{x}(k), \mathbf{u}_{k-2})u_{k-1}
$$

<mark>จากนั้นเปลี่ยนตัวแปรสเตต ดังนี้</mark>

$$
z_i(k) = x_i(k) \text{ and } i = 1, 2, \cdots, n
$$

$$
z_{n+i}(k) = x_n(k+i) \quad \text{and} \quad i = 1, 2, \cdots, d-1
$$

และ<mark>กำหนด</mark>ให้

$$
\mathbf{z}(k) = [z_{n}(k), \cdots, z_{n}(k), z_{n+1}(k), \cdots, z_{n+d-1}(k)]^{T}
$$
เป็นเวกเตอร์สเตต

<mark>สมการปริภูมิสเตตจะก</mark>ลายเป็น

$$
z_{1}(k+1) = z_{2}(k)
$$
  
\n
$$
z_{2}(k+1) = z_{3}(k)
$$
  
\n
$$
\vdots
$$
  
\n
$$
z_{n+d-1}(k+1) = f_{n-1}(\mathbf{x}(k), \mathbf{u}_{k-1})
$$
  
\n
$$
+ g_{n-1}(\mathbf{x}(k), \mathbf{u}_{k-1})u_{k}
$$
  
\n
$$
= \varphi(\mathbf{z}(k)) + \Gamma(\mathbf{z}(k))u_{k}
$$
  
\n
$$
y(k) = z_{n}(k)
$$
 (9)

<mark>ระบบสมการ (9) สามารถเขียนให้อยู่ในรูปแบบของ</mark> สมการดิฟเฟอร์เรนซ์ได้ดังนี้

$$
y_{k+d} = F(\theta_k) + G(\theta_k)u_k
$$
 (10)

โดยที่

$$
\mathbf{\theta}_{k} = [\mathbf{x}(k), \mathbf{u}_{k-1}]^{T}
$$
  
=  $[x_{1}, \dots, x_{n}, u_{k-d+1}, \dots, u_{k-1}]^{T}$   
=  $[y_{k-n+1}, \dots, y_{k}, u_{k-d+1}, \dots, u_{k-1}]^{T}$ 

พิจารณาสมการ (10) ถ้าให้กฎการควบคุมแบบ ป้อนกลับ (feedback control law) หรืออินพุต  $\mathit{u}_{_{k}}$  คือ

$$
u_{k} = \frac{r_{k} - F(\theta_{k})}{G(\theta_{k})}
$$
 (11)

ความไม่เป็นเชิงเส้นและพลวัติของงระบบจะถูกกำจัด และจะได้แบบจำลองของระบบปิดเป็นสมการทาง พีชคณิตที่มีความสัมพันธ์คือ เอาต์พุตที่เวลา *k* +*d* เท่ากับสัญญาณอ้างอิงที่เวลา *k* 

$$
y_{k+d} = r_k \tag{12}
$$

จากระบบปิด (12) <mark> เราสามารถคว</mark>บคุม ทางเดินได้โดยให้ <sub>rk</sub> เป็นสัญญ<mark>าณทางเดินอ้า</mark>งอิงซึ่งจะ ให้เอาต์พุตที่มีเวลาหน่วงเท่<mark>ากับ *d*</mark>

พิจารณา zero d<mark>ynamics ของระบบ (9) เมื</mark>่อ ให้สัญญาณควบคุม (11) โด<mark>ยกำหนดให้สัญญาณ</mark> อ้างอิง <sub>rْk</sub> เป็นศูนย์ จะไ<mark>ด้ระบบ (13) ซึ่งจะเห็น</mark>ว่าพล วัติของ <sub>��</sub> สำหรับ  $i$  = 1, ..., n <mark>– 1</mark> มีเสถียรภาพ ดังนั้น ระบบเป็น minimum phase

$$
z_1(k+1) = z_2(k)
$$
  
\n
$$
z_2(k+1) = z_3(k)
$$
  
\n
$$
\vdots
$$
  
\n
$$
z_{n-1}(k+1) = 0
$$
 (13)

## <mark>3.</mark> ระบบจำลองขอ<mark>ง</mark>ระบบ

การหาแบบจำลองของระบ<mark>บพลวัติเพื่อ</mark> นำมาใช้คำนวณสัญญาณควบคุมแบบป้อนกลับ ใน บทความนี้ได้ใช้การจำลองระบบจากอินพุตเอาต์พุตที่ ได้จากการทดลอง โดยจะประมาณให้อยู่ในรูปของ แบบจำลองตารางค้นหา (look-up table model) ซึ่งมี ความเหมาะสมกับระบ<mark>บ</mark>ที่มีความไม่เป็นเชิงเส้นสูง สามารถใช้งานได้ง่ายและมีวิธีการคำนวณที่ไม่ซับซ้อน [10,11] ร่วมกับการประมาณค่าพารามิเตอร์โดยใช้ตัว กรองคาลมานซึ่งเป็นเทคนิคการประมาณค่าที่ถูก พัฒนาขึ้นมาจากวิธีความแปรปรวนน้อยที่สุดในรูป ปริภูมิสเตต ให้มีขั้นตอนการคำนวณแบบวิธีเรียกซ้ำ [15,16] ในการหาเอกลักษณ์ของระบบ ดังนี้

# %-2-MM (10) 
 *<sup>k</sup>* **<sup>θ</sup>**  2 %()( จะพบว่าฟังก์ชัน  $F\big(\bm{\theta}_{\scriptscriptstyle{k}}\big)$  และ  $G\big(\bm{\theta}_{\scriptscriptstyle{k}}\big)$  จะมีค่าคงที่ ด้วย เนื่องจากระบบไม่เปลี่ยนแปลงตามเวลา ดังนั้น แบบจำลองตารางค้นหาของระบบ (10) จึงถูก ออกแบบให้ประกอบด้วยตารางค้นหาสองตารางโดย

แต่ละตารางมีมิติเท่ากับจำนวนตัวแปรในฟังก์ชัน  $F\left(\bm{\theta}_{\scriptscriptstyle{k}}\right)$  และ  $G\left(\bm{\theta}_{\scriptscriptstyle{k}}\right)$  หรือเท่ากับขนาดของ  $\bm{\theta}_{\scriptscriptstyle{k}}$ แบบจำลองจะเป็นดังรูปที่ 1

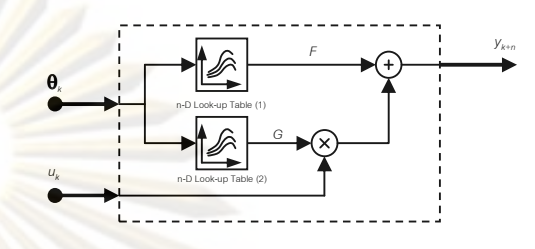

<mark>รูปที่ 1 แบบจำลองตาร</mark>างค้นหาสำหรับระบบ (10)

 $\mathbf{l}$ นส่วนของวิธีการประมาณค่า  $F\big(\mathbf{\theta}_{\scriptscriptstyle{k}}\big)$  และ  $G\big(\pmb{\theta}_{\scriptscriptstyle{k}}\big)$  ของแบบจำลอง จะใช้ตัวกรองคาลมานเป็นตัว ประ<mark>มาณค่า โดยจะประ</mark>มาณค่า *F* และ *G* เป็นจุดๆ รอ<mark>บจุด  $\bm{\theta}_{\bm{\ell}}$  คงที่ใด</mark>ๆ ซึ่ง  $F$  และ  $G$  มีค่าคงที่และ แบบจำ<mark>ลองของระบบจะ</mark>อยู่ในรูปแบบเชิงเส้น

<mark>พิจารณาระบบ (10) ในรูปสเตตเสปซ ณ จุด</mark>  $\bm{\theta}_{\kappa}$  คงที่ ส<mark>ำหรับตัว</mark>กรองคาลมาน

$$
\begin{bmatrix} F_{k+1} \\ G_{k+1} \end{bmatrix} = \begin{bmatrix} F_k \\ G_k \end{bmatrix} + \mathbf{w}_k
$$
  

$$
y_{k+n} = \begin{bmatrix} 1 & u_k \end{bmatrix} \begin{bmatrix} F_k \\ G_k \end{bmatrix} + \mathbf{v}_k
$$
 (14)

โดยที่ สัญญาณรบกวนขอ<mark>งกระบวนการ w และ</mark> สัญญาณรบกวนของค่าการวัด v เป็น zero-mean Gaussian white noise process ที่มีเมตริกซ์ความ แปรปรวนร่วมกึ่งบวกแน่นอน (positive semi-definite covariance matrix) Q และ **R** ตามลำดับ

ขั้นตอนการคำนวณของตัวกรองคาลมานจะ เป็นแบบวิธีเรียกซ้ำดังรูปที่ 2 โดยที่ **P** เป็นเมตริกซ์ ความแปรปรวนของค่าความคลาดเคลื่อน (covariance matrix of error) และ **K** เป็นเมตริกซ์เกน คาลมาน (Kalman gain matrix) ซึ่งเมื่อได้แบบจำลอง ของระบบที่มีความแม่นยำเพียงพอแล้ว ก็สามารถนำ ศา $F\left(\bm{\theta}_{_{k}}\right)$  และ  $G\left(\bm{\theta}_{_{k}}\right)$  ไปใช้ในการควบคุมได้

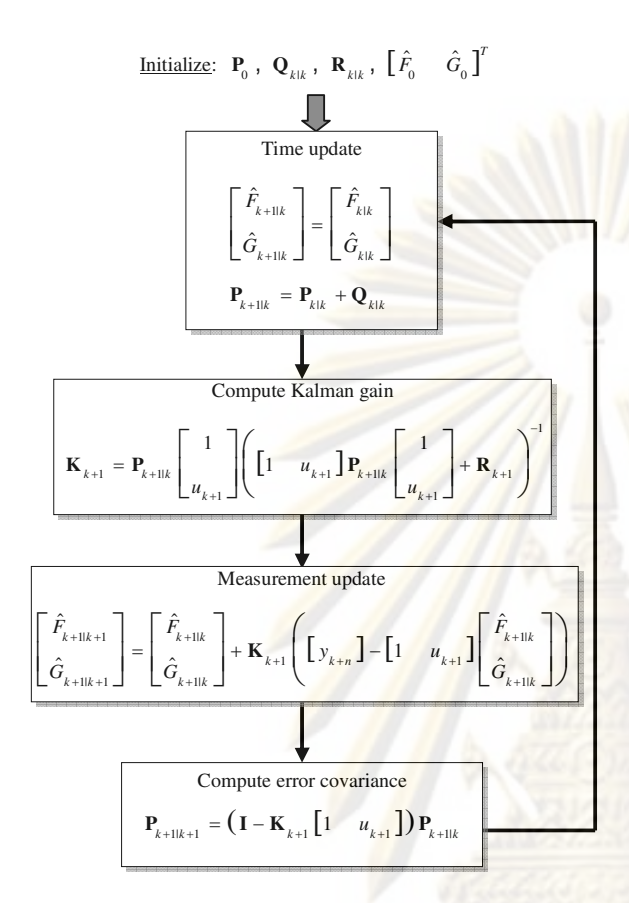

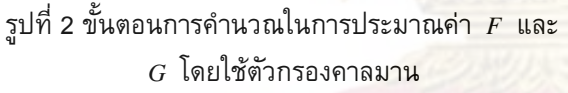

## 4. ระบบจานหมุนไม่เชิงเส้น

ส่วนระบบไม่เชิงเส้นที่ใช้ทดลองเพื่อแสดงให้ เห็นถึงศักยภาพของตัว<mark>คว</mark>บคุม คือระบบจานหมุน Educational Control Products (ECP) model 220 ดังแสดงในรูปที่ 3ก โดยระบบมีกลไกที่ทำให้สามารถ ปรับโมเมนต์ความเฉื่อย และอัตราทดได้ นอกจากนี้ยัง สามารถจำลอง แรงเสียดทาน ความยืดหยุ่น (Drive flexibility) และแบ็กแล็ช (backlash) ชุดทดลองจะ ประกอบด้วยจานหมุนสองจาน จานหมุนเล็ก (input disk) ใช้เป็นอุปกรณ์สร้างสัญญาณตำแหน่งอ้างอิงใน เวลาจริง ขณะที่จานหมุนใหญ่ (pendulum disk) เป็น ระบบไม่เชิงเส้นที่ต้องการควบคุม โดยมอเตอร์ที่ใช้ขับ จานหมุนเป็น brushless DC servo motor ซึ่งใช้งาน ร่วมกับเอ็นโค้ดเดอร์ความละเอียด 4000 PPR และใช้ ตัวควบคุมคือ Matlab® xPC Real time Controller ในการทดลองควบคุมทางเดินในเวลาจริง ดังรูป 3ข

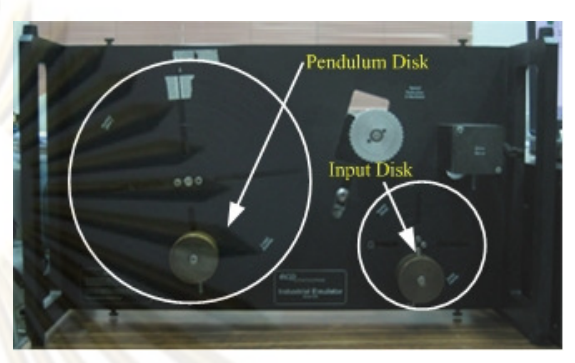

<mark>(ก) ระบบทางกล</mark>

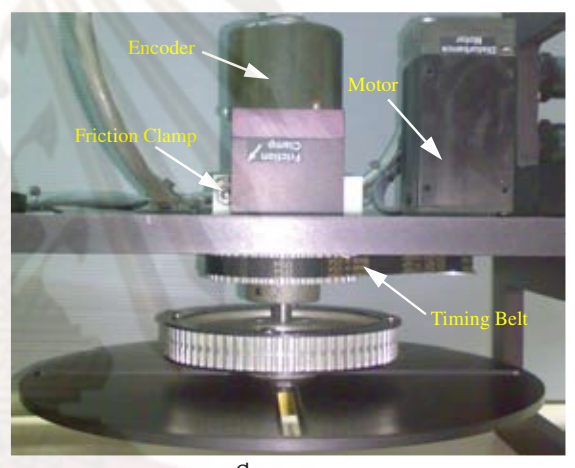

(ข) รายละเอียดของระบบทางกล

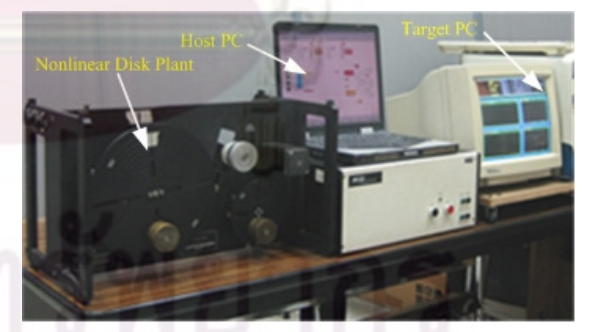

() Matlab® xPC Real time Controller

รูปที่ 3 ระบบจานหมุน ECP model 220

จานหมุนใหญ่ซึ่งเป็นระบบไม่เชิงเส้นที่ ต้องการควบคุม จะถูกติดตั้งยางที่แกนของจานหมุน เพื่อสร้างแรงเสียดทานแห้ง และติดมวลทองเหลืองบน จานหมุนเพื่อสร้างผลกระทบจากแรงโน้มถ่วงซึ่งไม่ เป็นเชิงเส้น

โปรแกรมควบคุมที่ออกแบบบน Matlab® Simulink จะถูกนำไปใช้ในการควบคุมด้วย Matlab® xPC Real time target PC สำหรับการควบ<mark>ค</mark>ุม ทางเดินของจานหมุน ซึ่ง target PC ปร<mark>ะกอบด้วย</mark> Pentium processor, RAM 100 MB, การ์ด AD 8133 และการ์ด AD 726 โดยใช้เวลาสุ่ม (sampling time) ที่ 0.001 วินาที

## <mark>5. การนำมาใช้ในการควบคุม</mark>

แบบจำลองของระบบจาน<mark>หมุนสามารถเขียนได้ดังนี้</mark>

 $\ddot{y}(t) + f(y(t), \dot{y}(t)) - mgl \sin(y(t)) = u(t)$  (15)

- โดยที่ <sub>y</sub> คือตำแหน่งของ<mark>จาน</mark>หมุน<mark>หรือเอาต์</mark>พุต
	- $m$  คือมวลของตุ้มถ่วง
	- $\overline{f}$  คือแรงเสียดทา<mark>น3</mark>
	- $\mu$  คืออินพุต

ระบบ (15) เป็นระบบไม่เชิงเส้นอั<mark>นดับ</mark>สอง ซึ่ง<mark>สามารถ</mark> เขียนในรูปแบบเวลาไม่ต่อเนื่องไ<mark>ด้เ</mark>ป็น

$$
y_{k+1} = F(y_k, y_{k-1}) - G(y_k, y_{k-1})u_k \qquad (16)
$$

ดังนั้นสัญญาณควบคุมของระบบจะอยู่ใ<mark>นรูป</mark>

$$
u_{k} = \frac{r_{k} - F(y_{k}, y_{k-1})}{G(y_{k}, y_{k-1})}
$$
 (17)

จากระบบ (16) การหาเอกลักษณ์ของระบบ จะใช้ แบบจำลองที่ประกอบด้<mark>วย</mark>ตารางค้นหา 2 มิติ (twodimensional look-up table) สำหรับฟังก์ชัน  $F\left( \text{ }{\text{ }y_{_{k}}},{\text{ }y_{_{k-1}}}\right)$  และ  $G\!\left( \text{ }{\text{ }y_{_{k}}},{\text{ }y_{_{k-1}}}\right)$  โดยกำหนดให้อินพุต ทั้งสองของตารางค้นหาอยู่ในช่วง – $\pi$  เรเดียน ถึง  $\pi$ เรเดียน และกำหนดให้มีระยะห่างระหว่างจุดข้อมูล เท่ากับ  $\pi$  x  $\,$  10 $^{\text{-2}}$  เรเดียน ทั้งสองตาราง ดังนั้นตาราง คันหาแต่ละตารางจะมีขนาด 201 × 201 จุดข้อมูล

 $\begin{array}{c} \texttt{max} \ \texttt{max} \ \text$ คู่สัญญาณอินพุตเอาต์พุตจากการเคลื่อนที่จริงจำนวน 120000 คู่สัญญาณ ดังในรูปที่ 4 โดยให้อินพุตของคู่ สัญญาณเป็นแบบสุ่มที่ความถี่เท่ากับ 5 – 20 เฮิรตซ์ เวลาสุ่มเท่ากับ 0.001 วินาที จากนั้นใช้ตัวกรองคาล

-&)&ก--2- *F G* MM%N-MM ออฟไลน์ โดยกำหนดค่าเริ่มต้นของตัวกรองคาลมาน  $\;$  ในแต่ละจุดข้อมูลเป็นดังนี้  $\;{\bf P}_{_{\!0}} = 100 {\bf I}_{_{\!0}}, \; {\bf Q}_{_{\!0}} = 0_{_{\!2}},$  $\mathbf{R}_{_{\boldsymbol{0}}}=0.01$ และ  $\begin{bmatrix}\hat{F}_{_{\boldsymbol{0}}}&\hat{G}_{_{\boldsymbol{0}}}\end{bmatrix}^T$  ได้จากการสุ่ม

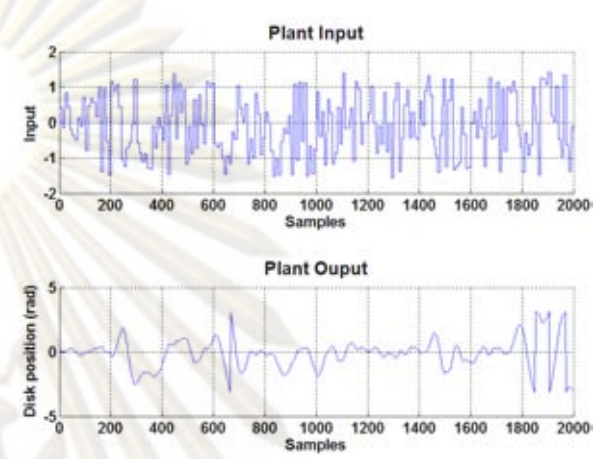

รูปที่ 4 คู่สัญญ<mark>าณ</mark>อินพุตเอาต์พุต (บางส่วน)

## <mark>6. ผล</mark>การทดลองควบคุม</mark>

ก<mark>ารทดลอ</mark>งจะแบ่งออกเป็นสองส่วน การ ทดลองแรกให้สัญญาณทางเดินอ้างอิงแบบต่อเนื่อง (smooth arbitrary trajectory) ที่ถูกสร้างขึ้นในเวลา จริงด้วยจานหมุนเล็ก ผลลัพธ์การควบคุม (รูปที่ 5) แสดงให้เห็นว่าระบบควบคุมมีความสามารถในการ ควบคุมทางเดินของระบบให้มีผลตอบสอนงตรงกับ สัญญาณทางเดินอ้างอิงที่ต้องการทั้งแอมพลิจูดและ เฟส ในขณะที่ตัวควบคุมพีไอดีไม่มีศักยภาพเพียงพอ ในการควบคุมทางเดิน<mark>ข</mark>องระบบ นั่นคือผลลัพธ์ที่ได้มี ความคลาดเคลื่อนจากสัญญาณอ้างอิงและมีเฟสล้า หลัง

การทดลองที่สองให้สัญญาณเส้นทางเดิน อ้างอิงมีลักษณะเป็นขั้นบันไดซึ่งเป็นเส้นทางเดินแบบ ไม่ต่อเนื่อง ผลลัพธ์ของการควบคุม (รูปที่ 6) ปรากฏ ว่าเอาต์พุตเกิดการสั่นก่อนที่จะลู่เข้าสู่สัญญาณ เส้นทางเดินอ้างอิง เนื่องจากสัญญาณควบคุมที่จะนำ ระบบเข้าสู่ทางเดินมีค่าสูงจนเกินขีดจำกัดของ ฮาร์ดแวร์ ทำให้สัญญาณควบคุมอิ่มตัวที่ค่าสูงสุดที่ เป็นไปได้ อย่างไรก็ตามสัญญาณควบคุมจะมีค่าลดลง เมื่อเมื่อระบบเข้าใกล้เส้นทางเดินอ้างอิง การสั่นจะ

ลดลงเมื่อสัญญาณควบคุมที่คำนวณได้มีค่าไม่เกิน ขีดจำกัดของฮาร์ดแวร์

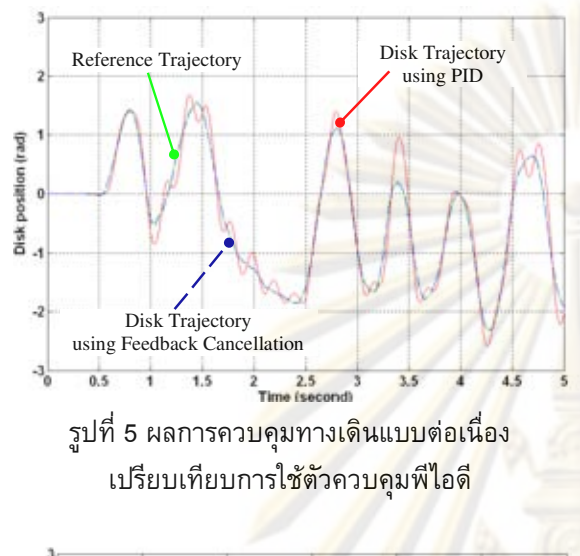

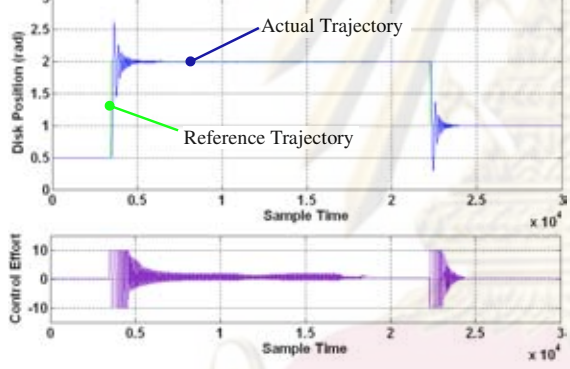

รูปที่ 6 ผลการควบคุมเมื่อสัญญาณอ้างอิงมีลักษณะ ้<br>เป็นขั้นบันได

วิธีการรับมือกั<mark>บเส้</mark>นทางเดินอ้างอิงแบบไม่ ต่อเนื่องสามารถทำได้โดยการปรับสัญญาณอ้างอิงให้ มีลักษณะเป็นสัญญาณต่อเนื่องที่มีพลวัติตามที่กำหนด โดยให้สัญญาณอ้างอิงผ่านสมการฟังก์ชันถ่ายโอนที่มี พลวัติเท่ากับที่กำหนด ดังรูปที่ 7

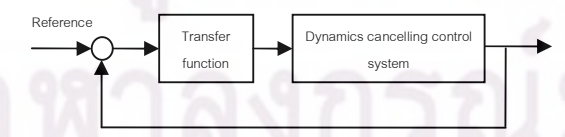

รูปที่ 7 ระบบควบคุมเมื่อสัญญาณอ้างอิงไม่ต่อเนื่อง ทดลองควบคุมโดยกำหนดให้พลวัติของระบบ ปิดมีโพลของระบบปิดที่ตำแหน่งต่าง ๆ เป็น -2, -2 ± i และ -2 ± 2i ตามลำดับ ผลลัพธ์การควบคุม (รูปที่ 8)

แสดงให้เห็นว่าวิธีการนี้สามารถรับมือกับสัญญาณ อ้างอิงที่มีลักษณะเป็นขั้นบันไดได้อย่างมีประสิทธิภาพ นั่นคือเอาต์พุตมีการตอบสนองเช่นเดียวกับระบบที่มี <mark>พลวัติเท่</mark>ากับที่กำหนด ดังนั้นวิธีการนี้จะเป็นผลทำให้ <mark>ระบบควบคุ</mark>มแบบปิดกลับมามีพลวัติเท่ากับที่กำหนด แทน

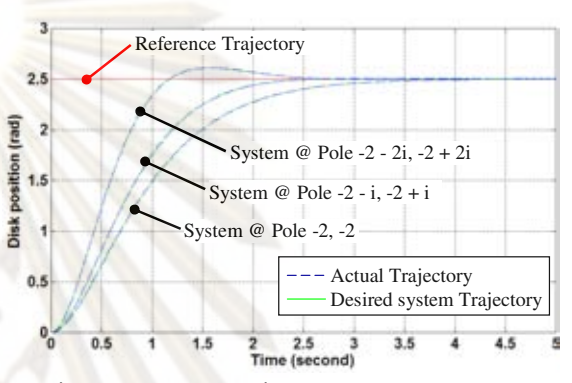

รูปที่ 8 ผล<mark>การ</mark>ควบคุมเมื่อสัญญาณอ้างอิงมีลักษณะ เ<mark>ป็นขั้นบันไดโด</mark>ยการกำหนดโพลของระบบปิดที่ ตำแหน่งต่าง ๆ

# **7. สรุป**

บทความนี้ประสบความสำเร็จในการนำ วิธีการควบคุมทางเดินด้วยการป้อนกลับเพื่อหักล้าง พลวัติของระบบมาใช้ในการค<sup>่</sup>วบคุมระบบจริง จากผล การทดลองกับระบบจานหมุนแสดงเห็นว่า วิธีการ ควบคุมทางเดินด้วยการป้อนกลับเพื่อหักล้างพลวัติ ของระบบ สามารถควบคุมระบบไม่เชิงเส้นให้มี ทางเดินแบบต่อเนื่องที่สร้างขึ้นในเวลาจริงตามที่ ต้องการได้อย่างสมบรูณ์ นอกจากนี้ยังสามารถรับมือ กับสัญญาณอ้างอิงที่มีลักษณะเป็นขั้นบันได ทำให้ผล ตอบสนองมีพลวัติตามที่กำหนดได้อีกด้วย

# 8. กิตติกรรมประกาศ

ผู้วิจัยขอขอบคุณ ห้องปฏิบัติการวิจัยหุ่นยนต์ และระบบอัตโนมัติ ภาควิชาวิศวกรรมศาสตร์เครื่องกล จุพาลงกรณ์มหาวิทยาลัย ที่ได้ให้การสนับสนุน เครื่องมืออุปกรณ์และเงินทุนแก่งานวิจัยในครั้งนี้

## <mark>9.</mark> เอกสารอ้างอิง

[1] Setlur, P., Wagner, J.R., Dawson, D.M. and Braganza, D. (2006). A Trajectory Tracking Steerby-Wire Control System for Ground Vehicles, *IEEE Transactions on Vehicular Technology*, vol. 55, no. 1, January 2006, pp. 76 - 85.

[2] Rossi, C., Tilli, A. and Tonielli, A. (2000). Robust Control of a Throttle Body for Drive by Wire Operation of Automotive Engines, *IEEE Transactions on Control Systems Technology*, vol. 8, no. 6, November 2000, pp. 993 - 1002.

[3] Yokokohji, Y. and Yoshikawa, T. (1994). Bilateral Control of Master-Slave Manipulators for Ideal Kinesthetic Coupling-Formulation and Experiment, *IEEE Transactions on Robotics & Automation*, vol. 10, no. 5, October 1994, pp. 605  $-620$  DC.

[4] Kamalzadeh, A. and Erkorkmaz, K. (2006). Accurate tracking controller design for high-speed drives, *International Journal of Machine Tools & Manufacture, vol. 47, December 2006, pp. 1393 -*1400.

[5] Erkorkmaz, K. and Altintas, Y. (2001). High speed CNC system design Part III: high speedtracking and contouring control of feed drives, *International Journal of Machine Tools & Manufacture*, vol. 41, 2001, pp.1637-1658

[6] Middleton, R.H. and Goodwin, G.C. (1988). Adaptive computed torque control for rigid link manipulations, *Systems and Control Letters*, vol. 10, 1988, pp.  $9 - 16$ .

[7] Slotine, J.E. and Weiping, L. (1991). *Applied Nonlinear Control*, Prentice-Hall, Englewood Cliffs. [8] Goodwin, G.S. and Sin, K.S. (1984). *Adaptive Filtering: Prediction and Control*, Prentice-Hall, Englewood Cliffs.

[9] Astrom, K.J. and Wittenmark, B. (1989). *Adaptive Control*, Addison-Wesley, Reading, MA. [10] Stamm, K. (1996). Description, Identification and Compensation of Nonlinearities by Means of

Look-up-Tables, paper presented in *the proceeding of the 1996 IEEE International Syposium on computer-Aided Control System Design*, Dearborn, Michigan, USA

[11] Nelles, O. (2001). *Nonlinear System Identification: From Classical Approaches to Neural Networks and Fuzzy Models*, Springer, Berlin.

[12] Chen, F.C. and Khalil, H.K. (1995). Adaptive Control of a Class of Nonlinear Discrete-Time Systems Using Neural Networks, *IEEE Transactions on Automatic Control*, vol. 40, no. 5, may 1995, pp. 791 - 801.

[13] Kulakowski, B.T., Gardner, J.F. and Shearer, J.L. (2007). *Dynamic Modeling and Control of Engineering Systems*, 3<sup>rd</sup> edition, Cambridge University Press, New York.

[14] วิบูลย์ แสงวีระพันธุ์<mark>ศิริ (2548). *การควบคุมระบบ*</mark> *พลศาสตร์*, พิมพ์ครั้งที่ 2, สำนักพิมพ์แห่งจุพาลงกรณ์ มหาวิทยาลัย, กรุงเทพฯ.

[15] Aidala, V. (1977). Parameter estimation via the kalman filter, IEEE Transactions on automatic control, vol. 22, June 1977, pp. 471 - 472.

[16] Ljung, L. (1999). *System identification theory for the user*, 2<sup>nd</sup> edition, Prentice-Hall, New Jersey.

[17] Monaco, S. and Normand-Cyrot, D. (1987). Minimum-phase nonlinear discrete-time system and feedback stabilization, paper presented in *the proceeding of the 26th IEEE conference on decision and control*, Los Angeles, California, USA.

# ประวัติผู้เขียนวิทยานิพนธ์

นายธนะชัย วิภาวรศิลป์ เกิ<mark>ดเมื่อวันที่ 8 ตุลาคม พ.ศ. 2528 ที่จังหวัดเชียงราย สำเร็จ</mark> ำการศึกษาระดับปริญญาวิ<mark>ศวกรรมศาสตรบัณฑิต สาข</mark>าวิชาวิศวกรรมเครื่องกล คณะ ์วิศวกรรมศาสตร์ จุฬาล<mark>งกรณ์มหาวิทยาลัย ในปีการศึกษา 25</mark>49 และเข้าศึกษาต่อในหลักสูตร ้วิศวกรรมศาสตรมหาบัณฑิต <mark>สาขา</mark>วิชาวิศวกรรมเครื่องกล คณะวิศวกรรมศาสตร์ จุฬาลงกรณ์ มหาวิทยาลัย ในปี<mark>การศึกษา 2550</mark>

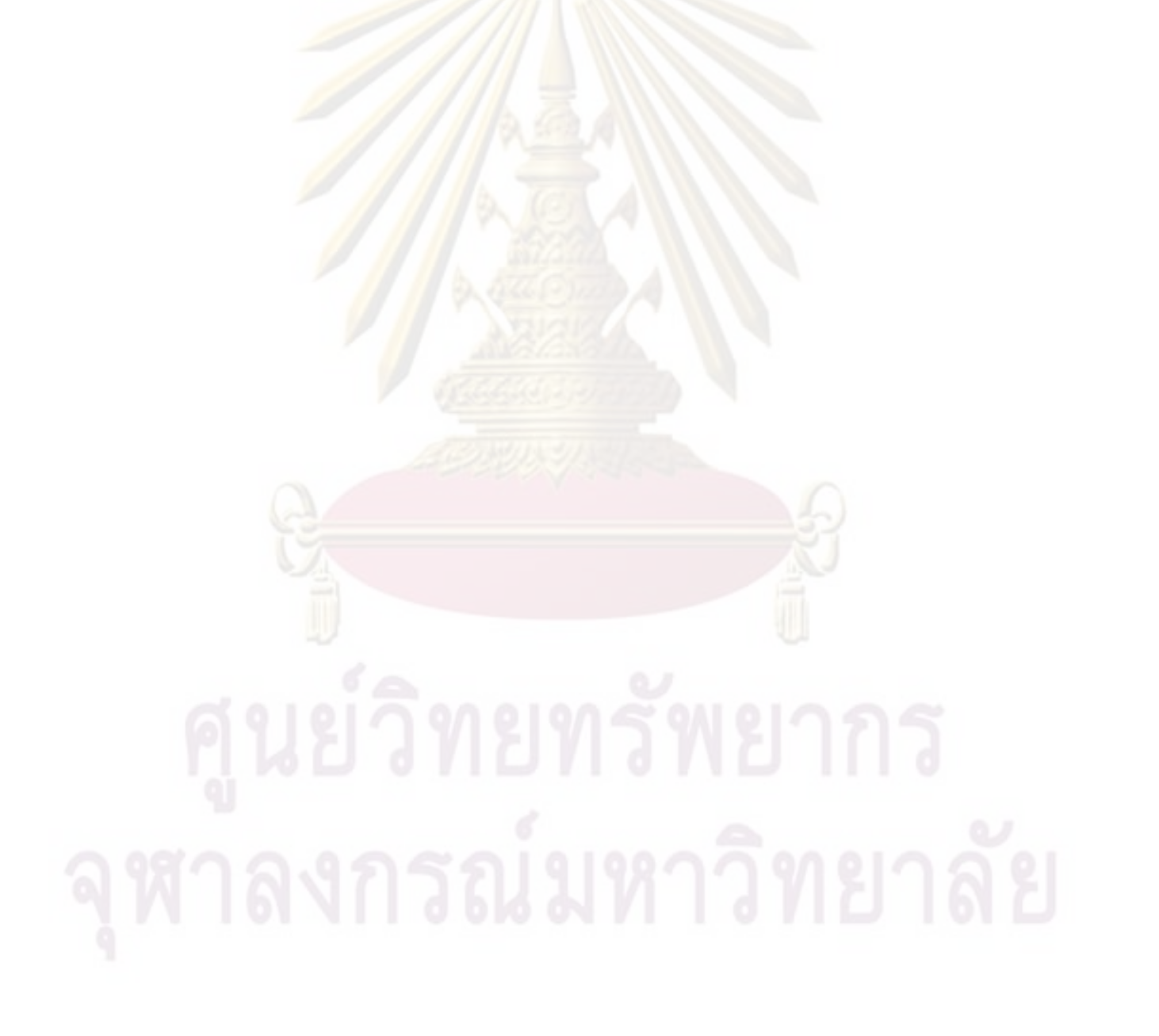